Πτυχιακή Εργασία

MP

ΑΝαπαραγωγή αγιογραφίας με тни реообо тне μεταzοτυπίας

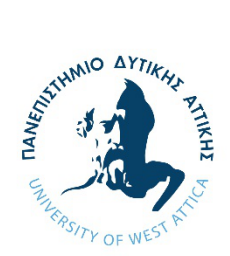

# Γραφιστική & Οπτική Επικοινωνία

Τμήμα Τεχνολογίας Γραφικών Τεχνών

# Φοιτητές

 $\ddot{\theta}$ 

 $\overline{M}$ 

 $\widehat{\pi}$ 

 $\check{\omega}$ 

Κωνσταντίνος Δραμιτινός

> $\&$  Kovotavtiva Κοτσινονού

Επιβλέπων Καθηγητής Αντώνιος Τσιγώνιας

> Μάρτιος 2021

### **Αφιερώνουμε την Πτυχιακή εργασία μας στην οικογένεια μας**

**και στους φίλους μας Έλλη και Σπύρο**

### **ΠΡΟΛΟΓΟΣ**

Η παρούσα Πτυχιακή εργασία με τίτλο «Αναπαραγωγή Αγιογραφίας με την Μέθοδο της Μεταξοτυπίας» εκπονήθηκε στα πλαίσια της ολοκλήρωσης των προϋποθέσεων, για την λήψη του πτυχίου μας από το Πανεπιστήμιο Δυτικής Αττικής του τμήματος Γραφιστικής και Οπτικής Επικοινωνίας – Τεχνολογίας Γραφικών Τεχνών. Η ανάληψή της ορίστηκε τον Μάρτιο του 2021, με υπεύθυνο καθηγητή τον κ. Αντώνιο Τσιγώνια. Η ολοκλήρωση της υλοποιήθηκε εντός των προβλεπόμενων, από το Πανεπιστήμιο Δυτικής Αττικής, χρονικών ορίων, τον Μάρτη του 2022.

Σκοπός μας κατά την διάρκεια της συγγραφής, ήταν κατά κύριο λόγο η αποσαφήνιση του θέματος με πλήρης ανάλυση. Η προσπάθεια μας λοιπόν, υλοποιήθηκε κατά τέτοιον τρόπο έτσι ώστε το περιεχόμενο της εργασίας μας να είναι όσο το δυνατόν πληρέστερο και κατανοητό με ακριβής σαφήνεια. Ελπίζουμε και αισιοδοξούμε το περιεχόμενο της πτυχιακής εργασίας μας να καλύπτει το εξεταζόμενο θέμα, καθώς και να ανταποκρίνεται πλήρως όσο αφορά τις απαιτήσεις των καθηγητών μας.

Θα θέλαμε να εκφράσουμε τις θερμές μας ευχαριστίες στον επιβλέποντα καθηγητή μας, κ. Αντώνιο Τσιγώνια, για τη βοήθεια που μας πρόσφερε καθ' όλη την διάρκεια της εργασίας μας, καθώς και της φοιτητικής μας πορείας. Χάριν στη στήριξη του και τις χρήσιμες ιδέες του, που συνέλαβαν στην βελτίωση της εργασίας μας, καταφέραμε να την υλοποιήσουμε όσο το δυνατόν καλύτερα.

### **ΥΠΕΥΘΥΝΗ ΔΗΛΩΣΗ ΜΗ ΛΟΓΟΚΛΟΠΗΣ**

Δηλώνουμε υπεύθυνα ότι είμαστε οι συγγραφείς αυτής της πτυχιακής εργασίας, καθώς κάθε βοήθεια που δεχτήκαμε κατά την διάρκεια της εκπόνησης της, είναι πλήρως αναγνωρισμένη και αναγράφεται στην εργασία. Παράλληλα, έχουν υλοποιηθεί σαφής αναφορές ( συντάκτη, σελίδα, χρονολογία, εργασία, οι πηγές από τις οποίες συλλέξαμε τις απαραίτητες πληροφορίες, προτάσεις , ιδέες ή λέξεις, είτε αυτές αναγράφονται επακριβώς είτε είναι παραφρασμένες). Επίσης, δηλώνουμε υπεύθυνα ότι η συγκεκριμένη γραπτή εργασία, προετοιμάστηκε αποκλειστικά από εμάς και θα αναλάβουμε την ευθύνη απόδειξης του εναντίου.

#### Ονόματα:

Δραμιτινός Κωνσταντίνος, Κοτσινονού Κωνσταντίνα

Υπογεγραμμένοι:

*Δραμιτινός, Κοτσινονού*

#### Ημερομηνία:

*….*

#### **ΔΗΛΩΣΗ ΣΥΓΓΡΑΦΕΑ ΠΤΥΧΙΑΚΗΣ/ΔΙΠΛΩΜΑΤΙΚΗΣ ΕΡΓΑΣΙΑΣ**

Ο κάτωθι υπογεγραμμένος Δραμιτινός Κωνσταντίνος του Γεωργίου, με αριθμό μητρώου 15006 φοιτητής του Πανεπιστημίου Δυτικής Αττικής της Σχολής Τεχνολογίας Γραφικών Τεχνών του Τμήματος Γραφιστικής και Οπτικής Επικοινωνίας, δηλώνω υπεύθυνα ότι:

 «Είμαι συγγραφέας αυτής της πτυχιακής/διπλωματικής εργασίας και ότι κάθε βοήθεια την οποία είχα για την προετοιμασία της είναι πλήρως αναγνωρισμένη και αναφέρεται στην εργασία. Επίσης, οι όποιες πηγές από τις οποίες έκανα χρήση δεδομένων, ιδεών ή λέξεων, είτε ακριβώς είτε παραφρασμένες, αναφέρονται στο σύνολό τους, με πλήρη αναφορά στους συγγραφείς, τον εκδοτικό οίκο ή το περιοδικό, συμπεριλαμβανομένων και των πηγών που ενδεχομένως χρησιμοποιήθηκαν από το διαδίκτυο. Επίσης, βεβαιώνω ότι αυτή η εργασία έχει συγγραφεί από μένα αποκλειστικά και αποτελεί προϊόν πνευματικής ιδιοκτησίας τόσο δικής μου, όσο και του Ιδρύματος.

Παράβαση της ανωτέρω ακαδημαϊκής μου ευθύνης αποτελεί ουσιώδη λόγο για την ανάκληση του πτυχίου μου».

O Δηλών

Αντώνιος Τσιγώνιας / Ιδιότητα Ψηφιακή Υπογραφή Επιβλέποντα

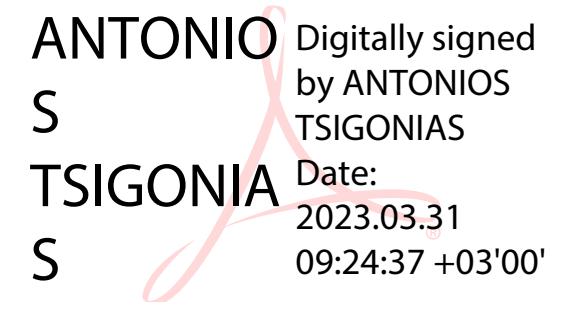

#### **ΔΗΛΩΣΗ ΣΥΓΓΡΑΦΕΑ ΠΤΥΧΙΑΚΗΣ/ΔΙΠΛΩΜΑΤΙΚΗΣ ΕΡΓΑΣΙΑΣ**

Η κάτωθι υπογεγραμμένη Κοτσινονού Κωνσταντίνα του Σταύρου, με αριθμό μητρώου 15073 φοιτητήτρια του Πανεπιστημίου Δυτικής Αττικής της Σχολής Γραφιστικής και Οπτικής Επικοινωνίας του Τμήματος Τεχνολογίας Γραφικών Τεχνών, δηλώνω υπεύθυνα ότι:

 «Είμαι συγγραφέας αυτής της πτυχιακής/διπλωματικής εργασίας και ότι κάθε βοήθεια την οποία είχα για την προετοιμασία της είναι πλήρως αναγνωρισμένη και αναφέρεται στην εργασία. Επίσης, οι όποιες πηγές από τις οποίες έκανα χρήση δεδομένων, ιδεών ή λέξεων, είτε ακριβώς είτε παραφρασμένες, αναφέρονται στο σύνολό τους, με πλήρη αναφορά στους συγγραφείς, τον εκδοτικό οίκο ή το περιοδικό, συμπεριλαμβανομένων και των πηγών που ενδεχομένως χρησιμοποιήθηκαν από το διαδίκτυο. Επίσης, βεβαιώνω ότι αυτή η εργασία έχει συγγραφεί από μένα αποκλειστικά και αποτελεί προϊόν πνευματικής ιδιοκτησίας τόσο δικής μου, όσο και του Ιδρύματος.

Παράβαση της ανωτέρω ακαδημαϊκής μου ευθύνης αποτελεί ουσιώδη λόγο για την ανάκληση του πτυχίου μου».

Η Δηλούσα

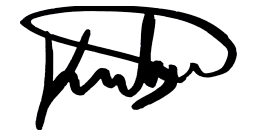

Αντώνιος Τσιγώνιας / Ιδιότητα Ψηφιακή Υπογραφή Επιβλέποντα

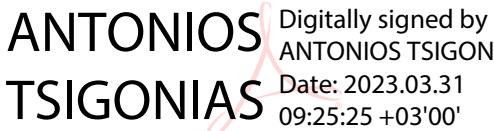

ANTONIOS TSIGONIAS 09:25:25 +03'00'

# **Αναπαραγωγή Αγιογραφίας με την μέθοδο της Μεταξοτυπίας**

Μέλη Εξεταστικής Επιτροπής συμπεριλαμβανομένου και του Εισηγητή

Η πτυχιακή εργασία εξετάστηκε επιτυχώς από την κάτωθι εξεταστική επιτροπή:

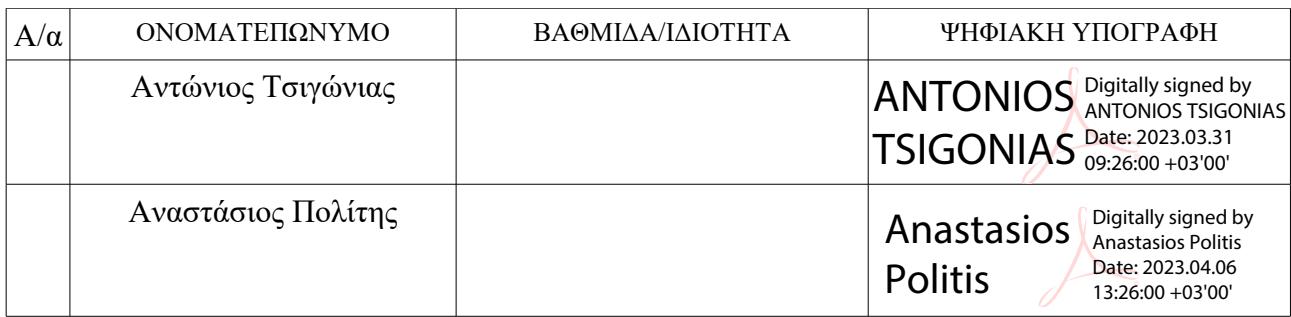

#### **ΕΥΧΑΡΙΣΤΙΕΣ**

Ευχαριστούμε ιδιαίτερα τον επιβλέποντα καθηγητή κ. Αντώνιο Τσιγώνια, που μας έδωσε την ευκαιρία να αναλάβουμε και να εμβαθύνουμε σε ένα ιδιαίτερα ενδιαφέρον θέμα με υψηλές απαιτήσεις, καθώς και για την ουσιαστική επιστημονική βοήθεια και καθοδήγηση που μας παρείχε καθ' όλη την διάρκεια της εργασίας μας. Τον ευχαριστούμε λοιπόν θερμά για τις ωφέλιμες παρατηρήσεις του κατά την εκπόνηση και επεξεργασία του θέματος.

Ακόμα, ευχαριστούμε όλους τους καθηγητές και τις καθηγήτριες μας για τις γνώσεις που μας μεταλαμπάδευσαν κατά την διάρκεια των σπουδών μας, καθώς μας έδωσαν τα κατάλληλα εφόδια και κίνητρα να υλοποιήσουμε το στάδιο παρουσίασης της πτυχιακής μας εργασίας.

Επίσης, θέλουμε να ευχαριστήσουμε τους συμφοιτητές και τις συμφοιτήτριες μας, για την συμπαράστασή τους, καθώς όλοι συμπάσχουμε μεταξύ μας ευρισκόμενοι στην ίδια κατάσταση, καθώς και την οικογένεια μας που μας στήριξε και βρισκόταν δίπλα μας σε όλη την διάρκεια των σπουδών μας. Επιπλέον, ευχαριστούμε ιδιαίτερα τον Σπύρο και την Έλλη για την συμπαράστασή τους και την ουσιαστική υποστήριξη τους σε μια ιδιαίτερα απαιτητική χρονική στιγμή όπως η εκπόνηση της πτυχιακής μας εργασίας. Η πεποίθηση τους λοιπόν ότι θα καταφέρουμε να ολοκληρώσουμε επιτυχώς τον στόχο μας βοήθησε ιδιαίτερα στην υλοποίηση της εργασίας μας.

Τέλος, θα θέλαμε να απευθύνουμε τις ευχαριστίες μας στα μέλη της Εξεταστικής Επιτροπής, οι οποίοι δέχτηκαν να αξιολογήσουν την παρούσα πτυχιακή εργασία.

### **ΠΕΡΙΛΗΨΗ**

Η παρούσα πτυχιακή εργασία με τίτλο «Αναπαραγωγή Αγιογραφίας με την Μέθοδο της Μεταξοτυπίας» ολοκληρώθηκε στα πλαίσια μελέτης της τεχνοτροπίας της Αγιογραφίας με σκοπό την αναπαραγωγή φορητής εικόνας της Παναγίας… με την μέθοδο της μεταξοτυπίας. Η αναπαραγωγή του έργου βασίστηκε κατά κόρον σε εξονυχιστική μελέτη της τεχνικής και των απαιτούμενων υλικών της Αγιογραφίας, καθώς και της προεκτυπωτικής και εκτυπωτικής διαδικασίας της μεταξοτυπίας, προκειμένου να επιτευχθεί το έργο με επιστημονικές υποδομές.

Πρωτίστως, στο 1ο κεφάλαιο αναλύεται το θεωρητικό μέρος που απαρτίζεται από την ιστορική αναδρομή της Αγιογραφίας, τις σχολές Αγιογραφίας, την Βυζαντινή και την Κρητική, καθώς και τους εκπροσώπους της. Παράλληλα, ακολουθεί πλήρης ανάλυση των χρωστικών υλών και εργαλείων, καθώς και των απαιτούμενων διεργασιών για την υλοποίηση των έργων Αγιογραφίας. Με τον ίδιο τρόπο ακολούθησε, με στοχαστική μελέτη, το 2ο κεφάλαιο το οποίο αναφέρεται στην ιστορική πορεία της μεταξοτυπίας, στην τεχνική της, καθώς και στα υλικά που χρειάζονται για την αναπαραγωγή της μακέτας. Ύστερα, γίνεται αναφορά της φωτοαναπαραγωγής, των χρωματικών μοντέλων, καθώς και της εξαγωγής της εικόνας.

Στην συνεχόμενη πορεία της πτυχιακής και μετά από τις κατάλληλες επεξηγήσεις του θεωρητικού μέρους ακολουθεί το 3ο κεφάλαιο με αναλυτική και πλήρης περιγραφή των σταδίων αναπαραγωγής της απαιτούμενης Αγιογραφίας-εικόνας με την μέθοδο της Μεταξοτυπίας. Αναλυτικότερα, γίνεται περιγραφή των τονικών κλιμάκων και των χρωματικών χαρτών, ώστε να ληφθεί υπόψη ο έλεγχος της εκτυπωτικής διαδικασίας. Παράλληλα, αναλύεται ο χρωματικός διαχωρισμός και η ραστεροποίηση της πρωτότυπης εικόνας, τα απαιτούμενα υλικά που χρειάζονται για την παραγωγική διαδικασία, η εισαγωγή εικόνας, καθώς η έξοδος των διαχωρισμένων φιλμ, η παρασκευή των μελανών που θα χρησιμοποιηθούν στην εκτύπωση, η προετοιμασία των υποστρωμάτων, καθώς και ο έλεγχος των τελάρων και των μητρών.

### **Λέξεις κλειδιά:**

Αγιογραφία, μεταξοτυπία, τονικότητα, χρωματικός διαχωρισμός, εκτυπωτική διαδικασία, χρωματικά μοντέλα, φωτοαναπαραγωγή

### **ABSTRACT**

The present dissertation which is titled "Reproduction of Hagiography using the Method of Screen Printing" was completed in the context of a study about Hagiography as well as the ways that screen printing can be employed to reproduce portable images and specifically the one of Holy Mary. The reproduction was based on a thorough study of the techniques and the basic components of Hagiography. In addition, great attention was given to the pre-printing and printing process of silkscreen printing in order to complete the project using scientific infrastructure.

To begin with, the first chapter analyzes the theoretical part of the project that consists of the historical background of Hagiography, the schools of Hagiography, namely Byzantine and Cretan, as well as its representatives. At the same time, there is an exclusive analysis of the pigments, tools and required processes that were employed to create Hagiographic works of art. After further research, the second chapter refers to, not only, the course of silkscreen printing throughout history, but also, the techniques and materials which are required for the model reproduction. There is also a report about photo reproduction, color models and image exportation following afterwards.

As this dissertation continues and provided that the appropriate explanations of the theoretical part of the project have been completed, the third chapter arrives. The latter aims at providing a detailed and analytic description of the stages of the Hagiography-picture reproduction, using the technique of screen printing. Additionally, there are tonal scales and color maps that ensure the quality check of the printing process. At the same time, there is a thorough analysis about the color separation and rasterization of the original image, as well as the output of the separated films, the preparation of the inks and substrates to be used in printing and lastly, the control of crates and matrices.

### **ΠΙΝΑΚΑΣ ΠΕΡΙΕΧΟΜΕΝΩΝ**

## **ΠΡΟΛΟΓΟΣ**

## **ΥΠΕΥΘΥΝΗ ΔΗΛΩΣΗ**

## **ΠΕΡΙΛΗΨΗ**

### **ABSTRACT**

### **ΠΕΡΙΕΧΟΜΕΝΑ**

### **ΕΙΣΑΓΩΓΗ**

## **ΚΑΙΦΑΛΑΙΟ 1 Ο : Η ΤΕΧΝΗ ΤΗΣ ΑΓΙΟΓΡΑΦΙΑΣ**

- **1.1.** Ιστορική Αναδρομή Αγιογραφίας
- **1.2.** Σχολές της Αγιογραφίας
- **1.2.1.** Βυζαντινή Αγιογραφία
- **1.2.2.** Κρητική Αγιογραφία
- **1.3.** Υλικά που χρησιμοποιούνται στην τέχνη της Αγιογραφίας
- **1.4.** Τεχνικές της Αγιογραφίας
- **1.5.** Διεργασίες για την υλοποίηση των εικόνων Αγιογραφίας

## **ΚΑΙΦΑΛΑΙΟ 2 Ο : ΜΕΘΟΔΟΣ ΤΗΣ ΜΕΤΑΞΟΤΥΠΙΑΣ**

- **2.1** Ιστορική αναδρομή της Μεταξοτυπίας
- **2.2** Υλικά Μεταξοτυπίας
- **2.3** Η Τεχνική Μέθοδος της Μεταξοτυπίας
- **2.4** Χρωματικά Μοντέλα
- **2.4.1** Εισαγωγή αναλογικής εικόνας
- **2.4.2** Ρεπροκάμερα
- **2.4.3** Χρωμογράφος
- **2.5** Εξαγωγή εικόνας
- **2.5.1** Είδη ψηφιακών εικόνων
- **2.5.2** Μορφοποιήσεις (formats) αρχείωνεικόνων
- **2.5.3** Ψηφιακή φωτογραφική μηχανή
- **2.5.4** Σαρωτής
- **2.6.** Εξαγωγή εικόνας
- **2.6.1** Ραστεροποίηση
- **2.6.2** FM Ράστερ ή Στοχαστικό Ράστερ
- **2.6.3** ΑΜ Ράστερ
- **2.6.4** Υβριδικό Ράστερ
- **2.6.5** MOIRE- Φαινόμενα Συμβολής
- **2.6.6** Εικονοθέτης
- **2.6.7** Postscript
- **2.8** Χρώματα Pantone
- **2.9** Εφαρμογές Μεταξοτυπίας στο Εμπόριο

# **ΚΑΙΦΑΛΑΙΟ 3 Ο : ΕΡΕΥΝΗΤΙΜΟ ΜΕΡΟΣ**

- **3.1** Λήψη προς αναπαραγωγή θέματος
- **3.2** Προδιαγραφές για τη παραγωγή φιλμ
- **3.3** Προετοιμασία Υποστρωμάτων
- **3.4** Παραγωγή Ασημένιου και Λευκού χρώματος
- **3.5** Δημιουργία θέματος στο τελάρο
- **3.6** Εκτυπωτική διαδικασία ασημένιου και λευκού χρώματος

**3.7** Καθαρισμός τελάρου- Απολύμανση- Ισοδύναμη κατανομή γάζας στο τελάρο

- **3.8** Παραγωγή Φωτοεμουλσιόν
- **3.9** Μελέτη χρώματος- Προετοιμασία Μελανιών
- **3.9.1** Έλεγχος χρώματος Παρασκευή Μελανιών
- **3.9.2** Παρασκευή μελανιών CMY (Τριχρωμίας)
- **3.9.3** Παρασκευή μελανιών CMYK (Τετραχρωμίας)
- **3.10** Παρατηρήσεις αποτελεσμάτων
- **3.11** Υπολογισμός Μελανιών σε κλίμακα των 100 γραμμαρίων
- **3.12** Πυκνομέτρηση των φιλμ Χρωματικών Σκαλών
- **3.13** Προετοιμασία για την Εκτυπωτική Διαδικασία
- **3.14** Μελέτη Χρωματικών Σκαλών
- **3.14.1** Εκτύπωση χρωματικών Σκαλών
- **3.15** Εκτύπωση Τριχρωμίας-Τετραχρωμίας
- **3.16** Εκτυπωτική εξέλιξη
- **3.16.1** Μετεκτυπωτικές Εργασίες Χρύσωμα εικόνας
- **3.16.2** Εκτύπωση Μπορντούρας
- **3.16.3** Εκτύπωση Βερνικιού
- **3.16.4** Κορνιζάρισμα Εικόνας
- **3.17** Συμπεράσματα

### **Εισαγωγή**

Στη παρούσα πτυχιακή εργασία θα γίνουν αναλυτικές αναφορές για την Αγιογραφία. Το πως ξεκίνησε, τα στάδια και τα εμπόδια που συνάντησε καθώς και τις σχολές στις οποίες χωρίστηκε μετέπειτα. Σπουδαίοι καλλιτέχνες της εποχής άφησαν αδιάλλακτο το στίγμα τους σε τοίχους εκκλησιών και ιερών τόπων με απώτερο σκοπό να διαδοθεί ο χριστιανισμός και η πίστη των ανθρώπων. Η προσπάθειά τους έμεινε αξιομνημόνευτη και για αυτό αποτελούν σημεία αναφοράς στη τέχνη της αγιογραφίας. Στη σήμερον ημέρα η Αγιογραφία έχει μπει στον σύγχρονο τρόπο παραγωγής, την μαζική παραγωγή, δίχως βέβαια αυτό να σημαίνει πως οι καλλιτέχνες δεν διατηρούν την παραδοσιακή χειρωνακτική τεχνική της Αγιογραφίας. Οι μέθοδοι παραγωγής είναι πολλοί, ωστόσο θα γίνει αναφορά μονάχα στη Μεταξοτυπία, η οποία αποτελεί το κέντρο μελέτης αυτής της πτυχιακής.

Παρουσιάζεται η πορεία που ακολούθησε η μεταξοτυπία για να οδηγηθεί στη μορφή που έχει πλέον. Το ταξίδι της από τους πρωτόγονους ανθρώπους, στους δρόμους του μεταξιού της Ασίας. Από εκεί, σε μια χώρα που την χρησιμοποίησε για να δημιουργήσει ένα κίνημα, το γνωστό σε όλους Pop Art μέχρι να φτάσει και να ενσωματωθεί στα εργοστάσια της εποχής εκείνης ως ένα από τα πιο ποιοτικά μέσα παραγωγής. Μέσα από τη διεξοδική έρευνα που ακολουθεί παρακάτω καθώς και ο κόπος ο οποίος καταβλήθηκε για να γίνει κατανοητό το καλλιτεχνικό μεγαλείο της Αγιογραφίας με τη τεχνική της Μεταξοτυπίας, γίνεται αντιληπτό πως δε πρόκειται για μια εύκολη διαδικασία. Απαραίτητη προϋπόθεση αποτελεί η εμπειρία, αρκετή υπομονή και επιμονή για να έρθει εις πέρας η επίτευξη του απαιτούμενου αποτελέσματος, τόσο ποιοτικά αλλά και αισθητικά.

# **ΚΑΙΦΑΛΑΙΟ 1 Ο : Η ΤΕΧΝΗ ΤΗΣ ΑΓΙΟΓΡΑΦΙΑΣ 1.1 ΙΣΤΟΡΙΚΗ ΑΝΑΔΡΟΜΗ ΤΗΣ ΑΓΙΟΓΡΑΦΙΑΣ**

Η αρχαία ελληνική λέξη «εικών» σημαίνει «ομοίωμα, ή άγαλμα ανδρείας». Κατά τον μεσαίωνα, η λέξη αυτή απέκτησε διαφορετική σημασία, εκείνη της απεικόνισης ιερών πραγμάτων ή μορφών. Οι εικόνες με τη πλησιέστερη αυτή έννοια, έχουν καθοριστικό ρόλο στην Ορθόδοξη Εκκλησία, τόσο στη δημόσια όσο και στην ιδιωτική λατρεία. Η ύπαρξη των εικόνων λέγεται πως υπάρχουν από τις αρχές του 4<sup>ου</sup> αιώνα και χρησιμοποιήθηκαν στις συνήθειες των πρώτων αντιχριστιανικών αιώνων. Από τους αρχικούς αιώνες μετά την επικράτηση του Χριστιανισμού δεν υπήρχαν οι υποδομές για την ενιαία αντιμετώπιση των ιερών εικόνων και γενικώς τη δυνατότητα να επιτραπεί η απεικόνιση του θείου. Πολλοί πατέρες της εκκλησίας ήταν υποστηρικτές των εικόνων. Ωστόσο, κάποιοι άλλοι τις θεωρούσαν ως ένα κατακάθι του παγανισμού και τις αντιμετώπιζαν με ενδοιασμό.<sup>1</sup>

Αγιογραφία είναι η ζωγραφική απεικόνιση θρησκευτικών προσώπων, σκηνών ή τοπίων πάνω σε άψυχες επιφάνειες, δημιουργώντας με αυτόν τον τρόπο ένα είδος ζωής. Έχει τεράστια σημασία στην ορθόδοξη παράδοση και λιγότερη στις Δυτικές Χριστιανικές παραδόσεις. Η αγιογραφία εμφανίζεται κατά τα πρώτα χρόνια του Βυζαντίου, την εποχή που ο Αυτοκράτορας ήταν και Δεσπότης. Πέρασε μέσα από πολλά σημαντικά ιστορικά γεγονότα όπως της εικονολατρίας και της εικονομαχίας. Τα τελευταία χρόνια η ξεχωριστή αυτή τέχνη εμφανίζει αυξημένο ενδιαφέρον και προσελκύει καλλιτέχνες διάφορων ηλικιών σε ευρύ φάσμα. Η Αγιογραφία δεν έχει ως σκοπό τη ρεαλιστική αναπαράσταση ενός προσώπου, αλλά τείνει να αποκαλύψει το υπερκόσμιο, αυτό δηλαδή που βρίσκεται έξω από το φυσικό κόσμο.

Σύμφωνα με την παράδοση της εκκλησίας αναφέρεται πως η πρώτη εικόνα, έχοντας ως γνώμονα την αναπαράσταση, δημιουργήθηκε από τον ίδιο τον Κύριο και μάλιστα αχειροποίητη. Η ιστορική πορεία της εικόνας αυτής συνοπτικά έχει ως εξής: Ο Aύγαρος, βασιλιάς στην Έδεσσα της Μεσοποταμίας, υπέφερε από λέπρα. Έγραψε, λοιπόν στον Κύριο επιστολή, με την οποία τον παρακαλούσε να έρθει στην Έδεσσα για να τον θεραπεύσει. Την επιστολή έφερε στην Παλαιστίνη ο υπηρέτης του Ανανίας. Αυτός προσπάθησε να ζωγραφίσει τον Κύριο, χωρίς όμως να το κατορθώσει.<sup>2</sup>

Ο Κύριος που αντιλήφθηκε την προσπάθεια του Ανανία, ζήτησε νερό για να νιφτεί και σκούπισε το πρόσωπό Του με ένα μαντήλι. Η μορφή του Κυρίου αποτυπώθηκε θαυματουργικά. Αυτό είναι γνωστό ως το Άγιο Μανδήλιο<sup>2</sup>. Ο Αύγαρος ως ένδειξη ευγνωμοσύνης για την θεραπεία του, που έγινε με την χάρη της εικόνας και ολοκληρώθηκε αργότερα με το βάπτισμά του, ύψωσε την εικόνα του Αγίου Μανδηλίου προ της πύλης της πόλεως. Η αχειροποίητη εικόνα του Κυρίου, μετά από αρκετούς αιώνες στην Έδεσσα, μεταφέρθηκε το 994 μ.Χ. στην Κωνσταντινούπολη, επί αυτοκρατορίας Ρωμανού του Λεκαπηνού.<sup>3</sup>

Από τα βασικότερα χαρακτηριστικά της εικόνας είναι εκείνο της σχηματοποίησης. Τα χαρακτηριστικά του προσώπου, τα σώματα, τα βουνά, οι πτυχώσεις των ενδυμάτων, είναι όλα σχηματοποιημένα και οι φωτισμένες επιφάνειες έχουν γεωμετρικά σχήματα. Η σχηματοποίηση αποδίδει στο έργο κάτι το εξωκοσμικό και υπερφυσικό. Σκοπός της σχηματοποίησης είναι η αλλοίωση των φυσικών σχημάτων και χρωμάτων και η μετατροπή τους από υλικά σε πνευματικά.<sup>4</sup>

Ένα ακόμα βασικό χαρακτηριστικό είναι η λιτότητα των εικόνων, οι οποίες παρουσιάζονται με τα απολύτως απαραίτητα. Αυτό γίνεται για να συμβαδίζει με το πνεύμα της ορθοδοξίας που έχει κύρια γνωρίσματα την εγκράτεια και την ολιγάρκεια. Επίσης, για να επικεντρώνεται το βλέμμα στο κεντρικό θέμα της εικόνας, που καλείται να δει ο πιστός. Αξίζει να αναφερθεί ακόμη ένας κανόνας, εκείνος της διαφοροποίησης, όπου η μορφή δε χάνει τα χαρακτηριστικά που την απαρτίζουν τα οποία παρουσιάζονται με φως και δόξα. Όπως για παράδειγμα οι ασκητές που φορούσαν κουρέλια, ενώ παρουσιάζονται με καινούρια ρούχα.

Ο πρώτος Aγιογράφος είναι ο Ευαγγελιστής Λουκάς, αναφέρει η παράδοση. Εκείνος ζωγράφισε τρεις εικόνες μία από κερί, μαστίχα και χρώματα της Υπεραγίας Θεοτόκου. Επιπροσθέτως, ζωγράφισε τις εικόνες των Αγίων Κορυφαίων Αποστόλων και μερικών άλλων. Από τότε επεκτάθηκε σε όλο το κόσμο το αξιοσέβαστο έργο του σχετικά με τη ζωγραφική των Αγίων Εικόνων.

Έτσι λοιπόν εμφανίζεται και αναπτύσσεται η Ορθόδοξη Αγιογραφία, ή όπως ονομάστηκε μεταγενέστερα η Ζωγραφική της Ορθοδοξίας. Τη σήμερον ημέρα όλο και περισσότεροι επιστρέφουν στις ρίζες την Ορθόδοξης παράδοσης. Μέσα από αυτό το «κίνημα επιστροφής» συγκαταλέγεται και η αναβίωση της Βυζαντινής Αγιογραφίας.

Πολλοί θεολόγοι και ειδικοί στον τομέα της τέχνης, είτε ανήκουν στη παράδοση είτε όχι, έχουν κατανοήσει ότι δε πρόκειται απλά για τέχνη η οποία εξυπηρέτησε απλώς την εποχή της. Μέσα από ελλείψεις και τις ατέλειες, κρύβεται ένα πνευματικό και θεολογικό βάθος, που αποτελεί το κλειδί αναγνώρισης μιας ορθόδοξης εικόνας.

*Η Βυζαντινή Αγιογραφία είναι η τέχνη ή ο τρόπος απεικόνισης αγίων και θρησκευτικών θεμάτων με στόχο την ένωση του φυσικού με του πνευματικού κόσμου*<sup>5</sup> . Η Βυζαντινή αγιογραφία αποτελεί τη φυσική εξέλιξη των πορτρέτων του Φαγιούμ. Τα πορτρέτα αυτά επρόκειτο για προσωπογραφίες που γινόντουσαν από Έλληνες ζωγράφους κατά τον  $1^\circ$ ως και τον 3<sup>°</sup> αιώνα της ύστερης ελληνιστικής παράδοσης. Η ονομασία τους δόθηκε από την πόλη της Αιγύπτου, Φαγιούμ στην οποία ανακαλύφθηκε ένας μεγάλος αριθμός από εκείνα. είναι ο συνδετικός κρίκος στην αλυσίδα ανάμεσα στην Αρχαία Ελληνική και την Βυζαντινή τέχνη. Εν αντιθέσει με τους Ρωμαίους οι οποίοι έκαιγαν τους νεκρούς τους, οι Αιγύπτιοι τους έθαβαν.

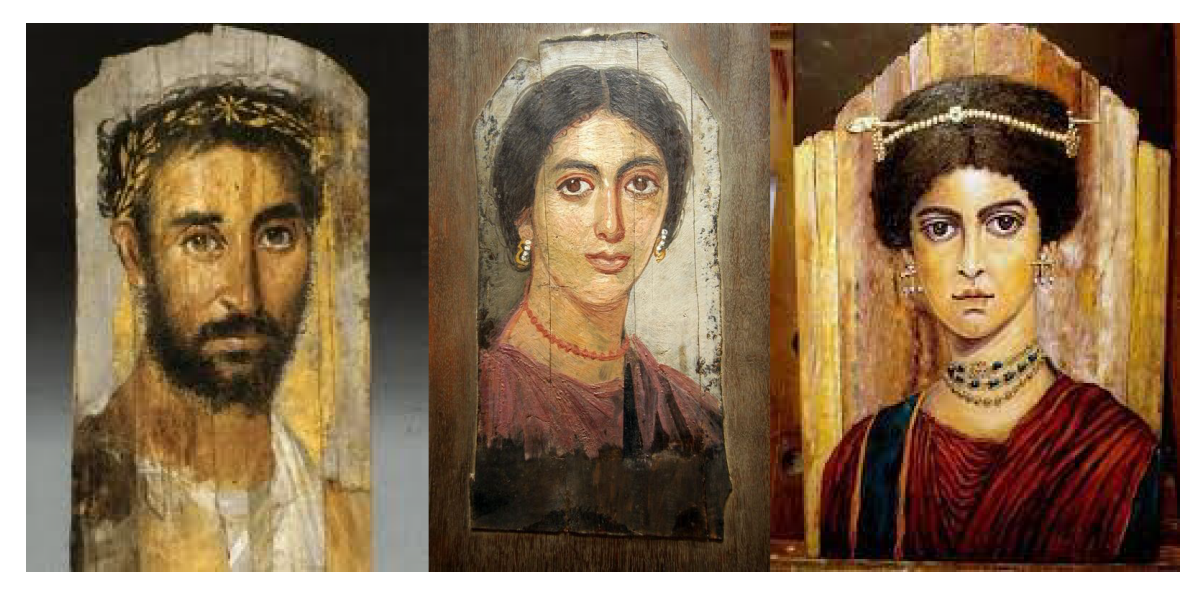

### *Πορτρέτα Φαγιούμ*

Τα πορτρέτα Φαγιούμ προορίζονταν μονάχα για ταφική χρήση. Τα περισσότερα ζωγραφίζονταν πριν τον θάνατο κάποιου, ενώ ορισμένα τα ζωγράφιζαν μετά τον θάνατό τους τα οποία επίσης παρέμεναν στο σπίτι κρεμασμένα έως ότου να έρθει η κατάλληλη ώρα για να τα τοποθετηθούν πάνω στη μούμια. Η επεξεργασία που ασκούσαν οι ζωγράφοι ήταν μέσω της εγκαυστικής τεχνικής είτε με τη τεχνική της αυγοτέμπερας.

Όταν για διάφορους λόγους, κυρίως όμως για πολιτικούς και θρησκευτικούς ξεκίνησαν οι μαζικές μετακινήσεις των γηγενών πληθυσμών, δεν ήταν σε θέση να μεταφέρουν ολόκληρη τη μούμια ή τα οστά των νεκρών τους. Έτσι, αποκολλούσαν το πορτρέτο και το έπαιρναν μαζί τους. Αυτό αποτέλεσε τη πρώιμη δημιουργία των πρώτων φορητών εικόνων.

Κατά την ιστορία της Βυζαντινής Εικονογραφίας, οι ιστορικοί προτιμούν να τη κατατάσσουν σε συγκεκριμένες περιόδους:<sup>6</sup>

- 1. Οι πρώτοι αιώνες ως την Εικονομαχία. Η οποία διαιρείται:
- Στην πρωτοχριστιανική, δηλαδή μέχρι τους χρόνους του Μεγάλου Κωνσταντίνου.
- Στην παλαιοχριστιανική 320-720 μ.Χ., από τους χρόνους του Μ. Κωνσταντίνου μέχρι την εικονομαχία
- 2. Οι χρόνοι διάρκειας της Εικονομαχίας (724 843 μ.Χ.)
- 3. Οι χρόνοι των Μακεδόνων και Κομνηνών (867 1204 μ.Χ.)
- 4. Η Παλαιλόγεια Αναγέννηση ή Υστεροβυζαντινή περίοδος (1204 1453 μ.Χ.)

Στην πρωτοχριστιανική περίοδο υπήρχε η αρχαϊκή εικονογραφία ή όπως έγινε γνωστή, η τέχνη των κατακομβών. Ο τρόπος με τον οποίον ζωγράφιζαν στις κατακόμβες ήταν ελεύθερος. Ξεκίνησε με μοτίβα, τα οποία παρέλαβαν από την παγανιστική τέχνη. Ο στόχος της τέχνης αυτής έχει ξεκάθαρα διδακτικό χαρακτήρα. Τα σύμβολα που χρησιμοποιούνταν συχνά ήταν η ελιά, ο ιχθύς, η άμπελος, η άγκυρα κλπ. Η παρούσα τέχνη δίνει παραπάνω σημασία στο θρησκευτικό κομμάτι, παρά στο καλλιτεχνικό.

Στην παλαιοχριστιανική περίοδο, αφότου έγινε η παύση των διωγμών, έγινε αρχή χρήσεως ζωγραφικών απεικονίσεων των Αγίων Μορφών και παραστάσεων από τη Παλαιά και τη Κενή Διαθήκη. Εκείνη τη περίοδο χρησιμοποιήθηκαν τα ψηφιδωτά – μωσαϊκά, καθώς επίσης εφάρμοζαν τη τεχνική Fresco για σημαντικές τοιχογραφίες. Επίσης δημιουργήθηκαν πολλά γνωστά έργα τέχνης και φορητές εικόνες.

Κατά τους ένθερμους καιρούς της Εικονομαχίας καταδικάστηκαν οι εικόνες με ανθρωπόμορφες παραστάσεις και με αυτή την τροπή ανακόπηκε η εξέλιξη των βυζαντινής ζωγραφικής. Ο κύκλος εικονογράφησης αντικαταστάθηκε και τη θέση του πήραν διακοσμητικά μοτίβα, κυρίως από τον ζωικό και φυτικό βασίλειο. Η εικονομαχία δεν αποσκοπούσε στο να δημιουργήσει νέα τέχνη, άλλα επανάφερε στο προσκήνιο τον πρωτοχριστιανικό τρόπο διακόσμησης των ναών. Τη περίοδο αυτή αναπτύχθηκε η θεολογία της εικόνας με πρωτοπόρο τον Άγιο Ιωάννη τον Δαμασκηνό.

Στην εποχή των Μακεδόνων και των Κομνηνών αναγεννήθηκε η ορθόδοξη αγιογραφία. Χάρις τη νίκη κατά των εικονομάχων αποδόθηκε η μεταβολή της ζωγραφικής, καθώς και σε όλο το εύρος της Βυζαντινής τέχνης. Στα εικονογραφικά θέματα επιβάλλεται ένα είδος ιεραρχικής τάξης. Η τάξη αυτή καθορίζεται από την Εκκλησία, η οποία πλέον είναι σε θέση να κατευθύνει το ύφος της αγιογραφίας. Έτσι, δημιουργούνται τρεις εικονογραφικού κύκλοι: ο λειτουργικός, ο δογματικός και ο ιστορικός(ή εορταστικός). Τα θέματα τοποθετούνται σε προκαθορισμένη θέση μέσα στο ναό, κάτι το οποίο αργότερα θα θεσπιστεί κανόνας για τη βυζαντινή αγιογραφία.

Η Βυζαντινή αγιογραφία είχε δεχτεί επιρροές από: <sup>5</sup>

- Την τέχνη της αρχαίας Ελλάδας
- Την τέχνη της Ανατολής
- Την ελληνιστική τέχνη (πορτρέτα Φαγιούμ)
- Την ελληνορωμαϊκή τέχνη (τοιχογραφίες της Πομπηίας)

Ο ελληνιστικός και ανατολίτικος κλάδος λέγεται πως είχαν τον μεγαλύτερο ρόλο στη τελική μορφή της βυζαντινής αγιογραφίας. Συγκεκριμένα ο Μέγας Αλέξανδρος και οι διάδοχοί του κατάφεραν να «παντρέψουν» την αρχαία ελληνική με την ήδη υπάρχουσα ανατολίτικη τέχνη. Το αποτέλεσμα της «παντρειάς» αυτής είναι η ελληνιστική τέχνη. Ο ερχομός του Χριστιανισμού είχε άμεση επίδραση στην ελληνιστική τέχνη με τρόπο τέτοιο που αποτέλεσε την ορθόδοξη ζωγραφική. Προφανώς ο τελικός χαρακτήρας της εικονογραφίας διαμορφώθηκε στο Βυζάντιο, όταν η Κωνσταντινούπολη έγινε το κέντρο του Βυζαντινού κράτους. Τη περίοδο εκείνη αναμίχθηκαν ελληνιστικά και ανατολίτικα καλλιτεχνικά στοιχεία δίνοντας τον κύριο χαρακτήρα της βυζαντινής εικονογραφίας.

Έπειτα έγινε το ίδιο με αρχαία και νέα στοιχεία, έτσι εναρμονίζεται η παράδοση με τη σύγχρονη τέχνη.

Στα χρόνια αυτά ανέρχονται νέοι χαρακτήρες στη τέχνη. Στην εικονογραφία εμφανίζεται ο μορφή του μοναχού με το ξηρό πρόσωπο και τα αμυγδαλωτές κόγχες ματιών. Υπάρχει έντονη επιστροφή στην αλεξανδρινή παράδοση. Με βάση τα πρότυπα της ελληνιστικής αρχαιότητας σχεδιάζονται οι κινήσεις και οι στάσεις των εικονιζόμενων. Οι προφήτες φορούν ενδύματα και αποκτούν την έκφραση και στάση των ρητόρων. Αρχαία και νέα στοιχεία αναμειγνύονται με τέτοιο τρόπο που στο τελικό αποτέλεσμα υπάρχει ισορροπία μεταξύ της παράδοσης και την σύγχρονης τέχνης. Η αναγέννηση την εποχή των Κομνηνών έχει πλέον ωριμάσει.

Ο χρυσός αιώνας της αγιογραφίας θεωρείται η εποχή των Παλαιολόγων. Οτιδήποτε παρείχε η τέχνη στους αιώνες που πέρασαν, επανέρχεται τώρα με νέο «σώμα». Η αναγέννηση αποκαλείται ως ένα φαινόμενο το οποίο ήταν η ομαλή εξέλιξη των παλαιότερων ετών και όχι ως κάτι που έκανε την εμφάνισή του ξαφνικά. Θα μπορούσε να χαρακτηριστεί ως ένα φρεσκάρισμα στη τέχνη των Κομνηνών και των Μακεδόνων.

Με τον 14ο αιώνα να έχει επάξια τον τίτλο του ανθρωποκεντρικού αιώνα με κύριο γνώρισμα το βάθος του ανθρωπισμού, η αγιογραφία αποκτά αφηγηματικό ύφος. Ο σκοπός της τέχνης είναι να συγκινήσει και να αγγίξει συναισθηματικά τον πιστό.

### **1.2 ΣΧΟΛΕΣ ΑΓΙΟΓΡΑΦΙΑΣ**

Ο χαρακτήρας που έχει η Βυζαντινή αγιογραφία έχει αντίκτυπο στον πιστό, καθώς ενώνει τον άνθρωπο με τα Θεία. Δίχως τις απεικονίσεις του Χριστού και των Αγίων, καθιστάτε αδύνατο για εκείνον να πλησιάσει τα πρόσωπα αυτά. Για την αναπαράσταση των θρησκευτικών θεμάτων έχουν οριστεί μερικοί κανόνες. Οι ζωγράφοι πρέπει να αποδίδουν όσο το δυνατόν καλύτερα τα χαρακτηριστικά των αγίων προσώπων, με βάση των αρχετύπων. Μέσα από τους αιώνες παρατηρείται μια επανάληψη για την αυστηρότητα σχεδιασμού του κάθε ιερού προσώπου.

Άλλο ένα σημαντικό χαρακτηριστικό είναι πως οι μορφές πρέπει να εκπέμπουν αύρα πνευματικότητας. Οι Άγιοι απεικονίζονται πάντα αυστηροί, αλλά επιεικής. Δε χαμογελούν ποτέ ούτε διαθέτουν κάποια κοσμική έκφραση. Οι Γραμματείς και οι Φαρισαίοι, οι δήμιοι και οι ληστές, ακόμα και ο ίδιος ο Ιούδας εικονίζονται με πρόσωπα γεμάτα σεβασμό και με μια ηρεμία στην όψη τους. Γίνεται κατανοητό λοιπόν πως μπορεί η εικόνα ενός προσώπου να είναι αμαυρωμένη από τις πράξεις του, όμως δε παύει κάθε πρόσωπο να αποτελεί εικόνα του Θεού<sup>4</sup>.

Το χρυσό φόντο που χρησιμοποιείται πολύ συχνά στις εικόνες, αποσκοπεί στο να δημιουργήσει την αίσθηση ενός υπερβατικού κόσμου, ο οποίος αποκόβει τη μορφή από το γήινο περιβάλλον. Άλλη μια έννοια για τη χρήση του χρυσού φόντου στις εικόνες είναι για να εξαφανίσει τις τρεις διαστάσεις του χώρου και να κάνει τα σώματα, πνεύμα. *Ο άνθρωπος γίνεται ανάλαφρος και τα σώματα μοιάζουν να βυθίζονται στο αιθέριο χρυσάφι του θείου φωτός*. 4

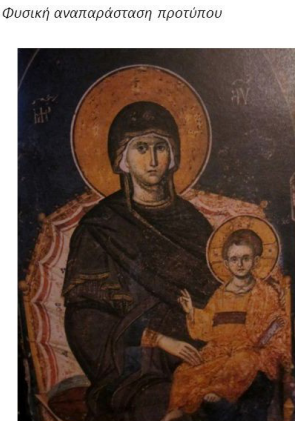

Μακεδονική Σχολή -Ρεαλισμός

Σύγκριση Δύο Σχολών Κρητική Σχολή – Ιδεαλισμός η σταθερής ιδέας που το πρ .<br>τυπο περιέχει, πνευματικότητας της μορφής

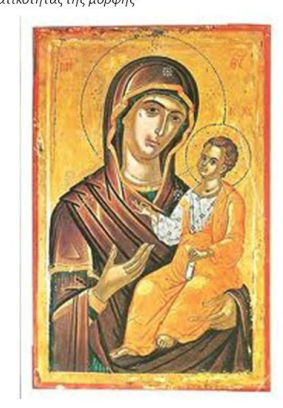

Γενικώς στη τέχνη της αγιογραφίας υπάρχουν κώδικες και κανόνες για κάθε παράσταση, που συντελούν τη τελική θέση που πρέπει να έχει μέσα στην ιεραρχία του σύμπαντος, δηλαδή της εκκλησίας ή του ναού.

Οι ιδιότητες που απαρτίζουν τη Βυζαντινή αγιογραφία είναι οι εξής:<sup>5</sup>

- Κατάργηση του κοσμικού φωτός. Σε ουδεμία Ορθόδοξη εικόνα δεν απεικονίζεται η σκιά. Όλα είναι φωτεινά και φαίνονται ξεκάθαρα, επειδή φωτίζονται από το Φως του Θεού.
- Κατάργηση τον κοσμικού χωροχρόνου. Ο χώρος και ο χρόνος είναι μεγέθη που υπόκεινται σε ανθρώπινα δημιουργήματα. Πολλές φορές συγχέονται στην ίδια εικόνα στοιχεία που έχουν χρονικά μεγάλη απόσταση μεταξύ τους.
- Κατάργηση της προοπτικής. Στη αγιογραφία του Βυζαντίου οι διαστάσεις των πραγμάτων δεν εξαρτώνται από το αν κάτι βρίσκεται κοντά μας ή μακριά μας, αλλά από το βαθμό της σημαντικότητάς του, πέρα από τους περιορισμούς της προοπτικής και του χωροχρόνου, όλα, ακόμη και το περιβάλλον(π.χ. βουνά) της εικόνας στρέφεται προς το κέντρο της εικόνας.

Ο Γάλλος μελετητής G. Millet κατηγοριοποιεί τη βυζαντινή εικονογραφία της χρυσής εποχής των Παλαιολόγων σε δύο Σχολές, εκείνη της «Μακεδονικής» και της «Κρητικής».<sup>5</sup> Αφορά δύο ανόμοια ρεύματα, με δύο ανόμοιες μεθόδους προσέγγισης της βυζαντινής αγιογραφίας.

### **1.2.1 ΜΑΚΕΔΟΝΙΚΗ ΣΧΟΛΗ**

*Τη περίοδο του 11ου αιώνα καταγράφεται μεγάλη πνευματική ανάπτυξη, επόμενο είναι διότι επικρατούσε πολιτική σταθερότητα καθώς και περιορισμός στις αραβικές και βουλγαρικές απειλές*[7]. Η Μακεδονική σχολή γεννήθηκε στη Κωνσταντινούπολη και καρποφόρησε κυρίως στη Μακεδονία ανάμεσα στον 11° και 13° αιώνα, έχοντας ως έδρα τη Θεσσαλονίκη όπου έπειτα πέρασε στη Σερβία. Χαρακτηριστικά της είναι η ελευθερία και ο ρεαλισμός. Η τεχνική αυτή γίνεται αντιληπτή από τα έντονα χρώματα με πλατιές σαρκώδεις επιφάνειες καθώς και στις φωτισμένες περιοχές.

Οι σκιερές περιοχές καταλαμβάνουν μικρότερο χώρο και διαβαθμίζονται ομαλά με το φως. Ο προπλασμός είναι κατασκευασμένος από ανοιχτόχρωμη ωμή σιέννα ή υποπράσινος(σαν γαλαζοπράσινο). Τα σώματα διαγράφονται κάτω από τις ενδυμασίες. Η διάπλαση των μορφών είναι πλούσια διακοσμημένη με καταπληκτική λεπτομέρεια, παράλληλα παρατηρείται ένταση, ελευθερία, κίνηση, μεγάλη γκάμα χρωμάτων και δυνατή έκφραση της ψυχολογικής τους κατάστασης. Την ονομάζουν «πλατιά τεχνοτροπία», διότι το πρόσωπο και τα ενδύματα φωτίζονται σε φαρδιά κλίμακα.<sup>5</sup>

Υποστηρικτές της τέχνης αυτής ήταν οι λόγιοι, οι μορφωμένες τάξεις και οι αυλικοί. Κύριοι ζωγράφοι που έδωσαν το στίγμα τους ήταν ο Μανουήλ Πανσέληνος, ο Μιχαήλ Αστραπάς και ο αδερφός του Ευτύχιος οι οποίοι αγιογράφησαν στη Σερβία και ο Γεώργιος Καλλέργης. Οι παραπάνω αγιογράφοι ζωγράφισαν στο Άγιο Όρος το Πρωτάτο και τα καθολικά των μονών Μεγίστης Λαύρας, Βατοπεδίου Χιλανδαρίου, Παντοκράτορος, την Τράπεζα και τον Κοιμητηριακό ναό της Μονής Παντοκρατόρος. Ξακουστά έργα υπήρξαν πολλά όμως το πιο γνωστό ήταν εκείνο του Πανσέληνου.

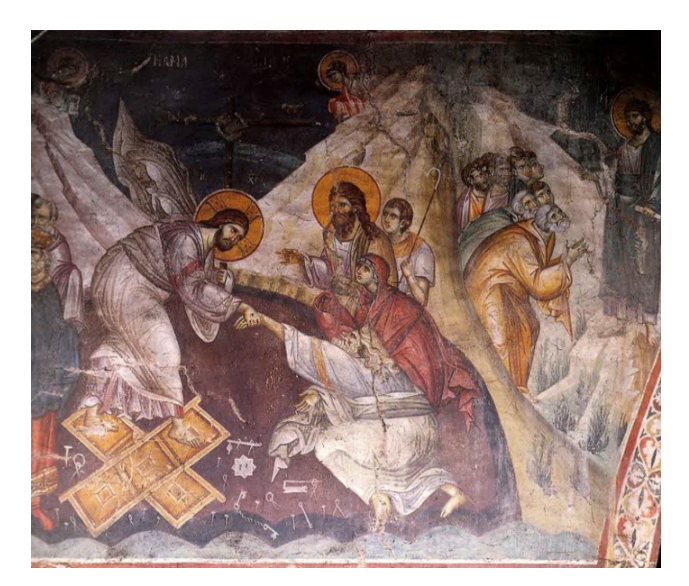

''Η Ανάσταση και η εμφάνιση του Χριστού στους μαθητές του. Άγιον Όρος πρωτάτο. 1290, Πανσέληνος.''

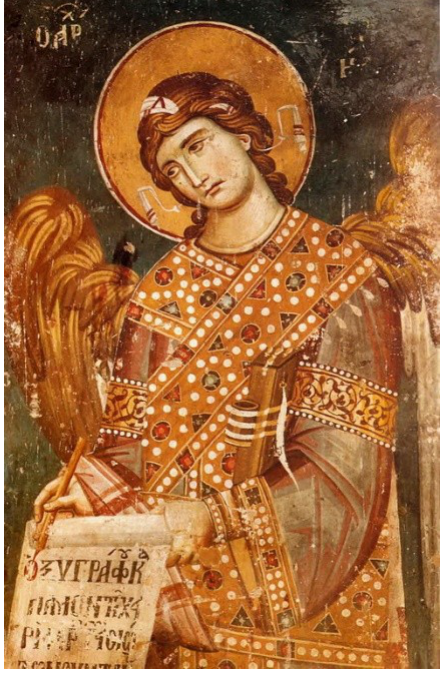

''Ο αρχάγγελος Γαβριήλ, Περίβλεπτος Όχριδα. 1294, Αστραπάς Μιχαήλ και Ευτύχιος''

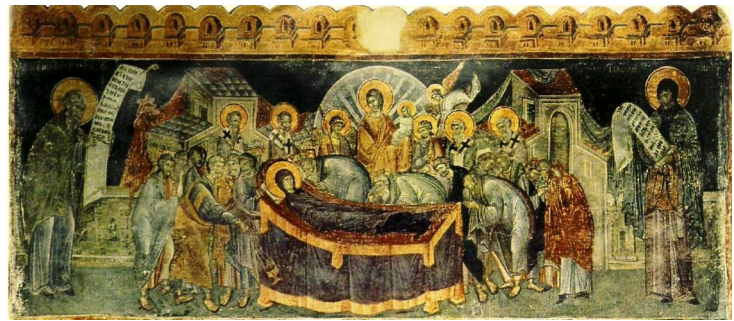

''Η Κοίμηση της Θεοτόκου, Ναός Χριστού Βέροιας. 1315, Γεώργιος Καλλιέργης''

Σημεία αναφοράς της συγκεκριμένης σχολής είναι ο ρεαλισμός στην απεικόνιση των μορφών, όχι μόνο εξωτερικά αλλά και στην απόδοση του εσωτερικού κόσμου. Οι αγιογραφικές συνθέσεις είναι πολυπρόσωπες, όλες τους κινούνται μες το χώρο, ο οποίος διευρύνεται και αποδίδεται με σημαντικό βάθος. *Η μοναδική τοιχογραφική διακόσμηση που σώθηκε στην Κωνσταντινούπολη, στο παρεκκλήσιο του Καχριέ, θυσιάζει τον δραματικό τόνο σε μια αναζήτηση ευγένειας και σοβαρότητας, διατηρώντας συγχρόνως τη ζωηρότητα και το επικό μεγαλείο της Μακεδονικής Σχολής*. 7

Η παράσταση του Χριστού καθισμένο στο θρόνο να δέχεται την Προσκύνηση ενός αυτοκράτορα στο τύμπανο του νάρθηκα της Αγίας Σοφίας φαίνεται πως παρουσιάζει ομοιότητες με την παράσταση της Αναλήψεως στον τρούλο της Αγίας Σοφίας Θεσσαλονίκης, ως προς το γραμμικό και το εκφραστικό ύφος που τείνει στην αφαίρεση $^7$ . Οι ποικιλίες χαρακτηριστικών που απαρτίζουν τη συγκεκριμένη σχολή αποτελεί αντίθεση από τους αυστηρούς κανόνες που καθορίστηκαν αργότερα. Στον τρούλο ο Χριστός περιτριγυρίζεται από αγγέλους, στη αψίδα έχει «χρέος» η Θεοτόκος και οι υπόλοιπες επιφάνειες καλύπτονται από τους προφήτες, αποστόλους και μάρτυρες.

Από τις υπεράριθμες ψηφιδωτές διακοσμήσεις που δημιουργήθηκαν, λίγες διασώζονται και όχι μόνο στη Κωνσταντινούπολη, αλλά στην Ελλάδα και στη Ρωσία. Παρά την απόσταση που έχουν μεταξύ τους, τα έργα αυτά τηρούν τα κριτήρια και εντάσσονται εξίσου το ίδιο στις καλλιτεχνικές συλλήψεις της αυτοκρατορικής πρωτεύουσας. Το σημαντικότερο σύμπλεγμα ψηφιδωτής διακόσμησης είναι του Οσίου Λουκά στη Φωκίδα, με ορισμένες σκηνές από τα Ευαγγέλια και αρκετές μορφές αγίων, οι οποίες δεν έχουν κανένα ίχνος από την ελληνιστική νοσταλγία. Στο τοπίο κυριαρχεί η ανθρώπινη μορφή, αδέξια, με αιχμηρή έκφραση στα πρόσωπα. Στον νάρθηκα οι σκηνές από τα Πάθη είναι καλλιεργημένες με μαλακό τρόπο και διατηρείται η έκφραση ανάλογης μιας θρησκευτικής εικόνας. Εικάζεται πως οι τεχνίτες που κατασκεύασαν τα ψηφιδωτά της Αγίας Σοφίας στο Κίεβο, ανήκαν στην ίδια σχολή.

Η φορητή εικόνα εξακολουθεί να επηρεάζεται από τη μεγάλη ζωγραφική, που πράγματι, αποδεικνύεται από τη χρήση ψηφιδωτού σε εικόνες μεγάλων διαστάσεων. Σε μερικές εικόνες αυξημένης ποιότητας, ο μειλίχιος ψυχισμός των μορφών γίνεται αντιληπτός από μια αίσθηση οικειότητας, από μια απαλότητα στο σχέδιο, από την ανθρωπιά που εκφράζει το βλέμμα.

*Η Μονή Σινά κατέχει ένα μεγάλο αριθμό εικόνων του 12ου αιώνα, της ίδιας τεχνικής*. 7 Οι μικρογραφίες συνεχίζουν να διακοσμούν τις περγαμηνές. Τα έργα τέχνης εκείνης της εποχής χαρακτηρίζονται από σεμνές εικόνες που καταλαμβάνουν όλη τη σελίδα, ζωγραφισμένες σκηνές δίνοντας βάση στις λεπτομέρειες, τις επικεφαλίδες και στα περιθωριακά σχέδια.

Η φορητή εικόνα διατηρεί το ύφος που είχε από τον 12° αιώνα. Προστίθενται νέα στοιχεία, αρχικά σε ορισμένες επιδράσεις και ύστερα στην ελεύθερη έκφραση των συναισθημάτων, συγκεκριμένα στις παραστάσεις της Σταύρωσης. Παράλληλα η σχέση της ζωγραφικής των εικόνων με της αγιογραφίας παραμένει κοντά. Κατά τη διάρκεια της φραγκικής κατοχής στη Κωνσταντινούπολη δεν διακόπηκε η καλλιτεχνική παραγωγή. Στα τέλη του 13<sup>ου</sup> αιώνα, ένα μέρος των γειρόγραφων ανακαλούνται στην αντιγραφή μικρογραφιών του  $10^{\circ\circ}$  αιώνα.

### **1.2.2 ΚΡΗΤΙΚΗ ΣΧΟΛΗ**

Κατά τα τέλη του 13ου αιώνα η τέχνη περνάει στον Μυστρά. Εκεί αποκτάει ιδιαίτερο χαρακτήρα που έχει ως αποτέλεσμα τη δημιουργία της Κρητικής Σχολής. Παραμένει πιστή στον βυζαντινό ιδεαλισμό. Είναι συντηρητική τέχνη, με κριτήρια εκείνα των συγκρατημένων(στενών) κινήσεων, της απλότητας, της ευγένειας των προσώπων και γενικώς τη προσήλωση της βυζαντινής παράδοσης. Για αυτό τον λόγο ονομάζεται "στενή" τεχνοτροπία. Η φωτεινότητα σε αυτή τη τεχνική είναι μη επαρκής και φαίνεται ότι πηγάζει από κάπου πίσω στο βάθος, στοιχείο που υποβάλλει στον πιστό βαθιά κατάνυξη. Το πλάσιμο είναι σκοτεινότερο, κυρίως στα πρόσωπα, επίσης χρησιμοποιείται το καφέ χρώμα και όχι το πράσινο όπως στη Μακεδονική Σχολή. Θεωρήθηκε ως η τέχνη των κλειστών - μοναχικών κύκλων.

Η αυθεντική Κρητική Σχολή γεννήθηκε στη Κρήτη, έπειτα από την άλωση του Βυζαντίου το, 15<sup>ο</sup> αιώνα και προς τις αρχές του 16<sup>ου</sup> αιώνα. Από τους σημαντικότερους εκπροσώπους της ήταν ο Θεοφάνης ο Κρης του οποίου τα έργα κοσμούν το Άγιο Όρος και τα Μετέωρα. Η κρητική τεχνική θεωρήθηκε ως η τέχνη των μοναχών. Γνωστός για την ιστορική περιγραφή του καθολικού της Μονής Διονυσίου είναι και ο Ζώρζης (1547μ.Χ.). την εποχή εκείνη αγιογραφεί κι ο Φράγκος Κατελάνος μαζί με τον αδερφό του Γεώργιο, οι οποίοι όμως ξεκίνησαν να υιοθετούν δυτικά και ξένα στοιχεία.

Τον 18ο και 19ο αιώνα ανθοφόρησε η λαϊκή τέχνη, που εξέφραζε το πνεύμα της εποχής, δηλαδή την λαχτάρα απελευθέρωσης από τον τουρκικό ζυγό. Βασικότεροι εκπρόσωποι είναι ο [Θεόφιλος,](https://el.wikipedia.org/wiki/%CE%98%CE%B5%CF%8C%CF%86%CE%B9%CE%BB%CE%BF%CF%82_%CE%A7%CE%B1%CF%84%CE%B6%CE%B7%CE%BC%CE%B9%CF%87%CE%B1%CE%AE%CE%BB) ο Γεώργιος Μάρκου, ο Ζωγράφου. Οι μορφές δηλώνονται με απλοϊκά σχήματα, τα χρώματα είναι πιο σκούρα και συνολικά η ποιότητα είναι υποβαθμισμένη εν σχέση με των προηγούμενων αιώνων.

Χαρακτηριστικό είναι το φαινόμενο ότι οι μεγαλύτερες καλλιτεχνικές μεταρρυθμίσεις και οι σπουδαιότερες φάσεις των εξελίξεων στη ζωγραφική έγιναν στην Κωνσταντινούπολη. Εκεί ήταν η έδρα του Αυτοκράτορα και του Οικουμενικού Πατριάρχη. Εκεί υπήρχαν οι μεγάλες μονές, στα καλλιτεχνικά εργαστήρια όπου οι καλλιτέχνες αποκτούσαν θεολογική μόρφωση. Η πρόκληση κάθε εξωτερικής "αλλαγής" έφερε τη σφραγίδα του κέντρου του κράτους της Κωνσταντινούπολης.

Από τον 16ο αιώνα και έπειτα η αγιογραφία ολοκληρώθηκε και παρέμεινε στους παραδεδεγμένους τύπους. Από τότε, τα δύο ρεύματα που αναφέρθηκαν παραπάνω, κυριαρχούν πια στον ορθόδοξο χώρο.

Ο Θεοφάνης Στρελίτζας ή Μπαθάς, γεννήθηκε το 1490 στο Ηράκλειο της Κρήτης. Δίδαξε πολλούς μαθητές που ανάμεσά τους ήταν και ο, σε νεαρή ηλικία Δομίνικος Θεοτοκόπουλος ευρέως γνωστός ως El Greco που θα σημαίνει «Ο Έλληνας». Γενικώς η τεχνική του εξελίσσεται έχοντας ως βάση τα Βυζαντινά πρότυπα. Ήταν καινοτόμος στη μεταβυζαντινή τοιχογραφία, κυρίως σε μερικές από τις πρώτες του απόπειρες. Επηρεάστηκε από την ιταλική Αναγέννηση και τις προοδευτικές ροές της Μακεδονικής Σγολής με αποτέλεσμα να δοκιμάσει καινούριες εκφραστικές μεθόδους.<sup>8</sup>

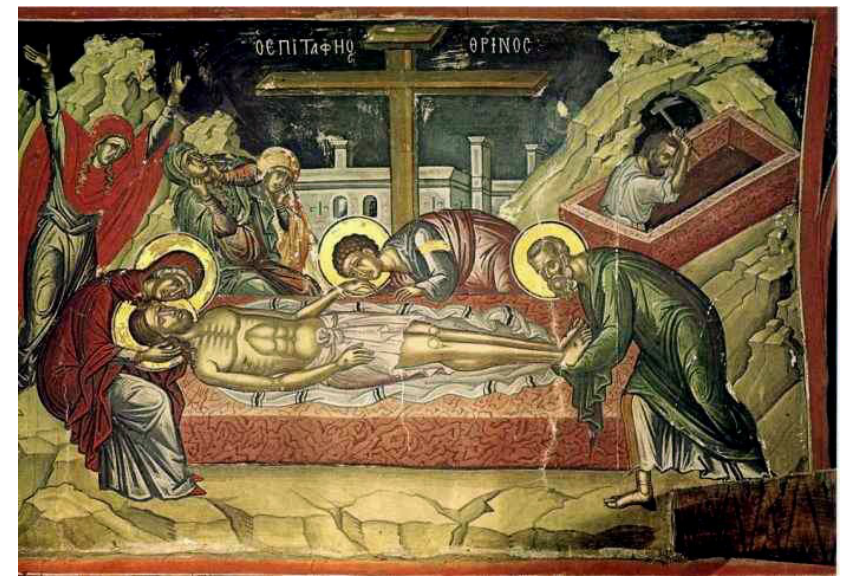

''Ο *Επιτάφιος*, έργο του Θεοφάνη στη [μονή](https://el.wikipedia.org/wiki/%CE%9C%CE%BF%CE%BD%CE%AE_%CE%A3%CF%84%CE%B1%CF%85%CF%81%CE%BF%CE%BD%CE%B9%CE%BA%CE%AE%CF%84%CE%B1) [Σταυρονικήτα](https://el.wikipedia.org/wiki/%CE%9C%CE%BF%CE%BD%CE%AE_%CE%A3%CF%84%CE%B1%CF%85%CF%81%CE%BF%CE%BD%CE%B9%CE%BA%CE%AE%CF%84%CE%B1) του [Αγίου](https://el.wikipedia.org/wiki/%CE%86%CE%B3%CE%B9%CE%BF_%CE%8C%CF%81%CE%BF%CF%82) [Όρους](https://el.wikipedia.org/wiki/%CE%86%CE%B3%CE%B9%CE%BF_%CE%8C%CF%81%CE%BF%CF%82)''

Όπως οι περισσότεροι κρητικοί ζωγράφοι, έτσι και εκείνος είχε επηρεαστεί από την τεχνοτροπία του δυτικού τρόπου έκφρασης, όπως αυτή του Μαρκαντόνιου Ραϊμόντι και του Τζοβάννι Μπελλίνι. *Επιρροή στους ζωγράφους της Κρήτης έχει παρατηρηθεί και από τους ζωγράφους της [Κωνσταντινούπολης,](https://el.wikipedia.org/wiki/%CE%9A%CF%89%CE%BD%CF%83%CF%84%CE%B1%CE%BD%CF%84%CE%B9%CE%BD%CE%BF%CF%8D%CF%80%CE%BF%CE%BB%CE%B7) κυρίως μετά την [άλωση τ](https://el.wikipedia.org/wiki/%CE%86%CE%BB%CF%89%CF%83%CE%B7_%CF%84%CE%B7%CF%82_%CE%9A%CF%89%CE%BD%CF%83%CF%84%CE%B1%CE%BD%CF%84%CE%B9%CE%BD%CE%BF%CF%8D%CF%80%CE%BF%CE%BB%CE%B7%CF%82_(1453))ο 1453* <sup>8</sup> . Ορισμένα από τα πρόσωπα που απεικονίζονται στα έργα του, είναι προσωποποιημένα ή αντικρύζουν τον θεατή, και οι σχηματισμοί των εικόνων του αποτυπώνονται με τέτοιο τρόπο που δημιουργούν την αίσθηση του όγκου.

Το έργο του βασίζεται στην οπτική προοπτικής σε σύγκριση με τους πιο παλαιούς Βυζαντινούς ζωγράφους, όμως δεν εφαρμόζει την τεχνική της γεωμετρικής προοπτικής η οποία είχε θεσπιστεί στη Δύση. Αναγνωριστικό στοιχείο της τέχνης του είναι το γεγονός ότι επεκτάθηκε και σε μη καθιερωμένες παραστάσεις, όπως η ονομασία των ζώων από τον [Αδάμ,](https://el.wikipedia.org/wiki/%CE%91%CE%B4%CE%AC%CE%BC) ή η κοίμηση του [Οσίου Εφραίμ.](https://el.wikipedia.org/wiki/%CE%95%CF%86%CF%81%CE%B1%CE%AF%CE%BC_%CE%BF_%CE%A3%CF%8D%CF%81%CE%BF%CF%82)

Ο Τζώρτζης ή Ζώρζης πιστεύεται πως είναι από τους κυριότερους εκπρόσωπους της πρώιμης μεταβυζαντινής σχολής, κάποιοι λένε πως είναι ισάξιος του Θεοφάνη τον Κρητικό. Τα έργα του ανήκουν στην αγιογραφία της Κρητικής Σχολής. *Στοιχείο κατατεθέν στην τεχνική του είναι η προτίμηση στα σκούρα χρώματα και οι ζωντανές φωτοσκιάσεις στις μορφές του, τις οποίες τις διακατείχε η αυστηρότητα στη σχεδίασή τους, με αποτέλεσμα να φαίνονται αληθοφανείς και επιτάσιες.<sup>9</sup>*

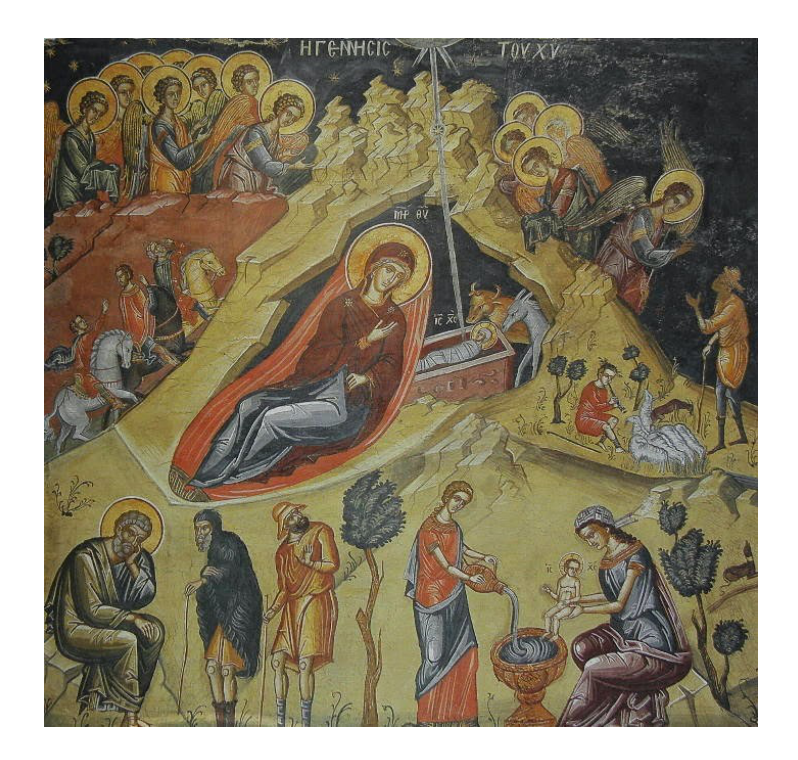

''Τοιχογραφία Γέννησης, Καθολικό Μ. Δοχειαρίου, 1568. Τζώρτζης''

Ο Μιχαήλ Δαμασκηνός θεωρείται ως τον κορυφαίο ζωγράφο της μεταβυζαντινής ζωγραφικής στη Κρητική Σχολή. Χαρακτηριστικό στις δημιουργίες του είναι το τριανταφυλλί χρώμα στις περιοχές της σάρκας. Με λίγες πινελιές αποδίδει όγκο. Σε κάποια έργα του οι φωτισμοί είναι πιο ελεύθεροι και μοιάζουν με παλιότερα. Ο Δαμασκηνός προτιμάει να χρησιμοποιεί συνήθως δυτικά στοιχεία που δεν είναι πρωτεύοντα, δίχως να αποκολλιέται η ενότητα του ίδιου του έργου.

Συνδύαζε βυζαντινά στοιχεία με άλλα της αναγέννησης. Επίσης, ζωγράφιζε μόνο ξύλινους θρόνους και ποτέ του μαρμάρινους, όπως έκαναν άλλοι Κρητικοί ζωγράφοι. Οι εικονογραφικοί τύποι που εισήγαγε, έγιναν πολύ δημοφιλείς και τους αντέγραφαν έως τα μέσα του  $18^{\circ\upsilon}$  αιώνα.<sup>10</sup>

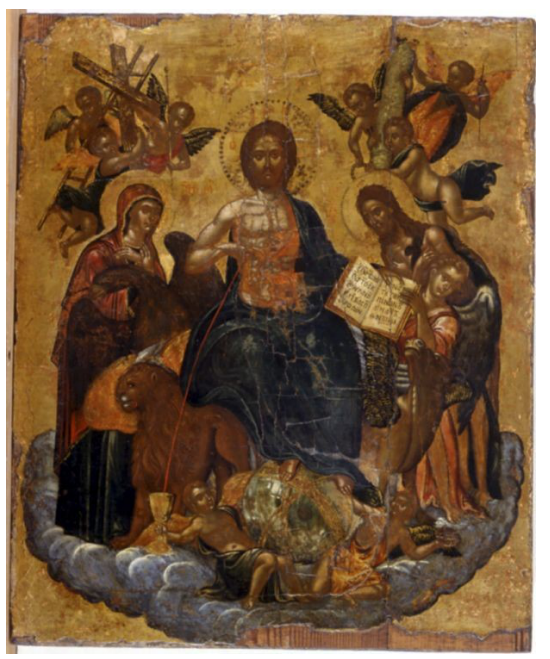

''Αλληγορία Θείας Μετάληψης, 2<sup>ο</sup> μισό 16<sup>ου</sup> αιώνα, Δαμασκηνός''

Το ύφος της τεχνοτροπίας του Δομίνικου Θεοτοκόπουλου, θεωρείται από πολλούς ότι εκφράζει την Βενετική Σχολή και του μανιαμερισμού. Το στυλ των εικόνων υποστηρίζονται από τα βυζαντινά στοιχεία, όμως την εμφάνισή τους κάνουν καινοτόμες λεπτομέρειες, όπως η στοιχειώδης αποτελεσματικότητα της τρίτης διάστασης ή η έκφραση του βάθους με τη χρήση της προοπτικής και τα ρεαλιστικά χρώματα. Στην ίδια περίοδο υπάρχουν μοτίβα από τη δυτική τέχνη.

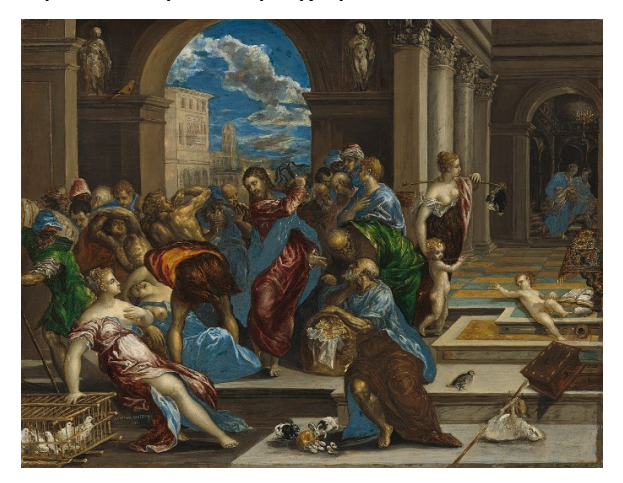

''Η εκδίωξη των εμπόρων από το Ναό, 1570. Δομίνικος''

# **1.3. ΥΛΙΚΑ ΠΟΥ ΧΡΗΣΙΜΟΠΟΙΟΥΝΤΑΙ ΣΤΗΝ ΤΕΧΝΗ ΤΗΣ ΑΓΙΟΓΡΑΦΙΑΣ**

Τα απαραίτητα υλικά που χρησιμοποιούνται στην Αγιογραφία είναι πρωτίστως η βάση δηλαδή η επιφάνεια, καθώς όταν πρόκειται για φορητή εικόνα η Αγιογραφία υλοποιείται συνήθως πάνω σε ξύλο. Επιπρόσθετες επιφάνειες αποτελούν η πέτρα, το κεραμίδι κ.λπ. και στην ιδιάζουσα περίπτωση ναών προτιμάται ο μουσαμάς.<sup>12</sup>

Παράλληλα, στην τέχνη της Αγιογραφίας τα χρώματα που χρησιμοποιούνται είναι σε μορφή σκόνης, προερχόμενα από μέταλλα του υπεδάφους, είτε κατασκευάζονται τεχνητά στο εργαστήριο. Πιο συγκεκριμένα αντί για κόλλα χρησιμοποιείται ποσότητα κρόκου αυγού, μία ποσότητα ξυδιού και δύο μέρη νερού.<sup>12</sup>

Πιο συγκεκριμένα, στις φορητές εικόνες, οι Βυζαντινοί αγιογράφοι χρησιμοποιούσαν κυρίως χρώματα σε σκόνη με συνδετικό υλικό τον κρόκο αυγού ονομαζόμενα ως αυγοτέμπερες. Παράλληλα οι χρωστικές σε σκόνη ήταν πρωτίστως φυσικές και δημιουργούνταν με την επεξεργασία πετρωμάτων, φυτών, καθώς και από έντομα όπως το κόκκινο Κιννάβαρι. Επίσης υπάρχει και τεχνητό υποκατάστατο το οποίο έχει την ικανότητα μίμησης των χρωστικών ιδιοτήτων που περιέχει το αυθεντικό Vermilion. Αντίστοιχα, η Ώχρα παράγεται από σιδηρούχο άργιλο και το μπλε Ultramarine από το λάπις.<sup>12</sup>

➢ Σημαντική παρατήρηση αποτελεί το γεγονός ότι ποικίλα χρώματα που προέρχονταν από ορυκτά εμπεριείχαν μεγάλη ποσότητα υδράργυρου ή μόλυβδου, καθώς και άλλες τοξικές ουσίες οι οποίες πήραν την θέση τους φυτικά , ζωικά ή τεχνητά χρώματα. Χαρακτηριστικό παράδειγμα αποτελεί το κόκκινο Vermilion το οποίο σε αρχικό στάδιο η παραγωγή του υλοποιούνταν με την προσθήκη ορυκτού θειούχου υδραργύρου cinnabar, που εξαιτίας της τοξικότητας του απαραίτητη προϋπόθεση ήταν η αντικατάσταση του με φυτικά υλικά όπως το προαναφερόμενο Κιννάβαρη που δίνει το λεγόμενο έντομο κέρμης.<sup>12</sup>

Βέβαια, οι χρωστικές σε σκόνη μπορούν να αναμειχθούν και να χρησιμοποιηθούν με άλλα συνδετικά υλικά όπως διάφανες ψυχρές κόλλες, λάδια κ.λ.π.

## ◆ **Χρωστικές ύλες:**

Τα χρωστικά υλικά είναι χρωμοφόρες λεπτόκκοκες ουσίες οι οποίες προσδίδουν χρώμα δημιουργώντας την αίσθηση χρωματικής αντίληψης κατά την προσθήκη τους σε ένα διαφανές υλικό.<sup>18</sup>

Οι Χρωστικές ύλες χρησιμοποιούνται ευρέως σε πληθώρα προϊόντα και διακρίνονται σε δύο κατηγορίες:

- Τις Λευκές και
- Τις Έγχρωμες χρωστικές

**Οι Λευκές χρωστικές** είναι άχρωμα, ανόργανα συστατικά, τα οποία έχουν την ιδιότητα να δημιουργούν διάχυση του φωτός λόγω του υψηλού δείκτη διαθλαστικότητας και αυτό έχει ως αποτέλεσμα την εμφάνιση λευκού χρώματος. Παράλληλα διακρίνονται σε λευκές χρωστικές με  $TiO<sub>2</sub>$  και χωρίς  $TiO<sub>2</sub>$ .

*Οι λευκές χρωστικές με TiO<sup>2</sup>* κατέχουν κυρίαρχη θέση στην αγορά των λευκών χρωστικών καλύπτοντας το 96% της συνολικής παραγωγής. Κατά κύρια βάση χρησιμοποιούνται στην παραγωγή χρωμάτων, σε χαρτί, πλαστικά και ελαστικά. Τα σημαντικότερα πλεονεκτήματα τους είναι:

- ➢ πολύ υψηλός δείκτης διάθλασης,
- ➢ υψηλή φωτεινότητα και λευκότητα,
- ➢ χημική αδράνεια καθώς και
- ➢ οι λεπτομερείς κόκκοι που προσφέρουν υψηλής ποιότητας χρώματα.

*Οι λευκές χρωστικές χωρίς TiO<sup>2</sup>* είναι κυρίως χημικές συνθετικές ενώσεις που χρησιμοποιούνται σε εξειδικευμένες περιπτώσεις.<sup>13</sup>

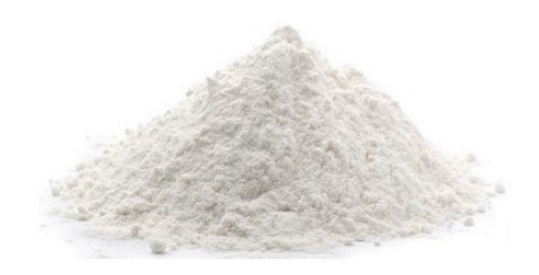

Λευκό Τιτανίου

### **Ασβεστίτης**

Ο ασβεστίτης είναι το ορυκτό του ανθρακικού ασβεστίου, είναι από τα πιο κοινά ορυκτά που βρίσκονται σε αφθονία στη φύση. Σε καθαρή μορφή είναι άχρωμο ή λευκό, αλλά στην περίπτωση προσμίξεων παρουσιάζει αποχρώσεις.

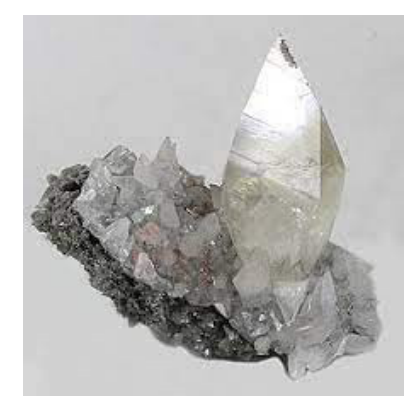

Ασβεστίτης

### **Ανόργανες Χρωστικές**

Οι Έγχρωμες χρωστικές διακρίνονται σε φυσικές ανόργανες και συνθετικές οργανικές. Η επιλογή της χρωστικής εξαρτάται από τις ιδιότητες που ενδιαφέρουν το κάθε καταναλωτή και την τιμή.

Τα έξοδα παραγωγής των ανόργανων χρωστικών αυξήθηκαν στις αρχές της δεκαετίας του 1980 εξαιτίας:

- του αυξανόμενου κόστους των πρώτων υλών και
- της συμμόρφωσης λόγω των αυστηρών περιβαλλοντικών κανονισμών που έχουν επιβληθεί.

Για την επιλογή μιας χρωστικής απαιτούνται τα ακόλουθα κριτήρια:

- να δίνει αδιαφάνεια σε λεπτό στρώμα βαφής
- να παρέχει προστασία
- να παρουσιάζει ζωηρό χρώμα και
- να είναι ανθεκτική στην προσθήκη χημικών καθώς και στην θερμότητα.

Παράλληλα οι ιδιότητες μιας χρωστικής εξαρτώνται από το σχήμα τους, καθώς και τα χαρακτηριστικά της επιφάνειας που θα καλυφθούν με βαφή και τους μολυντές που περιέχει. $13$ 

Οι φυσικές χρωστικές παράγονται από τρία οξείδια του σιδήρου: τον αιματίτη, το λειμωνίτη και το μαγνητίτη. Ο αιματίτης είναι άνυδρο οξείδιο δισθενούς αποδίδοντας χρωστικές με κόκκινες αποχρώσεις. Ο μαγνητίτης αποδίδει σκούρες αποχρώσεις όπως καφέ και μαύρο.

Ο λειμωνίτης περιλαμβάνει όλα τα ορυκτά των οξειδίων του σιδήρου (FeO(OH)) αποδίδοντας χρωστικές από ανοιχτό κίτρινο μέχρι σκούρο καφέ.<sup>13</sup>

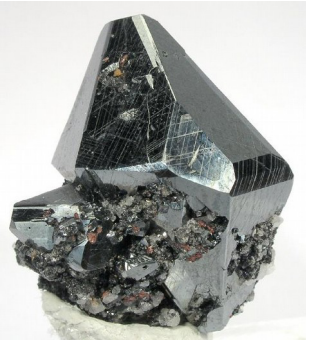

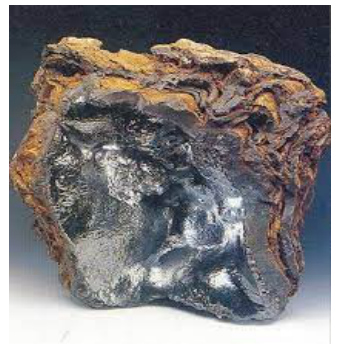

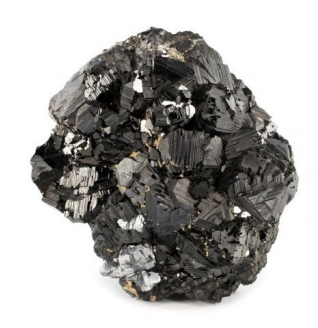

Αιματίτης Λεμωνίτης Μαγνητίτης

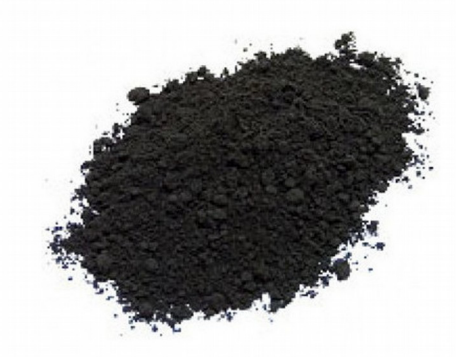

Μαύρο

### **Ώχρα**

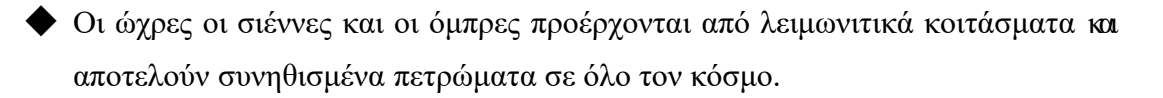

Η ώχρα είναι εμπλουτισμένος πηλός με ένυδρα οξείδια του σιδήρου σε περιεκτικότητα μεγαλύτερη από 12%. Αυτό που καθορίζει την απόχρωση της είναι η ποσότητα των ένυδρων οξειδίων του σιδήρου. Οι αποχρώσεις είναι οι εξής: κόκκινο, κίτρινο, πορτοκαλί. Συνήθη ονόματα χρωστικών που προέρχονται από κόκκινη ώχρα είναι το ινδικό κόκκινο, το κόκκινο της Πομπηίας, Terra Pezzuoli, κόκκινο της Τοσκάνης, κόκκινο της Βενετίας.<sup>14</sup>

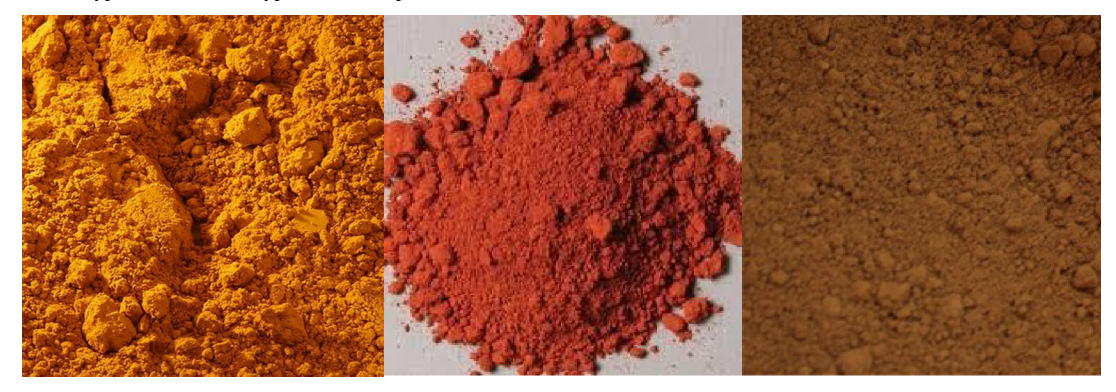

Ώχρα Χρυσή Ώχρα Κόκκινη Ώχρα Καφέ

### **Σιέννα**

Ουσιαστικά, η Σιέννα είναι Ώχρα με μεγάλη περιεκτικότητα σε λειμωνίτες. Στην περίπτωση που θερμανθεί σε υψηλή θερμοκρασία ο λειμωνίτης χάνει το νερό που διαθέτει μετατρέποντας τον σε αιματίτη και με αυτόν τον τρόπο η Σιέννα αποκτά πιο σκούρο χρώμα ονομαζόμενη ψημένη Σιέννα.<sup>14</sup>

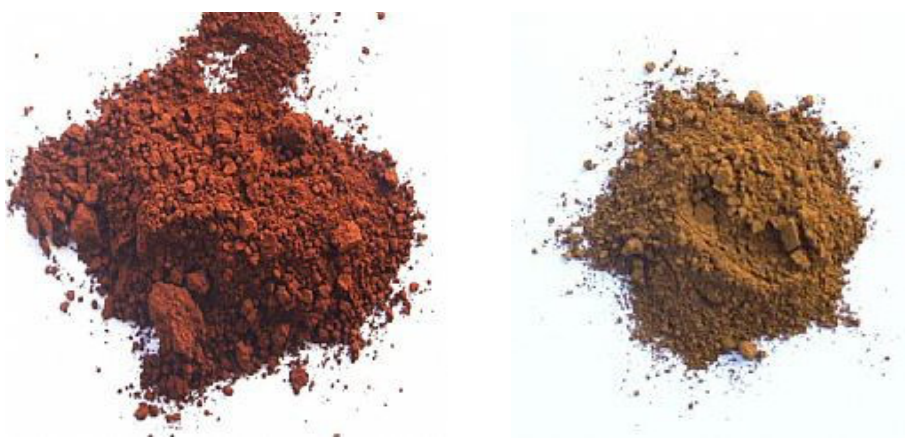

Σιέννα ωμή και ψημένη

### **Όμπρα**

Αντίστοιχα, η Όμπρα διαφέρει από την Σιέννα και την Ώχρα, λόγω του ότι εκτός από οξείδια του σιδήρου διαθέτει και οξείδια του μαγνησίου. Ουσιαστικά, η ψημένη Όμπρα έχει θερμανθεί και ο λειμωνίτης που διαθέτει μετατράπηκε σε αιματίτη.<sup>14</sup>

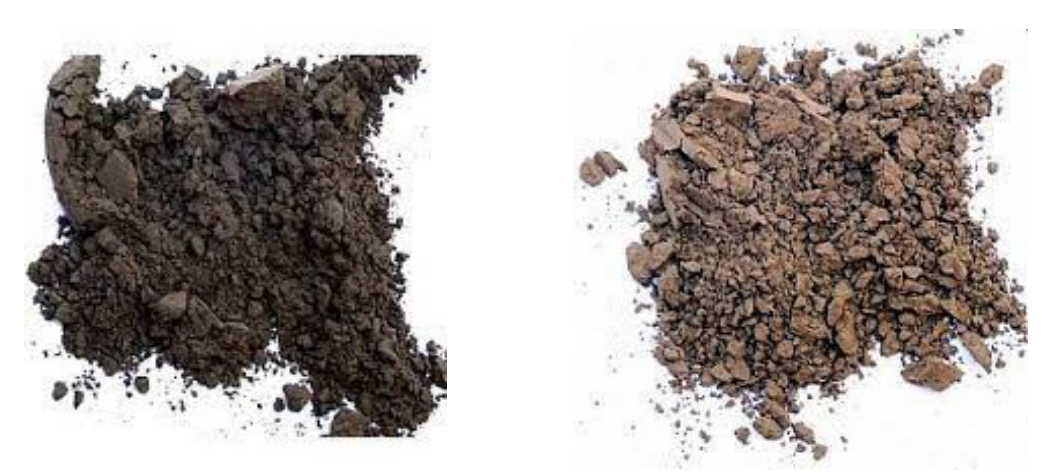

Όμπρα ωμή και ψημένη

### **Σανδαραχη**

Η σανδαράχη είναι ορυκτό θειούχο αρσενικό που συναντάται σε δύο χρωματικές μορφές, σε κίτρινο και κόκκινο. Η κίτρινη σανδαράχη κατά κύρια βάση συναντάται πάντα μαζί με την κόκκινη. Αναλυτικότερα, είναι αρχαία χρωστική, η οποία έχει βρεθεί σε αιγυπτιακά αντικείμενα αναφερόμενη σε ποικίλες ελληνικές και ρωμαϊκές πηγές. Σημαντική παρατήρηση αποτελεί το γεγονός ότι χρωστικές που περιέχουν θειούχο αρσενικό περιέχουν υψηλή τοξικότητα.

Παράλληλα, δεν είναι συμβατή με χρωστικές που περιέχουν χαλκό και μόλυβδο, καθώς προκαλεί μαύρισμα των αρχικών χρωμάτων. Επίσης, η κόκκινη σανδαράχη δεν βρίσκεται σε σταθερή μορφή, καθώς έχει την ιδιότητα μετατροπής σε κίτρινη μετά την παρατεταμένη της έκθεση στο φως.<sup>15</sup>
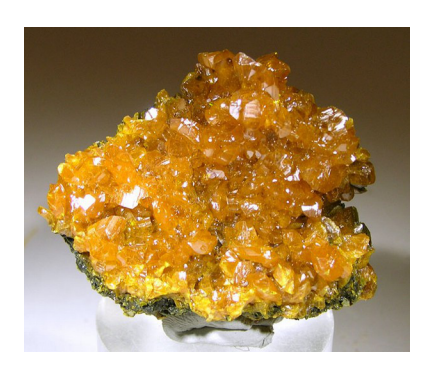

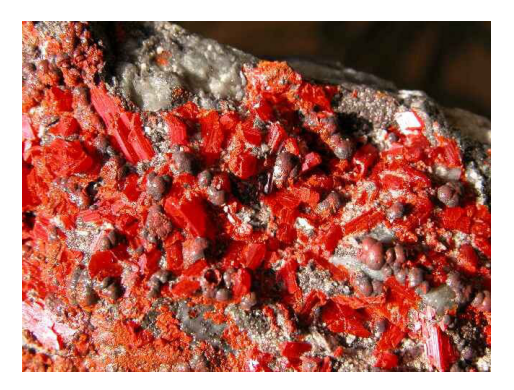

Πέτρωμα κίτρινης Σανδαράχης Πέτρωμα κόκκινης Σανδαράχης

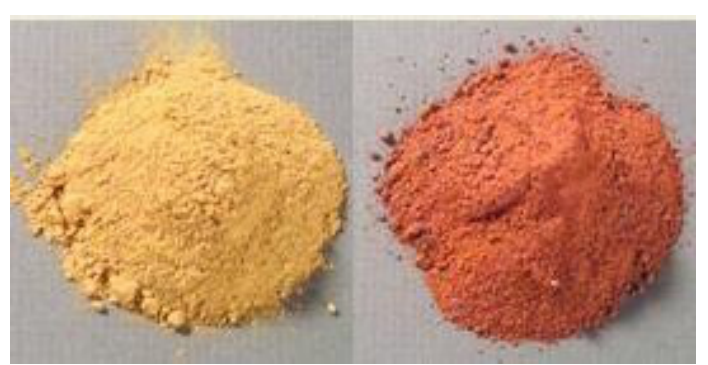

Κίτρινη και κόκκινη Σανδαράχη

# **Αποχρώσεις του Καδμίου**

Ο Γρηνοκίτης είναι θειούχο ορυκτό του καδμίου, είναι σπάνιο ορυκτό και αποτελεί ένα από τα κυριότερα μεταλλεύματα του καδμίου. Ουσιαστικά οι χρωστικές του καδμίου αποδίδουν κίτρινο όλων των αποχρώσεων, πορτοκαλί και κόκκινο βαθύ. Παράλληλα οι χρωστικές βασίζονται στο θειούχο κάδμιο, το οποίο παράγει μια χρυσοκίτρινη απόχρωση. Αυτές οι χρωστικές παρουσιάζουν εξαιρετική θερμική σταθερότητα με αποτέλεσμα να είναι κατάλληλες για εφαρμογές με υψηλές θερμικές απαιτήσεις.<sup>13</sup>

Κίτρινο, Κόκκινο και Πορτοκαλί του Καδμίου

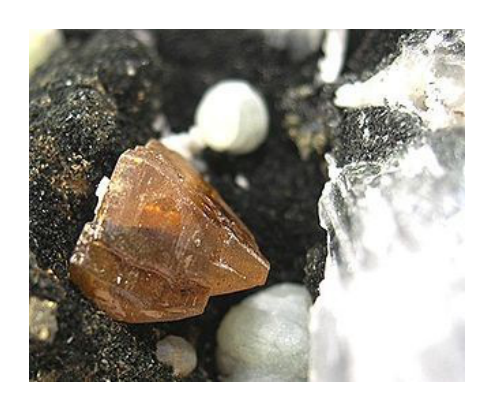

Γρηνοκίτης

# **Κιννάβαρι**

Η Κιννάβαρι είναι το κύριο μετάλλευμα του υδραργύρου (θειούχος υδράργυρος, HgS), με αποχρώσεις από έντονο κόκκινο μέχρι πορτοκαλοκόκκινο. Σύμφωνα με τον Βιτρούβιο μικρά κομμάτια του μεταλλεύματος κονιοποιούνταν σε πέτρινο γουδί με αποτέλεσμα την παραγωγή σκόνης, η οποία αποτελούσε την χρωστική ύλη.

Αντίστοιχα, το βερμιγιόν είναι συνθετικός θειούχος υδράργυρος, δηλαδή μια συνθετική μορφή του Κιννάβαρι. Παράλληλα, δεν υπάρχει αξιόπιστος τρόπος διάκρισης της φυσικής από την συνθετική Κιννάβαρη. Η ανομοιομορφία των κόκκων, καθώς και η παρουσία κόκκων από αδρανή υλικά υποδηλώνει την φυσική του προέλευση.<sup>15</sup>

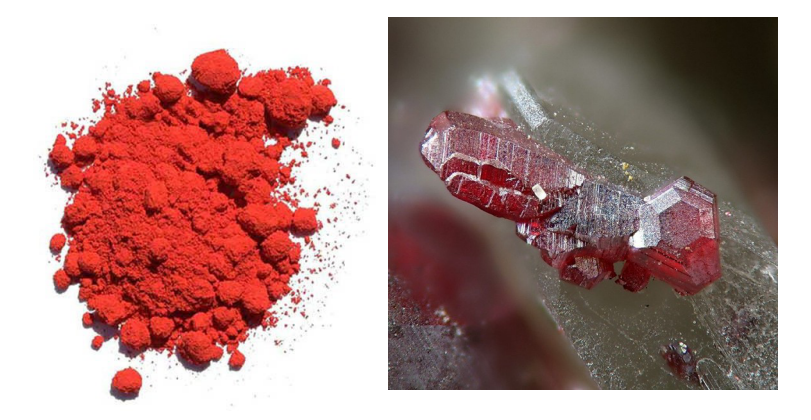

Κιννάβαρι Πέτρωμα Κιννάβαρι

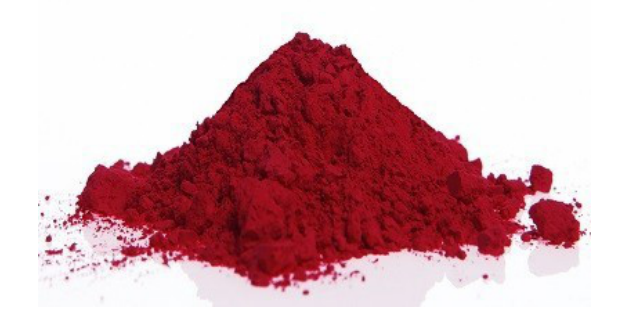

Vermilion, Βερμιγιόν

## **Μίνιο**

Το μίνιο είναι ερυθρό τεταρτοξείδιο του μόλυβδου. Το χρώμα του αποδίδεται από ανοιχτό κόκκινο έως πορτοκαλί. Συναντάται ως σκόνη ή κρούστα και αποτελεί ένα δευτερογενές ορυκτό στη ζώνη της επιτόπου αποσάθρωσης γύρω από τα αποθέματα του μόλυβδου. Παράλληλα, λόγω του μόλυβδου θεωρείται μια ιδιαίτερα τοξική ουσία, ή οποία στην περίπτωση ανάμειξης με λινέλαιο χάνει την τοξικότητα της. Ακόμα όταν εκτίθεται στον ήλιο μαυρίζει. <sup>16</sup>

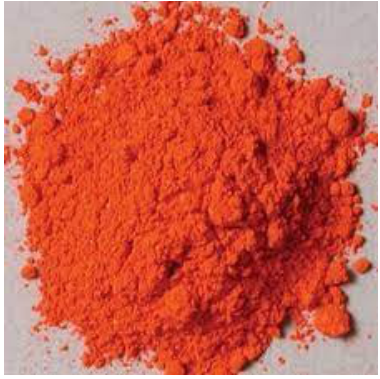

Μίνιο

# **Κόκκινη Χρωστική**

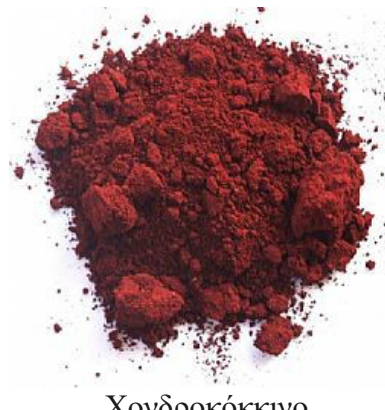

Χονδροκόκκινο

#### **Ultramarine**

Οι χρωστικές της συγκεκριμένης κατηγορίας καλύπτουν ένα μεγάλο εύρος χρωμάτων από ροζ και βιολετί έως μπλε και πράσινο. Το μπλε Ultramarine είναι η πιο παλαιότερη και η λαμπερότερη μπλε χρωστική. Πιο συγκεκριμένα είναι μπλε χρωστική η οποία παρασκευάζεται από του ορυκτό λαζουρίτης το οποίο βρίσκεται σε μεγάλη ποσότητα στο πέτρωμα αζουρίτης (lapis lazuli).

Το ορυκτό λαζουρίτης χημικά αποτελεί την πιο σύνθετη ορυκτή χρωστική, η οποία είναι ένα σύνθετο θειικό-πυριτικό άλας του νατρίου-ασβεστίου και του αργιλίου με ζεολιθική δομή.

Ο αζουρίτης περιέχει κρυστάλλους ασβεστίτη ή σιδηροπυρίτη (FeS<sub>2</sub>) με αποτέλεσμα να αλλοιώνουν το χρώμα του. Για τον διαχωρισμό των μπλε κόκκων του λαζουρίτη χρειάζονται περίπλοκες διαδικασίες, η συνταγή προκύπτει από την ανάμειξη της σκόνης αζουρίτη με ζύμη από κερί, λάδι και ρητίνη με πλάσιμο της ζύμης μέσα σε νερό ώσπου να ελευθερωθούν οι μπλε κόκκοι. Εν τέλει, ο διαχωρισμός επιτυγχάνεται λόγω της διαφορετικής απορρόφησης των λιπαρών ουσιών του λαζουρίτη.13,15

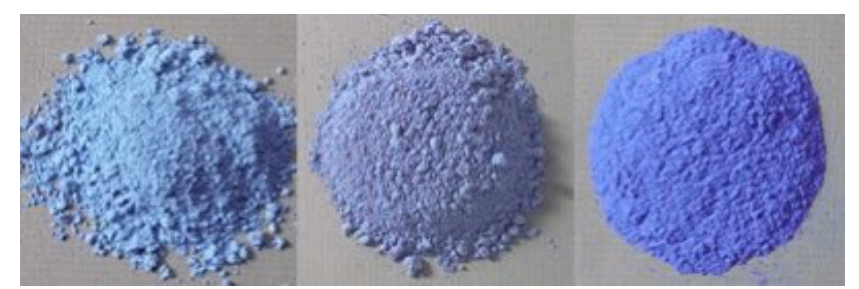

Λαζουρίτης Αφγανιστάν, Βαϊκάλης και Χιλής

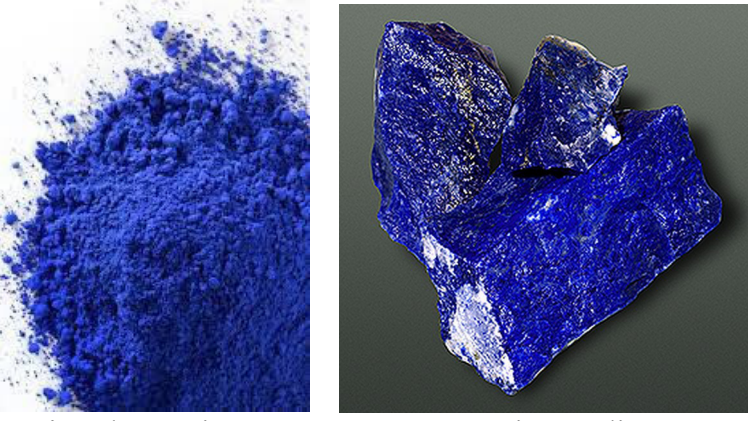

Μπλε Ultramarine Lapis Lazuli

## **Μπλε χρωστική**

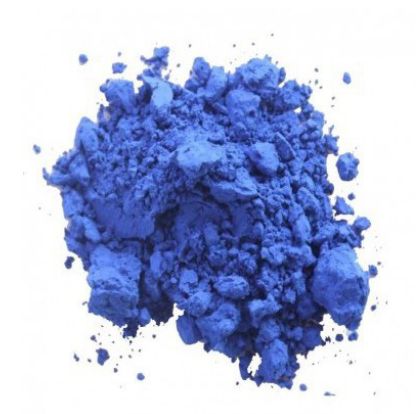

Λουλακί (Ουλτρεάμερ)

# **Πράσινη γη**

Η πράσινη γη (terre verte) αποτελείται κατά κύρια βάση από τα ορυκτά σελαδονίτη και γλαυκονίτη, τα οποία αποδίδουν χρώματα από γαλαζοπράσινο μέχρι κίτρινο-λαδί. Ουσιαστικά πρόκειται για διοκταερδρικούς μαρμαρυγίες. Ο σελαδονίτης είναι πλούσιος σε μαγνήσιο, ενώ ο γλαυκονίτης είναι πλούσιος σε σίδηρο και είναι πιο διαδεδομένος εμφανίζοντας πρασινωπό χρώμα ανάλογα με την κατανομή δισθενούς και τρισθενούς σιφύρου στην κρυσταλλική δομή του. H κυριότερη χρήση της πράσινης είναι στον χρωματισμό των προπλασμών στις βυζαντινές εικόνες.<sup>15</sup>

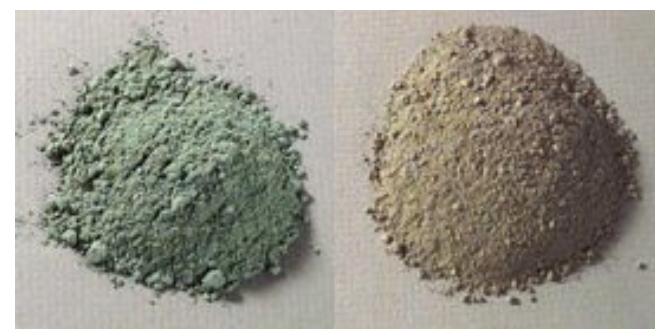

Χρωστικές του Γλαυκονίτη

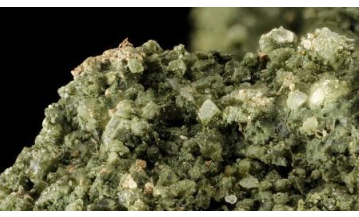

Γλαυκονίτης

#### **Μαλαχίτης**

Ο Μαλαχίτης είναι ανθρακικό ορυκτό του χαλκού. Το όνομα του προέρχεται από την μολόχα και το χρώμα του μοιάζει με το πράσινο χρώμα που έχουν τα φύλλα του συγκεκριμένου φυτού. Ο μαλαχίτης συνδέεται άμεσα με τον αζουρίτη, καθώς αποτελεί παράγωγο της αποσύνθεσής του. Το πράσινο χρώμα του δεν ξεθωριάζει με την πάροδο του χρόνου κατά την έκθεση του φωτός. Παράλληλα, έχει την ικανότητα να κονιορτοποιείται εύκολα σε σκόνη και γι' αυτόν τον λόγο χρησιμοποιείται ως χρωστική εδώ και πολλά χρόνια.<sup>16</sup>

Μαλαχίτης και η χρωστική του

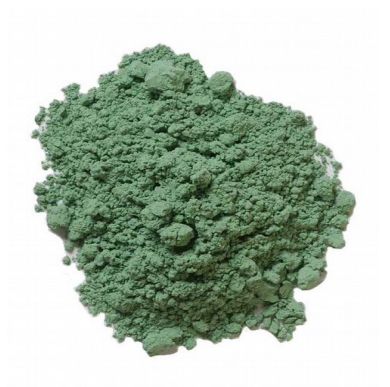

**Πράσινη χρωστική**

Πράσινο Τσιμέντου

◆ Τα ακόλουθα χρώματα όπως το πράσινο, το μωβ και το μπλε δημιουργούνται με την σύνθεση ανάμειξης μαύρου, κίτρινης ώχρας και λίγης ποσότητας άσπρου έτσι ώστε να αποδοθεί ένα απαλό πράσινο. Στην περίπτωση ανάμειξης κόκκινης ώχρας, λευκού και ελάχιστου μαύρου αποδίδεται ένα απαλό μωβ. <sup>12</sup>

◆ Τα υλικά που χρειάζονται για μια φορητή εικόνα Αγιογραφίας συμπληρώνονται με τη γομαλάκα, το μιξιόν μια ειδική κόλλα που χρησιμοποιείται για το κόλλημα των φύλλων χρυσού και διακρίνεται σε λαδιού και νερού, τα βερνίκια (που κύρια συστατικά τους είναι οι ρητίνες, οι γόμες, τα έλαια κ.α), την αυγοθήκη χρησιμοποιούμενη ως παλέτα, τα πινέλα, το καβαλέτο που είναι είτε επιτραπέζιο είτε επιδαπέδιο, το κοντάρι, οι αχάτες καθώς και τα διαλυτικά υλικά όπως το τερεβινθέλαιο (νέφτι), white spirit, νάφθα, αλκοόλες (ξυλόπνευμα, οινόπνευμα) κ. $\alpha^{12}$ 

➢ Παράλληλα χρησιμοποιείται το αμπόλι μία πάστα που υπάρχει σε διάφορα χρώματα αραιωμένη με ασπράδι αυγού αντί κόλλας και χρησιμεύει στη δημιουργία μαλακού υποστρώματος, έτσι ώστε στην διαδικασία τριψίματος του χρυσού με τον αχάτη να δημιουργηθεί ένα ομοιογενές μείγμα.

◆ Οι σκόνες που χρησιμοποιούνται όταν αναμειγνύονται με αυγό δημιουργείται ένα σκληρό υλικό το οποίο δεν μπορεί να σταθεροποιηθεί πάνω στο μαλακό υλικό όπως ο μουσαμάς. Για τον λόγο αυτό προτιμάται ως υλικό το ξύλο το οποίο υπέστη ειδικές διεργασίες με σκληρά αστάρια που έχουν ως βάση κόλλες με την προσθήκη βάσης όπως κιμωλία ή γύψο, καθώς και χρωστικής όπως σκόνη λευκού τιτανίου ή τσίγκου. Κατά κύρια βάση οι Αγιογράφοι χρησιμοποιούν σκούρο υπόστρωμα σεβόμενοι την παραδοσιακή τεχνική της τέμπερας.<sup>12</sup>

#### **Πινέλα**

Τα νούμερα των πινέλων που χρησιμοποιούνται είναι τα εξής:

- 00 μηδέν μηδέν
- 8 οκτώ
- 5 πέντε
- 3 τρία
- $2 δ$ ύο

Χρησιμοποιούνται κυρίως τα πινέλα φυσικής τρίχας Kolinsky καθώς το συγκεκριμένο τρίχωμα είναι υψηλής ποιότητας και καθίσταται η σύσταση της τρίχας ιδιαίτερα αποτελεσματική και απορροφητική. Ιδιαίτερο γνώρισμα τους είναι η ελαστικότητα και η αντοχή τους , καθώς επιτρέπουν την πλήρης απορρόφηση και εναπόθεση της χρωστικής.

Παράλληλα, χρησιμοποιούνται πινέλα για το βερνίκωμα της εικόνας κατασκευασμένα από φυσική τρίχα κοντή και ψαλιδισμένη στην άκρη και ανοξείδωτη βάση. Πριν την πρώτη χρήση καθαρίζονται με white spirit. Ακόμα, χρησιμοποιούνται πινέλα για το πέρασμα της γομαλάκας προτού εφαρμοστεί το μιξιόν. Εν κατακλείδι χρησιμοποιούνται φτέρες χρυσώματος και πινέλα χρυσώματος. <sup>12</sup>

#### **Γομαλάκα**

Η Γομαλάκα χρησιμοποιείται ως στερεωτικό των χρωμάτων και του χρυσού. Η ρητίνη της γομαλάκας παράγεται από ένα έντομο της οικογένειας των Αφιδών κατά το οποίο εγκρίνεται ένα προστατευτικό υλικό έτσι ώστε να καλυφθούν τα κλαδιά στα οποία σταθμεύει. Η ρητίνη της γομαλάκας που υπάρχει στο εμπόριο, στην καθαρή της μορφή, βρίσκεται κυρίως σε μορφή λεπτών φύλλων, το χρώμα της είναι ξανθό με καφεκόκκινο και είναι άοσμο.

Η διάλυση της υλοποιείται σε οινόπνευμα, στα αλκαλικά διαλύματα, παραδείγματος χάριν βόρακας, το ανθρακικό νάτριο, σε πυριδίνη και σε άλλους διαλύτες. Χρησιμοποιείται λοιπόν ως στερεωτικό χρυσού και χρώματος στην περίπτωση που δεν χρειάζεται προεργασία ώστε να φαίνεται το ξύλο.

Παράλληλα, για την διάλυση της γομαλάκας η κατάλληλη ποσότητα οινοπνεύματος κυμαίνεται περίπου σε ένα κουταλάκι του γλυκού γομαλάκα 250 gr. οινόπνευμα. Ωστόσο, σημαντική προϋπόθεση, έτσι ώστε να μην κολλάει η γομαλάκα, αποτελεί η προσθήκη αρκετού οινοπνεύματος. Καταληκτικά, λόγω του ότι το διάλυμα της γομαλάκας περιέχει κερί αυτό έχει ως αποτέλεσμα την εμφάνιση θολότητας στο μείγμα και αφού ολοκληρωθεί η απαιτούμενη διαδικασία είναι απαραίτητο το μείγμα να γίνει ετερογενές έτσι ώστε να έρθει στην κατάλληλη σύσταση.<sup>17</sup>

➢ Οι ψυχρές κόλλες ενεργοποιούνται χωρίς θερμότητα και κατηγοριοποιούνται ως εξής:

Στις κόλλες PVA οι οποίες είναι η ξυλόκολλα, η λευκή κόλλα η κόλλα ξυλουργού, η σχολική κόλλα κ.λπ. και έχουν την χαρακτηριστική ιδιότητα ότι είναι ιδιαίτερα ανθεκτικές. Παράλληλα για τον λόγω ότι διαθέτουν λιγότερα και πιο χοντρά μόρια έχουν ως αποτέλεσμα την μείωση της ανάκλασης του φωτός και επίσης προτιμώνται στην χρυσοκονδυλιά.

Ωστόσο, τα μειονεκτήματα που διαθέτουν οι συγκεκριμένες κόλλες ως βάση είναι ότι μειώνουν την φωτεινότητα των χρωμάτων από τα ακρυλικά, επηρεάζονται από την υγρασία και μπορούν να κολληθούν μόνο μία φορά.

Στις ακρυλικές ρητίνες, οι οποίες βρίσκονται σε άπειρες ποιότητες και μεταξύ τους διαθέτουν ελάχιστες διαφορές. Η ρητίνη είναι λευκή με την χαρακτηριστική ιδιότητα ότι δεν κιτρινίζει με τον χρόνο. Παράλληλα, είναι σχετικά ρευστή και γίνεται διαφανής όταν στεγνώσει. Για τον λόγο ότι διαθέτει μικρά μόρια μπορεί να χρησιμοποιηθεί και σε διαφάνειες. Ουσιαστικά, οι ακρυλικές κόλλες παράγουν πιο φωτεινά χρώματα, λόγω των ποικίλλων μικρών μορίων της δομής τους τα οποία προκαλούν μεγάλη ανάκλαση του φωτός. Σχετικά παραδείγματα αποτελούν το Plextol D-498, το Primal AC-33, το Κ9, η Paraloid B72 κ.λ.π.

◆ Οι θερμές κόλλες έχουν την ιδιότητα ότι ενεργοποιούνται με την θερμότητα. Ουσιαστικά, η πιο γνωστή είναι η κουνελόκολλα ή ζαρντέν, η οποία κυκλοφορεί στο εμπόριο σε τρεις τύπους. Σε σκόνη, σαν μαύρη ζάχαρη, σε κόκκο ρυζιού και κομματάκια.

➢ Για την προετοιμασία της κόλλας είναι απαραίτητο το στάδιο της θέρμανσης:

Πραγματοποιείται λοιπόν ανάμειξη 100gr απεσταγμένου νερού, που να μην περιέχει άλατα, με κουνελόκολλα σε αναλογία 10/1, αφήνοντας το μείγμα λίγες ώρες να φουσκώσει αναλόγως. Στην συγκεκριμένη διαδικασία σημαντικό ρόλο διαθέτει η εποχή που πραγματοποιείται, π.χ. το καλοκαίρι το μείγμα χρειάζεται λιγότερες ώρες έξω από το ψυγείο απ' ότι τον χειμώνα. Επίσης, εξίσου σημαντικό ρόλο έχει η υγρασία και η ζέστη οι οποίες επηρεάζουν σημαντικά το στοκάρισμα με αποτέλεσμα την δημιουργία προβλημάτων και την έλλειψη φουσκώματος της κόλλας. Στην συνέχεια το μείγμα μπαίνει στο ψυγείο για 24 ώρες και την επόμενη μέρα επέρχεται το λιώσιμο του μείγματος με την μέθοδο του μπεν μαρί.<sup>12</sup>

# **1.3. ΤΕΧΝΙΚΕΣ ΤΗΣ ΑΓΙΟΓΡΑΦΙΑΣ**

Ως επί των πλείστων η μέθοδος της Αγιογραφίας απαρτίζεται από ένα σύνολο τεχνικών συνταγών που βοηθούν αναλόγως τον τεχνίτη στο πρακτικό μέρος για την ορθή κατάρτιση και αποπεράτωση της εικόνας.

Στην Βυζαντινή Αγιογραφία οι μορφές κατηγοριοποιούνται ως εξής:

Στις **Φορητές Εικόνες** οι οποίες Αγιογραφούνται κατά κύρια βάση πάνω σε ξύλο με χρώματα σκόνης διαλυόμενα με κρόκο αυγού. Παράλληλα, οι εικόνες ζωγραφίζονται και σε ποικίλες άλλες επιφάνειες όπως κεραμίδια, παλαιά ξύλα, υφάσματα, καθώς και σε γύψο. Πρωτίστως, είναι απαραίτητη η κατάλληλη προετοιμασία και επιλογή του υλικού και την αποφυγή φθοράς.<sup>19</sup>

Στις **Τοιχογραφίες** οι οποίες υλοποιούνται πάνω σε τοίχο και κατηγοριοποιούνται σε δύο τεχνικές την νωπογραφία και την ξηρογραφία. Στην τεχνική της νωπογραφίας η ζωγραφική απεικόνιση πραγματοποιείται πάνω σε φρεσκο-σοβατισμένο τοίχο. Βασική προϋπόθεση για ένα επιτυχές έργο αποτελεί ο νωπός σοβάς, λόγω του ότι στην περίπτωση που ξηραθεί ο σοβάς δεν επιδέχεται επιδιόρθωση. Στην τεχνική της ξηρογραφίας γίνεται ανάμειξη χρωμάτων με μια κολλητική ουσία και υλοποιείται πάνω σε ξηρό τοίχο.<sup>19</sup>

Στα **Ψηφιδωτά-Μωσαϊκά** σύμφωνα με τα οποία δεν χρησιμοποιούνται χρώματα παρά μόνο ψηφίδες από μάρμαρο, πέτρες από φίλντισι, καθώς και χρωματισμένη υαλόμαζα. Με την χρήση ψηφιδωτού αποδίδεται πλήρως η φωτεινότητα και η ζωηρότητα των ψηφίδων με μοναδική απόκλιση την απαλή κλιμάκωση που αποδίδεται με την εφαρμογή χρώματα.<sup>19</sup>

Στις **Μικρογραφίες ή Μινιατούρες** οι οποίες χρησιμοποιούνταν κυρίως για την διακόσμηση των χειρόγραφων. Χαρακτηριστικό παράδειγμα αποτελεί η εντυπωσιακή ακρίβεια και τελειότητα των συγκεκριμένων έργων. Παράλληλα, τα χειρόγραφα δημιουργούνται από περγαμηνή με την ονομασία ιστορημένα χειρόγραφα.<sup>19</sup>

◆ Οι ακόλουθες τεχνικές επέρχονται στην τέχνη της Αγιογραφίας και είναι οι ακόλουθες:

**Ψηφιδωτό**

Είναι η τεχνική κατά την οποία η υλοποίηση της πραγματοποιείται με έγχρωμες ψηφίδες, οι οποίες στερεώνονται με κονιάματα σε στερεό υπόβαθρο. Αναλυτικότερα, αρχικά οι ψηφίδες ήταν από φυσικούς ακατέργαστους λίθους που ύστερα έγιναν τεχνητοί. Σύμφωνα με την τέχνη του ψηφιδωτού απαιτείται ιδιαίτερη επιδεξιότητα όσο αφορά την προετοιμασία, την επιλογή, καθώς και την τοποθέτηση των ψηφίδων. Τοποθετούνται σε διαφορετικά μέρη της παράστασης ανάλογα με το μέγεθος τους. Η ψηφοδέτηση γίνεται κατά τμήματα και σε συγκεκριμένες περιπτώσεις είναι εμφανές το σημείο ραφής των διαδοχικών επιφανειών.<sup>20,21</sup>

#### **Νωπογραφία**

Είναι η τεχνική κατά την οποία η υλοποίηση της γίνεται πάνω σε νωπό ασβεστοκονίαμα ή αλλιώς σοβά. Το κονίαμα αποτελείται από δύο στρώματα τη **βάση** που επέρχεται σε αναλογία ασβέστη- αδρανών 3:1 κατ' όγκο και μπορεί να περιέχει επίσης άχυρο, λινάρι, οργανικές ουσίες, όπως αυγό, μέλι κ.α. Το δεύτερο στρώμα είναι η όψη ποτ επέρχεται σε αναλογία ασβέστη αδρανών 9:1 κατ' όγκο και περιλαμβάνει επιπρόσθετες ουσίες για την βελτίωση των ρευστομηχανικών κι εν γένει ιδιοτήτων.

Αναλυτικότερα, με την μέθοδο της νωπογραφίας σώζονται μέχρι και σήμερα Βυζαντινές τοιχογραφίες οι οποίες βρίσκονται σε άριστη κατάσταση για τον λόγο ότι αποδίδουν μια ιδιαίτερη βελούδινη όψη και διαθέτουν υψηλή αντοχή στον χρόνο και στην υγρασία.<sup>20</sup>

#### **Ξηρογραφία**

Είναι η τεχνική τοιχογραφίας που πραγματοποιείται σε ξηρό σοβά, βέβαια μπορεί να χρησιμοποιηθεί ως τελείωμα ή ως μέσο επιδιόρθωσης σε έργα νωπογραφίας.<sup>20</sup>

#### **Τέμπερα**

Είναι η τεχνική κατά την οποία η εκτέλεση της πραγματοποιείται με γαλακτώματα πάνω σε μουσαμά, σε φορητή εικόνα, καθώς και σε τοίχο. Πιο συγκεκριμένα, στην συγκεκριμένη διαδικασία γίνεται μείξη των λιπαρών συστατικών του υλικού με τα υδατικά συστατικά του υλικού και τον γαλακτοποιητή. Τα φυσικά γαλακτώματα προέρχονται από γάλα ή αυγό και συνεπάγονται τα τεχνητά (πλαστικά γαλακτώματα).<sup>20</sup>

#### **Ελαιογραφία**

Είναι η τεχνική η οποία η υλοποίηση της γίνεται σε ξηρό υπόστρωμα με την προσθήκη λαδιών, κυρίως το λινέλαιο, καθώς και την προσθήκη στεγνωτικών.<sup>20</sup>

## **Εγκαυστική**

Στην συγκεκριμένη τεχνική το έργο υλοποιείται σε ξηρό υπόστρωμα με λιωμένο κερί στο οποίο γίνεται ανάμειξη χρωστικών.<sup>20</sup>

#### **Yδρύαλος**

Χρησιμοποιείται κατά κύρια βάση ως φορέας αντικατάστασης του αυγού ή του λαδιού για απεικόνιση της εικόνας πάνω σε ξηρό, γυμνό σοβά. Είναι ανόργανο υλικό και η παρασκευή του γίνεται υπό θέρμανση στους 1400°C με άμμο θαλάσσης (SiO<sub>2</sub>) και ανθρακικό κάλιο  $(K_2CO_3).^{20}$ 

## **Τεχνική του Μουσαμά**

Η τεχνική του μουσαμά γίνεται πάνω σε μουσαμά και έπειτα υλοποιείται η κόλληση του σε τοίχο. Η ζωγραφική απεικόνιση και η προετοιμασία του μουσαμά γίνεται είτε **φυσικούς φορείς** είτε με **συνθετικούς πολυμερείς φορείς** και σε κάποιες περιπτώσεις χρησιμοποιούνται **πλαστικά χρώματα του εμπορίου**. Στους φυσικούς φορείς περιλαμβάνονται το αυγό, τα λάδια ή κόμμεα, η καζεΐνη. Στους συνθετικούς πολυμερείς φορείς περιλαμβάνονται τα ακρυλικά, τα βινυλικά κ.α.<sup>20</sup>

## **Παραδοσιακές Τεχνικές**

Στις παραδοσιακές Αγιογραφίες κατατάσσονται η Νωπογραφία, το Ψηφιδωτό, ο Υδρύαλος, η Αυγοτέμπερα, η ζωγραφική με καζεΐνη και η Ελαιογραφία. Ουσιαστικά, οποιαδήποτε τεχνική ή υλικό που χρονολογούνται έναν αιώνα πριν μέχρι τις μέρες μας κατατάσσονται στην συγκεκριμένη κατηγορία.<sup>20</sup>

#### **1.4. ΔΙΕΡΓΑΣΙΕΣ ΤΗΣ ΑΓΙΟΓΡΑΦΙΑΣ**

#### ➢ **Επεξεργασία του ξύλινου φορέα**

Σκοπός της συγκεκριμένης διεργασίας είναι να περιοριστεί η απορροφητικότητα του ξύλου, καθώς και η αποφυγή μεταφοράς των χρωστικών στο ξύλο, έτσι ώστε να αποφευχθεί η αποφυγή λεκέδων στην επιφάνεια της εικόνας.

Κατά κύρια βάση χρησιμοποιούνται ξύλα με χαμηλή περιεκτικότητα ρητίνης όπως λεύκα, οξιά, φλαμούρι, βελανιδιά, καστανιά κ.α. και το πάχος του κυμαίνεται μέχρι 3 εκατοστά. Έτσι ώστε να μπορεί το ξύλο να δεχτεί οριζόντιες σφηνωτές τραβέρσες στην πίσω πλευρά για το σκέβρωμα. Επίσης, προτιμάται και το ξύλο κόντρα πλακέ θαλάσσης πάχους 2cm για μεγαλύτερες εικόνες ή 3cm για μικρές εικόνες μέχρι 30x40cm. Σε αυτήν την κατηγορία διακρίνονται τρεις ποιότητες ξύλου, το κινέζικο το οποίο είναι χαμηλής ποιότητας και οικονομικό, οξιά καλής ποιότητας και το κόκκινο γαλλικό το οποίο είναι ακριβότερο. <sup>12</sup>

Η διαδικασία ξεκινάει με το πέρασμα γυαλόχαρτου, νούμερο 100-120, στην πίσω πλευρά του ξύλου και των ακμών για να επιτευχθεί η αποφυγή τους και να πραγματοποιηθεί λειότητα στο ξύλο. Για την προστασία του ξύλου είναι απαραίτητο το πέρασμα στην επιφάνεια του ξύλου με άχρωμο συντηρητικό ξύλου εμποτισμού νερού για τους μύκητες, το σαράκι κ.λπ. Στην συνέχεια επέρχεται χιαστή χάραξη στην επιφάνεια του ξύλου με τη χρήση αιχμηρού εργαλείου, όπως μαχαίρι.

Παράλληλα, σημαντικό στάδιο αποτελεί η κατασκευή του υποστρώματος ονομαζόμενο ως θεμέλιο, το οποίο χρησιμοποιείται για την κάλυψη του ξύλου ώστε να επιτευχθεί η δημιουργία μιας λείας λευκής επιφάνειας. Ακόμα, με αυτόν τον τρόπο αποφεύγονται οι ατέλειες που μπορεί να δημιουργηθούν στο χρύσωμα και αποδίδεται καλύτερα η φωτεινότητα και η καθαρότητα του χρώματος. Για την συγκεκριμένη κατασκευή λοιπόν απαιτούνται υλικά όπως ψυχρή ή θερμή κόλλα, καθώς και στρώσεις αδιαφανούς πάστας.<sup>12</sup>

Στην συνέχεια, ακολουθεί το κόλλημα του υφάσματος στο ξύλο χρησιμοποιώντας μία από τις προαναφερόμενες κόλλες. Αφότου λοιπόν ολοκληρωθούν οι κατάλληλες διεργασίες είναι απαραίτητη η επικάλυψη της πίσω πλευράς ή και των πλαϊνών πλευρών

του ξύλου με χαρτοταινία ώστε να μην λερώσει και αφήσει υπολείμματα. Για να ενισχυθεί η αντοχή της επιφάνειας που θα ζωγραφιστεί και να επιτευχθεί καλύτερη πρόσφυση αναγκαία θεωρείται η επένδυση του ξύλου με ύφασμα.

Συνήθως, χρησιμοποιείται βαμβακερή γάζα, τουλουπάνι, λινό, χασέ, καθώς και λινάτσα. Ύστερα, το ύφασμα μπαίνει σε νερό με λίγη ποσότητα διαλυμένης κόλλας να μουλιάσει για 10 λεπτά. Χρειάζονται τρία χέρια ξυλόκολλας, αφήνοντας αρκετό χρονικό περιθώριο να στεγνώσει το κάθε χέρι χωριστά χωρίς τεχνική παρέμβαση. Παράλληλα, χρειάζεται και ένα τέταρτο πέρασμα κόλλας και στην συνέχεια βγαίνει η γάζα από το νερό στραγγίζοντας την και απλώνοντας την με ιδιαίτερη προσοχή στην επιφάνεια του ξύλου. Η διαδικασία πραγματοποιείται χειρωνακτικά με προσεκτικές κινήσεις ώστε να αποφευχθεί το ζάρωμα του υφάσματος.

Στην συνέχεια, αφήνονται 2 πόντοι αέρα και υλοποιείται η κοπή του υφάσματος με λεπίδι και διπλώνεται ώστε να κολληθούν οι πλαϊνές πλευρές του ξύλου. Συνεχίζοντας την διαδικασία προκειμένου να στρωθεί πολύ καλά το ύφασμα στο ξύλο, ώστε να μην περνάει καθόλου αέρας από μέσα, περνιέται ξανά ένα χέρι κόλλας πιο αραιό αφήνοντας να στεγνώσει 24 ώρες. Με μια σπάτουλα ή απαλίνα γίνεται προσεκτική επικάλυψη μίας στρώσης από το θεμέλιο καθ' όλη την επιφάνεια με μέτρια πίεση, έτσι ώστε να ομαλοποιηθεί σπάζοντας τους κρυστάλλους της ξυλόκολλας.

#### ➢ **Στοκάρισμα ξύλου**

Το θεμέλιο γίνεται με στρώματα αδιαφανούς πάστας η οποία αποτελείται από:

- Αδρανείς ουσίες όπως γύψο, κιμωλία κ.α. αναμειγμένες με κάποιο συνδετικό οργανικό υλικό όπως ζωτικές κόλλες (ζάρντεν, καζεϊνη, αλεύρι, ζελατίνη), ξηραινόμενα λάδια (λινέλαιο) ή φυσικές ρητίνες (μαστίχα, δάμμαρη, τερεμβιθίνη, γομαλάκα).
- Αδρανείς ουσίες αναμεμειγμένες με κάποια πληρωτική καλυπτική χρωστική γεμίσματος όπως λευκό του τσίγκου, λευκό του τιτανίου, λευκό του μόλυβδου κ.α., καθώς και συνδετικό υλικό.
- Μόνο με πληρωτική χρωστική με κάποια συνδετική ουσία σε διάφορες αναλογίες.

# **ΚΑΙΦΑΛΑΙΟ 2 Ο : ΜΕΘΟΔΟΣ ΤΗΣ ΜΕΤΑΞΟΤΥΠΙΑΣ 2.1 ΙΣΤΟΡΙΚΗ ΑΝΑΔΡΟΜΗ ΜΕΤΑΞΟΤΥΠΙΑΣ**

Η μεταξοτυπία καλύπτει μέχρι σήμερα ένα μεγάλο πλήθος εφαρμογών που αριθμεί ως και 5000 χρόνια ζωής. Ονομάζεται και μέθοδος των διατρητών προτύπων ή των stencils, διότι το αντίτυπο δημιουργείται χάρης στη διαπερατότητα που διαθέτουν ορισμένα υλικά. Τα υλικά αυτά χρησιμοποιούνται για τη κατασκευή του τελάρου ή αλλιώς των εκτυπωτικών πλακών. Η επιφάνεια μέσω της φωτογραφικής ή μηχανικής διαδικασίας γίνεται διαπερατή ή όχι σε σημεία που επιλέγει ο χειριστής της σπάτουλας, σύμφωνα με το θέμα βέβαια.

Οι ρίζες της μεταξοτυπίας χάνονται στο χρόνο, με τις πιο γνωστές αρχές να πηγάζουν από τους Κινέζους και τους Αιγύπτιους, οι οποίοι πραγματοποίησαν τις πρώτες εκτυπώσεις σε υποστρώματα όπως το χαρτί και το ύφασμα. Μετέτρεπαν το χαρτί σε αδιάβροχο αφού το επικάλυπταν με λάδι και αφαιρούσαν τα τμήματα που προορίζονταν να τυπωθούν. Το τοποθετούσαν πάνω στο εκτυπωτικό υπόστρωμα και το βούρτσιζαν με μελάνι. Oι πρώτοι κάτοικοι των νήσων Φίτζι έφτιαχναν τα διάτρητα πρότυπα ανοίγοντας τρύπες σε επιφάνειες από μπανανόφλουδα, οι οποίες ενισχύονταν από ίνες, έπειτα τα επάλειφαν με μια φυτική βαφή όπου περνούσε μέσα από τις τρύπες τυπώνοντας στο ύφασμα. Το χαρτί κάλυπτε το υπόστρωμα από το μελάνι στα σημεία τα οποία δεν είχαν αφαιρεθεί. Ωστόσο το μελάνι περνούσε από το τμήματα χαρτιού, τα οποία είχαν αποκοπεί, χάρις την πίεση που ασκεί η βούρτσα.<sup>24</sup>

Άλλα υλικά που χρησιμοποιούσαν οι αρχαίοι πολιτισμοί, ανάλογα με τη γεωγραφική τους θέση και τη χρονική περίοδο ήταν τα πλατύφυλλα υδροφοβικά φυτά (Ωκεανία), λεπτές φλοίδες ξύλου (Ανατολική Μεσόγειος) και μεταγενέστερα το χαρτί (Πρωτοχριστιανική Περίοδος) το οποίο το συναντάμε κυρίως στην Άπω Ανατολή, αλλά και στην Ανατολική Ασία. Στην Ιαπωνία και στη δυτική Κίνα χρησιμοποιούσαν ένα είδος stencil από χαρτί για να τυπώσουν σχέδια πάνω σε υφάσματα για τελετουργικούς σκοπούς. Δυστυχώς όμως τα χάρτινα stencil διαλύονταν κατά τη τύπωση.<sup>25</sup>

Επειδή όμως το χαρτί ήταν ευαίσθητο και διαλυόταν εύκολα κατά τη τύπωση, η λύση στο πρόβλημα αυτό δόθηκε στα τέλη του 17ου αιώνα από έναν Ιάπωνα που ενίσχυσε τη μέθοδο αυτή με ένα αραχνοΰφαντο δίχτυ από ανθρώπινα μαλλιά.

Επικάλυπταν την επιφάνειά του με φυτικό ή ζωικό λίπος, όπως ήταν γνωστό. Άλλες επικαλύψεις γινόντουσαν με ρετσίνι από δέντρα και με υγρό κερί. Με αυτόν τον τρόπο μπόρεσαν να δημιουργηθούν νέα επίπεδα περίπλοκων μορφών. Επόμενο ήταν να τεντώσουν αυτές τις ίνες (αρχικά μαλλιά και έπειτα μετάξι) πάνω σε ένα ξύλινο πλαίσιο, το λεγόμενο τελάρο και να κολλήσουν το stencil πάνω σε αυτές. Αυτή η καινοτομία αποτελεί την ιστορική καμπή της εξέλιξης του stencil σε μεταξοτυπία.<sup>25</sup>

Η μεταξοτυπία χρησιμοποιούνταν για καθαρά εικαστικούς σκοπούς στα πλαίσιο της ανωτέρας τάξης της Ιαπωνίας. Οι καλλιτέχνες δημιουργούσαν σχέδια τα οποία προορίζονταν για θρησκευτικές ή κοινωνικές τελετές. Στις αρχές του 19ου αιώνα ισχυροποιείται η εμπορική τάξη και σπάει ο στενός κύκλος στον οποίο φυλούσαν την τέχνη της μεταξοτυπίας, με αποτέλεσμα να επεκταθεί στον υπόλοιπο κόσμο μέσω του δρόμου του μεταξιού.<sup>25</sup>

Συγκεκριμένα, στα μέσα του 19<sup>ου</sup> αιώνα, στην Αγγλία λαμβάνει χώρα η παρουσίαση αξιοσημείωτων τελάρων μεταξοτυπίας με τη χρήση ειδικής γάζας δηλαδή ειδικού υλικού, το οποίο συγκρατεί επάνω του το θέμα που πρόκειται να τυπωθεί, με αποτέλεσμα να μεταφερθεί στο αντίτυπο φύλλο. Η κύρια εφαρμογή που βρήκε ήταν στην εκτύπωση υφασμάτων κατά τη περίοδο ανθοφόρησης της κλωστοϋφαντουργίας και των ταπετσαριών. *Το 1927 ο Samuel Simon πήρε δίπλωμα ευρεσιτεχνίας για τη κατασκευή οθονών με φωτογραφική μέθοδο*. <sup>24</sup> Σε αυτές τις τεχνικές βασίστηκε ο John Pilsworth στο Σαν Φρανσίσκο για την εκτύπωση πολύχρωμων εικόνων.

Ύστερα μεταφέρεται σε Γαλλία και ΗΠΑ, όπου εφαρμόζεται στις εκτυπώσεις ετικετών, αφισών, ξύλινων επιγραφών στα μαγαζιά και στο διαφημιστικό χώρο. Η τεχνοτροπία της μεταξοτυπίας στη δύση δεν έχει αλλάξει για πάνω από έναν αιώνα ούτε έχει εμφανίσει κάποια ιδιαίτερη καινοτομία, μέχρι τις αρχές του 20<sup>ου</sup> αιώνα. Αντιθέτως συνεχίζει στις ίδιες βάσεις που είχαν θέσει οι εφευρέτες της. Όμως η εφαρμογή που είχε τόσους αιώνες, αλλάζει ριζικά.<sup>25</sup>

Η καλλιτεχνική της υπόσταση παύει να υπάρχει και τη θέση της καταλαμβάνει η βιομηχανική παραγωγή, καθώς την αντιμετωπίζουν ως μέσω μαζικής παραγωγής. Ο τρόπος με τον οποίο την χειρίστηκαν οδήγησε στις αρχές του 20<sup>ου</sup> αιώνα σε μια καινοτομία, την φωτογραφική αποτύπωση σχεδίων στο τελάρο μεταξοτυπίας.

Με τη λήξη του 19ου αιώνα, η βιομηχανία της δύσης βρίσκεται σε μια διαδοχή από καινούριες εφευρέσεις και αλλαγές στον τρόπο κατανάλωσης και παραγωγής των προϊόντων. Μια εφεύρεση σταθμός για την εποχή εκείνη είναι η φωτογραφία και η μέθοδος αποτύπωσής της στο χαρτί. Ωστόσο στην Αμερική αναπτύσσεται ένας ιδιαίτερος τρόπος παραγωγής ο οποίος θα λειτουργήσει χάρις τον Φορντ.

Μέχρι να έρθει η αλλαγή, το σχέδιο αποτυπωνόταν στο κάθε τελάρο μοναδικά. Δηλαδή, σε περίπτωση που ήθελαν να φτιάξουν το σχέδιο σε άλλο τελάρο, θα έπρεπε να ξεκινήσουν τη διαδικασία από την αρχή. Δυστυχώς, αυτή η μέθοδος ήταν χρονοβόρα και πολυδάπανη για τη μαζική παραγωγή, κάτι που οδήγησε το Σάμιουελ Σάιμον να θέσει σε εφαρμογή την φωτογραφική αποτύπωση στη μεταξοτυπία.<sup>25</sup>

Ο τρόπος τον οποίο εφάρμοσε αποτελούνταν από το θέμα αναπαραγωγής όπου πλέον δε φτιαχνόταν πάνω στην επιφάνεια εκτύπωσης, αλλά σε φιλμ καθιστώντας το ένα είδος στένσιλ. Πάνω στο πλέγμα του τελάρου απλώνεται ένα φωτοευαίσθητο ιξώδες υγρό, κατά το οποίο περνάει από διαδικασία έκθεσης, από μια φωτεινή πηγή με σκοπό να εμφανιστεί το τελικό σχέδιο του φιλμ. Έτσι, δημιουργούταν μία φορά με τη δυνατότητα της ταυτόχρονης επαναληπτικής αναπαραγωγής σε τελάρα μεταξοτυπίας, δίχως να είναι αναγκαία ο σχεδιασμός για κάθε τελάρο.

Χάρις τη καινοτομία αυτή, η μεταξοτυπία χρησιμοποιείται κατά κόρων στη μαζική παραγωγή. Βρίσκει εφαρμογή σε προϊόντα που χρειάζονται τύπωμα ετικετών, ενώ φτάνει στο αποκορύφωμά της που επιλέγεται ως κυρίαρχο μέσο εκτύπωσης κατά τη διάρκεια του Β' Παγκοσμίου πολέμου. Σκοπός ήταν να μαρκάρονται δοχεία βενζίνης, οβίδες, αεροπλάνα, αλεξίπτωτα κλπ.<sup>25</sup>

Από εκείνη την εποχή δεν υπάρχουν σημαντικές βελτιώσεις στον τρόπο εκτύπωσης, παρά μόνο στα υλικά που χρησιμοποιούνται. Τέτοια αλλαγή συμβαίνει στον Β' παγκόσμιο πόλεμο, όπου αντικαθίσταται το μετάξι της γάζας, με νάιλον ή πολυεστέρα. Τη σήμερον ημέρα το πλέγμα κατασκευάζεται από πολυεστερικά υλικά με υψηλή αντοχή.

Υπήρξαν καλλιτέχνες στη μεταπολεμική δύση οι οποίοι έδωσαν ζωή στη καλλιτεχνική μεταξοτυπία μέσα από το κίνημα της Pop Art και των καλλιτεχνών της αφίσας. Τέτοια κινήματα έδωσαν και πάλι νόημα στη τέχνη του σύγχρονου κόσμου υιοθετώντας ως μέρος της κουλτούρας τους τη μαζική παραγωγή και ευκαιρίες που υπόσχεται ο νέος κόσμος.<sup>25</sup>

# **2.2 ΥΛΙΚΑ ΤΗΣ ΜΕΤΑΞΟΤΥΠΙΑΣ**

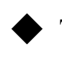

◆ Τα απαραίτητα σύνεργα-υλικά και μηχανήματα για την παραγωγή εκτύπωσης που χρειάζονται είναι τα εξής:

#### **Η γάζα:**

Η γάζα μεταξοτυπίας αποτελεί το βασικότερο στοιχείο δημιουργίας λόγω του ότι διαμέσου αυτής περνάει η μελάνη στο εκτυπωμένο αντικείμενο. Η γάζα διαθέτει τρύπες στην επιφάνεια της, τα ονομαζόμενα μάτια – πόροι της γάζας τα οποία κλείνονται εκλεκτικά από ΦΙΛΜ ή στερεοτυπικό υγρό ή φωτοχημικά έτσι ώστε να μην επιτρέπεται το πέρασμα της μελάνης από τα συγκεκριμένα τμήματα. Η μελάνη περνάει μόνο από τα ανοικτά μάτια – τρύπες δημιουργώντας το αχνάρι – θέμα CLICHE πάνω στο τελάρο. Χαρακτηριστικό της είναι ότι αποδίδει την ποιότητα της εκτύπωσης.

Η Γραφιστική μεταξοτυπία ξεκίνησε χρησιμοποιώντας σαν γάζα την οργαντίνα, ένα οικονομικό, βαμβακερό και ιδιαίτερα εύθραυστο ύφασμα. Στην συνέχεια αντικαταστάθηκε από γάζα μεταξιού, καθώς αποδόθηκε και το όνομα της. Έτσι κατασκευάστηκαν οι πρώτες γάζες από φυσικό μετάξι, σε διαφορετικές υφάνσεις και σε διαφορετικά πάχη νημάτων. Ύστερα, την εμφάνιση τους έκαναν τα συνθετικά νήματα, πρώτα τα το NYLON και έπειτα το POLYESTER τα οποία αντικατέστησαν στην Ευρώπη το μετάξι. Από το 1950 και έπειτα την εμφάνιση τους έκαναν οι μεταλλικές γάζες από λεπτές ίνες φωσφορούχου ορείχαλκου, από ανοξείδωτο ατσάλι και από χρωμιούχο νικέλιο.<sup>22</sup>

Αργότερα εμφανίζονται οι μικτές γάζες από NYLON και μεταλλικές ίνες και το σύνολο των ινών κατηγοριοποιούνται ως εξής:

- Γάζες από φυσικό μετάξι
- Γάζες από συνθετικές ίνες NYLON και POLYESTER
- Γάζες από μεταλλικές ίνες Φωσφορούχο ορείχαλκο, Ανοξείδωτου ατσαλιού, Χρωμιούχου νικελίου
- Γάζες από συνθετικές και μεταλλικές ίνες όπως NYLON και χαλκού, NYLON και ορείχαλκου

Αναλυτικότερα, όσο πιο πυκνή η πλέξη της γάζας, τόσο μεγαλύτερη η ευκρίνεια που επιτυγχάνεται. Σημαντικό στοιχείο για τις εκτυπώσεις τετραχρωμίας είναι και το πάχος των ινών.

Οι γάζες, γωρίζονται σε δύο κατηγορίες:

1. Τις μονόκλωνες και τις δίκλωνες, δηλαδή με μονά ή διπλά νήματα αντιστοίχως. Περισσότερο διαδεδομένες είναι οι μονόκλωνες γάζες. Παράλληλα, οι γάζες χωρίζονται σε τρεις επιμέρους κατηγορίες, οι οποίες έχουν να κάνουν με τη διάμετρο της ίνας που χρησιμοποιείται για την παραγωγή τους. Έτσι διακρίνονται στις λεπτές, τις μεσαίου μεγέθους και τις γοντρές.<sup>22,23</sup>

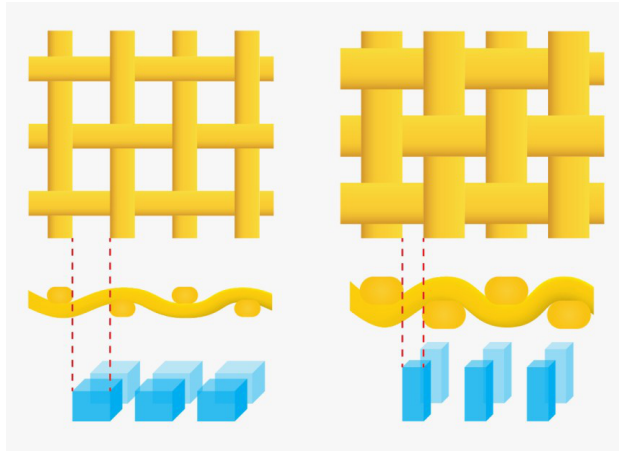

Γάζες Μεταξοτυπίας

# **Τάνυση της γάζας επάνω στο τελάρο:**

Η γάζα τεντώνεται επάνω στο τελάρο. Η ένταση τάνυσης της γάζας μονάδα μετριέται σε Newton/cm χρησιμοποιώντας ένα κατάλληλο όργανο μέτρησης το τενσιόμετρο, το οποίο βοηθάει να ληφθεί η μέτρηση κατά τη διαδικασία τεντώματος της γάζας στο τελάρο. Με τη μέτρηση σε εννιά περιοχές, τρεις παράλληλα με τα πλαίσια του τελάρου και μία στο κέντρο της γάζας, στρέφοντας το τενσιόμετρο 90° στα σημεία μέτρησης διασφαλίζεται η σωστή τάνυση της γάζας ώστε να κολληθεί η γάζα στα πλαίσια του τελάρου με τα κατάλληλα τεντωτήρια. <sup>39</sup>

Όσο μεγαλύτερη είναι η τάνυση της γάζας, τόσο καλύτερα και ευκολότερα αποδίδεται η πληροφορία κατά την εκτύπωση. Δεν πρέπει όμως να είναι υπερβολική για τον λόγο ότι κατά την εκτύπωση απαιτείται ελαστικότητα, ώστε να καλυφθεί η απόσταση μεταξύ του τελάρου και του χαρτιού, ο λεγόμενος «τζόγος».

Επιπλέον, όσο μεγαλύτερη είναι η τάνυση του τελάρου τόσο πιο εύθραυστη γίνεται η γάζα. Το τέντωμα μπορεί να γίνει με το χέρι αλλά στην περίπτωση εκτύπωσης 4χρωμίας (ράστερ), λόγω των συμπτώσεων, είναι απαραίτητο να γίνει από ειδικές μηχανές. Οποιαδήποτε διαφορά στην τάνυση μεταξύ των διαφόρων τελάρων, για κάθε χρώμα, θα προκαλέσει απώλεια συμπτώσεων.<sup>22</sup>

#### **Η σπάτουλα:**

Η σπάτουλα, μαζί με το τελάρο, είναι οι δύο πρωταγωνιστές στη μεταξοτυπία. Μια σπάτουλα αποτελείται από δύο μέρη:

1. από τη λαβή, η οποία μπορεί να είναι από ξύλο ή από αλουμίνιο

2. από τη λεπίδα, η οποία είναι σήμερα από συνθετικό καουτσούκ, νάιλον, πολυβινύλιο ή πολϋουρεθάνη.

Η σκληρότητα και η διατομή της λεπίδας που χρησιμοποιείται στην εκτύπωση είναι οι δύο παράγοντες που επηρεάζουν την ποσότητα της μελάνης που θα εναποτεθεί στο υπόστρωμα. Έτσι, πριν ξεκινήσει η εκτύπωση, πρέπει να να γίνει η κατάλληλη επιλογή, ανάλογα το υπόστρωμα, Επίσης, κατά την εκτύπωση, πρέπει να δοθεί μεγάλη προσοχή στην κλίση που θα έχει η σπάτουλα, καθώς κινείται επάνω στη γάζα. Ιδανική γωνία εκτύπωσης είναι οι 50° με 60°. Όταν η γωνία είναι μικρότερη, έχουμε μεγαλύτερη εναπόθεση χρώματος.<sup>22</sup>

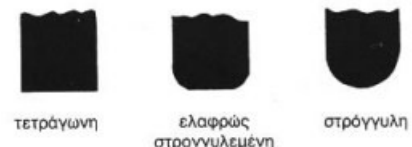

διπλά λοξή

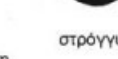

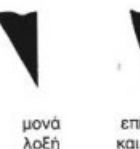

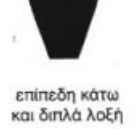

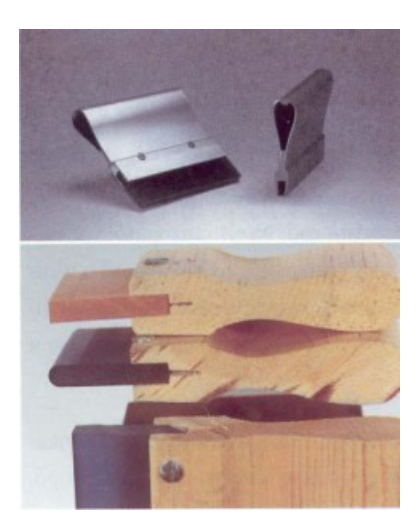

Η σπάτουλα μεταξοτυπίας διακρίνεται Σπάτουλα με μεταλλική σύμφωνα με την διατομή του λάστιχου και ξύλινη λαβή

## **Φωτοεμουλσιόν και καθαριστικό για την φωτοεμουλσιόν:**

Η εμουλσιόν είναι μια αδρανής πάστα, στην οποία γίνεται προσθήκη ευαισθητοποιητή (sensitizer) για να επιτευχθεί η ενεργοποίηση της. Υπάρχουν διάφορες εμουλσιόν, πιο σκληρές, πιο μαλακές και άλλες που αντιδρούν γρήγορα με το φως. Είναι λοιπόν μια μέθοδος που μπορεί να γίνει και χειρωνακτικά και αυτόματα μέσω μηχανημάτων. Σε αυτό παίζει ιδιαίτερο ρόλο το τιράζ της εκτύπωσης, δηλαδή πόσο είναι ο όγκος εργασίας και τα έντυπα, καθώς η χειρονακτική μεταξοτυπία είναι πολύ πιο χρονοβόρα.<sup>22</sup> Αναλυτικότερα, κάθε φωτοεμουλσιόν διαθέτει τη δική της καμπύλη ευαισθησίας, η οποία εξαρτάται από το είδος και τις φυσικές ιδιότητες των φωτοευαίσθητων ολιγομερών και των φωτοεκκινητών που περιέχονται στη μάζα της.<sup>39</sup>

Η επιλογή της κατάλληλης φωτοεμουλσιόν εξαρτάται κυρίως από:<sup>39</sup>

- Την σύσταση των χρησιμοποιούμενων μελανών
- Τη λεπτομέρεια της πληροφορίας που θα μεταφερθεί στο ευαισθητοποιημένο τελάρο και από
	- Το υπόστρωμα που θα εκτυπωθεί

Οι φωτοεμουλσιόν με βάσει την αντοχή τους στους διαλύτες των μελανών διακρίνονται ως εξής:<sup>39</sup>

- Εμουλσιόν που ευαισθητοποιούνται με DIAZO φωτοκαταλύτες. Έχουν υψηλή αντοχή στους διαλύτες (solvent), είναι κατάλληλες και ανθεκτικές για μελάνες PVC, EPOXY, NAYLON και UV.
- Εμουλσιόν που ευαισθητοποιούνται με PHOTOPOLYMER φωτοκκινητές. Έχουν αντοχή σε μελάνες διαλυτών βάσεως νερού και είναι κατάλληλες και ανθεκτικές για μελάνες νερού καλυπτικές ή διάφανες, Plastizol, κλπ. Χρησιμοποιούνται κυρίως σε εκτυπώσεις υφασμάτων.
- Υβριδικές εμουλσιόν (DUAL) οι οποίες ευαισθητοποιούνται με PHOTOPOLYMER- DIAZO, φωτοκαταλύτες- φωτοεκκινητές. Έχουν αντοχή στις μελάνες των δύο προαναφερόμενων κατηγοριών.

• Προευαισθητοποιημένες υβριδικές εμουλσιόν (SBQ-DUAL-CURE) με παρουσία φωτοκαταλύτου στη μάζα τους. Έχουν αντοχή σε όλες τις μελάνες, όπως οι DUAL.

## **Το Τελάρο:**

Το τελάρο είναι το βασικότερο υλικό για την υλοποίηση μιας μεταξοτυπικής εκτύπωσης. Αποτελείται από το πλαίσιο πάνω στο οποίο είναι τεντωμένη, με κατάλληλο τρόπο, η γάζα μεταξοτυπίας.<sup>39</sup>

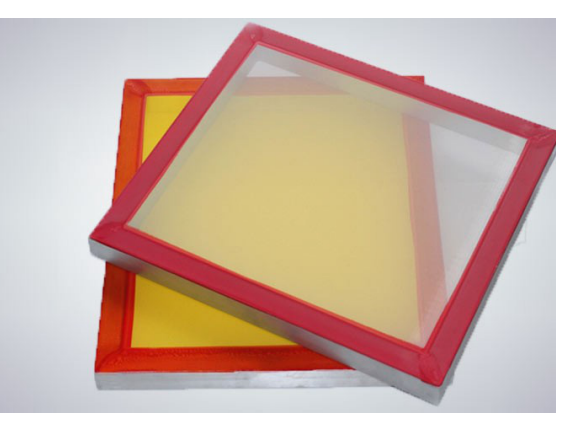

Tα τελάρα μεταξοτυπίας κατασκευάζονται σε διάφορα μεγέθη και πάχη, αρχικά ήταν ξύλινα και στην πορεία αντικαταστάθηκαν από τελάρα αλουμινίου καθώς και από ατσάλι και κράματα μαγνησίου. Πάνω στο τελάρο στηρίζεται η γάζα και απαραίτητη προϋπόθεση αποτελεί το χρησιμοποιούμενο υλικό να είναι άκαμπτο στις πιέσεις που ασκούνται κατά την εκτυπωτική διαδικασία. <sup>23</sup>

## **2.3 Η ΤΕΧΝΙΚΗ ΤΗΣ ΜΕΤΑΞΟΤΥΠΙΑΣ**

Η Μεταξοτυπία θεωρείται μια από τις πιο σημαντικές μεθόδους εκτύπωσης παγκοσμίως, λόγω της αποτελεσματικότητας της, καθώς και της ποικιλίας των εφαρμογών της. Ουσιαστικά, είναι μία τεχνική εκτύπωσης για την δημιουργία μιας εικόνας με τη χρήση ενός πλαισίου πάνω στο οποίο είναι τεντωμένο ένα πλέγμα. Επιπλέον, Είναι μία μέθοδος που διαθέτει πλούτο στην ένταση, στο πλακάτο και στην διάρκεια των απαιτούμενων χρωμάτων, Στα ελάχιστα έξοδα κατασκευής των τελάρων και των οικονομικών μηχανών επιτρέποντας της να διαθέτει υψηλά ατού συμπληρώνονται; τις κλασικές μεθόδους.<sup>23,24</sup>

Σύμφωνα με τον καθηγητή Μηλιώνη Νίκο είναι απαραίτητο να σημειωθεί ότι οι τεχνικές της μεταξοτυπίας χωρίζονται σε δύο μεγάλες κατηγορίες. Στις τεχνικές μεθόδους της μεταξοτυπίας οι οποίες προορίζονται για εμπορικές και βιομηχανικές αναπαραγωγές. Στις καλλιτεχνικές μεθόδους της μεταξοτυπίας κατά την οποία ο καλλιτέχνης δημιουργεί απ' ευθείας πάνω στο υλικό χειροποίητα.<sup>23</sup>

◆ Για την ολοκλήρωση μιας εργασίας- εκτύπωσης με την τεχνική της καλλιτεχνικής μεταξοτυπίας θα επακολουθήσουν τα παρακάτω στάδια επεξεργασίας:

#### **Προετοιμασία τελάρου:**

Αρχικά, χρησιμοποιείται ένα τελάρο πάνω στο οποίο τοποθετείται ένα πλέγμα, η λεγόμενη γάζα. Πρωτύτερα τα τελάρα ήταν ξύλινα, ωστόσο με την πάροδο του χρόνου αντικαταστάθηκαν με τελάρα αλουμινίου, τα οποία είναι ελαφρύτερα, ανθεκτικότερα και ευκολότερα στο καθάρισμα-στέγνωμα. Υπήρξε λοιπόν εξέλιξη πάνω στην συγκεκριμένη τεχνική, τόσο στα τελάρα όσο και στις γάζες αφού πρωταρχικά είχαν ως κύριο υλικό το μετάξι, λόγω της ανθεκτικότητας του, ενώ πλέον όλες οι γάζες φτιάχνονται από συνθετικά υλικά και κυρίως από συνθετικό πολυμερές.

Πιο συγκεκριμένα, το τελάρο της μεταξοτυπίας αποτελεί την εκτυπωτική πλάκα εκτύπωσης, πάνω στο οποίο είναι απαραίτητο να τεντωθεί η γάζα έτσι ώστε να στερεοποιηθεί μόνιμα με κόλλα. Στην συνέχεια, καλύπτουμε την επιφάνεια της γάζας με ειδική φωτοευαίσθητη πάστα (εμουλσιόν) και τις δύο πλευρές της με μία στρώση στην

κάθε μία. Έπειτα, αφήνεται να στεγνώσει σε συνθήκες σκοτεινού θαλάμου, καθώς η εμουλσιόν είναι απαραίτητο να μην έλθει σε επαφή με το φως, λόγω πολυμερισμού.<sup>22,23,24</sup>

#### **Δημιουργία θέματος:**

Το επόμενο βήμα είναι η δημιουργία του θέματος με τη βοήθεια των διαχωρισμένων φιλμ. Η εικόνα που πρόκειται να τυπωθεί, διαχωρίζεται σε χρωματικές και τονικές αποχρώσεις και αποτυπώνεται ασπρόμαυρη, σε διάφανη μεμβράνη, ρυζόχαρτο ή τυπώνεται σε εκτυπωτή. Στη συνέχεια, τοποθετείται στο τελάρο με την φωτοευαίσθητη πάστα και φωτίζεται με υπεριώδη λάμπα.

Συνεχίζοντας την διαδικασία η εμουλσιόν κάνει χημική αντίδραση με το φως στα μημαύρα σημεία του φιλμ και σκληραίνει, κλείνοντας τους πόρους της γάζας. Για να δημιουργηθεί το θέμα (αρνητικό) στο τελάρο, εκτίθεται, με το διαχωρισμένο φιλμ να εφάπτεται με την εξωτερική πλευρά του, στο φως (φυσικό ή UV). Στα φιλμ είναι απαραίτητο να συμπεριληφθούν σταυροί σύμπτωσης, όταν πρόκειται για εκτύπωση πάνω από ένα χρώμα. Παράλληλα, είναι απαραίτητο να δοθεί ιδιαίτερη προσοχή και ακρίβεια στους χρόνους έκθεσης του τελάρου. Στην περίπτωση που υπέρ-φωτιστεί το τελάρο, τότε το αρνητικό, δηλαδή η τρύπα της γάζας απ' όπου θα περάσει το μελάνι, θα είναι μεγαλύτερο απ' το πρωτότυπο.

Αντίθετα, λιγότερος χρόνος έκθεσης συνεπάγεται μικρότερο αρνητικό. Στη συνέχεια, για να φύγει η εμουλσιόν απαιτείται το πλύσιμο του τελάρου με νερό υπό πίεση έτσι ώστε να επέλθει το πρώτο αρνητικό δηλαδή το αντίγραφο του θέματος το οποίο θα εκτυπωθεί. Όσο αφορά τις τετράχρωμες εκτυπώσεις πρέπει πρώτα να περαστούν τα ανοιχτόχρωμα χρώματα και μετά τα σκούρα. Η διαδικασία αυτή επαναλαμβάνεται για κάθε χρώμα και τονικότητα του με τα ανάλογα τελάρα.<sup>22,23,24</sup>

#### **Στάδιο εκτύπωσης**

Επιπροσθέτως, στο στάδιο της εκτύπωσης αφού σταθεροποιηθεί καλά το τελάρο επάνω στη μηχανή, ξεκινά η εκτύπωση. Ανάλογα με το μέγεθος του θέματος, μπαίνει η απαιτούμενη ποσότητα μελανιού πάνω στη γάζα και με την ειδική σπάτουλα μεταξοτυπίας απλώνεται το μελάνι επάνω από το θέμα. Το χρώμα περνάει από τα μέρη που δεν έχουν φωτιστεί και αποτυπώνεται στο χαρτί. Έτσι, βγαίνει το πρώτο χρώμα.

Στην περίπτωση που το αναπαραγόμενο έργο είναι μονόχρωμο, η διαδικασία αυτή δίνει το πρώτο αντίτυπο. Στην περίπτωση που έχουμε τετραχρωμία ή παραπάνω χρώματα γίνεται η ίδια διαδικασία για κάθε χρώμα.<sup>22,23,24</sup>

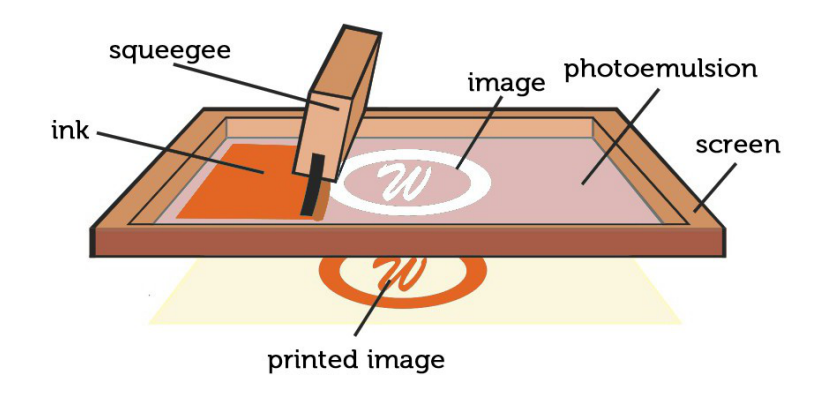

#### **Στέγνωμα:**

Το τελευταίο στάδιο της διαδικασίας είναι το στέγνωμα. Στην περίπτωση που πρέπει να τυπωθούν παραπάνω από ένα χρώματα, θα πρέπει να στεγνώσει το τυπωμένο φύλλο, πριν το τοποθετηθεί πάλι στη μηχανή –στην ίδια ακριβώς θέση– για το επόμενο χρώμα. Η θέση του υποστρώματος πρέπει να είναι η ίδια για όλα τα χρώματα, ώστε να εξασφαλισθούν οι σωστές συμπτώσεις. Για τον λόγο αυτό, χρησιμοποιούνται «οδηγοί», επάνω στους οποίους προσαρμόζεται κάθε φορά το υπόστρωμα. Η διαδικασία στεγνώματος πραγματοποιείται με την τοποθέτηση του φύλλο σε ειδικό φούρνο. Οι αυτόματες μηχανές παραγωγής εκτυπώσεων μεταξοτυπίας έχουν έναν τέτοιο σταθμό στεγνώματος μετά από κάθε τελάρο.<sup>22,23,24</sup>

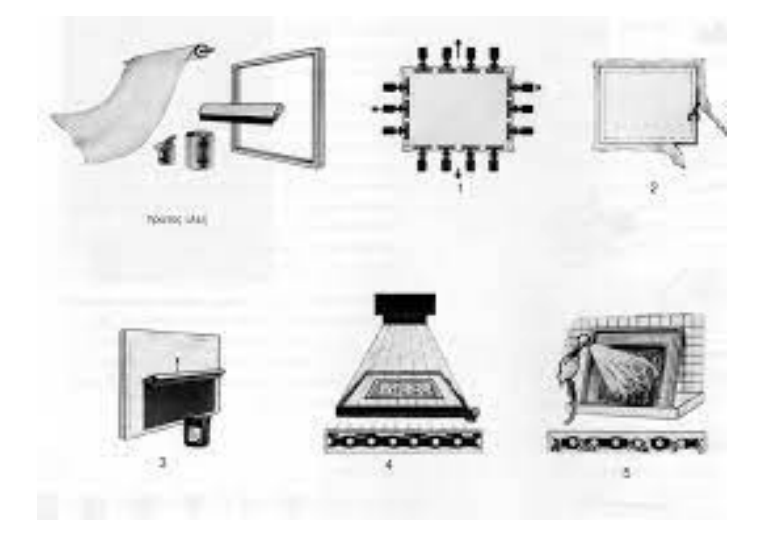

## **2.4 ΧΡΩΜΑΤΙΚΑ ΜΟΝΤΕΛΑ**

Τα **χρωματικά μοντέλα** είναι στην ουσία μαθηματικά συστήματα περιγραφής και χρωματικής επικοινωνίας. Τα χρώματα περιγράφονται με αριθμούς οι οποίοι σχετίζονται με τα χρώματα, αυτό είναι ανάλογο με τον τύπο του μοντέλου, δηλαδή το χρώμα μπορεί να περιγραφεί με παραπάνω από ένα χρωματικά μοντέλα. Κάθε χρωματικό μοντέλο χρησιμοποιείται για ποικίλες εφαρμογές. Εκείνα που βασίζονται στη **προσθετική χρωματική σύνθεση** έχουν σχέση με τις εφαρμογές αναπαράστασης και δημιουργίας χρώματος με συνδυασμούς φωτεινών ακτινών (ψηφιακή φωτογραφία). Αυτά που έχουν βάση στην **αφαιρετική χρωματική σύνθεση** σχετίζονται με τις εφαρμογές εκτυπώσεων (μελάνι πάνω στη επιφάνεια εκτύπωσης).

Τα χρωματικά μοντέλα δεν έχουν την ικανότητα να προσδιορίσουν με ακρίβεια την εμφάνιση συγκεκριμένου χρώματος, διότι η παραγωγή του εξαρτάται από μια συσκευή. Ένα μέρος των χρωμάτων (χρωματική γκάμα) αποτελείται από το χρωματικό μοντέλο και τη συσκευή που το αναπαράγει. Το χρώμα που προσδιορίζεται κατά αυτόν τον τρόπο ονομάζεται **εξαρτημένο χρώμα**. Ενώ το χρώμα που προσδιορίζεται ανεξάρτητα, δίχως κάποια συσκευή, ονομάζεται **ανεξάρτητο χρώμα**. 26

## **Χρωματικό μοντέλο RGB**

Το χρωματικό μοντέλο RGB έχει βάση την προσθετική χρωματική σύνθεση και των τριών χρωματικών αποχρώσεων που αποτελούνται από το κόκκινο, πράσινο και μπλε. Με τον συνδυασμό τους σε ίσες αναλογίες προκύπτει το λευκό. Κάθε χρώμα είναι αποτέλεσμα συνδυασμού διάφορων χρωματικών τόνων από τα προαναφερόμενα. Εικόνες με χρωματικό μοντέλο RGB διαθέτουν τρία κανάλια πληροφορίας, τρεις επιφάνειες της εικόνας σε grayscale με τις εντάσεις της φωτεινότητας σε κάθε μια να αντιστοιχούν στην ισχύ του κάθε βασικού χρώματος. Στη μέθοδο αυτή, το μαύρο δεν είναι χρώμα, αλλά απουσία φωτός.<sup>27</sup>

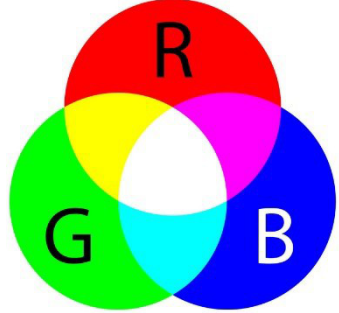

# **Χρωματικό μοντέλο CMYK**

Το μοντέλο CMYΚ είναι μέρος του του RGB, βασίζεται στην αφαιρετική χρωματική σύνθεση έχοντας ως κοινή μεταβλητή τις τρεις πρωταρχικές χρωματικές αποχρώσεις το κυανό, ματζέντα και κίτρινο. Ο συνδυασμός τους σε πλήρη ένταση δίνει αποτέλεσμα το μαύρο (απουσία φωτός). Κάθε χρώμα δημιουργείται ως αποτέλεσμα από την ανάμειξη ποικίλων ισχύων του κυανού, ματζέντα και κίτρινου. Όταν χρησιμοποιείται σε διαδικασίες όπως η εκτύπωση, προστίθεται ακόμα μια μεταβλητή, το Κ ως μαύρο. Όσες εικόνες περιγράφονται σύμφωνα με το χρωματικό μοντέλο CMYK, διαθέτουν τέσσερα κανάλια πληροφορίας. Με σκοπό να προσδιοριστούν με μεγαλύτερη ακρίβεια οι χρωματικοί τόνοι μια εικόνας, χρησιμοποιείται το μαύρο χρώμα ως βοηθητικό. <sup>27</sup>

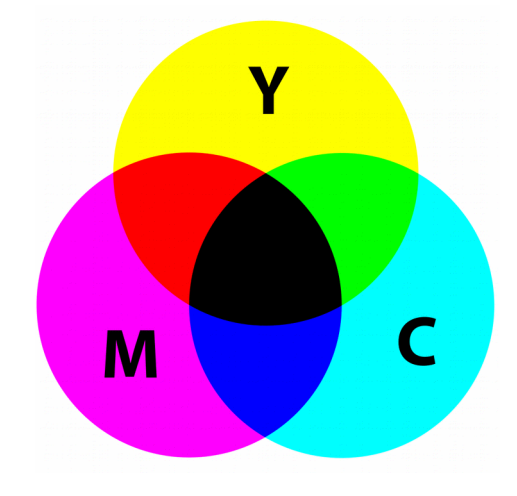

# **Χρωματικό Μοντέλο CIELAB**

Το μοντέλο CIE LAB ή L\*a\*b\* παρουσιάστηκε το 1976 βασισμένο στο γραμμικό μετασχηματισμό του CIE XYZ, το οποίο σε αντίθεση με το ΧΥΖ μπορεί να γίνει αντιληπτό πιο ομοιόμορφα. Το L\* παρουσιάζει την φωτεινότητα σε πιο ομοιόμορφη μορφή, σε αντίθεση με τις άλλες δύο χρωματικές μεταβλητές. Στο L\*a\*b\* οι χρωματικές συνιστώσες λειτουργούν όπως το CMYK, δηλαδή συνδυάζονται αφαιρετικά. Στη βιομηχανία της προεκτύπωσης χρησιμοποιείται ευρέως το LAB. ως μονάδα μέτρησης των χρωματικών διαφορών στην εκτύπωση. Γενικά αποτελούν στάνταρντ σημεία αναφοράς στα συστήματα χρωματικής διαχείρισης.<sup>27</sup>

Στα μοντέλα RGB και CMYK η φωτεινότητα εξαρτάται από τον συνδυασμό όλων των χρωματικών μεταβλητών, σε αντίθεση με το LAB όπου η φωτεινότητα είναι ανεξάρτητη. Το LAB χρησιμοποιείται ως color mode (χώρος χρωματικής λειτουργίας) στο Photoshop, πέρα από την αναφορά του σε χρωματικές λειτουργίες.

Μοντέλο CIE LAB. Ο άξονας L\* αντιπροσωπεύει τη φωτεινότητα με τιμές 0 έως 100. Οι χρωματικοί άξονες βασίζονται στο ότι ένα χρώμα δε μπορεί να είναι κόκκινο και πράσινο παράλληλα ή κίτρινο και μπλε. Οι θετικές τιμές του άξονα a αναπαριστούν τις αποχρώσεις του κόκκινου, σε αντίθεση με τις αρνητικές που προσδίδουν το πράσινο. Στον άξονα b, το κίτρινο έχει θετική τιμή ενώ το μπλε αρνητική. Για τους δύο παραπάνω άξονες το 0 προσδιορίζει το ουδέτερο γκρι.<sup>27</sup>

## **2.4.1 ΕΙΣΑΓΩΓΗ ΑΝΑΛΟΓΙΚΗΣ ΕΙΚΟΝΑΣ**

Η αναλογική πληροφορία εικόνας είναι μια μαθηματική συνάρτηση με πολλές μεταβλητές, όπως η ισχύς φωτός στη διάσταση του χώρου. Αν πρόκειται για βίντεο τότε οι μεταβλητές είναι πάλι η ισχύς του φωτός στη διάσταση του χώρου και του χρόνου. Η μικρότερη μονάδα μέτρησης που χρησιμοποιείται στη καθημερινότητα, είναι τα χιλιοστά. Δε χρειάζονται οι υποδιαιρέσεις του χιλιοστού, διότι είναι άχρηστες. Παρόλα αυτά ανάμεσα σε δύο τιμές υπάρχει πάντα μια άλλη, συγκεκριμένα, άπειρες. Από αυτό το άπειρο σύνολο επιλέγεται μια διακριτή τιμή, η ποσότητα, η οποία χρησιμεύει για να περιγράψει κάτι. Όσο πιο μικρή είναι η τιμή αυτή, τόσο καλύτερα θα γίνει ο προσδιορισμός της μέτρησης.<sup>27</sup>

Το χρώμα αποτελείται από ακατανόητες φυσικές και ψυχικές διεργασίες, ακόμα και από τη κουλτούρα του κάθε πολιτισμού. Η εξοικείωση που έχει ο άνθρωπος με το χρώμα είναι τέτοια που τη θεωρεί δεδομένη σε οτιδήποτε, όπως φωτογραφίες, ζωγραφιές, εκτυπώσεις κλπ. Για να αναπαραχθεί η αναλογική εικόνα (αναλογικό σήμα) σε ψηφιακά μέσα, θα ήταν αναγκαίο να μετατραπεί και να κωδικοποιηθεί σε ψηφιακό σήμα.<sup>27</sup>

Η αναλογική φωτογραφία, όταν προέρχεται από μια κάμερα υψηλών προδιαγραφών, υπερτερεί έναντι της ψηφιακής σε πολλούς τομείς. Σημαντική διαφορά παρατηρείται στην ανάλυση, διότι οι αναλογικές φωτογραφίες του φιλμ αποτυπώνουν όλο τα φωτεινά στοιχεία πάνω στη ταινία σε αρνητική μορφή σε αντίθεση με τις ψηφιακές οι οποίες μετατρέπουν τα στοιχεία σε pixel. Με αυτόν τον τρόπο η αναλογική φωτογραφία του φιλμ φαίνεται καταπληκτική σε σχέση με την ψηφιακή, τόσο στη ποιότητα όσο και στην εκτύπωση.<sup>26</sup>

Όταν μεγεθύνεται μια φωτογραφία που έχει ληφθεί από αναλογική φωτογραφική μηχανή, αποκαλύπτονται περισσότερες πληροφορίες και πιο ακριβείς λεπτομέρειες από αυτές που παρέχει μια ψηφιακή εικόνα. Αυτό συμβαίνει επειδή η ψηφιακή εικόνα έχει περιορισμένη ανάλυση, τονική διαβάθμιση και διαθέτει συγκεκριμένη ποσότητα πληροφορίας. Όταν ο χειριστής ζουμάρει μια ψηφιακή εικόνα για να προσδιοριστεί η λεπτομέρειά της, στην ουσία δεν εμφανίζεται κάτι καινούριο παρά μόνο τα διακριτά της όρια. Η επαναχρησιμοποίηση της αναλογικής φωτογραφίας, καθώς και η ανθεκτικότητά της είναι εργασίες χρονοβόρες και δαπανηρές.

# **2.4.2 ΡΕΠΡΟΚΑΜΕΡΑ**

Η ρεπροκάμερα είναι μια μεγάλων διαστάσεων κάμερα η οποία υπάγεται στον κλάδο της αναλογικής φωτογραφικής μηχανής. Το όνομά της έχει δοθεί από τον αρχικό όρο, reproduction camera, εννοώντας φωτογραφική μηχανή αναπαραγωγών. Η μηχανή αυτή είναι γνωστή και με άλλες ονομασίες όπως stat camera και copy camera. Η ρεπροκάμερα χρησιμοποιήθηκε ως τα τέλη του 20ου αιώνα όπου μετά αντικαταστάθηκε από την ψηφιακή τεχνολογία. Μπορούσε να αναπαράγει διαφανή και μη διαφανή πρότυπα.<sup>28</sup>

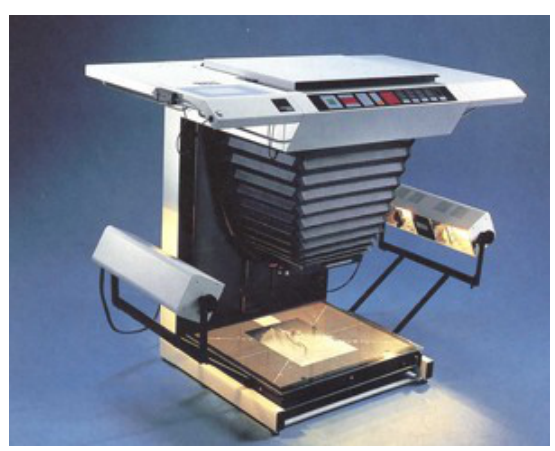

Ρεπροκάμερα του 1987. Πλάτος 1050mm

Ο εξοπλισμός του ατελιέ διαθέτει ποικίλα μηχανήματα, ένα από αυτά είναι και η ρεπροκάμερα με σκοπό τη παραγωγή μακετών. Μαζί με την μακέτα τοποθετούνται στις αντίπερα επιφάνειες, ένα αφώτιστο φιλμ. Η σμίκρυνση και η μεγέθυνση του σχεδίου γίνεται μετακινώντας τη βάση προβολής της κάμερας πιο κοντά ή μακριά. Χάρις τους λαμπτήρες που διαθέτει μπορεί να φωτίζει τη μακέτα για όσο χρόνο είναι αναγκαίο προκειμένου να αποτυπωθεί σε αρνητική μορφή. Πιο αναλυτικά, το φιλμ αμαυρώνεται στα σημεία όπου αντανακλά το φως με αποτέλεσμα το φαίνεται πιο έντονα η διαφορά του σε σχέση με τα σημεία όπου δε φωτίζονται.

#### **2.4.3 ΧΡΩΜΟΓΡΑΦΟΣ**

Ο χρωμογράφος συμβάλει στην επεξεργασία των φωτογραφιών και των διαφανειών με σκοπό τη διαχώριση των προτύπων χρωμάτων στα πρωτεύοντα, η διαδικασία αυτή ονομάζεται αποχρωματισμός. Ουσιαστικά είναι σχεδιασμένος έτσι ώστε να αποδίδει την καλύτερη δυνατή ανάλυση μιας εικόνας. Οι φωτογραφίες και τα σλάϊντς μοντάρονται πάνω σε ένα κυλινδρικό διαφανές τύμπανο το οποίο περιστρέφεται με ταχύτητα έως και 1000 στροφών το λεπτό.

Ένα σύστημα οπτικών, με μια φωτεινή δέσμη κινείται εγκάρσιως του τυμπάνου και σκανάρει γραμμή-γραμμή ένα σημείο (pixel) κάθε φορά. Χαρακτηριστική ιδιότητα αποτελεί το γεγονός ότι αποδίδει υψηλή ποιότητα και χρωματικό εύρος έχοντας οπτική ανάλυση από 8.000 έως και 11.000 dpi. Παρέχει, υψηλά ποιοτικά αποτελέσματα για τον λόγο ότι κάνει χρήση φωτοπολλαπλασιαστών με διχροϊκά φίλτρα και έχει τη δυνατότητα οπτικής πυκνότητας D=4.0.<sup>29</sup>

Το συγκεκριμένο μηχάνημα αποτελείται από δύο τμήματα, εκείνο της ανάλυσης και της εγγραφής. Στο πρώτο τμήμα τοποθετούνται τα πρότυπα το οποία λυγίζουν εύκολα προκειμένου να φωτιστούν. Αν πρόκειται για διαφάνεια το λευκό φως το διαπερνά, ενώ αν πρόκειται για χάρτινο, αντανακλάτε μεταφέροντας τις πληροφορίες σε ένα σύστημα φακών και χρωματικών φίλτρων. Μέσω του συστήματος αυτού γίνεται χρωματική αποκωδικοποίηση σύμφωνα με την ένταση του φωτός που αντανακλάται. Για αυτό το λόγο τα σήματα που στέλνει η φωτεινή δέσμη ονομάζονται αναλογικά. Κάθε σημείο του προτύπου αντιστοιχείται από τα αντίστοιχα πρωτεύοντα χρώματα που χρησιμοποιούνται σε όλες τις εκτυπωτικές μεθόδους.

Έπειτα, στο κομμάτι της εγγραφής τα αναλογικά σήματα μετατρέπονται ψηφιακά ηλεκτρονικά σήματα όπου μεταφέρονται στο σύστημα εγγραφής, στη μονάδα σάρωσης. Με τη σάρωση του αφώτιστου φιλμ μεταφέρονται σε αυτό εικόνες που έχουν ήδη ληφθεί από το πρότυπο. Η αποτύπωση γίνεται υπό τη μορφή κουκκίδων σύμφωνα με τις τονικές διαβαθμίσεις του θέματος.<sup>28</sup>

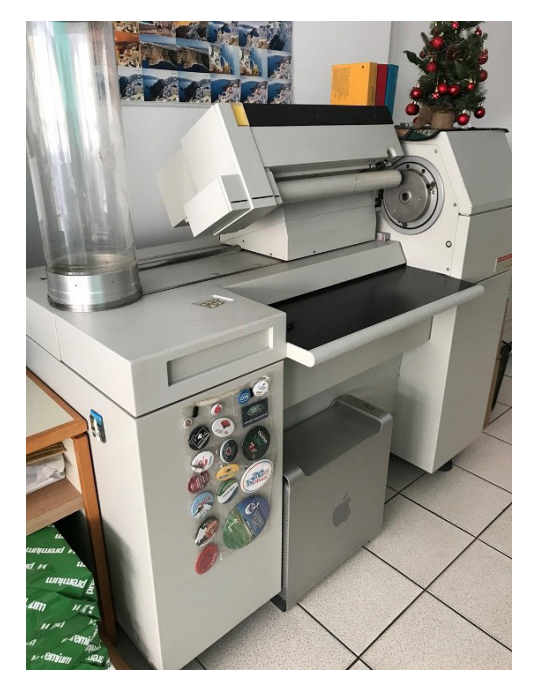

Χρωμογράφος HELL ChromaGraph S3400

## **2.5 ΕΙΣΑΓΩΓΗ ΨΗΦΙΑΚΗΣ ΕΙΚΟΝΑΣ**

Μια ψηφιακή εικόνα είναι μια δισδιάστατη συνάρτηση όπου οι μεταβλητές είναι οι χωρικές συντεταγμένες και το πλάτος της συνάρτησης σε κάθε ζεύγος ονομάζεται ένταση ή επίπεδο της κλίμακας γκρι της εικόνας σε αυτό το σημείο. Ουσιαστικά, η συνεχής εικόνα διαιρείται σε Ν σειρές και M στήλες, τα σημεία τομής των σειρών με τις στήλες είναι τα pixels. Οι τιμές χρωματικής πληροφορίας που εκχωρούνται σε αυτά τα σημεία δημιουργούν την ψηφιακή εικόνα a[m,n] όπου m={0, 1, 2,…,Μ-1} και n={0, 1,  $2,...,N-1$ }.<sup>33</sup>

#### **Ανάλυση εικόνας**

Το μέγεθος που δείχνει από πόσα pixels αποτελείται μια ψηφιακή εικόνα στη μονάδα μήκους λέγεται ανάλυση εικόνας (image resolution) και μετριέται σε ppi (pixels pen inch). Η ανάλυση της εικόνας προκύπτει από τη συχνότητα δειγματοληψίας η οποία δηλώνει τον αριθμό των δειγμάτων στη μονάδα του μήκους που δημιουργούν την ψηφιακή εικόνα. Συνήθεις μονάδες:

- ppi = pixels per inch ( $\phi\theta\acute{o}$ νες)
- dpi = dots per inch (εκτύπωση)
- $\varepsilon_{\text{spi}} = \text{samples per inch}$

Πιο συγκεκριμένα, η ανάλυση αναφέρεται στην ποιότητα των εικόνων που αποτελούνται από pixels. Μια ψηφιακή εικόνα θεωρείται καλής ποιότητας στην περίπτωση που δεν είναι εμφανής τα pixels. Ουσιαστικά, εάν η ποιότητα της εικόνας είναι πολύ χαμηλή τότε τα pixel της εικόνας θα είναι εμφανή δια γυμνού οφθαλμού. Ουσιαστικά, η ποιότητα μιας εικόνας εξαρτάται από το αριθμό των pixels, καθώς και από το μέγεθός τους. <sup>35</sup>

## **Βάθος χρώματος**

Το βάθος χρώματος είναι ο αριθμός που δηλώνει πόσα bit χρησιμοποιούνται για την αποθήκευση της πληροφορίας χρώματος του κάθε χρώματος του κάθε pixel. Ουσιαστικά, το βάθος χρώματος αντιστοιχεί στο «μέγεθος δείγματος» (sampling size) κατά τη δειγματοληψία που δημιουργεί τη ψηφιακή εικόνα. Οι συνηθέστερες τιμές είναι 8, 16 και 24 bit. Στο χρώμα 8 bit χρησιμοποιούνται 8 bit (1 Βyte) για κάθε pixel, οπότε στην απεικόνιση της εικόνας βγαίνουν 2<sup>8</sup>=256 χρώματα.

Η ομάδα των 256 χρωμάτων αντιστοιχούν στην «παλέτα» της εικόνας. Το χρώμα 24 bit αποτελεί το πραγματικό χρώμα. 24 bit (3 Βyte) για κάθε pixel (ένα byte για κάθε πρωτεύον χρώμα του μοντέλου RGB). Απεικονίζονται δηλαδή  $2^{24}$  = 16.777.216 (16.7 M) χρώματα.<sup>33</sup>

Η ανάλυση οθόνης (screen resolution) είναι το μέγεθος που δείχνει από πόσα pixels παρουσιάζει σε κάθε διάστασή της η οθόνη. H παρουσίαση της εικόνας στην οθόνη του υπολογιστή εξαρτάται σε μεγάλο βαθμό και από την ανάλυση εξόδου της συσκευής εξόδου (οθόνη). Εκφράζεται ως γινόμενο δύο αριθμών (απόλυτος αριθμός).

- 800 x 600
- 1024 x 768

# **2.5.1. ΕΙΔΗ ΨΗΦΙΑΚΩΝ ΕΙΚΟΝΩΝ**

## ➢ **΄Eγχρωμη RGB (Colour image):**

Η πληροφορία χρώματος του κάθε pixel αναλύεται σε τρεις συνιστώσες, δηλαδή πληροφορία για καθένα από τα τρία πρωτεύοντα χρώματα του μοντέλου RGB.

## ➢ **Δεικτοδοτημένου χρώματος:**

Έγχρωμες εικόνες που χρησιμοποιούν 8 bit βάθος χρώματος, δηλαδή 256 διαφορετικά χρώματα ( παλέτα). Σε αυτήν την περίπτωση κάθε κωδικός είναι δείκτης (index) προς ένα από τα 256 χρώματα της παλέτας.

## ➢ **Μονόχρωμη (Grayscale):**

Τόνοι του γκρι από απόλυτο μαύρο μέχρι απόλυτο λευκό, έχουν βάθος χρώματος 8 bit, δηλαδή εμφανίζουν 256 τόνους του γκρι.

## ◆ **Διτονική (Bitonal ή bilevel image και «bitmap» στο Photoshop):**

Έχει βάθος χρώματος 1 bit και χρησιμοποιεί 2 χρωματικούς τόνους (π.χ. άσπρο και μαύρο) για κάθε εικονοστοιχείο.

#### ◆ **Συνεχούς τόνου (Continuous tone images):**

Εικονοστοιχεία όπου οι τόνοι του γκρι ή του χρώματος είναι συνεχείς.

## ◆ **Εικόνες halftone:**

Διαθέτουν κουκίδες μόνο ενός τόνου ( π.χ. μάυρου), οι διάφορες αποχρώσεις του γκρι αποδίδονται ρυθμίζοντας την πυκνότητα ή το σχήμα των κουκίδων. Η συγκεκριμένη τεχνική ονομάζεται halftoning ή dithering.

## ● **Ψηφιοχαρτογραφική (Bitmap) και Διανυσματική (Vector) Εικόνα**

• Οι **Ψηφιοχαρτογραφικές** εικόνες αποτελούνται από μια σειρά τιμών που παριστάνουν την πληροφορία χρώματος για κάθε εικονοστοιχείο. Αποδίδουν υψηλό βαθμό φωτορεαλισμόυ στην απόδοση της εικόνας. Έχουν εκτεταμένη χρήση σε εικόνες για ιστοσελίδες, καθώς και εικόνες συνεχούς τόνου. Πιο συγκεκριμένα, οι Raster εικόνες χρησιμοποιούν πολλά χρωματιστά
εικονοστοιχεία ή μεμονωμένα δομικά στοιχεία για τον σχηματισμός μιας πλήρης εικόνας.  $30,33$ 

Λόγω του ότι οι εικόνες ράστερ είναι κατασκευασμένες έτσι ώστε να χρησιμοποιούν ένα σταθερό αριθμό έγχρωμων pixel, δεν έχουν την δυνατότητα να αλλάξουν μέγεθος χωρίς συμβιβασμούς στην ανάλυσή τους.

• Οι Διανυσματικές εικόνες αποθηκεύουν στο αρχείο μαθηματικές εκφράσεις που περιγράφουν τα γεωμετρικά αντικείμενα όπως κύκλους, ευθείες, ελλείψεις κ.λ.π, που δημιουργούν την εικόνα. Αποδίδουν ομαλή αναπαράσταση των καμπυλών, είναι ανεξάρτητες από την ανάλυση και έχουν μικρό μέγεθος αρχείου. Χρησιμοποιούνται κυρίως σε περιπτώσεις εικόνων με λίγα χρώματα που χρειάζεται να παρουσιαστούν σωστά σε διάφορες αναλύσεις όπως σε λογότυπα, σχεδιαγράμματα και γραμματοσειρές, καθώς και σε προγράμματα 3D & CAD (Computer Adided Design). $30,33$ 

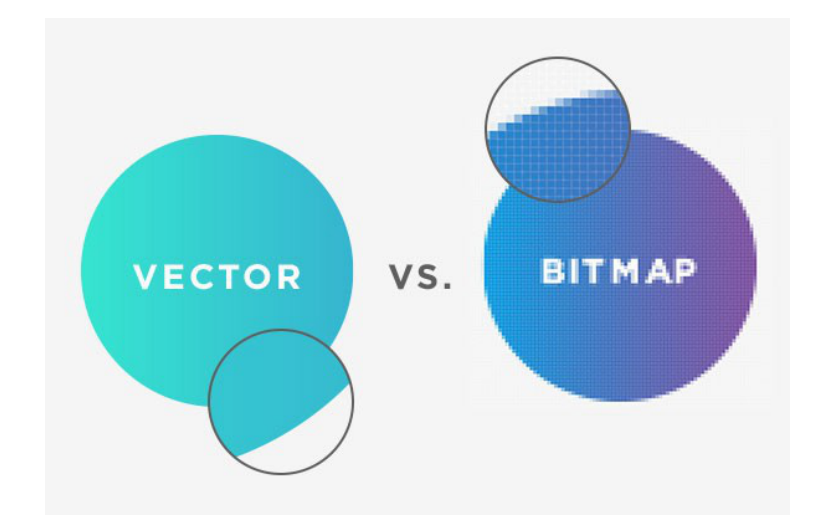

## **2.5.2 ΜΟΡΦΟΠΟΙΗΕΙΣ (FORMATS) ΑΡΧΕΙΩΝ ΕΙΚΟΝΑΣ**

Η πληροφορία σε κάθε αρχείο εικόνας χωρίζεται σε δύο τμήματα:

- Το πρώτο «επικεφαλίδα αρχείου» (file header), το οποίο περιλαμβάνει πληροφορίες για τον τύπο της εικόνας, τα χρώματα και τις διαστάσεις.
- Το δεύτερο περιέχει συμπιεσμένη την πληροφορία της εικόνας.

### • **TIF (Tagged Image File)**

Είναι χαρτογραφικού τύπου και χρησιμοποιείται συνήθως από σαρωτές (scanners), καθώς η πληροφορία της εικόνας αποθηκεύεται από τη σάρωση στο αρχείο χωρίς συμπίεση και απώλεια. Συνήθως δημιουργεί αρχεία συμπιεσμένης εικόνας με χαρακτηριστικό μειονέκτημα το μεγάλο τους μέγεθος. Ακόμα, χρησιμοποιείται για μεταφορά αρχείων εικόνας από μία εφαρμογή σε άλλη, καθώς έχει σχεδιαστεί έτσι ώστε να είναι ανεξάρτητος από οποιοδήποτε λογισμικό ή υλικό.<sup>30,33</sup>

#### • **GIF (Compuserve Graphics Interface Format)**

Είναι χαρτογραφικού τύπου που δημιουργήθηκε από την CompuServe και διαθέτει την ιδιότητα να συμπιέζει την πληροφορία του αρχείου χωρίς απώλειες (αλγόριθμος LZW). Κυρίως περιορίζεται σε χρώμα 8 bit, δηλαδή σε παλέτα 256 χρωμάτων, καθώς χαρακτηριστικό μειονέκτημα αποτελεί το γεγονός ότι για εικόνες με ποικιλία χρωμάτων η μορφή GIF δεν αποτελεί κατάλληλη κωδικοποίηση. Στην περίπτωση που καθοριστεί τύπος interlaced (διαπλεκόμενη), τότε το κατέβασμα θα γίνει βαθμιαία μεταφέροντας σταδιακά όλο και περισσότερη πληροφορία. Παράλληλα έχει την ιδιότητα να περιλαμβάνει πολλές εικόνες σε ένα αρχείο, οι οποίες εναλλάσσονται στην οθόνη με γρήγορο ρυθμό δημιουργώντας την ψευδαίσθηση της κίνησης (animated gif).<sup>30,33</sup>

#### • **JPEG (Joint Photographics Expert Group)**

Κατά κύρια βάση χρησιμοποιείται για παρουσίαση και μεταφορά εικόνων συνεχούς τόνου (continuous tone) διατηρώντας όλη την ποικιλία των RGB χρωμάτων και προσφέρει ταυτόχρονα μικρό μέγεθος αρχείου. Ο αλγόριθμος συμπίεσης αφαιρεί την πληροφορία που δεν είναι απαραίτητη για την ποιοτική παρουσίαση και απόδοση της εικόνας και επίσης μπορεί να συμπιέσει σε διάφορους βαθμούς συμπίεσης.

Έχει βάθος χρώματος 24 bit ή 32 bit για RGB ή CMYK μοντέλο αντίστοιχα και 8 bit για ασπρόμαυρο πρωτότυπο.30,33

### • **BMP (Standard Windows Bitmap)**

Είναι σχεδιασμένο από την Microsoft για το λειτουργικό DOS και τα Windows, υποστηρίζοντας χρώμα από 1 έως 24 bit. Σε χρώμα 4 ή 8 bit μπορεί να εφαρμοστεί ο αλγόριθμος RLE (Run Length Encoding) χωρίς να υπάρξουν απώλειες. Το μέγεθος του τελικού αρχείου εξαρτάται από το βάθος χρώματος που θα επιλεγεί.<sup>33</sup>

#### • **EPS (Encapsulated Postscript File)**

Διαθέτει την δυνατότητα να καταχωρεί εικόνες bitmap και vector ταυτόχρονα. Έχει βάθος χρώματος 24 bit ή 32 bit για RGB ή CMYK αντίστοιχα. Επίσης έχει την δυνατότητα clipping paths και χρησιμοποιείται για να διευκολύνει τη χρήση φωτογραφιών σε αρχεία ps.<sup>30</sup>

### **2.5.3ΨΗΦΙΑΚΗ ΦΩΤΟΓΡΑΦΙΚΗ ΜΗΧΑΝΗ**

Η ψηφιακή φωτογραφική μηχανή διαθέτει την ικανότητα να δημιουργεί φωτογραφίες απευθείας σε μορφή ψηφιακού αρχείου εικόνας. Πρωτίστως, στηρίζεται στις οπτικές ιδιότητες του φακού, με τον οποίο είναι εφοδιασμένη. Ειδικότερα, ο φακός χρησιμοποιείται για να συγκεντρώνει το φως στον αισθητήρα της μηχανής, ο οποίος το μετατρέπει σε ηλεκτρικό σήμα. Αποτελεί λοιπόν, το πιο καθοριστικό στοιχείο της μηχανής τόσο για την ευκρίνεια της τελικής εικόνας όσο και για τις φωτογραφικές δυνατότητες κάθε συσκευής. 33,34

➢ Τα βασικά στοιχεία που διαθέτει η ψηφιακή κάμερα είναι το σύστημα CCD ή CMOS, το οποίο ψηφιοποιεί την εικόνα και τη μονάδα μνήμης που χρησιμοποιείται για την αποθήκευση των ψηφιακών αρχείων.

- 1. Η τεχνολογία φωτοευαίσθητου κυκλώματος CCD προσφέρει υψηλότερη ανάλυση και καλύτερη ποιότητα από την CMOS.
- 2. Αντίστοιχα, η τεχνολογία φωτοευαίσθητου κυκλώματος CMOS είναι φθηνότερη και απαιτεί χαμηλότερη ισχύ λειτουργίας όμως δεν προσφέρει ικανοποιητική απόδοση στις εικόνες σε συνθήκες χαμηλού φωτισμού.

➢ Για την παραγωγή έγχρωμης εικόνας, η καταγραφή της πληροφορίας στις τρεις βασικές συνιστώσες των πρωτευόντων χρωμάτων RGB (Red, Green, Blue) γίνεται ως εξής:

- Αρχικά, χρησιμοποιούνται τρία διαφορετικά κυκλώματα σύλληψης (CCD), όπου η φωτεινή ακτινοβολία χωρίζεται με κατάλληλα κάτοπτρα σε τρία μέρη που πέφτει το καθένα πάνω σε ένα CCD για κάθε ξεχωριστή συνιστώσα R, G, B.
- Παράλληλα, υπάρχουν τρία διαφορετικά φίλτρα τα οποία εναλλάσσονται μπροστά από το ολοκληρωμένο κύκλωμα σύλληψης. Το κύκλωμα καταγράφει διαδοχικά την πληροφορία για κάθε συνιστώσα και έπειτα από την μίξη τους δημιουργείται η τελική εικόνα.
- Ακόμα, χρησιμοποιούνται διαφορετικά φίλτρα μπροστά από κάθε φωτοστοιχείο του CCD.
- Επιπροσθέτως, για τις έγχρωμες εικόνες στις ψηφιακές μηχανές χρησιμοποιούνται φίλτρα με διαφορετική απόχρωση τα οποία τοποθετούνται μπροστά από τα φωτοστοιχεία του CCD.
- Ακολουθεί η «διάταξη Bayer» κατά την οποία τα πράσινα φωτοστοιχεία καταγράφουν τις συνιστώσες στην πράσινη περιοχή του φάσματος, όπου το ανθρώπινο μάτι είναι πιο ευαίσθητο στην περιοχή του πράσινου χρώματος και απαιτείται περισσότερη πληροφορία στη συγκεκριμένη περιοχή του φάσματος. Παράλληλα, μαθηματικές τεχνικές συνδυάζουν τις πληροφορίες γειτονικών ομόχρωμων φωτοστοιχείων δημιουργώντας ικανοποιητικές προσεγγίσεις για τις τιμές των άλλων δύο χρωμάτων σε κάθε φωτοστοιχείο.<sup>31,33</sup>

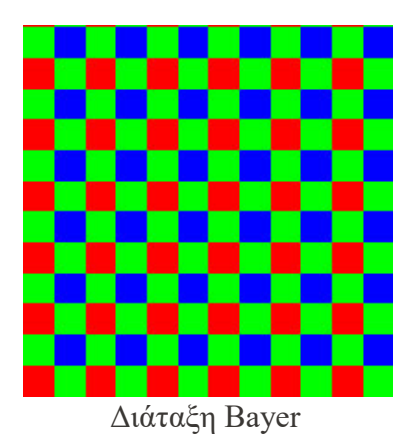

➢ Βασικό χαρακτηριστικό της ψηφιακής μηχανής αποτελεί η ανάλυση, δηλαδή το γινόμενο του αριθμού των pixel της εικόνας που προσφέρει η μηχανή στη μέγιστη ανάλυση που μπορεί να υποστηρίξει, όπως 640x480 ή 1.600x1.200 pixels. Ακόμη ως ανάλυση εμφανίζεται και το πλήθος των pixels που υπάρχουν στο κύκλωμα CCD που χρησιμοποιεί η μηχανή. Π.χ. ανάλυση 1 "megapixel", δηλαδή 1.000.000 pixels ή 2 Mpix

2.1.1 pixels κ.λπ. Συνηθέστερες τιμές ανάλυσης είναι 640x480, 1.216x912, 1.600x1.200.

 $\triangleright$  Εξίσου σημαντικό ρόλο έχει ο αριθμός των pixels στην ψηφιακή μηγανή για τον λόγο ότι ο αριθμός των pixels δεν συμπίπτει με τον αριθμός των pixels που προκύπτει με βάση τη μέγιστη ανάλυση που προσφέρει η μηχανή.

➢ Σημαντική παρατήρηση αποτελεί το γεγονός ότι κάποια από τα φωτοστοιχεία στο κύκλωμα CCD δεν χρησιμοποιούνται αλλά ουσιαστικά "θυσιάζονται" καλύπτοντας το κύκλωμα με μαύρο χρώμα ώστε να λειτουργήσουν σωστά στο CCD στα κυκλώματα μεταφοράς του αναλογικού σήματος στον ψηφιοαναλογικό μετατροπέα (ADC).

➢ Όσο αφορά την αποθήκευση υπάρχει ενσωματωμένη μνήμη, δηλαδή κάρτες μνήμης τύπου Flash (Secure Digital SD, SmartMedia, CompactFlash, Memory Stick). Επίσης, χρησιμοποιούνται δισκέτες, σκληρός δίσκος (PCMCIA μέχρι και 4 GB), καθώς και εγγράψιμα CD και DVD.

#### **2.5.4 ΣΑΡΩΤΗΣ**

Ο Σαρωτής είναι μια περιφερειακή συσκευή για την ψηφιοποίηση εγγράφων που συμπεριλαμβάνει εικόνες και κείμενο, καθώς και επιφανειών τρισδιάστατων αντικειμένων. Υπάρχουν διάφορα είδη σαρωτών με ποικίλες δυνατότητες:

- Επίπεδοι-Επιτραπέζιοι σαρωτές που χρησιμοποιούνται κυρίως από σχεδιαστές και εκδότες (flatbed ή desktop scanners)
- Τροφοδοσίας φύλλου ή έλξης (sheet-fed)
- Χειρός (handheld)
- Τυμπάνου (Drum Scanner), Οριζόντια τοποθέτηση τυμπάνου (chomagraph), Κάθετη τοποθέτηση
- High-end σαρωτές σχεδιασμένοι για επαγγελματίες, ατελιέ γραφικών τεχνών

Σκοπός της σάρωσης είναι η καταγραφή των πληροφοριών από ένα πρωτότυπο από το οποίο θα γίνει αναπαραγωγή. Βέβαια οι πληροφορίες που δεν καταγράφονται μετά την σάρωση τις εικόνας δεν μπορούν να επανακτηθούν. Μία καλή σάρωση θα συλλάβει όλους τους τόνους , το χρώμα, τις λεπτομέρειες και την οξύτητα της πρωτότυπης εικόνας. Πιο συγκεκριμένα, η βασική αρχή ενός σαρωτή είναι η ανάλυση μιας εικόνας και η μετατροπή της σε ψηφιακή.

Κατά την σάρωση ενός πρωτοτύπου σκοπός είναι να συλλαμβάνονται όλες οι πληροφορίες που θα αναπαραχθούν και το μέγεθος των αρχείων να είναι όσο το δυνατόν μικρότερο. Στην περίπτωση που οι παράμετροι της σάρωσης δεν είναι κατάλληλα ρυθμισμένοι ή αν έχουν χρησιμοποιηθεί σαρωτές χαμηλής ανάλυσης και τιμής, οι αναπαραγωγές είναι κυρίως επίπεδες χωρίς αντιθέσεις και με απώλειες στις λεπτομέρειες, με φτωχές τονικές διαβαθμίσεις, με μουντά χρώματα, καθώς και λανθασμένη χρωματική ισορροπία.<sup>30</sup>

### **Στοιχεία σαρωτή**

Τα βασικά στοιχεία ενός σαρωτή είναι παρόμοια με μερικά από τα στοιχεία του ανθρώπινου ματιού:

- Τα στοιχεία σύλληψης εικόνας.
- Ένα οπτικό σύστημα για να εστιάζει την εικόνα στα φωτοκύτταρα.
- Ένα οπτικό σύστημα φίλτρων που επιτρέπει τον διαχωρισμό των χρωμάτων της εικόνας και την ξεχωριστή εγγραφή του (R,G,B).

### **Λειτουργία σαρωτή**

Στην περίπτωση έγχρωμου πρωτοτύπου χρησιμοποιείται κυρίως σαρωτής τυμπάνου. Το πρωτότυπο προσαρμόζεται σε έναν κύλινδρο που περιστρέφεται με υψηλή ταχύτητα και μπορεί να είναι διαφανές, όπως μια έγχρωμη διαφάνεια, ή αδιαφανές όπως μια φωτογραφία. Κατά την περιστροφή μια κεφαλή σαρωτή κινείται αργά κατά μήκος της επιφάνειας της εικόνας. Η κεφαλή του σαρωτή προβάλλει μια μικρή δέσμη φωτός η οποία περνά μέσα από μία διαφάνεια ή ανακλάται από μια φωτογραφία.

Παράλληλα, ένας αισθητήρας συλλαμβάνει αυτήν την δέσμη φωτός και τη "μεταφράζει" σε δεδομένα υπολογιστή. Τα δεδομένα μπορούν να αποθηκευτούν, να τύχουν επεξεργασίας ή να αποτελέσουν εξόδους διαφόρων μορφών.

- Υπάρχει λοιπόν ένα σύστημα μεταφοράς για την τοποθέτηση του πρωτοτύπου σε τέτοια θέση έτσι ώστε να γίνει ψηφιακή η εικόνα στην απαιτούμενη συχνότητα.
- Απαιτείται έλεγχος λογισμικού
- Επεξεργασία λογισμικού την διεκπεραίωση της επεξεργασίας της εικόνας πριν την εγγραφή.

Όλα τα scanners των Γραφικών Τεχνών χρησιμοποιούν είτε φωτοπολλαπλασιαστές PMT (Photomultiplier tubes), είτε διατάξεις CCD (Charge-coupled devices). Αναλυτικότερα, όταν τα φωτόνια προσπίπτουν στην επιφάνεια των φωτοκυττάρων ενός CCD οι PMT προσδίδουν ενέργεια καθώς απορροφώνται. Έτσι προκαλείται η εκπομπή των ηλεκτρονίων, μετατρέποντας την ενέργεια των φωτονίων σε ηλεκτρική ενέργεια.

➢ Το βασικότερο συστατικό του σαρωτή είναι η συστοιχία CCD. Αποτελεί την πιο κοινή τεχνολογία λήψης εικόνων στους σαρωτές. Οι συστοιχίες CCD είναι μια συλλογή από μικροσκοπικές φωτοευαίσθητες διόδους, οι οποίες μετατρέπουν τα φωτόνια σε ηλεκτρόνια. Το CCD στον σαρωτή έχει γραμμική μορφή και η μετακίνηση του γίνεται κατά βήμα από κατάλληλο κινητήρα.

### **Ανάλυση σαρωτή**

Η ικανότητα του σαρωτή να συλλαμβάνει λεπτομέρειες από το πρωτότυπο στην περίπτωση μεγέθυνσης καθορίζεται από τη μέγιστη ανάλυση του σαρωτή. Η ανάλυση από το πρωτότυπο βασίζεται σε ένα σύνολο παραγόντων που συμπεριλαμβάνουν:

- Το μέγεθος των στοιχείων CCD ή της φωτεινής δέσμης του σαρωτή.
- Την αύξηση του μεγέθους του βήματος της κεφαλής του σαρωτή, καθώς προχωράει πάνω στο πρωτότυπο.
- Την ακρίβεια εστίασης και βάθους πεδίου του οπτικού συστήματος.
- Την μηχανική ακρίβεια των κινητών μερών του σαρωτή.

Η ανάλυση του σαρωτή υπέστη έλεγχο από το λογισμικό και έτσι οι μη επιθυμητές πληροφορίες απορρίπτονται.

- ➢ Σε έναν σαρωτή τυμπάνου η κεφαλή κινείται κατά μήκους του τυμπάνου καθώς αυτό περιστρέφεται. Κάθε περιστροφή του τυμπάνου συλλαμβάνει μία γραμμή πληροφοριών από την εικόνα. Η ανάλυση καθορίζεται από:
- 1.1.1. Την ταχύτητα της κεφαλής ανάγνωσης σε μία κατεύθυνση,
- 1.1.2. Την διάμετρο του τυμπάνου και από
- 1.1.3. Τον τρόπο που ψηφιοποιούνται οι πληροφορίες

Στην πλειονότητα των περιπτώσεων CCD, οι σαρωτές περιορίζονται σε περίπου 5.500 dpi για την πραγματική οπτική ανάλυση, τα πιο υψηλά ποσά που αναφέρονται είναι κατά κύρια βάση τιμές παρεμβολής. Βέβαια, με συσκευές τυμπάνου η οπτική ανάλυση μπορεί να φτάσει και 12.000 dpi.

Παράλληλα, στην περίπτωση που η αναπαραγωγή χρωμάτων δεν πρέπει να είναι υψηλής ποιότητας, οι CCD-based σαρωτές παράγουν αποδεκτά αποτελέσματα ανάλογα με τις απαιτήσεις. Ωστόσο, στην περίπτωση δημιουργίας σαρωμένης εικόνας με υψηλότερη ανάλυση, ένας σαρωτής τυμπάνου εξακολουθεί να είναι το πιο αποτελεσματικό εργαλείο.<sup>30</sup>

# **2.6 ΕΞΑΓΩΓΗ ΕΙΚΟΝΑΣ**

Για την έξοδο των αρχείων απαιτείται ο έλεγχος ενός μεγάλου αριθμού θεμάτων που εξασφαλίζουν την σωστή διεργασία και την εξοικονόμηση του χρόνου της συσκευής εξόδου. Τα κυριότερα θέματα που πρέπει αν επέλθουν σε έλεγχο είναι:

- Όλα τα σημάδι να βρίσκονται στη σωστή τοποθεσία
- Όλες οι γραμματοσειρές και άλλες πηγές που χρησιμοποιήθηκαν στο αρχείο να είναι διαθέσιμες στην συσκευή εξόδου
- Όλοι οι παράμετροι της εργασίας όπως το μέγεθος σελίδας, η ανάλυση ναι είναι σωστά ανάλογα με της απαιτήσεις της συγκεκριμένης δουλειάς
- Όλα τα χρώματα να έχουν προσδιοριστεί καταλλήλως
- Ο διαχωρισμός και η σύνθεση των εικόνων να είναι όπως προ απαιτείται
- Όλα τα αντικείμενα να έχουν μετρηθεί σωστά και να έχουν ξακριστεί κατάλληλα

Παράλληλα, σύμφωνα με έρευνα της GATF, το 57% όλων των εργασιών που στέλνονται στο ατελιέ αποτυγχάνουν στην σωστή εξαγωγή. Οι λόγοι είναι οι εξής:

- Χαμένες γραμματοσειρές
- Έλλειψη παγίδευσης (Trapping) ή λανθασμένη παγίδευση
- Λανθασμένο χρωματικό σύστημα
- Εικόνες σε λάθος μορφή αρχείου
- Λανθασμένες ρυθμίσεις σελίδας
- Μη συνδεδεμένα γραφικά
- Λανθασμένα περιθώρια ξακρίσματος
- Έλλειψη δοκιμίου laser
- Έλλειψη γραφικών
- Λάθος ανάλυση

Απαραίτητη προϋπόθεση αποτελεί το πότε το έγγραφο προορίζεται για προβολή στην οθόνη ή για εκτύπωση, είτε με ψηφιακή ή συμβατική εκτυπωτική μέθοδο.<sup>30</sup>

#### **Χρωματικός Διαχωρισμός**

Για τον διαχωρισμό των χρωματικών προτύπων, χρησιμοποιούνται φιλμ, τα οποία ονομάζονται λιθογραφικά φιλμ. Για να γίνει η απεικόνιση ενός θέματος τονικά, χρησιμοποιούνται ράστερ πάνω στα φιλμ. Όταν πρέπει να προσδιοριστεί το λευκό, δεν σχηματίζεται τίποτα πάνω στην επιφάνεια του φιλμ, για τα μαύρο χρώμα καλύπτεται όλη η επιφάνεια, ενώ για να αναπαραχθούν ενδιάμεσοι τόνοι σχηματίζονται κουκκίδες ποικίλων μεγεθών που καταλαμβάνουν από το 1% έως το 99% της επιφάνειας του φιλμ.<sup>28</sup>

Σήμερα για να πραγματοποιηθεί η προεκτυπωτική διαδικασία, τα πρωτότυπα ψηφιοποιούνται έτσι ώστε να αποκτήσουν ενιαία ψηφιακή μορφή. Στη συνέχεια δέχονται όλες εκείνες τις απαραίτητες επεξεργασίες στους σταθμούς ηλεκτρονικής προεκτύπωσης, βάσει των προδιαγραφών που έχουν δοθεί.

Η εικόνα επεξεργάζεται σε αρχικό στάδιο το οποίο περιλαμβάνει διαχωρισμό χρώματος, επεξεργασία κειμένου και δημιουργία των γραφικών. Στη συνέχεια μέσω του συστήματος επεξεργασίας εικόνας, δημιουργείται το ανάπτυγμα της φωτογραφίας, με αποτέλεσμα ένα αρχείο δεδομένων να περιγράφει πλήρως το μονόχρωμο ή πολύχρωμο θέμα.<sup>36</sup>

Σχετικά με το διαχωρισμό χρώματος, το ράστερ και την ανάλυση, από τη μία το bitmap προσαρμόζει την προς εκτύπωση εργασία στις ποιοτικές απαιτήσεις και δυνατότητες της μηχανής εξόδου και από την άλλη, προετοιμάζει τις προδιαγραφές και τα σήματα ελέγχου για περαιτέρω επεξεργασία στην μηχανή παραγωγής.

Αναλυτικότερα, στη διαδικασία διαχωρισμού χρώματος, οι μεταβλητές που πρέπει να υποστούν έλεγχο είναι η ακρίβεια των χρωμάτων, η τονική αναπαραγωγή η ισορροπία των γκρι, οι χρωματικές διορθώσεις και η οξύτητα. Ουσιαστικά η πιο σημαντική μεταβλητή είναι η τονική αναπαραγωγή.<sup>30</sup>

Ο όρος διαχωρισμός χρώματος χρησιμοποιείται στην περιγραφή της μετατροπής από ένα χρωματικό σύστημα σε χρωματικές τιμές για τις διαχωρισμένες αποχρώσεις CMYK μιας συγκεκριμένης εκτυπωτικής συσκευής.

Για την επίτευξη ποιοτικών διαχωρισμών είναι απαραίτητο να υλοποιηθεί ένα ακριβές καλιμπράρισμα στους διαφορετικούς παράγοντες του συστήματος και να χρησιμοποιηθούν καταλλήλως τα εργαλεία του λογισμικού. Ουσιαστικά όταν το σύστημα έχει υποστεί ρύθμιση χρειάζεται τροποποίηση για την προσαρμογή των αλλαγών στην πηγή των χρωματικών τιμών ή στην περιοχή στόχου στις συσκευές εξόδου.

Οι σωστοί διαχωρισμοί αποτελούν τη βασική προϋπόθεση για ποιοτική εκτύπωση. Εγγυώνται ότι οι χρωματικές τιμές του πρωτοτύπου αποδίδονται με ακρίβεια και πιο συγκεκριμένα:<sup>30</sup>

- Η χρωματική ισορροπία
- Το κοντράστ
- Τα πλακάτα χρώματα
- Τα κρίσιμα χρώματα είναι απαραίτητο να ταιριάζουν με ακρίβεια

Οι φτωχοί διαχωρισμοί έχουν:

- Φτωχή χρωματική ισορροπία
- Χαμηλό κοντράστ
- Θαμπά, βρώμικα ή ξεθωριασμένα χρώματα
- Χρωματικές αποκλίσεις σε κρίσιμα χρώματα

### **2.6.1 ΡΑΣΤΕΡΟΠΟΙΗΣΗ**

• Τα ράστερ έχουν συνήθως τρία σχήματα και χωρίζονται βάση των σχημάτων τους.

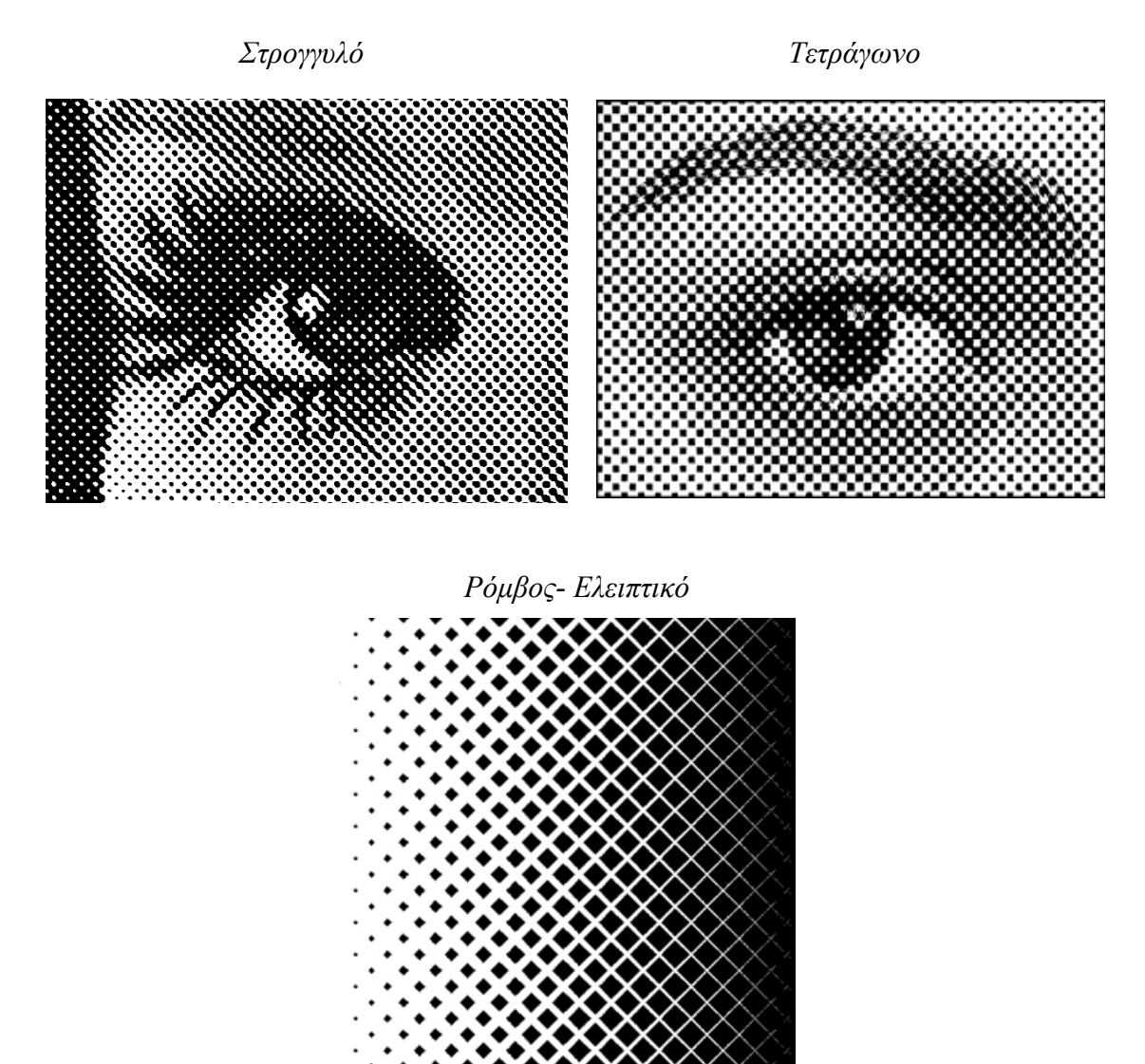

**Σχήμα κουκίδας**

Το πραγματικό σχήμα των κουκκίδων επηρεάζει ιδιαίτερα την τονική διαβάθμιση των μεσαίων τόνων. Στην περίπτωση που το μέγεθος κουκκίδας φτάσει στο 50% οι γωνίες ενώνονται με τις γειτονικές κουκκίδες δημιουργώντας μια απότομη μετάβαση στην τονική τιμή. Βέβαια, χρησιμοποιώντας ελλειπτική κουκκίδα μπορούν να αποφευχθούν τα προβλήματα. Αναλυτικότερα, οι κουκκίδες ενώνονται πρωταρχικά στην μία άκρη και έπειτα στην άλλη, διανέμοντας την μετάβαση στην τονική τιμή σε μεγαλύτερη διαβάθμιση έτσι ώστε να παρέχουν ομαλότερη τονική διαβάθμιση. Συμπερασματικά, οι ελλειπτικές κουκκίδες είναι προτιμότερες για εικόνες όπου υπάρχει περισσότερο ενδιαφέρον στις λεπτομέρειες των μεσαίων τόνων.<sup>30</sup>

#### **Στρογγυλό ράστερ:**

Τα ράστερ στρογγυλών κουκίδων δίνουν μεγάλη ποικιλία μεσαίων τόνων και υψηλότερη λεπτομέρεια στα σκούρα, για τον λόγο αυτό είναι τα πλέον κατάλληλα για λιθογραφικά πιεστήρια ρολού υψηλών ταχυτήτων.

#### **Τετράγωνο ράστερ:**

Τα ράστερ τετράγωνων κουκίδων δίνουν τετράγωνες κουκίδες στους μεσαίους τόνους και στρογγυλές κουκίδες στα λευκά και τα σκούρα. Αυτά τα ράστερ είναι πολύ κοινά στη βιομηχανία και για τον λόγο αυτό αναφέρονται ως ράστερ συμβατικής κουκίδας.

#### **Ελλειπτικό ράστερ:**

Τα ράστερ ελλειπτικών κουκίδων έχουν σχηματισμούς διαμαντιού ή κουκκίδες σε μορφή αλυσίδας, κυρίως στις περιοχές μεσαίου τόνου. Αποδίδεται λοιπόν μια ομαλότερη διαβάθμιση τονικών τιμών.

### **Μέγεθος κουκίδας**

Η επιλογή του κατάλληλου μεγέθους κουκκίδας εξαρτάται από δύο παράγοντες, από την μέθοδο εκτύπωσης και την ποιότητα του εκτυπωτικού υποστρώματος.

Ενδεικτικά οι τιμές που χρησιμοποιούνται για τις μεθόδους εκτύπωσης είναι οι παρακάτω:

- Όφσετ: από 35 κουκίδες ή γραμμές (lines) ανά εκατοστό, έως 90 κουκίδες / cm
- Μεταξοτυπία: από 12 κουκίδες / cm έως 48 κουκίδες / cm
- Φλεξογραφία: από 12 κουκίδες/ cm έως 60 κουκίδες / cm

Όταν το μέγεθος της κουκκίδας φτάσει το 50% οι γωνίες ενώνονται με τις γύρω κουκκίδες δημιουργώντας μια απότομη μετάβαση στην ιονική τιμή. Τέτοια προβλήματα μπορούν να αποφευχθούν επιλέγοντας την ελλειπτική κουκκίδα. Σε αυτήν την περίπτωση οι κουκκίδες ενώνονται πρώτα στη μία άκρη και έπειτα στην άλλη, διαδέχοντας τη μετάβαση στην ιονική τιμή σε μια μεγαλύτερη διαβάθμιση παρέχοντας ομαλότερη ιονική δια- βάθμιση.<sup>30</sup>

Η ανάλυση του εκτυπωτή μετριέται σε κουκκίδες ανά ίντσα, το λεγόμενο dpi (dots per inch). Η λεπτομέρεια της εικόνας χαρακτηρίζεται από τον αριθμό κουκκίδων που υπάρχουν σε κάθε ίντσα, όσο περισσότερες τόσο μεγαλύτερη η λεπτομέρεια. Οι συνηθισμένοι inkjet εκτυπωτές εκτυπώνουν σε ανάλυση 720 έως 2880dpi. Επειδή οι συγκεκριμένοι εκτυπωτές έχουν την δυνατότητα να ψεκάζουν το μελάνι, είναι σχετικά αδύνατο να μετριούνται οι κουκκίδες όπως στους laser εκτυπωτές, έτσι παράγουν ένα μικροσκοπικό ίχνος ψεκασμού μελάνης.

Η ανάλυση του εκτυπωτή μετριέται σε κουκκίδες ανά ίντσα, το λεγόμενο dpi (dots per inch). Η λεπτομέρεια της εικόνας χαρακτηρίζεται από τον αριθμό κουκκίδων που υπάρχουν σε κάθε ίντσα, όσο περισσότερες τόσο μεγαλύτερη η λεπτομέρεια. Οι συνηθισμένοι inkjet εκτυπωτές εκτυπώνουν σε ανάλυση 720 έως 2880dpi. Επειδή αυτοί οι εκτυπωτές ψεκάζουν το μελάνι, είναι σχετικά αδύνατο να μετριούνται οι κουκκίδες που ψεκάζονται όπως στους laser εκτυπωτές, έτσι παράγουν ένα μικροσκοπικό ίχνος ψεκασμού μελάνης.

Για να εκτυπωθεί μια φωτογραφία υψηλής ποιότητας σε inkjet εκτυπωτή, θα πρέπει η εικόνα να έχει ανάλυση τουλάχιστον 220ppi (pixel per inch).

• Η συχνότητα του ράστερ είναι η ποσότητα των κουκκίδων του εκτυπωτή ή των κελιών ράστερ που υπάρχουν σε κάθε ίντσα κατά τη διάρκεια εκτύπωσης φωτογραφιών σε κλίμακα γκρι ή για το διαχωρισμό των χρωμάτων. Η μονάδα μέτρησής της είναι οι γραμμές ανά ίντσα ή lpi (lines per inch). Αν η ανάλυση της συσκευής εξόδου είναι υψηλή, τότε η συχνότητα σάρωσης θα είναι εξίσου υψηλή.

Το σημείο επαφής ανάμεσα στην ανάλυση εικόνας και στη συχνότητα ράστερ αντιπροσωπεύει την ποιοτική λεπτομέρεια σε μια εκτυπωμένη εικόνα. Για να παραχθεί ράστερ στη μέγιστη δυνατή ποιότητα, χρησιμοποιείται ανάλυση οθόνης που να πολλαπλασιάζει το κατά 1,5 ή 2 φόρες το μέγεθος της κουκκίδας. Σε μερικές συσκευές εξόδου και εικόνες η χαμηλότερη ανάλυση μπορεί να παράγει καλύτερα αποτελέσματα.

• Η **γωνία κουκκίδας** του ράστερ δεν είναι τυχαία τοποθετημένη στο χώρο του κάθε φιλμ, αλλά αντιθέτως η θέση της αντιστοιχεί στα χρώματα της τετραχρωμίας. Η κλίση που έχουν οι κουκκίδες είναι σε συγκεκριμένες μοίρες και η θέση τους προσδιορίζεται από το οριζόντιο επίπεδο και τη διεύθυνση διάταξης των κουκκίδων.

Στις μονόχρωμες εκτυπώσεις το ράστερ τοποθετείται σε γωνία 45°, διότι σε αυτή τη κλίση οι κουκκίδες δε διακρίνονται εύκολα, σε αντίθεση με τις έγχρωμες στις οποίες τοποθετούνται στις ακόλουθες μοίρες:

- Cyan 15<sup>°</sup> ή 75<sup>°</sup>
- Magenta  $45^\circ$
- $-$  Yellow  $90^\circ$
- Black  $105^\circ$  ή  $75^\circ$
- ➢ Ο θεμελιώδης κανόνας που ισχύει είναι ο εξής:

Η διαφορά των μοιρών μεταξύ του κάθε χρώματος πρέπει να είναι 30° για να μη δημιουργείται φαινόμενο του μουαρέ. Δηλαδή όταν το black είναι στις 105°, το cyan θα βρίσκεται στις 75°, το magenta στις 45° και το yellow στις 90°. Το κίτρινο βρίσκεται πάντα κάθετα στις 90<sup>°</sup> λόγω του ότι σγηματίζει Μουαρέ με το cyan και το black, ωστόσο δε είναι αντικριστό στην εκτύπωση λόγω της ατονίας του χρώματος.

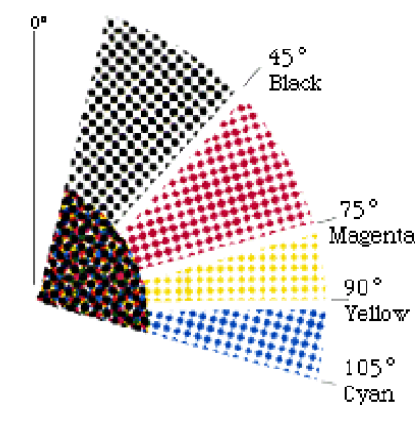

Απεικόνιση που παρουσιάζει τις διαφορετικές μοίρες στις οποίες τυπώνεται το κάθε χρώμα.

#### **Τίντες**

Οι Τίντες είναι περιοχές των τόνων που παράγονται με εκτύπωση ημι-ιοντικών κουκκίδων αντί για πλακάτα μελάνια. Συχνά οι τίντες χρησιμοποιούνται για να αποδώσουν επιπρόσθετες χρωματικές περιοχές σε μια σελίδα, ως φόντο στα γράμματα. Επίσης, μπορούν να χρησιμοποιηθούν ως περιοχές πλακάτων χρωμάτων, στις οποίες τυπώνεται σε όλη την προκαθορισμένη περιοχή το ίδιο μέγεθος κουκκίδας ή σαν ντεγκραντέ καλύπτοντας συγκεκριμένες τονικές διαβαθμίσεις.<sup>30</sup>

#### **Ροζέτα**

Η ροζέτα έχει κυκλικό σχήμα και δημιουργείται από την οριζόντια παράταξη των ράστερ σε γραμμές και την ανάλογη διάταξη των κέντρων, λόγω των διαφορετικών γωνιών ανά χρώμα που έχει ως αποτέλεσμα όταν τυπωθούν και τα τέσσερα χρώματα σε ένα φύλλο χαρτιού, οι κουκίδες σχηματίζουν αυτό το κυκλικό σχήμα. Η ροζέτα είναι ένας σχηματισμός αποδεκτός από το ανθρώπινο μάτι και κατηγοριοποιείται σε δύο βασικούς τύπους ροζέτας την "ανοιχτή" και την "κλειστή".

Στην πρώτη περίπτωση το κέντρο της ροζέτας παραμένει καθαρό, ενώ στην δεύτερη περίπτωση το κέντρο συμπληρώνεται με μια μαύρη κουκίδα. Βέβαια, η "ανοιχτή" ροζέτα έχει καλύτερη συμπεριφορά λόγω του ότι εμφανίζει μεγαλύτερες ανοχές στα "τραβήγματα- κουνήματα" κατά την εκτύπωση. Ωστόσο, η κλειστή ροζέτα εμφανίζει καλύτερα αποτελέσματα στην αναπαραγωγή σκιών και σε άλλες περιπτώσεις.

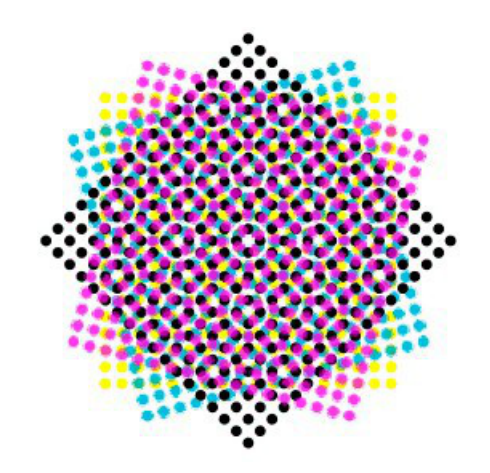

# **2.6.2 FM Ράστερ ή Στοχαστικό Ράστερ**

Το FM ράστερ είναι ένας ιδιαίτερος τρόπος ραστεροποίησης που έχει ως αποτέλεσμα να κάνει την αναπαραγωγή να φαίνεται όπως εκείνη του φωτογραφικού προτύπου. Το στοχαστικό ράστερ χρησιμοποιεί κουκκίδες σε μεγέθη και αποστάσεις πολυποίκιλες, σε αντίθεση με τα συμβατικά ημιτονικά ράστερ που έχουν ίδια απόσταση και διαφορετικό μέγεθος. Οι κουκκίδες είναι αραιά τοποθετημένες στις ανοιχτές αποχρώσεις και συμπυκνωμένες στις σκουρόχρωμες. Η απόσταση που έχουν οι κουκκίδες μεταξύ τους εξαρτάται από τον αλγόριθμο του ράστερ, βασιζόμενο στη τονική τιμή και την παρουσία των κοντινών κουκκίδων.

Το FM ράστερ αποτελεί τεράστια καινοτομία στο χώρο της τεχνολογικής ραστεροποίησης. Διαθέτει τη δυνατότητα να τυπωθεί οποιοσδήποτε αριθμός χρωμάτων δίχως να δημιουργηθεί μουαρέ, καθώς κιόλας διαθέτει μεγάλο αριθμό πλεονεκτημάτων σε λεπτά ράστερ δίχως κόστος.<sup>30</sup>

Ένα ημιτονικό παράγεται σύμφωνα με τις ακόλουθες παραμέτρους:

- Συχνότητα ή βαθμός ράστερ
- Γωνία ράστερ
- Σχήμα κουκκίδας

#### **Πλεονεκτήματα FM ράστερ**

- Παράγει μεγαλύτερο φάσμα χρωμάτων CMYK στο έντυπο
- Προσδίδει μεγαλύτερη λεπτομέρεια
- Συνεχής τόνος στη φωτογραφική αναπαραγωγή
- Μειώνει τη κατανάλωση μελανιού περίπου στο 10%
- Παράγει ομαλότερες διαβαθμίσεις
- Εξαλείφει μοτίβα μουαρέ
- Στεγνώνει ταχύτερα το μελάνι
- Μεγαλύτερη συνοχή στο χρώμα

#### **2.6.3 ΑΜ Ράστερ**

Χαρακτηριστική ιδιότητα της AM (Amplitube Modulation) είναι η σταθερή απόσταση των κέντρων των κουκίδων (σταθερά του ράστερ) από τις γειτονικές τους, ανεξάρτητα από το μέγεθος των κουκίδων. Ουσιαστικά, η συχνότητα εμφάνισης των κουκίδων παραμένει σταθερή σε όλη την έκταση του ράστερ και εκφράζεται με τον αριθμό των γραμμών του ράστερ ανά τρέχον εκατοστό ή ίντσα (lines per cm ή inch : lpcm ή lpi).  $31$ 

Όσο μικρότερη είναι η απόσταση των κουκίδων, τόσο μεγαλύτερη λεπτομέρεια αποδίδεται στην επιραστέρωση. Το μέγεθος της κουκίδας μεταβάλλεται σε κάθε σημείο της εκτύπωσης, το οποίο αντιστοιχεί στο ποσοστό συμμετοχής του αντίστοιχου γρώματος στη δημιουργία του σύνθετου χρώματος σε κάθε σημείο του πρωτοτύπου.<sup>31</sup>

Οι κουκκίδες ενός ΑΜ ράστερ διαμορφώνουν το μέγεθός τους σύμφωνα με το πόσο σκοτεινή είναι η περιοχή την οποία αποδίδουν. Όσο πιο χαμηλή ποιότητα είναι το ράστερ τόσο πιο ευδιάκριτες θα είναι οι κουκκίδες του ημιτονικού. Οι κουκκίδες του είναι παρατεταγμένες σε σειρές οι οποίες αυξομειώνουν τη διάμετρό τους κρατώντας σταθερή απόσταση μεταξύ των κέντρων τους.<sup>30</sup>

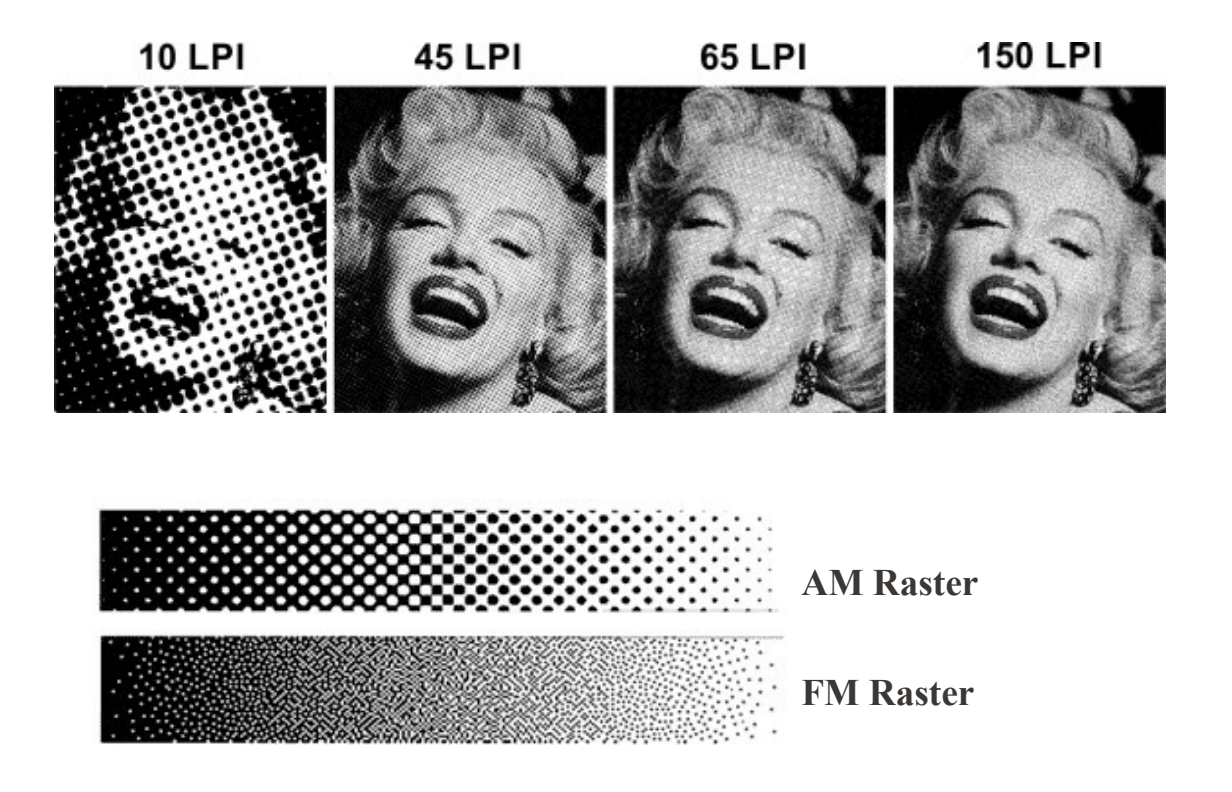

#### **2.6.4 Υβριδικό Ράστερ**

Αξίζει να αναφερθεί ένας νέος τρόπος ραστεροποίησης, το υβριδικό ράστερ το οποίο συνδυάζει τα πλεονεκτήματα των FM και ΑΜ ράστερ ώστε να αποφευχθούν προβλήματα και αδυναμίες που θα προκαλούσε η ξεχωριστή χρήση του καθενός από αυτά. Παραδείγματος χάριν, οι αυξημένες του δυνατότητες οφείλονται στη διόρθωση μεγέθους κουκκίδας, η αύξηση των χρωματικών τόνων με τη προσθήκη περισσότερων σημείων και απόδοση παραπάνω λεπτομέρειας. Μπορεί να εφαρμοστεί με τη χρήση ειδικών λογισμικών και CTP.

Ανεξάρτητα από τα λογισμικά σχεδίασης, κατά τη διάρκεια της βαθμονόμησης της κάθε εκτυπωτικής μηχανής δημιουργείται μια ξεχωριστή γραφική παράσταση για την χρωματική απόδοση με ράστερ για κάθε τόνο και υλικό που χρησιμοποιείται ως υπόστρωμα ανά εργασία, ώστε να δημιουργηθούν στο RIP οι αντίστοιχες ρυθμίσεις για τις διορθώσεις των τελικών αρχείων.<sup>32</sup>

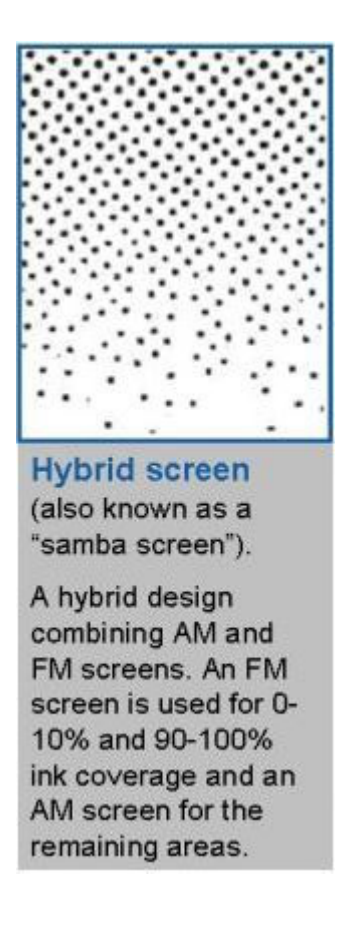

#### **2.6.5 MOIRE- ΦΑΙΝΟΜΕΝΑ ΣΥΜΒΟΛΗΣ**

Το MOIRÉ (θόρυβος) ουσιαστικά είναι ένα σφάλμα που δημιουργείται όταν τα ράστερ των χρωμάτων δεν έχουν τοποθετηθεί σωστά το ένα πάνω από το άλλο κατά τη διαδικασία του μοντάζ. Αυτό έχει ως αποτέλεσμα η απόσταση μεταξύ των κέντρων των ράστερ κάθε χρώματος να είναι μικρότερη από την απαιτούμενη.<sup>37</sup> Η απλούστερη περίπτωση δημιουργίας MOIRÉ είναι αυτή που προκύπτει από δύο επιραστερωμένες εικόνες με παράλληλες γραμμές κουκκίδων, των οποίων οι διευθύνσεις των γραμμών σχηματίζουν μικρή γωνία μεταξύ τους. Ουσιαστικά, εάν οι γωνίες των ράστερ δεν είναι ακριβείς όπως απαιτούνται, τότε εμφανίζονται εικόνες συμβολής.<sup>31</sup>

Οι κυριότεροι λόγοι δημιουργίας του MOIRÉ είναι οι εξής:

- Κατά τη διαδικασία του σκαναρίσματος μιας τυπωμένης εικόνας, λόγω του ότι τα ράστερ την εκτυπωμένης εικόνας διασταυρώνονται με τις γραμμές ανάλυσης του Scanner.
- Στην λήψη φωτογραφιών με ψηφιακή κάμερα από ένα θέμα που έχει κάθετες ή οριζόντιες παράλληλες γραμμές, λόγω του ότι οι γραμμές διασταυρώνονται με τα "κελιά" του αισθητήρα της μηχανής.
- Η σμίκρυνση που υπέστη οι εικόνες μετά την ένθεση, στο ανάλογο σελιδοποιητικό πρόγραμμα.

Για την αποφυγή του φαινομένου συμβολής MOIRÉ είναι απαραίτητο να δημιουργηθούν film σε συγκεκριμένες γωνίες. Στην τριχρωμία οι γωνίες θα παραταχθούν σε 0° ή 90°, 30° και 60°. Όσο αφορά την τετραχρωμία πρέπει για γίνει προσθήκη τέταρτης γωνίας.23,31

Στην τετραχρωμία το λιγότερο προβληματικό χρώμα τοποθετείται στις 0° ή 90°, το ισχυρότερο χρώμα που συνήθως είναι το μαύρο (K) τοποθετείται στις 45° ή στις 135°. Τα υπόλοιπα δύο χρώματα τοποθετούνται σε 30<sup>ο</sup> σε σχέση με το μαύρο, δηλαδή σχηματίζουν γωνία 15° με το κίτρινο. Άρα, το magenta και το cyan τοποθετούνται στις 15<sup>°</sup> και στις 75<sup>°</sup> αντίστοιχα. Καταληκτικά, το yellow τοποθετείται στις 0<sup>°</sup> ή στις 100<sup>°</sup>.<sup>23,31</sup>

### **2.6.6 ΕΙΚΟΝΟΘΕΤΗΣ**

Ο εικονοθέτης – Imagesetter είναι μια συσκευή εξόδου υψηλής ανάλυσης που έχει τη δυνατότητα να μεταφέρει ηλεκτρονικό κείμενο, εικόνες και γραφικά απευθείας στο φιλμ, στις πλάκες, ή σε φωτοευαίσθητο χαρτί. Ουσιαστικά, πρόκειται για έναν πολύ υψηλής ανάλυσης εκτυπωτή, ο οποίος βρίσκεται σε διαφορετικά μεγέθη και σχήματα. Χαρακτηριστική του ιδιότητα είναι ότι χρησιμοποιεί ένα λέιζερ και έναν ειδικό επεξεργαστή εικόνας (RIP), ο οποίος συνήθως είναι Postscript, συμβατό έτσι ώστε να δημιουργήσει το φιλμ εξόδου. Το αποτέλεσμα της συγκεκριμένης διεργασίας είναι ότι οι σελίδες έχουν καταγραφεί στο film ως ασπρόμαυρες εικόνες, οι οποίες αποτελούνται από ποικίλες ημιτονικές διαβαθμίσεις με τη χρήση μικρών κουκίδων.<sup>30</sup>

Πιο συγκεκριμένα, ο εικονοθέτης είναι ειδική μηχανή που δέχεται το φιλμ από μία κασέτα τροφοδότη, το περνάει από μια επίπεδη ή κυλινδρική επιφάνεια, όπου μία δέσμη λέιζερ το καταγράφει διαχωρισμένο στα χρώματα της τετραχρωμίας CMYK και με κουκίδες ράστερ. Όλες αυτές οι πληροφορίες οδηγούνται από έναν ηλεκτρονικό υπολογιστή σχεδιασμένο ειδικά γι' αυτή τη διεργασία. Η ανάλυση ενός τυπικού εικονοθέτη είναι 1.270 ή 2.540 dpi, με μέγιστη ανάλυση 4.800 dpi. Στην διαδικασία εξόδου ένας εικονοθέτης δημιουργεί χρωματικούς διαχωρισμούς (CMYK).<sup>30</sup>

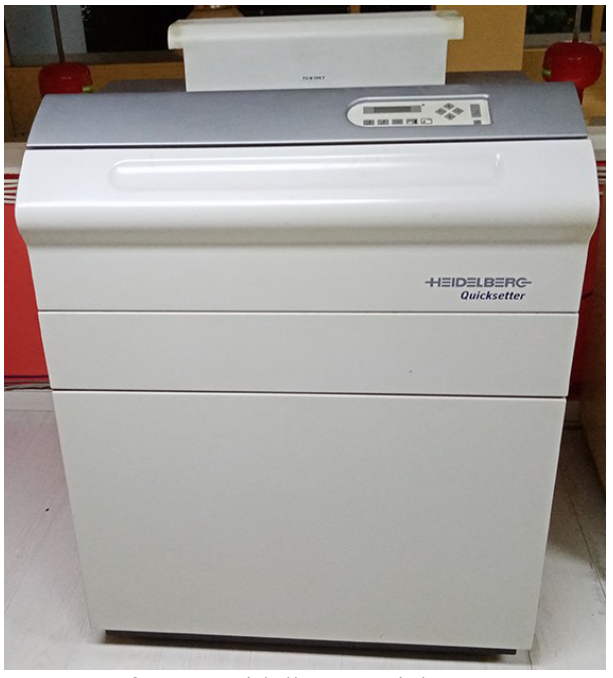

Εικονοθέτης Heidelberg Quick Setter 46

### **2.6.7 POSTSCRIPT**

Η Postscript είναι μια γλώσσα περιγραφής σελίδας η οποία παίζει πρωταρχικό ρόλο στην έξοδο ενός ψηφιακού συστήματος. Ουσιαστικά, είναι μια interpreter-based γλώσσα προγραμματισμού ηλεκτρονικών υπολογιστών η οποία δημιουργήθηκε από την Adobe.

Έχει την δυνατότητα να κωδικοποιεί όλα τα στοιχεία ενός εγγράφου, στα οποία συμπεριλαμβάνονται κείμενα, γραφικά και εικόνες. Για να ολοκληρωθεί μια εργασία που γίνεται ηλεκτρονικά είναι απαραίτητο να αποθηκευτεί σε γλώσσα Postscript, η οποία περιέχει πληροφορίες, όπως με τι ράστερ θα τυπωθεί η εργασία, τι μοίρες θα έχει το ράστερ κ.λπ. Το RIP (Raster Image Prossesor) μεταφράζει αυτά τα δεδομένα σε ψηφιακά, κατανοητά από τους εικονοθέτες.<sup>30,31</sup>

➢ Πιο συγκεκριμένα, η Postscript περιγράφει την εμφάνιση του κειμένου, γραφικών και εικόνων στη σελίδα και ουσιαστικά η συγκεκριμένη περιγραφή περιλαμβάνει:

- Σχήματα (τόξα, γραμμές, γωνίες)
- Λειτουργίες σχεδιασμού οι οποίες επιτρέπουν την δημιουργία ενός σχήματος με τη βοήθεια ανυσμάτων και την προσθήκη χρώματος ή την αποκοπή τμημάτων από ένα σχέδιο. Τα χρώματα προσδιορίζονται με τη βοήθεια γνωστών χρωματικών συστημάτων.
- Κείμενο σε συνδυασμό με γραφικά, στο μοντέλο γραφικών της Postscript οι χαρακτήρες του κειμένου έχουν την ιδιότητα να επεξεργάζονται ως γραφικά σχήματα από ένα οποιοδήποτε κοινό επεξεργαστή γραφικών.
- Εικόνες που αποκτώνται με οποιοδήποτε τρόπο.
- Ένα σύστημα συντεταγμένων που υποστηρίζει όλους τους δυνατούς γραμμικούς μετασχηματισμούς, όπως περιστροφή, μεταφορά ανάκλαση κλπ. Αυτοί οι μετασχηματισμοί εφαρμόζονται με όμοιο τρόπο σε όλα τα στοιχεία της σελίδας.

Αυτές οι περιγραφές μεταφράζονται έπειτα από κατάλληλο επεξεργαστή σε raster data format για τις διάφορες εξόδους στις εκτυπώσεις.

Από την εισαγωγή της το 1985 η Postscript αποτελεί το σημαντικότερο πρότυπο για το έλεγχο της ψηφιακής εκτύπωσης και απεικόνισης συστημάτων λόγω της υψηλής ευελιξίας της, καθώς και της εσωτερικής δομής των δεδομένων της.

Επιπρόσθετα, μία συσκευή εξόδου Postscript έχει δύο βασικά μέρη έναν μεταφραστή (διερμηνέα), ο οποίος είναι δέκτης και επεξεργαστής πληροφοριών και μια συσκευή μαρκαρίσματος για την μεταφορά εικόνας στην έξοδο. Αναλυτικότερα, οι συσκευές μαρκαρίσματος μεταφέρουν τη χρωστική απευθείας στο χαρτί, στην περίπτωση των ψηφιακών εκτυπωτών και δοκιμιογράφων , ή εκθέτουν ένα φωτοευαίσθητο μέσο, στην περίπτωση των εικονοθετών και των μηχανημάτων κατασκευής πλακών. 30,31

### **2.7 Computer to Screen Technologies**

Οι τεχνολογίες Computer to Screen (ή CTS) έχουν κάνει αισθητή την παρουσία τους για πάνω από δύο δεκαετίες. Η δυνατότητα που έχει η συγκεκριμένη τεχνολογία είναι η ταχύτατη μεταφορά του θέματος στο τελάρο, αφού πρώτα έχει ευαισθητοποιηθεί, δίχως όμως να χρησιμοποιηθούν φιλμ. Κατατάσσονται σε δύο σημαντικές κατηγορίες, στις οποίες με την πάροδο του χρόνου υπάρχουν σημαντικές βελτιώσεις όσον αφορά την αποτύπωση του θέματος στο τελάρο.

Η τεχνολογία αποτύπωσης του θέματος μεταφέροντας το καλυπτικά μελάνια της ψηφιακής εκτύπωσης, υποστηρίζει τη σταθεροποίηση του θέματος στην υπάρχον ευαισθητοποιημένη γάζα, ενώ έπειτα εκ φωτίζεται και εμφανίζεται με τον ίδιο τρόπο όπως και στη συμβατική φωτομεταφορά. Παρακάτω γίνεται περιγραφή των τεχνικών μεταφοράς του θέματος στην προαναφερόμενη τεχνολογία.<sup>38</sup>

➢ Εκτυπώνει το θέμα σε μη αναγνώσιμη μορφή, χρησιμοποιώντας καλυπτικές μαύρες μελάνες υπεριώδους ακτινοβολίας στη γάζα από την εξωτερική πλευρά του τελάρου, ενώ παράλληλα δέχεται φώτιση από την κεφαλή με UV ακτινοβολία. Χάρις αυτή τη τεχνική η UV μελάνη πολυμερίζεται εκεί όπου υπάρχει το θέμα, όμως φωτίζεται εν μέρη και η εμουλσιόν στα σημεία που δεν υπάρχει το θέμα. Αργότερα γίνεται έκθεση του τελάρου για όσο χρόνο είναι αναγκαίο. <sup>38</sup>

Εκτύπωση του θέματος σε μη αναγνώσιμη μορφή, με τη χρήση καλυπτικών λιπόφιλων μελανών με τεχνολογία έγχυσης υγρών κεριών (tetronics) πάνω στην εξωτερική πλευρά της γάζας του τελάρου. Κατόπιν γίνεται έκθεση του τελάρου για μεταφορά του θέματος για όσο χρόνο κρίνεται αναγκαίο. Ακολουθεί η διαδικασία εμφάνισης χρησιμοποιώντας διαλύτες γλυκερίνης και βενζίνη για να απομακρυνθούν τα στερεά κεριά. Τέλος, ακολουθεί η διεργασία εμφάνισης τελάρου με νερό. <sup>38</sup>

Εκτύπωση του θέματος με καλυπτικές μελάνες από εκτυπωτές υψηλής ανάλυσης (πχ. 5760x1440dpi) στις οποίες εισέρχεται το τελάρο και εκτυπώνει άμεσα σε μη αναγνώσιμη μορφή στη έξω πλευρά του τελάρου. Οι συγκεκριμένες μελάνες διαλύονται με νερό και συνήθως η πυκνότητά τους ανέρχεται στο 4,2 της μονάδας πυκνότητας.

Κατά τη διάρκεια φωτισμού του τελάρου το θέμα μεταφέρεται και συνάμα η αφώτιστη εμουλσιόν καταστρέφεται και πέφτει. <sup>38</sup>

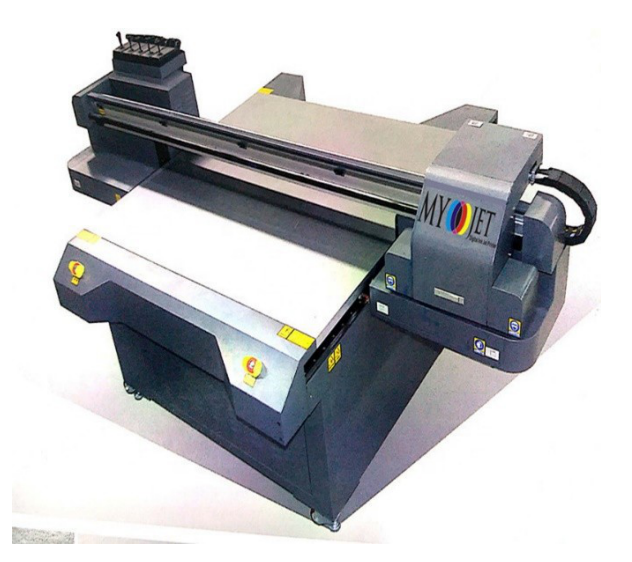

Ψηφιακός φωτισμός του θέματος απευθείας στην επιφάνεια του τελάρου ή το λεγόμενο Digital Light Processing systems, είναι η τεχνολογία άμεσης εγγραφής του θέματος με τη χρήση σημειακής φωτεινής πηγής και μεταφοράς του, μέσω του συστήματος RIP με δυνατότητα υψηλής ραστεροποίησης (135 – 150lpi). Η μεταφορά του θέματος γίνεται στην ευαισθητοποιημένη γάζα η οποία έχει επικαλυφθεί με εμουλσιόν, είτε με προβολή του θέματος είτε με τον τρόπο των χρωμογράφων χρησιμοποιώντας φακούς εκτρέποντας και μεταφέροντας την πληροφορία σε προκαθορισμένο συγκεκριμένο σημείο. Η αποτύπωση και η μεταφορά της πληροφορίας με τον παραπάνω τρόπο είναι η κατάλληλη για την εκ φώτιση θεμάτων με ράστερ, επειδή παρέχει μεγάλη ακρίβεια στη μεταφορά πληροφορίας, χάρις του σταθμούς ριπαρίσματος.38

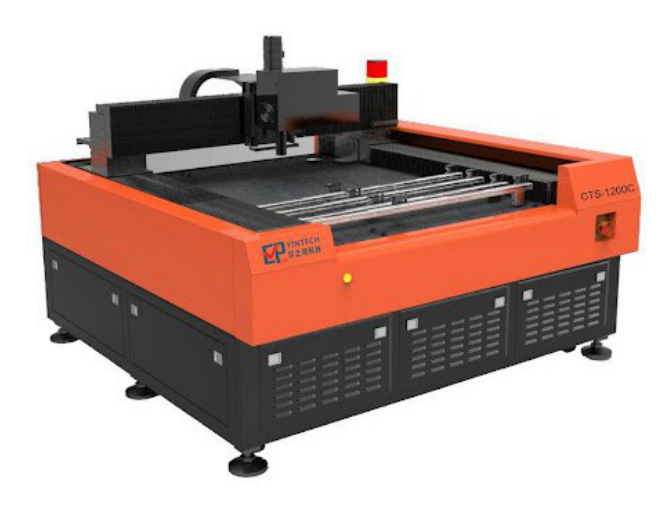

### **2.8 ΧΡΩΜΑΤΑ PANTONE**

Τα Pantone χρώματα ονομαζόμενα και ως πλακάτα είναι ένα σύνολο τυποποιημένων μελανιών που δημιουργήθηκαν προκειμένου να επεκτείνουν την χρωματική ποικιλία του CMYK, καθώς και να βοηθήσουν τους σχεδιαστές, τους τυπογράφους και τους πελάτες να έχουν πλήρης εικόνα για τα χρώματα που επρόκειτο να εκτυπωθούν. Υπάρχουν λοιπόν ειδικά δειγματολόγια, μέσα στα οποία βρίσκεται τεράστια γκάμα χρωμάτων που στο καθένα αντιστοιχεί συγκεκριμένος κωδικός.<sup>40</sup>

Τα χρώματα της Pantone χρησιμοποιούνται κυρίως για ασημένιες, χρυσές, παστέλ ή φωσφοριζέ αποχρώσεις. Επιπλέον, χρησιμοποιούνται σε αρχείο για τον διαχωρισμό της μακέτας από το περίγραμμα του κοπτικού, στην περίπτωση που υπάρχει καλούπι ή στην περίπτωση που οριστεί τοπικό UV, χρυσοτυπία, ασημοτυπία κ.λ.π.<sup>41</sup>

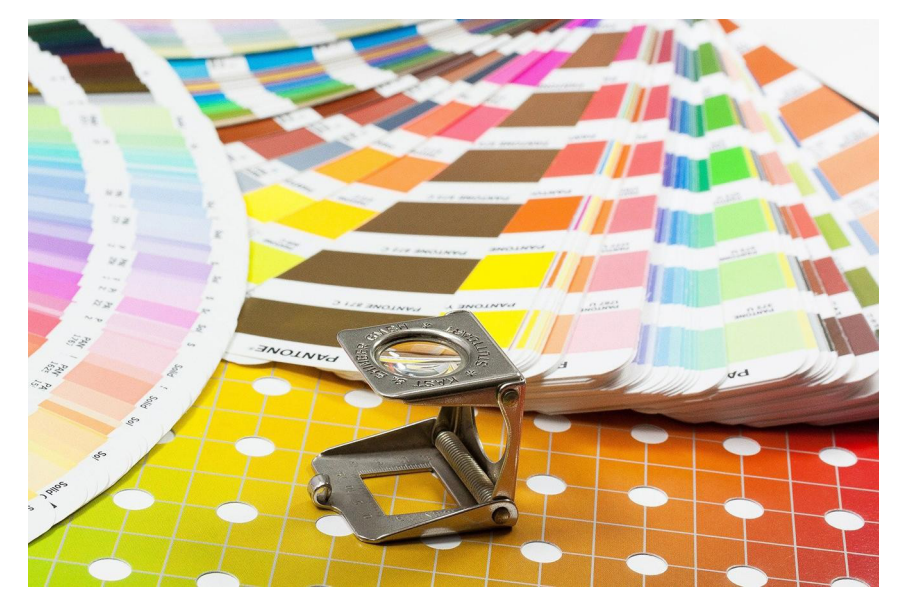

Συμπληρωματικά, οι χρωματικές σκάλες της Pantone διαχωρίζονται σε πολλά είδη:

#### • **Pantone solid Coated:**

Είναι η χρωματική σκάλα που πρέπει να επιλέγεται για εργασίες που θα χρησιμοποιηθεί ατόφιο μελάνι. Το χαρτί που τυπώνεται είναι επιχρισμένο (illustration, velvet κ.λ. $\pi$ )

#### • **Pantone solid Uncoteated:**

Είναι η χρωματική σκάλα που επιλέγεται κάθε φορά που πρέπει να χρησιμοποιηθεί ατόφιο χρώμα σε μη επιχρισμένο χαρτί. Σημαντική παρατήρηση αποτελεί το γεγονός ότι τα Pantone χρώματα που τυπώνονται σε μη επιχρισμένο χαρτί παρουσιάζουν αρκετές αποκλίσεις.

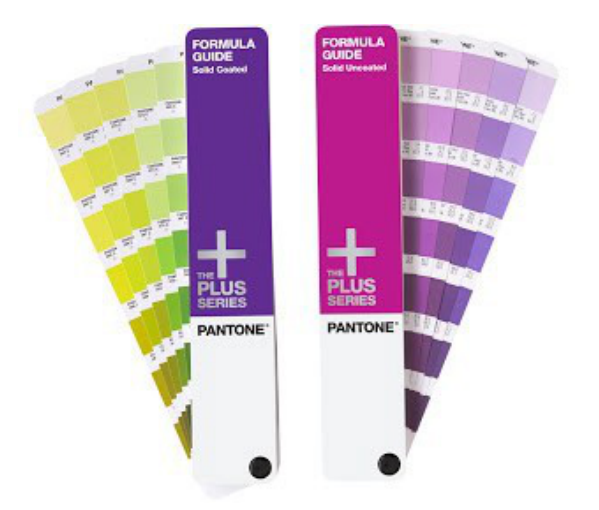

#### • **Pantone Metallic:**

Είναι η χρωματική σκάλα που επιλέγεται κάθε φορά που πρέπει να χρησιμοποιηθεί μεταλλικό χρώμα πάνω σε επιχρισμένο χαρτί. Στην περίπτωση των μεταλλικών χρωμάτων δεν υπάρχει uncoated σκάλα Pantone για τον λόγο ότι τα μεταλλικά χρώματα χάνουν την μεταλλικότητα τους στα μη επιχρισμένα χαρτιά.

#### • **Pantone Pastel coated/uncoated:**

Είναι η χρωματική σκάλα που επιλέγεται κάθε φορά που πρέπει να χρησιμοποιηθούν πολύ απαλά χρώματα πάνω σε επιχρισμένο και μη επιχρισμένο χαρτί.

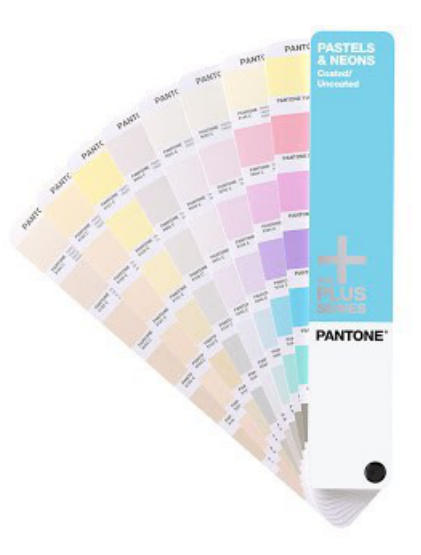

#### **2.9 ΕΦΑΡΜΟΓΕΣ ΜΕΤΑΞΟΤΥΠΙΑΣ ΣΤΗΝ ΑΓΟΡΑ**

Η βιομηχανική μεταξοτυπία έχει βρει εφαρμογή στην εκτύπωση εμπορικών εργασιών σε διάφορα υλικά όπως χαρτί, πλαστικό, μέταλλο, ξύλο, κεραμικό, ύφασμα, χαλκομανίες, καθώς και σε διάφορες πλαστικές ύλες, επιφάνειες, λείες ή όχι, αφού για την εκτύπωση δεν απαιτείται πίεση ή κάποιος άλλος περιοριστικός παράγοντας. Η καλλιτεχνική μεταξοτυπία χρησιμοποιεί πιο παραδοσιακές μεθόδους με μηδενική συμμετοχή των μηχανών παρουσία του καλλιτέχνη που καθορίζει και την τελική μορφή του αναπαραγόμενου έργου.

Μια νέα μέθοδος καλλιτεχνικής αναπαραγωγής, το Giclie εφαρμόζεται από τα τέλη της δεκαετίας του 1980 σε ψηφιακούς εκτυπωτές αντικαθιστώντας σε σχεδόν καθολικό βαθμό τις μεταξοτυπίες. Οι εκτυπώσεις Giclιe, γίνονται με ανεξίτηλα μελάνια εκατονταετίας (archival pigment-based inks) σε χαρτιά Photorag Acid Free και έχουν μεγάλο χρωματικό φάσμα και εξαιρετικό τονικό αποτέλεσμα. Παράλληλα επιτυγχάνεται και μεγάλη οικονομία χρόνου.

Ακόμα, έχει βρει εφαρμογή σε μια σειρά από καλλιτεχνικές και εμπορικές εργασίες όπως σε πολλαπλά αντίγραφα πόστερ ή πινάκων ζωγραφικής, εκτύπωση θεμάτων σε ύφασμα (μπλούζες, χαλιά, τέντες κτλ.), εκτύπωση οργάνων ενδείξεων (καντράν) οχημάτων και ρολογιών, αναπτήρων, στυλό, CD, ντοσιέ, γυαλιού κ.τ.λ.

Επιπροσθέτως, όσο αφορά την Αγιογραφία η τεχνική της μεταξοτυπίας εφαρμόζεται σε εκκλησιαστικά αντικείμενα όπως επίπεδες ξύλινες φορητές εικόνες, καθώς τα χρώματα αποδίδονται γνήσια και παραδοσιακά με επενδυμένο φύλλο χρυσού. Ακόμα, αποδίδονται εικόνες με επένδυση Αγίας Τράπεζας, καθώς και συνθέσεις τοιχογραφιών με Αγιογραφημένο καμβά. Επίσης, Ελληνοβυζαντινές σημαίες, γιρλάντες με σκοπό την εκκλησιαστική χρήση, λάβαρα της χριστιανικής πίστης, αγιογραφικές σημαίες εκκλησιών και αντιμήνσια είναι κομμάτι των προϊόντων στην οποία εφαρμόζεται η τεχνοτροπία της μεταξοτυπίας.

# **ΚΕΦΑΛΑΙΟ 3 Ο : ΕΡΕΥΝΗΤΙΚΟ ΜΕΡΟΣ**

# **1ο Στάδιο. Παραλαβή Εργαλείων και Υλικών**

- Παραλαβή ξύλων
- Έλεγχος μελανιών (λευκό-ασημί)
- Προετοιμασία τελάρων και φιλμ για τα φόντα
- Προμήθεια ακρυλικού στόκου για την εξομάλυνση και λείανση των ξύλων
- Παραλαβή γυαλόχαρτων σε διάφορα μεγέθη για την λείανση των ξύλων

# **2ο Στάδιο. Αρχική Προετοιμασία**

- Διαχωρισμός χρωμάτων Ραστεροποίηση
- Κατασκευή χρωματικών σκαλών
- Επεξεργασία εικόνων για την παραγωγή των απαιτούμενων φιλμ
- Προμήθεια χαρτιού για την εκτύπωση των χρωματικών σκαλών της τονικής κλίμακας, καθώς και την δοκιμή μελανών

# **3ο Στάδιο. Επεξεργασία των ξύλινων επιφανειών**

- Λείανση των ξύλων με γυαλόχαρτο πολλών μεγεθών/ πάχους
- Στοκάρισμα των ξύλων με ακρυλικό στόκο
- Εκτύπωση των ξύλων με ασημένιο μελάνι για την εμφάνιση ατελειών
- Στοκάρισμα με αφρόστοκο για κάλυψη ατελειών
- Εκτύπωση των ξύλων με λευκό μελάνι για επιπλέον κάλυψη και δημιουργία έξτρα υποστρώματος
- Πακετάρισμα ξύλων σε χαρτί Kraft

# **4ο Στάδιο. Προεκτυπωτική Διαδικασία**

• Προετοιμασία τελάρων

- Φωτομεταφορά του θέματος στο τελάρο.
- Εμφάνιση θέματος στο τελάρο
- Στέγνωμα τελάρου με την έκθεση του στο ηλιακό φως
- Ρετούς τελάρου για κάλυψη ανοιχτών μη επιθυμητών επιφανειών
- Καθαρισμός και απολύμανση χώρου εργασίας
- Τοποθέτηση τελάρου στη μηχανή Μεταξοτυπίας Vista
- Εύρεση μέτρων
- Τοποθέτηση οδηγών

# **5ο Στάδιο. Εκτυπωτική Διαδικασία**

- Ερευνητική διαδικασία σχετικά με την παραγωγή μελανών
- Εκτύπωση των δοκιμαστικών μελανών για CMY, CMYK σύμφωνα με προαναφερόμενη έρευνα
- Καταμέτρηση στοιχείων του χρώματος σε πίνακα με φασματόμετρο στο χρωματικό μοντέλο L\*ab
- Καθαρισμός τελάρου και εργαλείων
- Σκέψεις και απόψεις για τη βελτίωση του μελανιού σε περίπτωση που αποκλείει από τις προδιαγραφές
- Επαναφορά τελάρου με χρήση πιεστικού εργαλείου-νερού και χημικών ( νίτρο, διαλύτης κ.α) για επαναχρησιμοποίησή του
- Στέγνωμα τελάρου με την έκθεση του στο ηλιακό φως

# **6ο Στάδιο. Πυκνομέτρηση φιλμ**

- Χρήση πυκνόμετρου
- Ρύθμιση πυκνόμετρου
- Μέτρηση τιμών πυκνότητας των απαιτούμενων φιλμ
- Καταγραφή τιμών

# **7ο Στάδιο. Επαναφορά Τελάρου**

- Καθάρισμα τελάρου από περιττές μελάνες με χρήση Νίτρου και Διαλυτικού 102Μ
- Βρέξιμο με νερό για την απαλοιφή του filler
- Τρίψιμο με ειδικό καθαριστικό για την διάβρωση της χημική σύστασης της εμουλσιόν και από τις δύο όψεις του τελάρου
- Χρήση πιεστικού μηχανήματος με νερό για να καταρρεύσει η εμουλσιόν
- Απαλό ψέκασμα νερού στο τελάρο για την πλήρη απομάκρυνση πιθανών υπολειμμάτων της εμουλσιόν
- Στέγνωμα τελάρου υπό το φως του ηλίου

# **8 ο Στάδιο. Φινίρισμα**

- Χρύσωμα εικόνων με ειδική κόλλα μιξιόν
- Ρετούς εικόνων με τη χρήσης νεύτη
- Εκτύπωση μπορντούρας
- Εκτύπωση βερνικιού
- Κορνιζάρισμα εικόνας
- Βάψιμο με κάσια

➢ Υλικά και εργαλεία που χρησιμοποιήθηκαν.

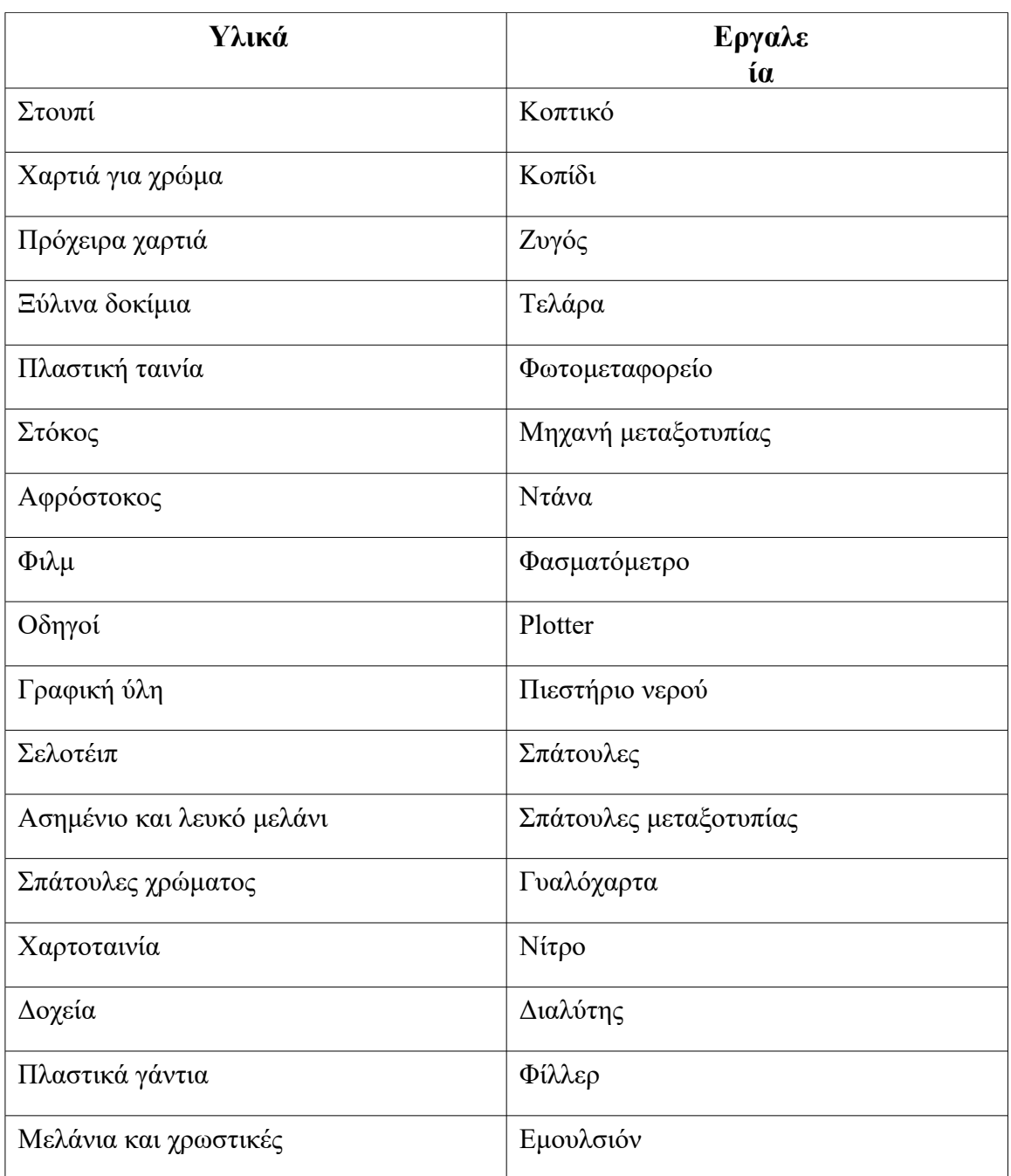

#### **3.1 Λήψη προς αναπαραγωγή θέματος**

Αναφορικά, σκοπός της συγκεκριμένης πτυχιακής είναι η αναπαραγωγή Αγιογραφίας με την μέθοδο της Μεταξοτυπίας , συμπεριλαμβανομένου πολλές επιμέρους και ποικίλες διαδικασίες ώστε να επιτευχθεί η υλοποίησή της καταλλήλως. Πρωταρχικό στάδιο της συγκεκριμένης διαδικασίας είναι ο Χρωματικός Διαχωρισμός και η Φωτοαναπαραγωγή της δοθούμενης εικόνας στο ειδικό πρόγραμμα Photoshop της Adobe το οποίο διαθέτει ποικίλες δυνατότητες για την συγκεκριμένη διαδικασία των απαιτούμενων θεμάτων. Ουσιαστικά, χρησιμοποιήθηκε το παρών πρόγραμμα έτσι ώστε να γίνει ο διαχωρισμός των χρωμάτων των πρωτότυπων προς εκτύπωση εικόνων.

Σημαντική πληροφορία αποτελεί ότι η αναπαράσταση της Παναγίας έχει διαστάσεις 21x25cm.

Σκοπός είναι να δημιουργηθούν καινούρια κανάλια σύμφωνα με την Τετραχρωμία CMYK περιλαμβάνοντας την τονική πληροφορία η οποία θα εξαχθεί για την εκτύπωση του κάθε μελανιού. Πιο συγκεκριμένα, θα υλοποιηθεί η εκτύπωση Τριχρωμίας CMY αποκλείοντας το μαύρο χρώμα (K), χρησιμοποιώντας τα απαραίτητα χρώματα Cyan, Magenta και Yellow, καθώς και Τετραχρωμία CMYK, με την προσθήκη τέταρτου χρώματος, το Black (K).

Επιπροσθέτως, η αποθήκευση των εικόνων έγινε εξαρχής σε αρχείο RAW σύμφωνα με το χρωματικό μοντέλο Lab. Συνεχίζοντας την διαδικασία ακολουθεί το ρετούς των εικόνων στο Photoshop ώστε να επιτευχθεί το κατάλληλο αποτέλεσμα, καθώς και η αποθήκευσή τους σε Lab, CMYK και CMY για την παραγωγή των φιλμ.
### **3.2 Προδιαγραφές για τη παραγωγή φιλμ**

Οι προδιαγραφές παραγωγής των φιλμ είναι 33 lpi με ελλειπτική κουκκίδα στις 37,5<sup>°</sup> και θετικά αναγνώσιμα, για την αποφυγή του φαινόμενου MOIRE. Για την κλίμακα χρωμάτων απαιτείται μία φορά αρνητικό πλακάτο (δεξιά) και 8 φορές την κλίμακα αριστερά με τις εξής προδιαγραφές. Η Ραστεροποίηση γίνεται με ράστερ 72 lpi και ελλειπτική κουκκίδα. Επιπλέον, τα χρώματα θα έχουν τις ακόλουθες μοίρες C:7,5, Μ:127,5, Υ: 97,5

Η παραγωγή των φιλμ για το λευκό και το ασημένιο χρώμα πραγματοποιείται αρχικά στο πρόγραμμα Corel σύμφωνα με τις διαστάσεις της εικόνας και ολοκληρώνεται δημιουργώντας το φιλμ σε Plotter.

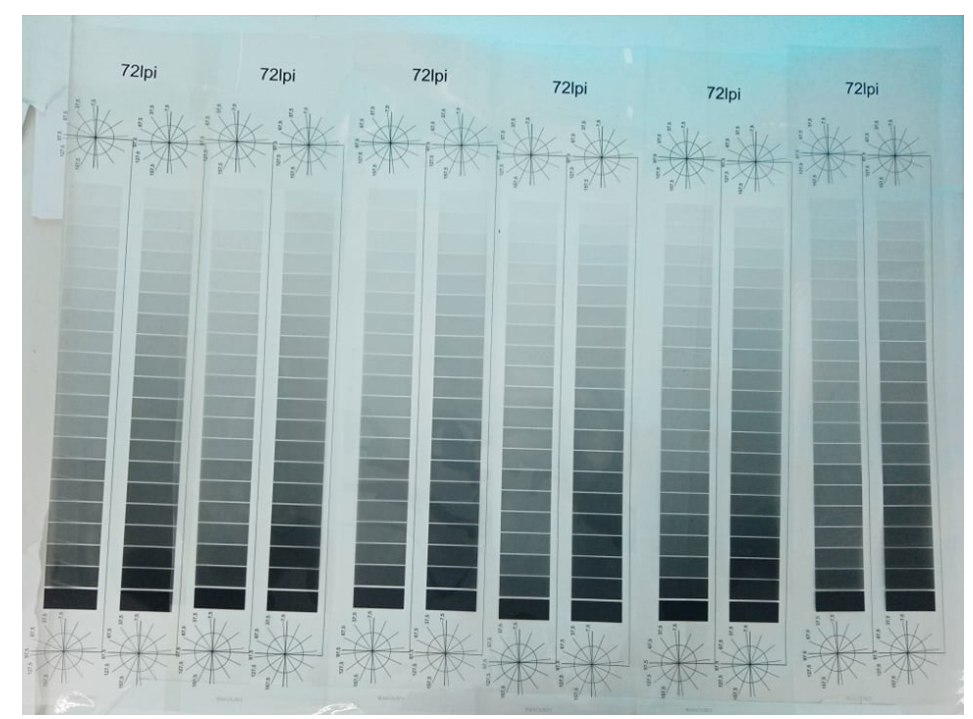

Φιλμ των χρωματικών Σκαλών

#### **3.3 Προετοιμασία Υποστρωμάτων**

Πρωταρχικά, βασικό βήμα της διαδικασίας υλοποίησης της αναπαραγόμενης εικόνας, είναι η προετοιμασία των εκτυπωτικών υποστρωμάτων, δηλαδή των ξύλων στα οποία θα πραγματοποιηθεί η εκτύπωση. Το ξύλο που επιλέχθηκε είναι κόντρα πλακέ θαλάσσης και οι διαστάσεις του είναι 21x35 με 0,45 πάχος η σελίδα. Το στοκάρισμα των ξύλων υλοποιείται με Κraft spachtel 5kg, που πρόκειται για ακρυλικό στόκο έτοιμο προς χρήση. Η

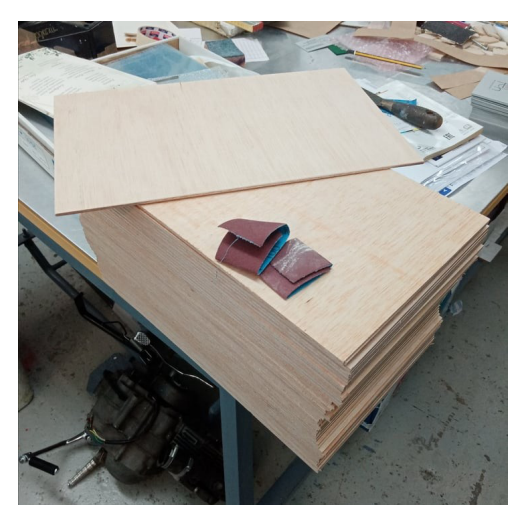

διαδικασία ξεκινάει με το στάδιο της λείανσης των ξύλων σε όλες τις πλαϊνές πλευρές του ξύλου, καθώς και στην πλευρά που επρόκειτο να εκτυπωθεί.

Έπειτα, ακολουθεί το στάδιο του στοκαρίσματος, κατά το οποίο στο πρώτο χέρι επικαλύπτεται μία λεπτή στρώση για την κάλυψη των πόρων. Η τοποθέτηση των ξύλων μετά το στοκάρισμα γίνεται στο στεγνωτήριο-ντάνα. Τα ξύλα, τα οποία έχουν ελαφριά καμπύλη στη μέση περνιούνται με στόκο από την μεριά που η κοίλη είναι από πάνω διότι η τοποθέτηση του είναι πιο εύκολη στη μηχανή Μεταξοτυπίας όσον αφορά το vaccum.

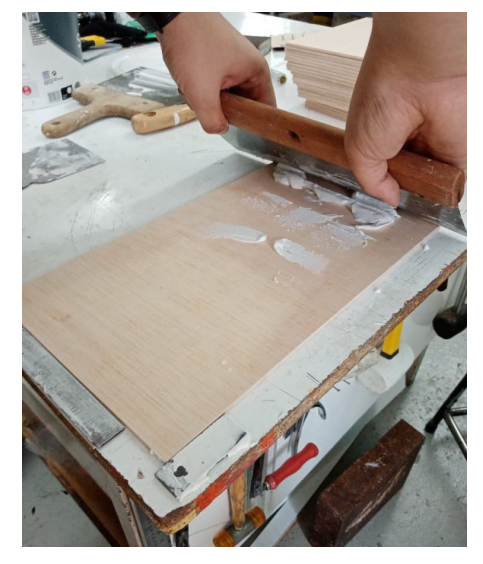

Το στοκάρισμα πραγματοποιείται δύο ή και περισσότερες φορές ώστε να επιτευχθεί καλύτερο αποτέλεσμα. Μετά το πρώτο χέρι στόκου σειρά έχει η λείανση του ξύλου, με γυαλόχαρτο P240, καθ' όλη την επιφάνειά του. Το P240 δηλώνει το μέγεθος κόκκου του γυαλόχαρτου, το οποίο όσο πιο μεγάλο μέγεθος έχει, τόσο πιο μικρό κόκκο διαθέτει με αποτέλεσμα να κάνει την επιφάνεια λεία.

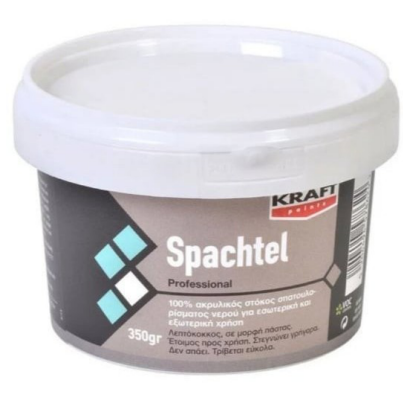

Στο δεύτερο χέρι στόκου η λείανση του γίνεται πρωτίστως με γυαλόχαρτο P320 και έπειτα για το φινίρισμα με γυαλόχαρτο P600. Εν κατακλείδι, με ένα νοτερό σφουγγαράκι περάστηκε όλη η επιφάνεια των ξύλων ώστε να αφαιρεθεί η σκόνη που προήλθε από το ξύσιμο του στόκου.

#### **3.4 Παραγωγή Ασημένιου και Λευκού χρώματος**

➢ Αφότου υλοποιηθεί η διαδικασία του στοκαρίσματος και της λείανσης του ξύλου ακολουθεί η αναπαραγωγή του Ασημένιου χρώματος. Σκοπός είναι να φανούν οι ατέλειες του ξύλου από το στοκάρισμα ώστε να επαναληφθεί η διαδικασία με αφρόστοκο για να τελειοποιηθεί και να λειανθεί η επιφάνεια του ξύλου. Για την εκτύπωση χρησιμοποιήθηκε μεταλλικό χρώμα Ασημίνα.

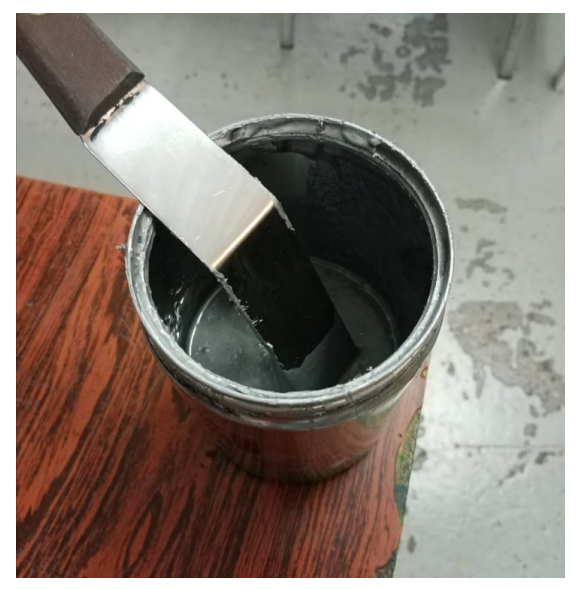

➢ Για την παραγωγή του Λευκού χρώματος χρησιμοποιήθηκαν τα εξής μελάνια, μισή ποσότητα Vinyl Mat και μισή ποσότητα Super Gloss συνολικά 1kg μελάνι. Στην συνέχεια έγινε προσθήκη διαλύτη Diluente 102M με ποσότητα ανάλογη της αρχικής δοσολογίας των χρησιμοποιούμενων μελανών. Σκοπός του λευκού χρώματος είναι η επικάλυψη ατελειών των ξύλων καθώς και να καλύψει το ασημένιο χρώμα ώστε να αποδοθούν καλύτερα τα χρώματα στην τελική εκτύπωση.

#### **3.5 Δημιουργία θέματος στο τελάρο**

Η διαδικασία συνεχίζεται με την εκφώτιση του θέματος-φιλμ για την υλοποίηση του ασημένιου χρώματος στο φωτομεταφορείο πάνω στο τελάρο μεταξοτυπίας. Πριν την εκφώτιση του θέματος – φιλμ απαραίτητη προϋπόθεση είναι η επικάλυψη φωτοεμουλσιόν σε όλη την επιφάνεια του τελάρου και από τις δύο όψεις. Στην συνέχεια, τοποθετείται στην επιφάνεια της γάζας το φιλμ, με μη αναγνώσιμη φορά, έτσι ώστε η φωτοευαίσθητη πλευρά της γάζας να έλθει σε επαφή με την φωτοευαίσθητη στρώση του φιλμ.

Έπειτα, το τελάρο τοποθετείται στο φωτομεταφορείο όπου και εκτίθεται στο φώτισμα λάμπας UV, υπεριώδους ακτινοβολίας. Η επιφάνεια της γάζας που αντιστοιχεί στην επιφάνεια του φιλμ που δεν περιέχει θέμα είναι εκείνη που θα εκτεθεί στην ακτινοβολία. Η υπόλοιπη επιφάνεια της γάζας που αντιστοιχεί στο θέμα του φιλμ προστατεύεται από την ακτινοβολία. Στην συνέχεια το τελάρο πλένεται με νερό με το πιεστήριο σε κάθετη θέση ώστε να επιτευχθεί η απομάκρυνση της φωτοευαίσθητης πάστας και να πραγματοποιηθεί η εμφάνιση του θέματος. Έπειτα, τοποθετείται σε εξωτερικό χώρο για να στεγνώσει.

Εφόσον, στεγνώσει το τελάρο σειρά έχει το ρετούς τού, ώστε να καλυφθούν τα κενά που μπορεί να υπάρχουν στην επιφάνεια της γάζας, καθώς και οι πλαϊνές πλευρές του τελάρου.

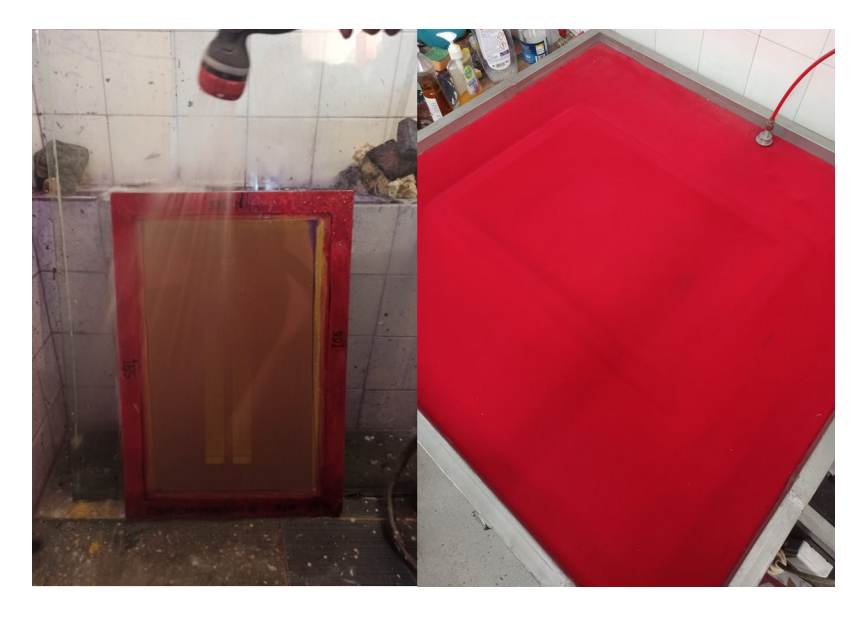

Εμφάνιση θέματος- Εκφώτιση

➢ Η επικάλυψη της γίνεται με την χρήση του filler και ειδικές σπάτουλες που διαθέτουν ελάχιστη ευκαμπτότητα οι οποίες δεν είναι ικανές να βλάψουν την γάζα. Επανατοποθετείται το τελάρο σε σημείο τέτοιο, ώστε να έρχεται σε επαφή με το φως του ηλίου μέχρις ότου φτάσει σε σημείο που δεν είναι σε υγρή κατάσταση. Αφού στεγνώσει τοποθετούνται περιμετρικά στην εσωτερική πλευρά του τελάρου πλαστικές ταινίες με σκοπό να αποφευχθεί η διαρροή μελάνης κατά την εκτύπωση.

### **3.6 Εκτυπωτική διαδικασία ασημένιου και λευκού χρώματος**

➢ Έπειτα ακολουθεί το στάδιο εκτύπωσης, κατά το οποίο απαιτείται ο καθορισμός θέσεων της ομάδας για την σωστή υλοποίηση της παραγωγικής διαδικασίας. Σύμφωνα με τον καθηγητή Αντώνιο Τσιγώνια οι θέσεις παραθέτονται ως εξής:

- Ο υπεύθυνος εισαγωγής κατέχει την θέση ευθύνης που απαιτεί τη σωστή τοποθέτηση του εκτυπωτικού υποστρώματος στην μηχανή εκτύπωσης.
- Ο υπεύθυνος εκτύπωσης έχει την θέση ευθύνης της σωστής και ομαλής εκτύπωσης που πράττει κατά την παραγωγική διαδικασία.

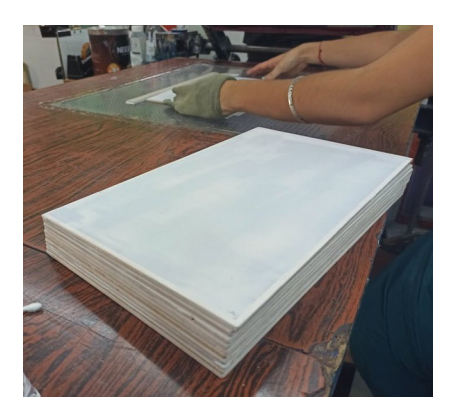

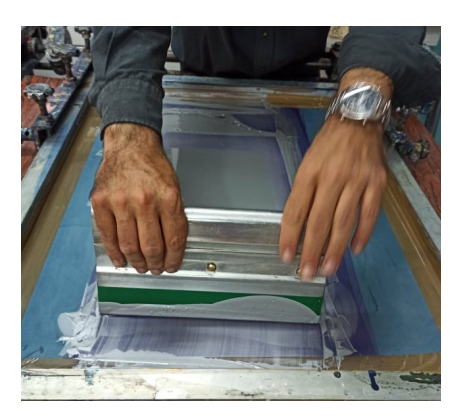

• Ο υπεύθυνος εξαγωγής κατέχει την θέση ευθύνης του ποιοτικού ελέγχου όσον αφορά τα εκτυπωτικά υποστρώματα μετά την εκτύπωση καθώς και την τοποθέτηση τους στο στεγνωτήριο.

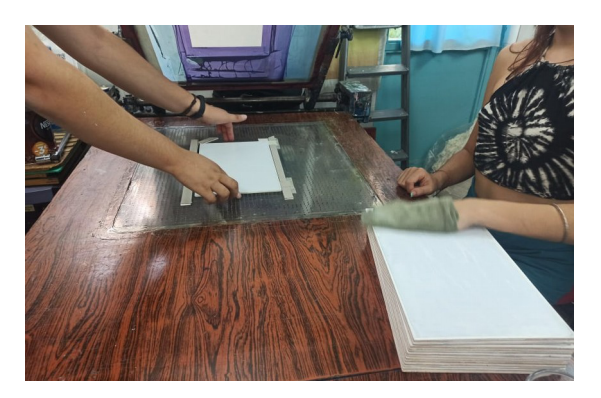

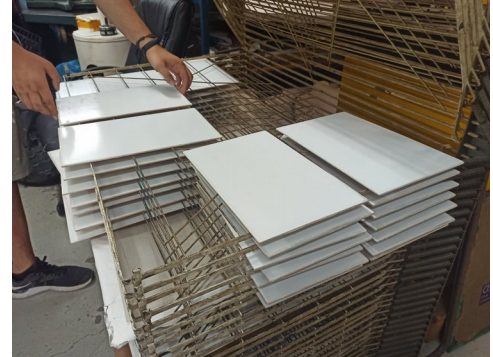

# **3.7 Καθαρισμός τελάρου- Απολύμανση- Ισοδύναμη κατανομή γάζας στο τελάρο**

➢ Ύστερα ακολουθεί το στάδιο καθαρισμού τελάρου-απολύμανσηισοδύναμη κατανομή γάζας στο τελάρο. Λόγω του ότι η γάζα είναι υδρόφιλη βρέχουμε με νερό το τελάρο και έπειτα επαλείφουμε με ειδικό καθαριστικό με ένα βαμβάκι περνώντας μέσα έξω το τελάρο αφήνοντας 5 λεπτά να διαβρώσει τη χημική σύσταση της εμουλσιόν με

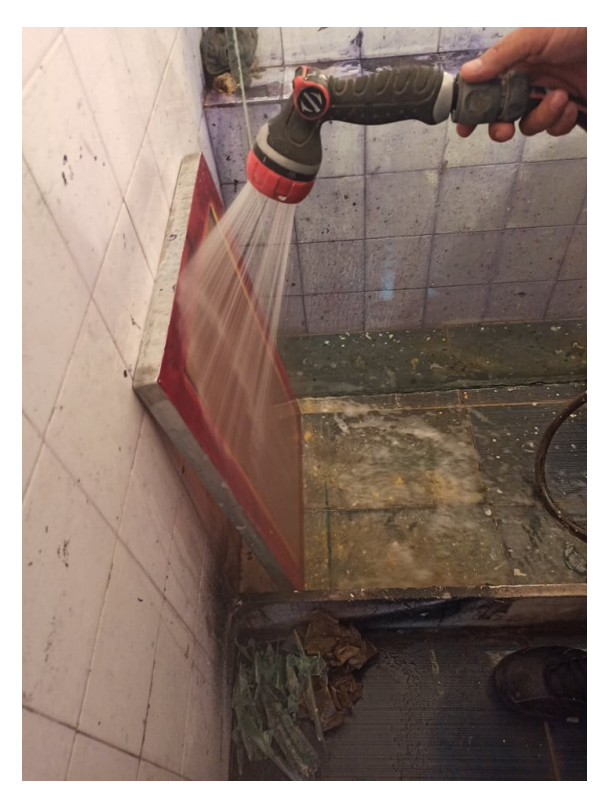

σκοπό να καταρρεύσει τελείως από το τελάρο.

Στην περίπτωση που περάσουν τα 5 λεπτά η γάζα γίνεται λευκή. Αφότου λοιπόν περάσουν τα 5 λεπτά χτυπάμε το τελάρο με πιεστικό σε υψηλή πίεση ώστε να καθαρίσει πλήρως από την εμουλσίον. Τέλος, ρίχνουμε απαλά νερό επιβεβαιώνοντας ότι έχει φύγει τελείως από την επιφάνεια της γάζας.

Στην περίπτωση που δεν γίνει αυτή η διαδικασία, κατά τη χρήση του τελάρου σε μελλοντική εκτύπωση η εμουλσιόν θα καταρρεύσει μετά από 3-4 χέρια. Αυτή η

διαδικασία υλοποιείται κάθε φορά που θα πραγματοποιηθεί εκτύπωση.

Ως επακόλουθο στάδιο είναι το καθάρισμα του θέματος από το τελάρο και υλοποιείται με την χρήση του Νίτρου περνώντας το τελάρο μπρος-πίσω με προσεκτικές κυκλικές κινήσεις ώστε να αποφευχθούν προβλήματα στην γάζα. Σε περίπτωση που ο καθαρισμός της γάζας είναι απαιτητικός αφήνοντας σημεία του θέματος πάνω στην γάζα τότε η λύση είναι η ο διαλύτης χρησιμοποιώντας τον με τον ίδιο τρόπο που χρησιμοποιήθηκε και το Νίτρο.

#### **3.8 Ενεργοποίηση Φωτοεμουλσιόν**

➢ Για την ενεργοποίηση της φωτοεμουλσιόν ακολουθεί η παρακάτω διαδικασία:

Πρωτίστως, για το ανακάτεμα της εμουλσιόν είναι απαραίτητο να μην χρησιμοποιηθεί μεταλλική σπάτουλα, λόγο του ότι ο χρησιμοποιούμενος φωτοκαταλύτης οξειδώνεται άμεσα στην επαφή με μέταλλο. Μπορεί να χρησιμοποιηθούν λοιπόν, ξυλάκια χωρίς ρητίνη. Διαθέτει έντονες βαφικές ιδιότητες. Παράλληλα, όταν η εμουλσιόν έλθει σε επαφή με το δέρμα αυτό κιτρινίζει και διατηρείται για 24 ώρες τουλάχιστον.

Είναι απαραίτητο να βρίσκεται σε φωτοστεγές δοχείο, διότι είναι φωτοευαίσθητη και θα πολυμεριστεί με την επαφή της στο φως. Ύστερα, γίνεται η προσθήκη 100ml νερού στον φωτοκαταλύτη Diazo Nr.23 και γίνεται ανακίνηση απαλά ρίχνοντας το στην εμουλσιόν, ανακατεύοντας μέχρι να ομογενοποιηθεί πλήρως το μείγμα. Κλείνεται καλά το καπάκι αφήνοντας το 24 ώρες. Η αντίδραση του προκαλεί φυσαλίδες.

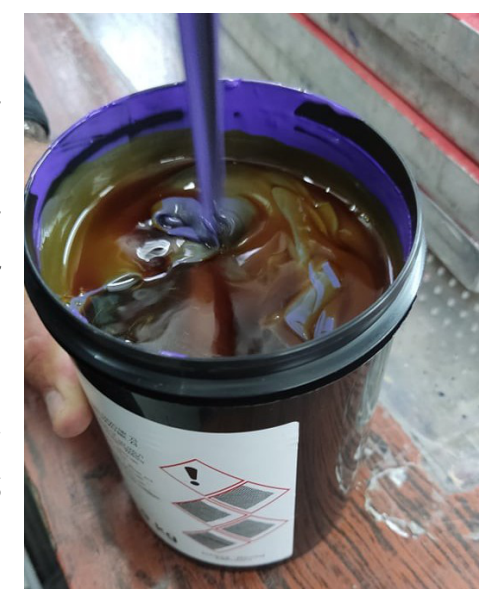

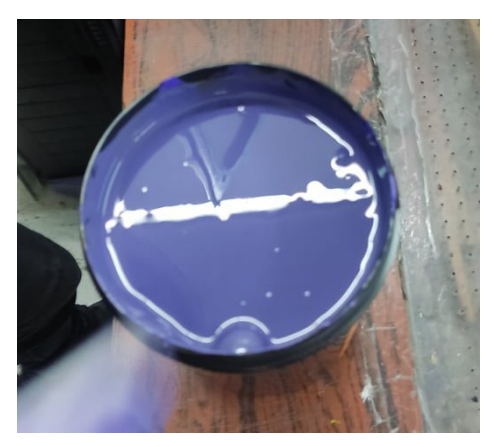

#### **3.9 Μελέτη χρώματος- Προετοιμασία Μελανιών**

Στη συνέχεια ακολουθεί η διαδικασία μελέτης χρώματος κατά την οποία παρθήκαν οι ακόλουθες καταγραφόμενες τιμές χρωμάτων από το πρόγραμμα Photoshop της Adode με σκοπό να βοηθήσουν στην υλοποίηση παρασκευής των μελανών για την παραγωγή των εικόνων.

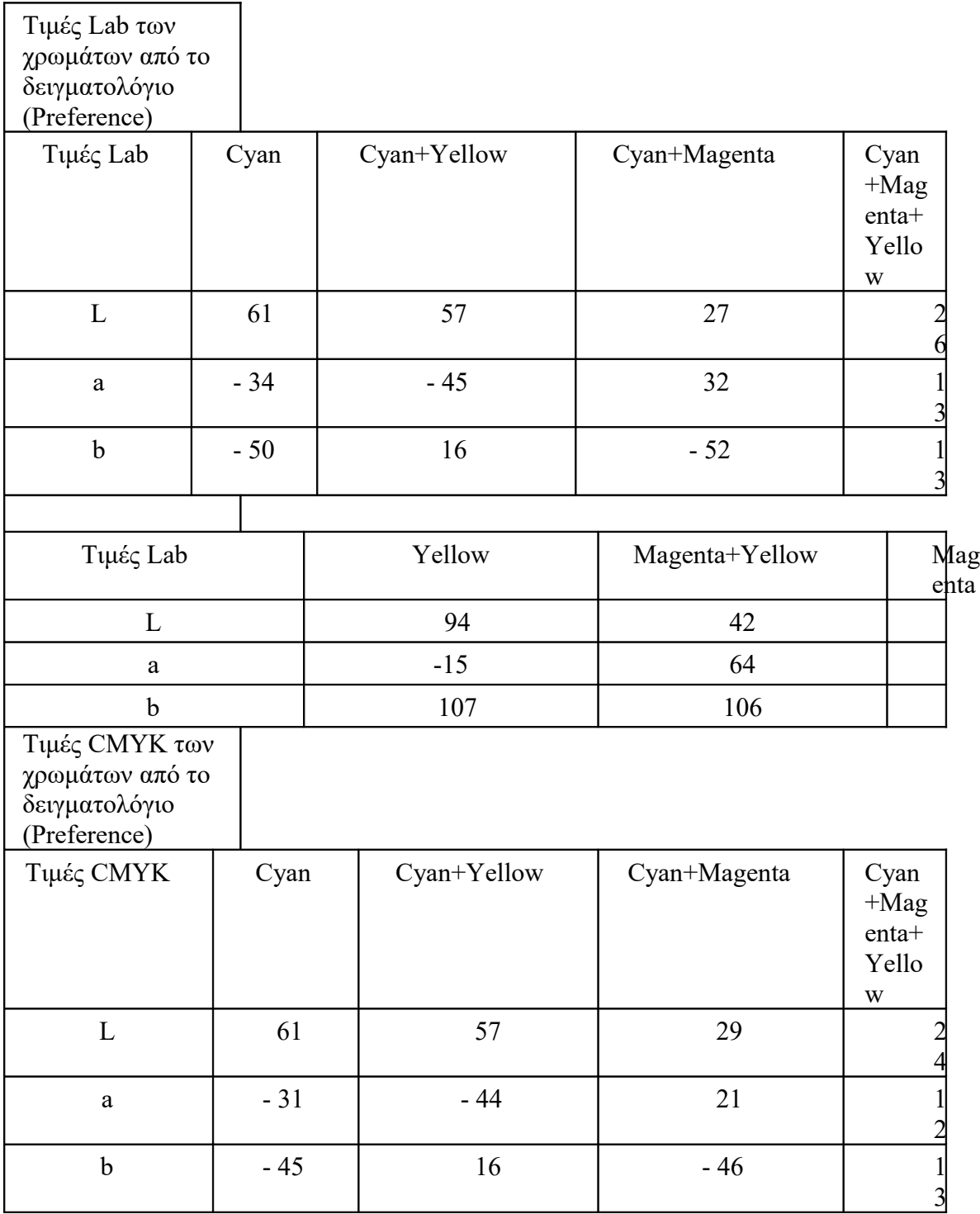

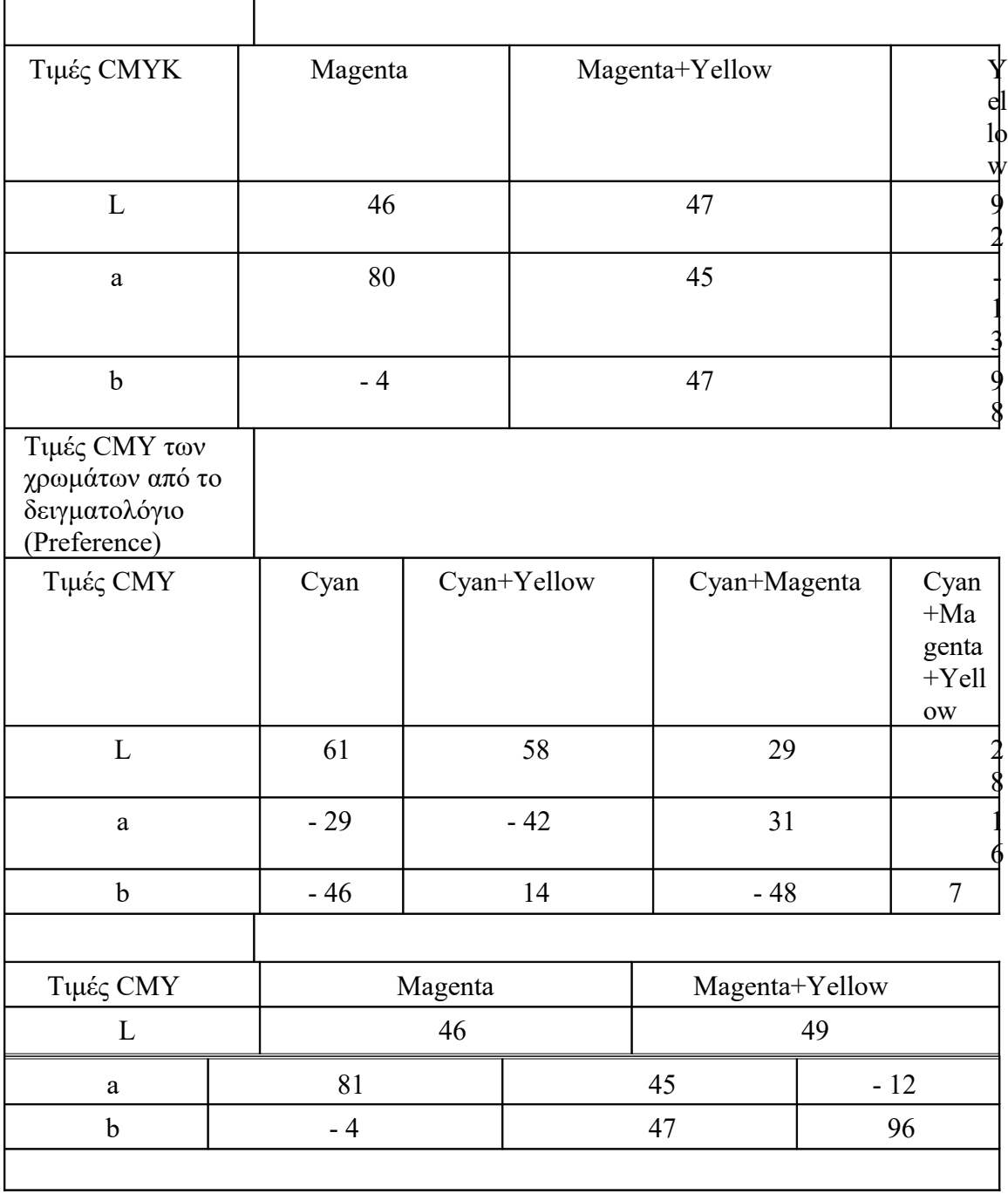

#### **3.9.1 Έλεγχος χρώματος Παρασκευή Μελανιών**

Λόγω του ότι τα έτοιμα τυποποιημένα μελάνια δεν έχουν την ίδια και επακριβή απόδοση όταν τυπώνονται ανάλογα με την απαιτούμενη γάζα , προτιμώνται οι συνταγές μελανών που δημιουργούνται και προτυποποιούνται από τους ίδιους τους μεταξοτύπεις.

Σκοπός λοιπόν, αυτών των συνταγών είναι να φτάσουν όσο πιο κοντά στις επιθυμητές τιμές του αρχικού προτύπου ώστε να επιτευχθεί η διαφορά ΔΕ<3 ( ΔΕ=√ΔL2+√Δa2+√Δb2) ανάμεσα στις τιμές του Lab του παραγόμενου μελανιού και τις τιμές Lab του κάθε χρώματος της τριχρωμίας, τετραχρωμίας και της εξαχρωμίας. Παρακάτω, ακολουθεί η καταγραφή των μετρήσεων που πάρθηκαν για την επίτευξη των συνταγών.

Η διαδικασία ξεκινάει πρώτα με τη παρασκευή μελανιών CMY και συγκεκριμένα με την κίτρινη μελάνη. Ωστόσο για την μέτρηση των τιμών του κάθε χρώματος και δοκιμών έγινε χρήση του ειδικού εργαλείου SpectroEye της εταιρείας Gretag MacBeth.

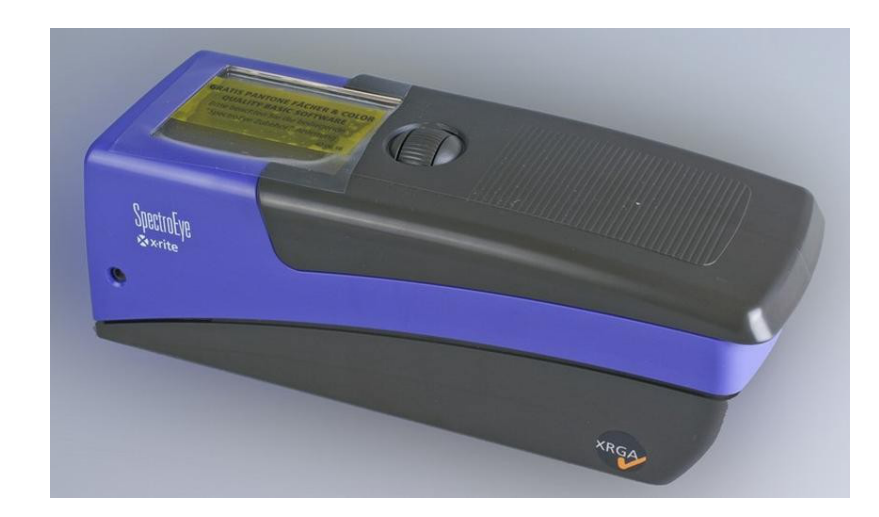

\* Όπου "-" σημαίνει εσφαλμένη μέτρηση ή μη καταγραφή μέτρησης.

SpectroEye

# **3.9.2 Παρασκευή μελανιών CMY (Τριχρωμίας)**

# ✔ **Παραγωγή Magenta Τριχρωμίας**

Reference:

L: 46

- a: 81
- b: -4

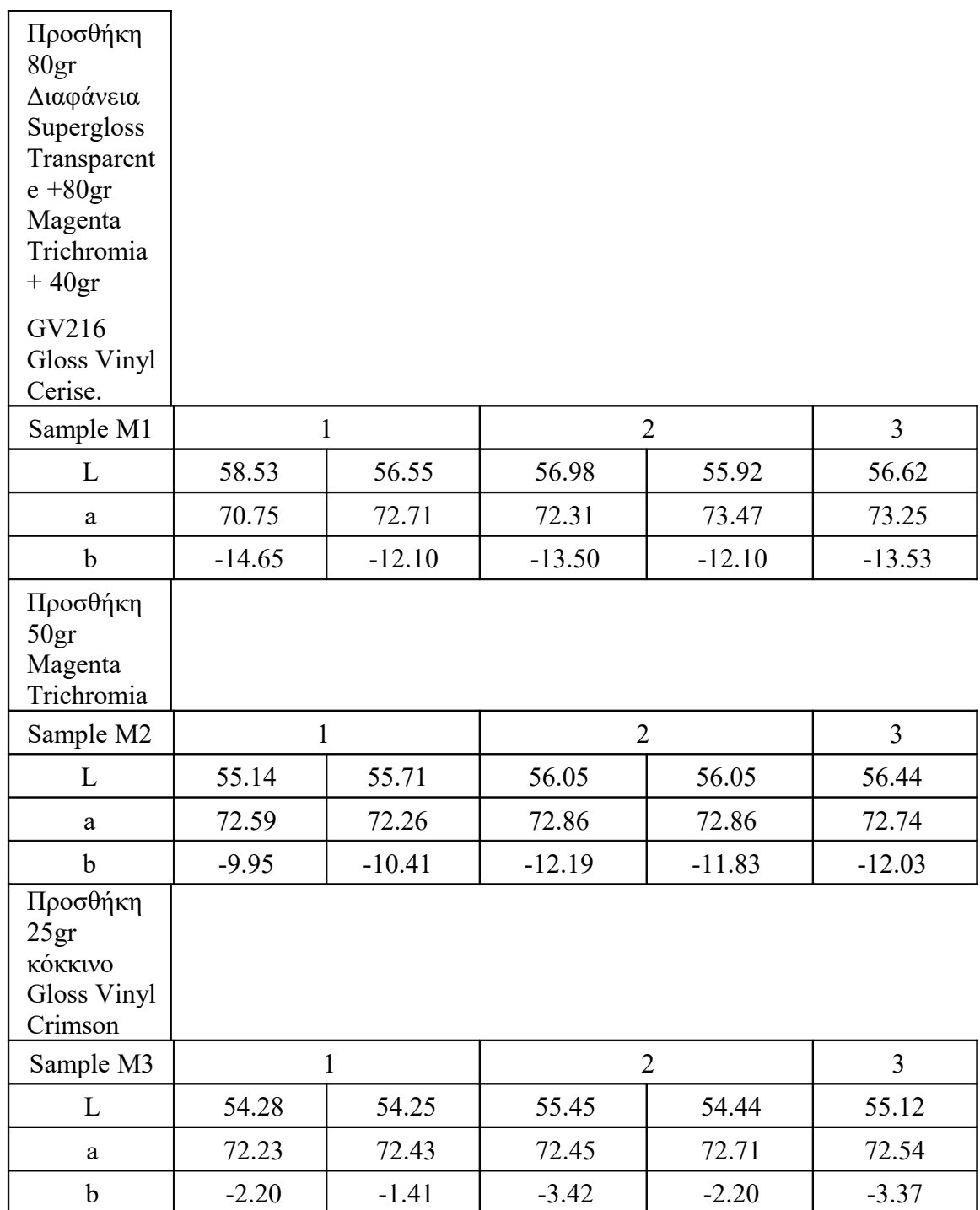

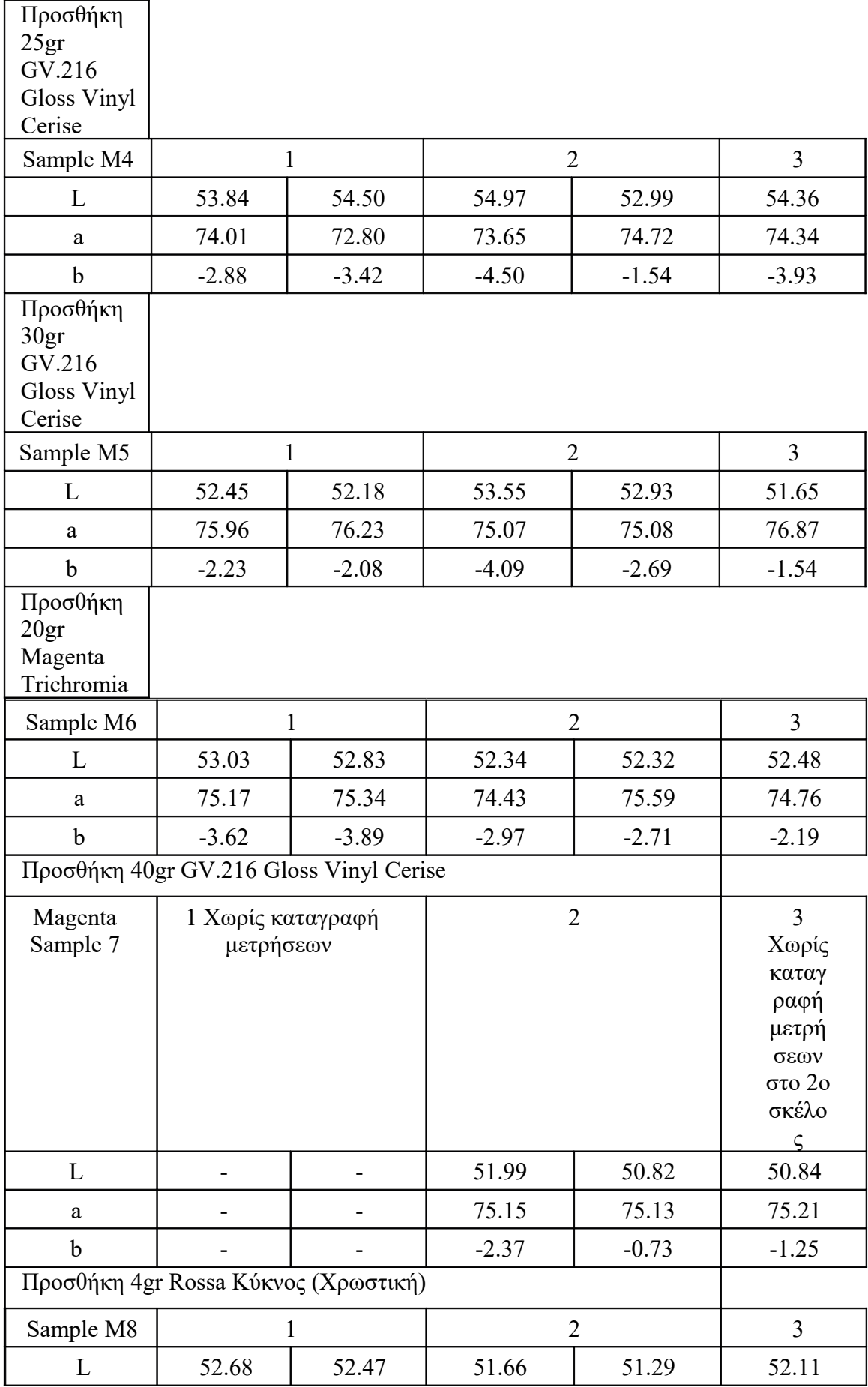

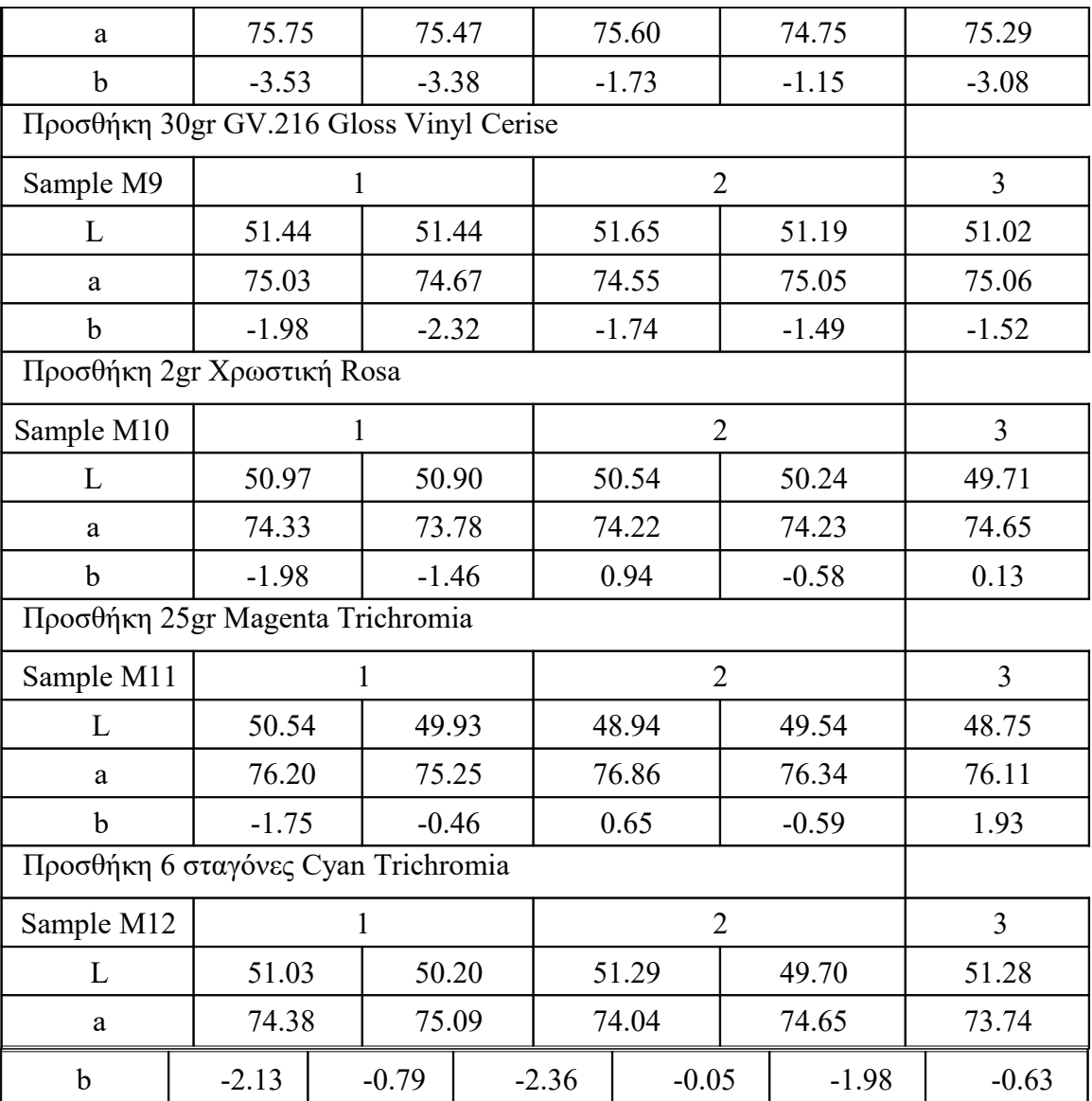

# ✔ **Παραγωγή Yellow Τριχρωμίας**

Reference:

L: 92

a: -12

b: 96

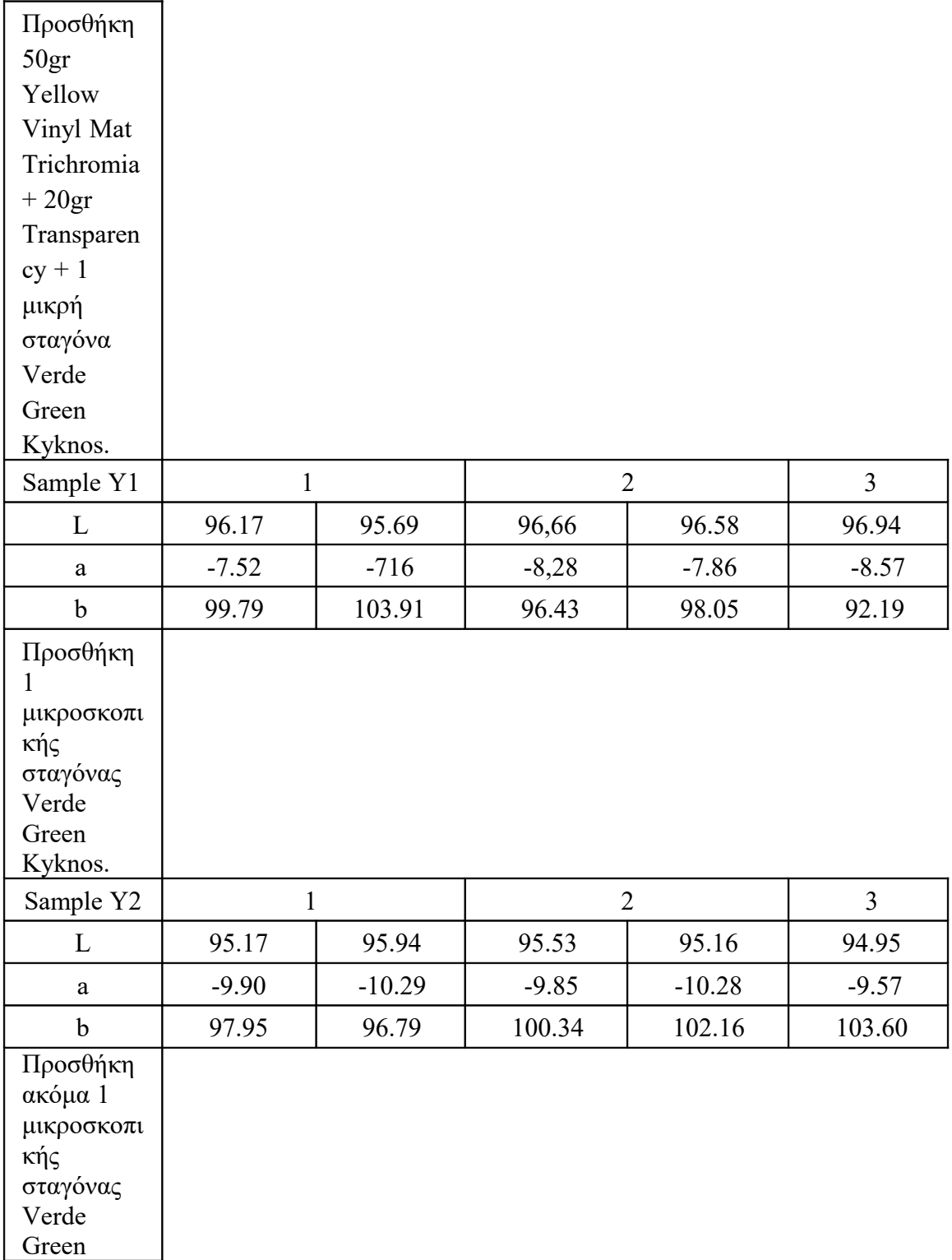

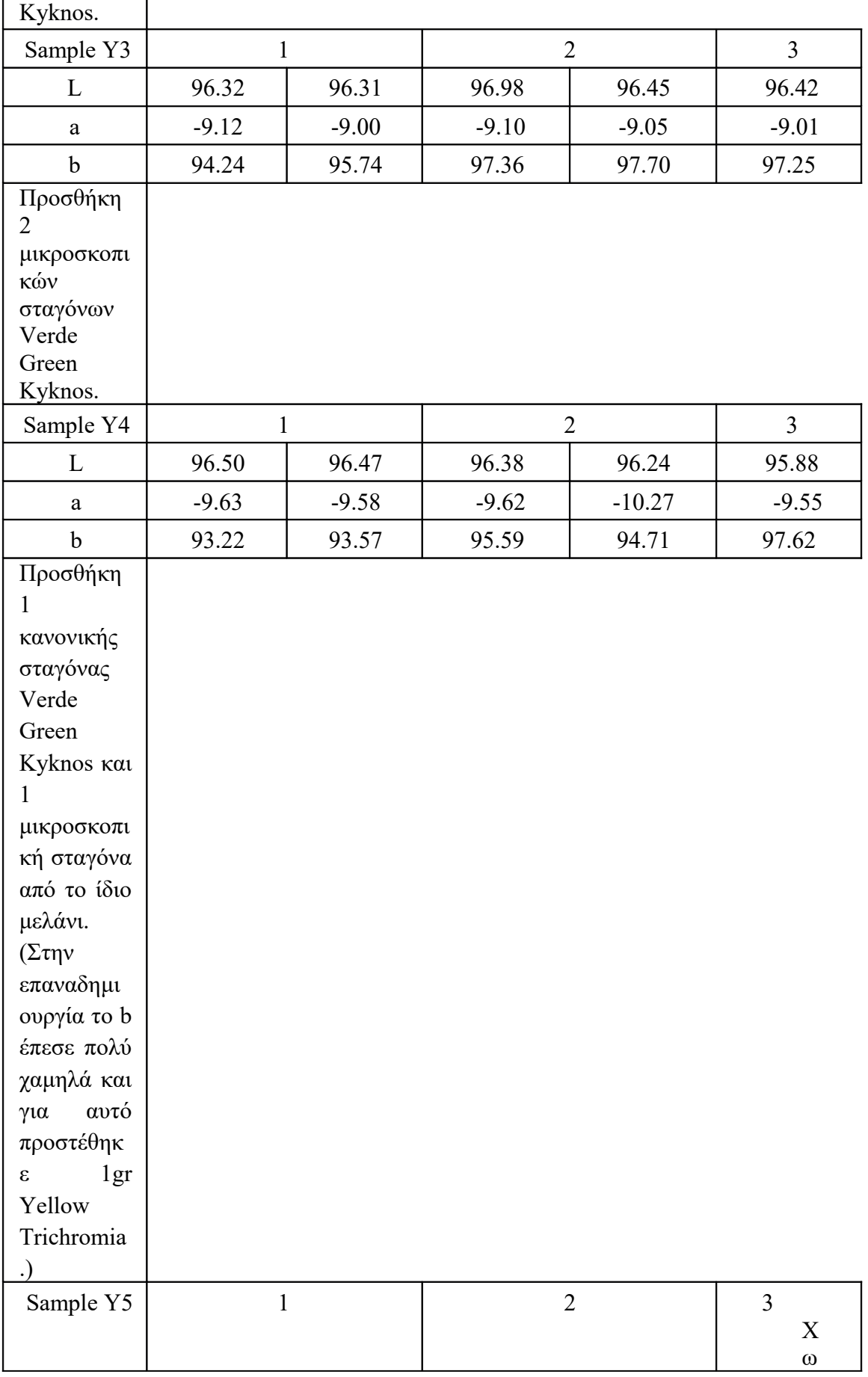

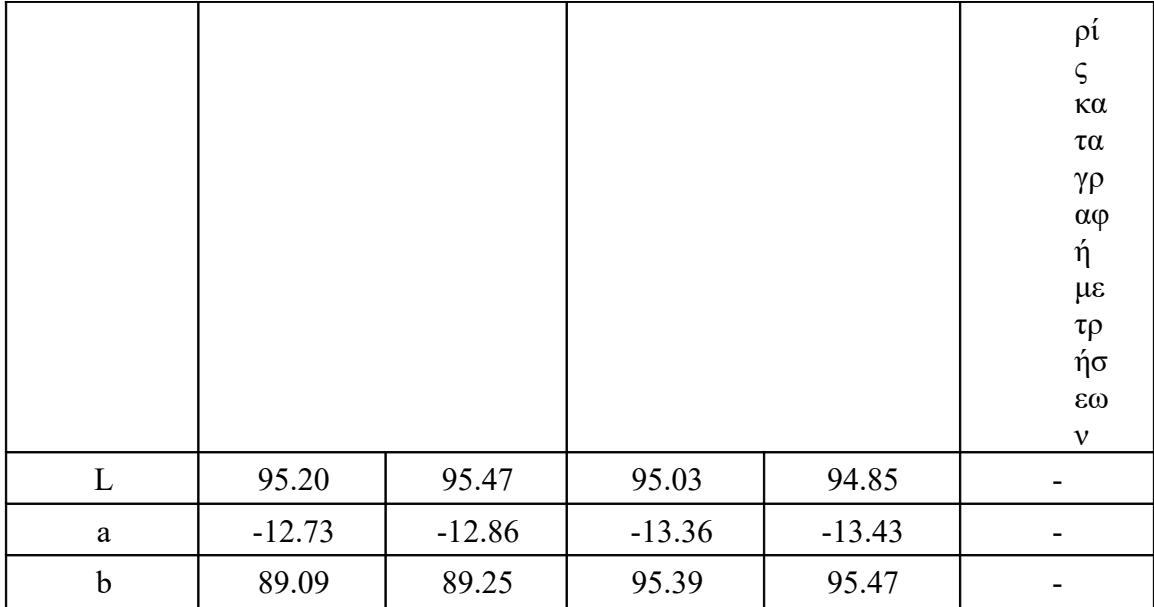

## ✔ **Παραγωγή Cyan Τριχρωμίας**

Reference

L: 61

a: -29

b: -46

(Το Cyan πρέπει να είναι πηχτό, αλλιώς δημιουργείται διασπορά και dot gain.)

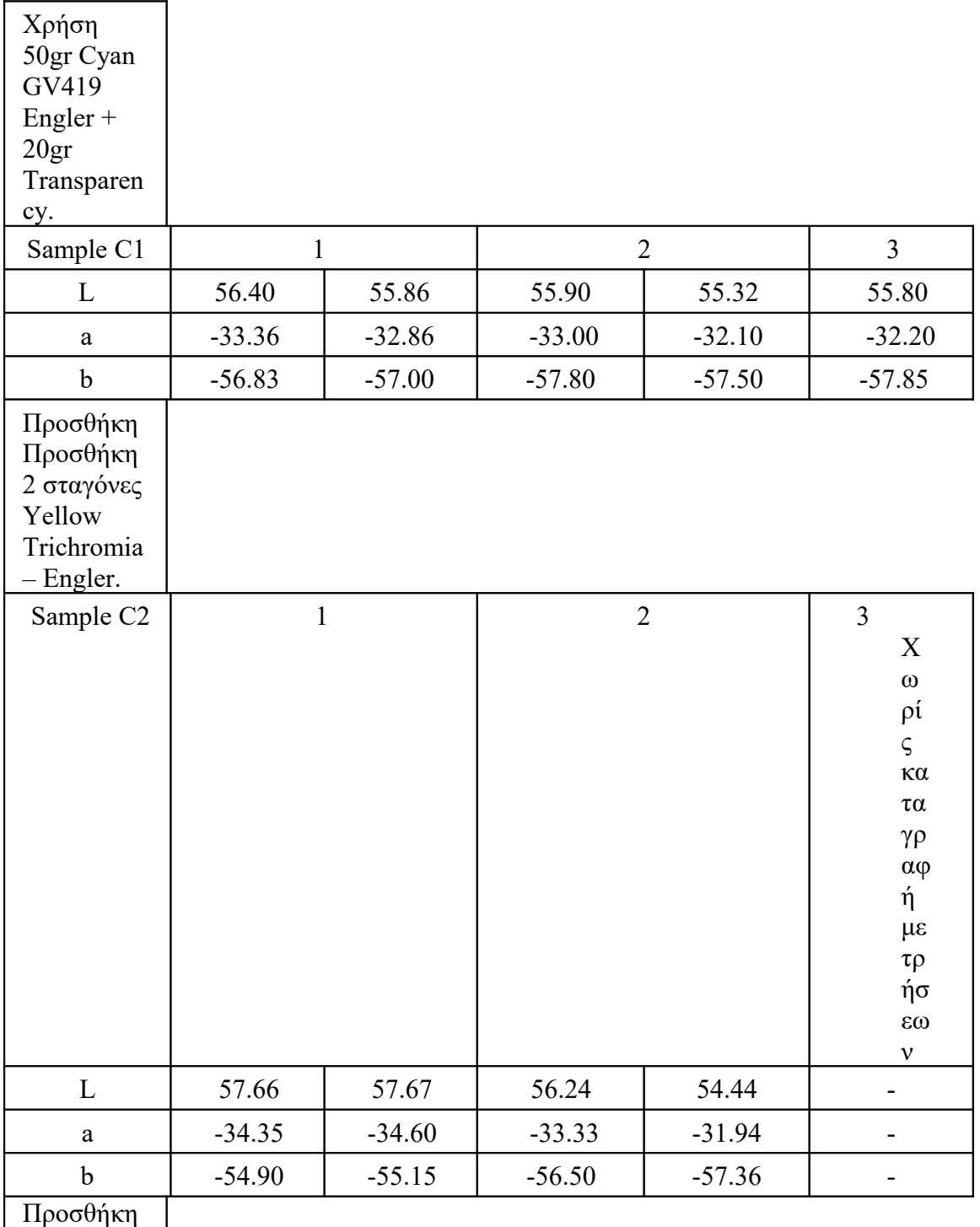

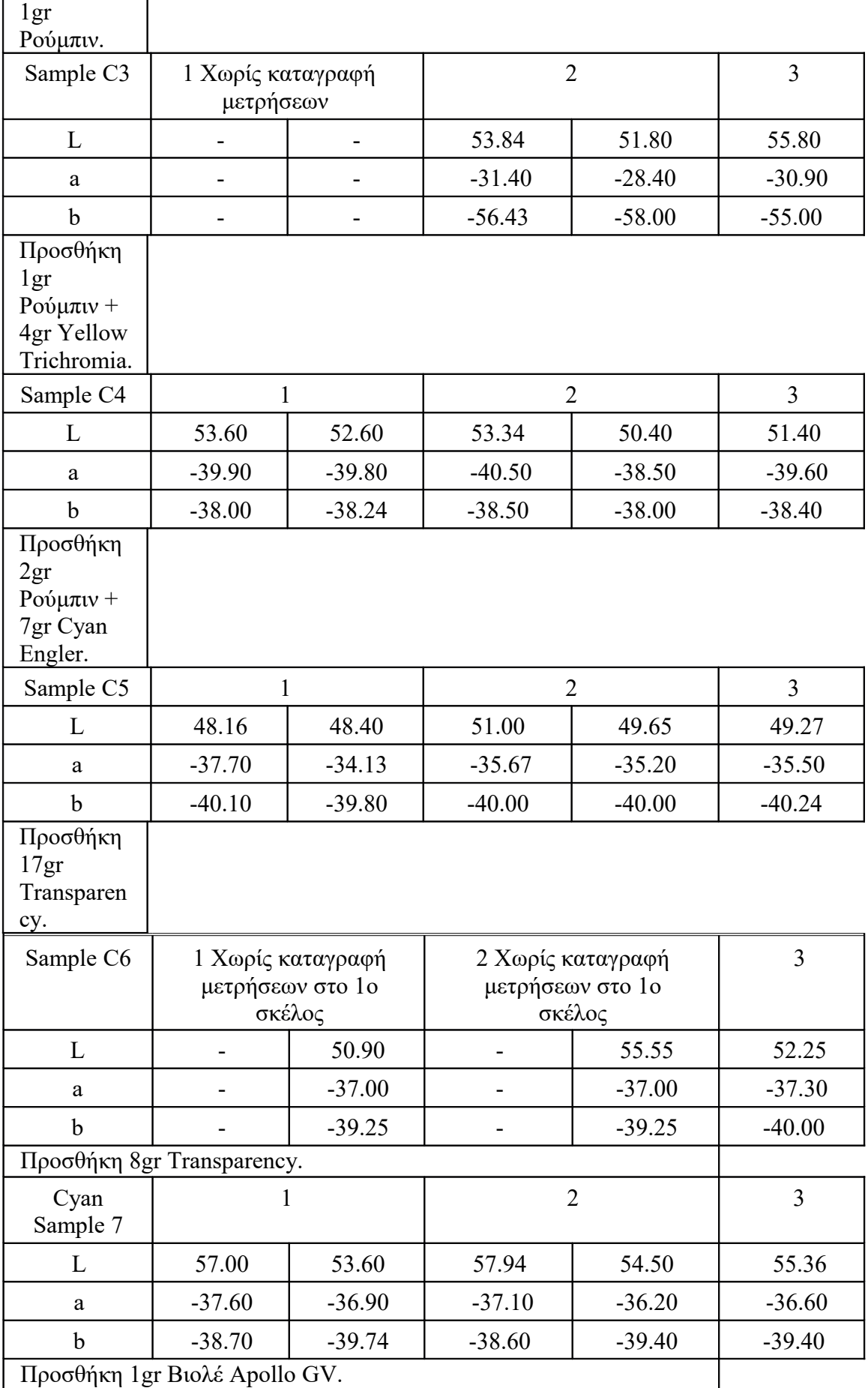

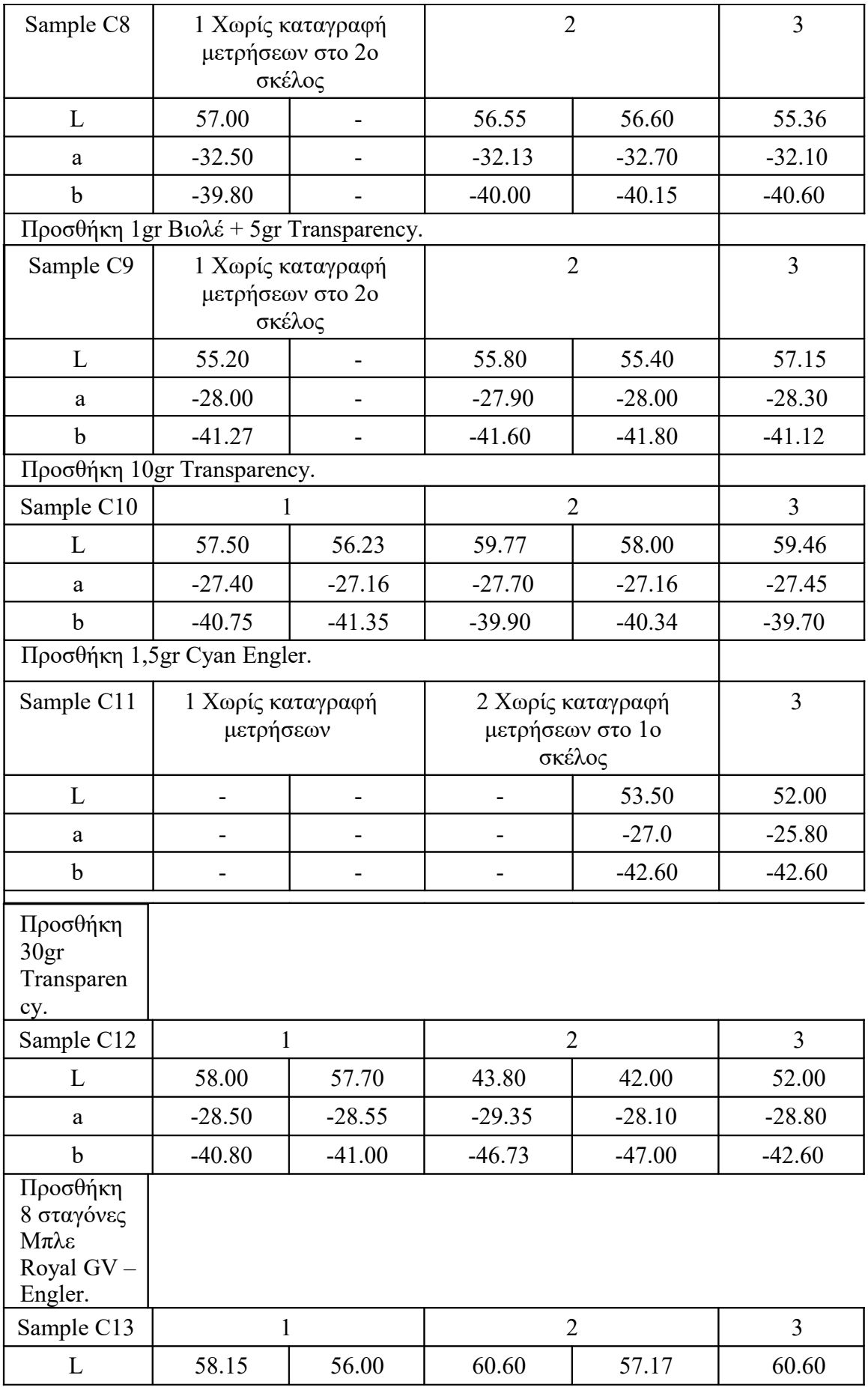

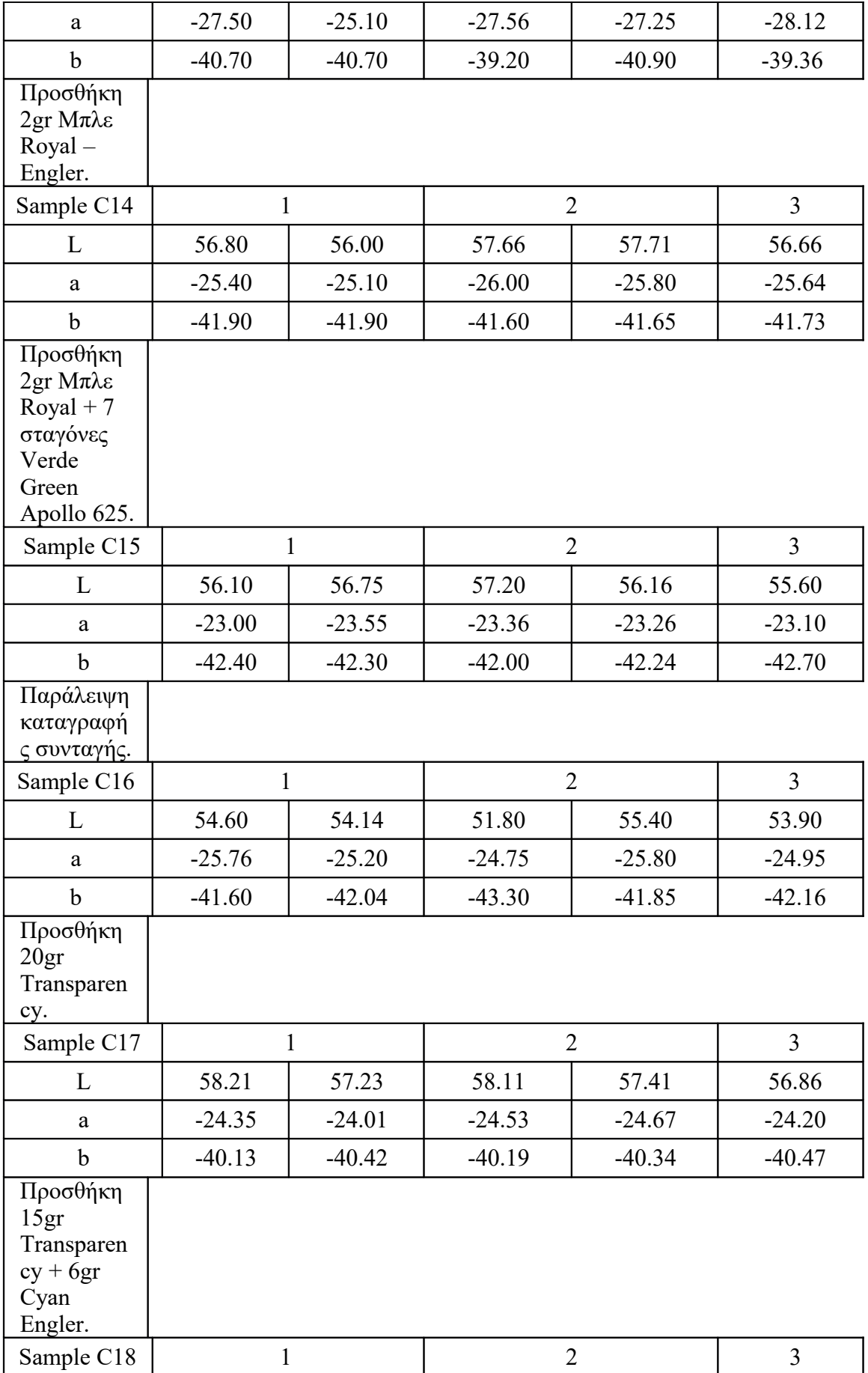

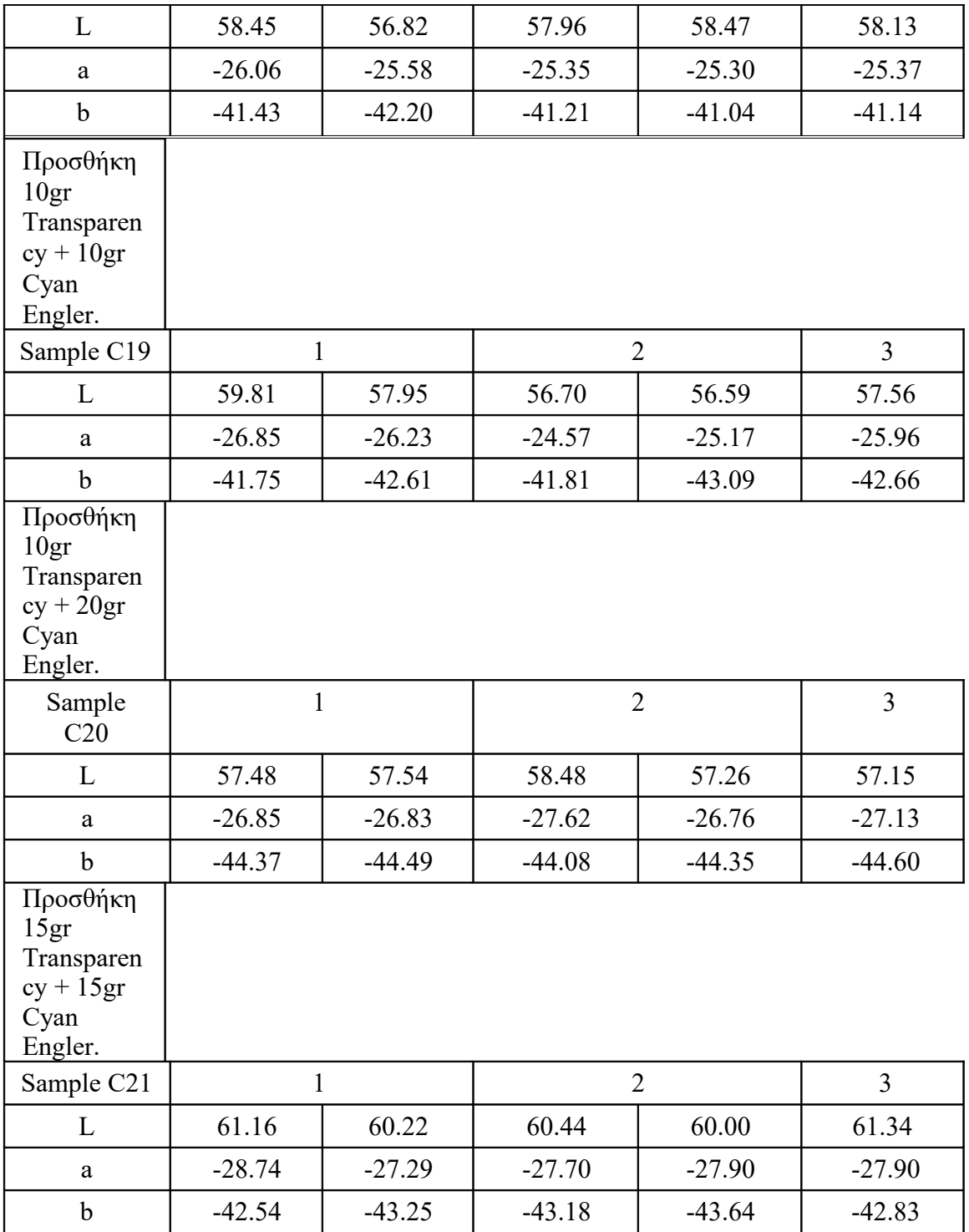

# **3.9.3 Παρασκευή μελανιών CMYK (Τετραχρωμίας)**

## ✔ **Παρασκευή Yellow Τετραχρωμίας**

Reference:

L: 92

a: -13

b: 93

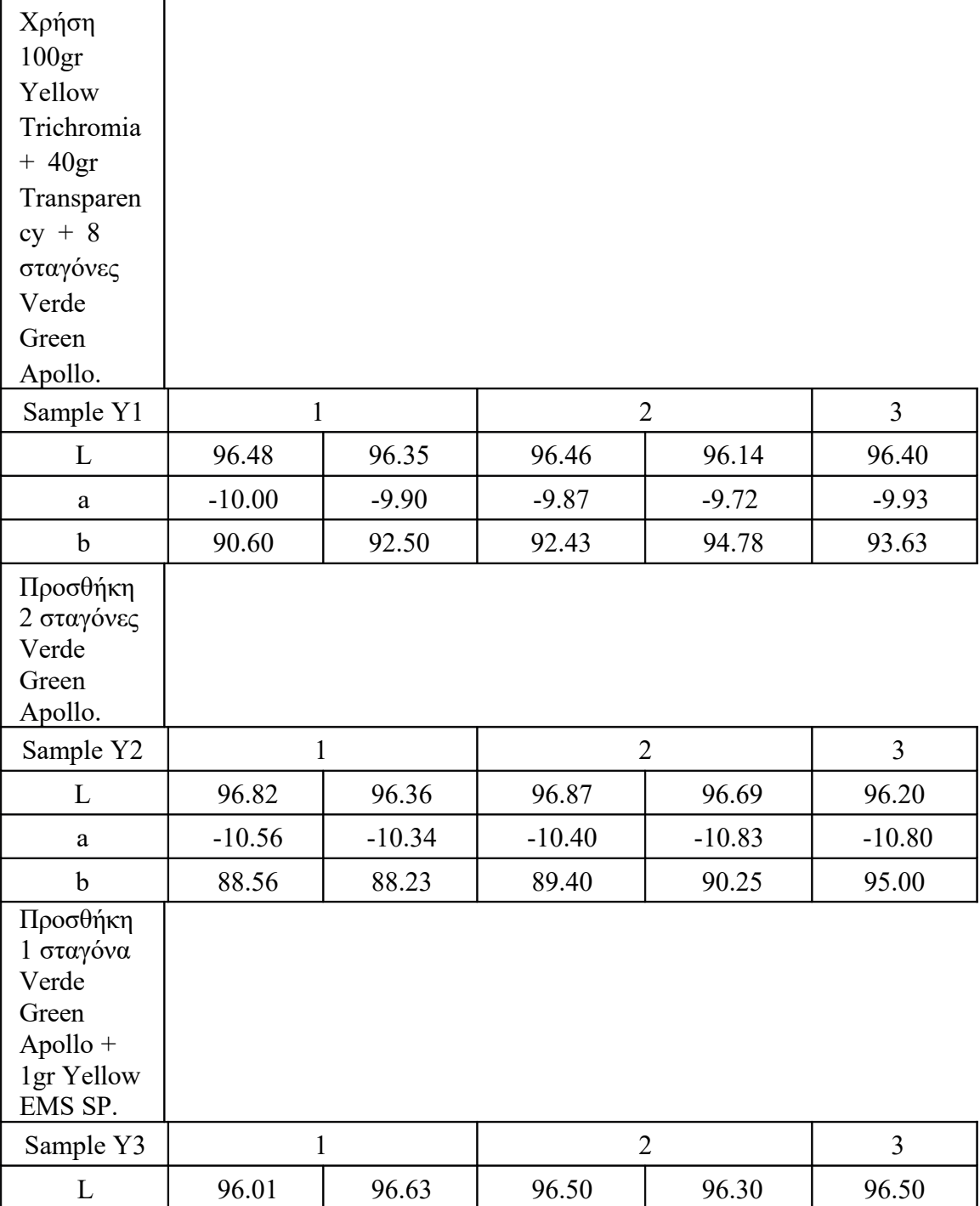

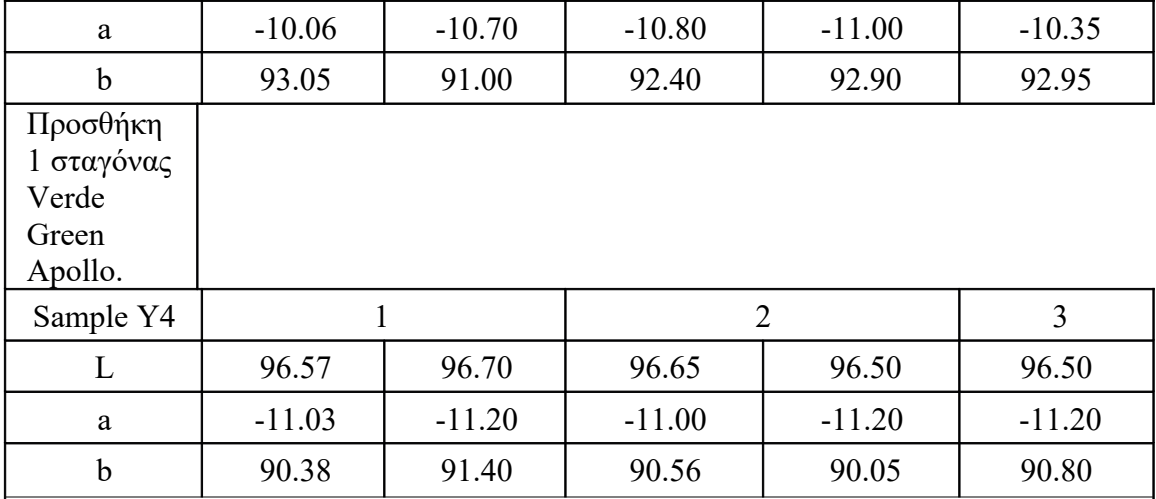

## ✔ **Παραγωγή Cyan Τετραχρωμίας**

Reference:

L: 61

a: - 31

b: - 45

Χρησιμοποιείται η ίδια συνταγή του Cyan Τριχρωμίας

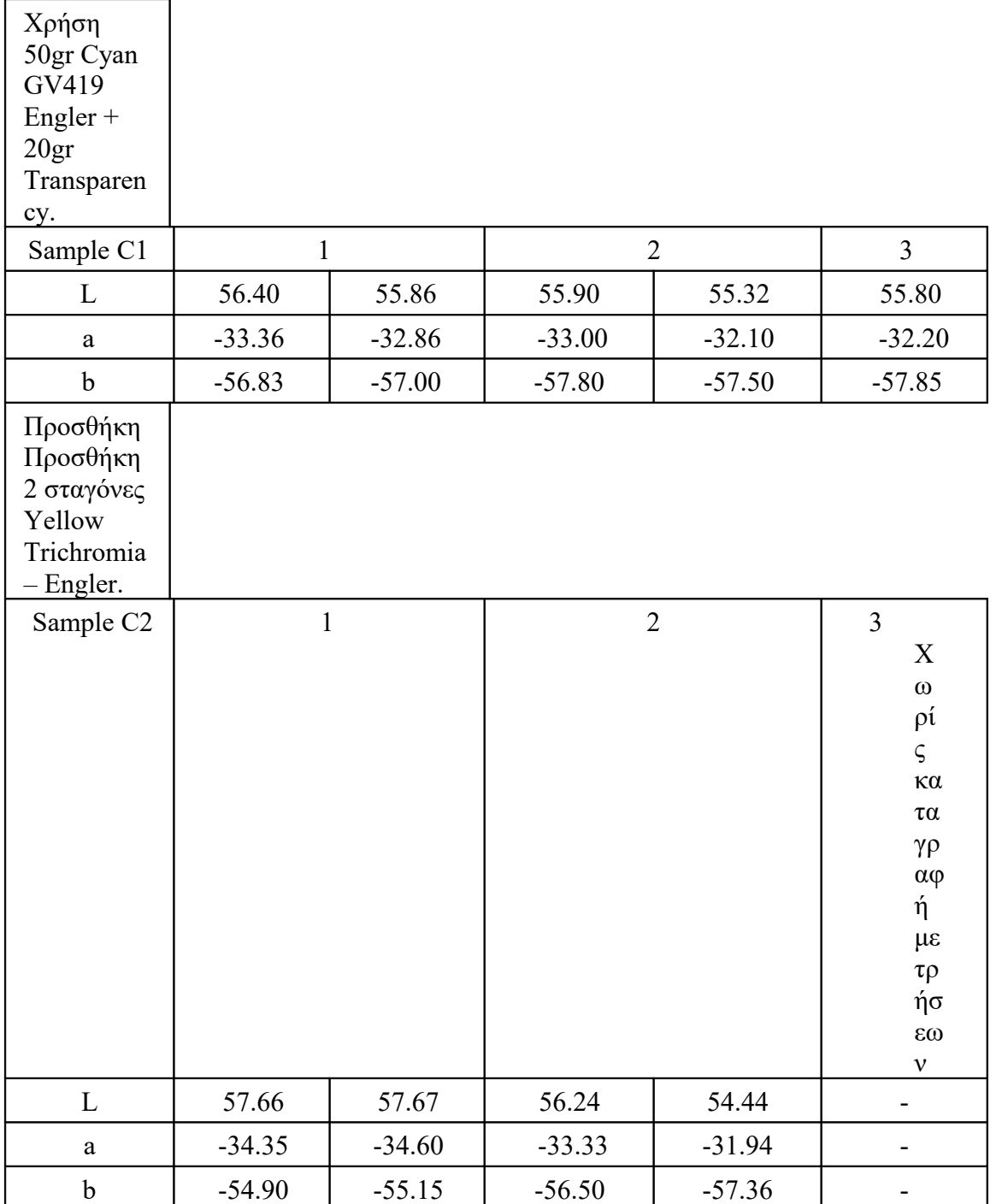

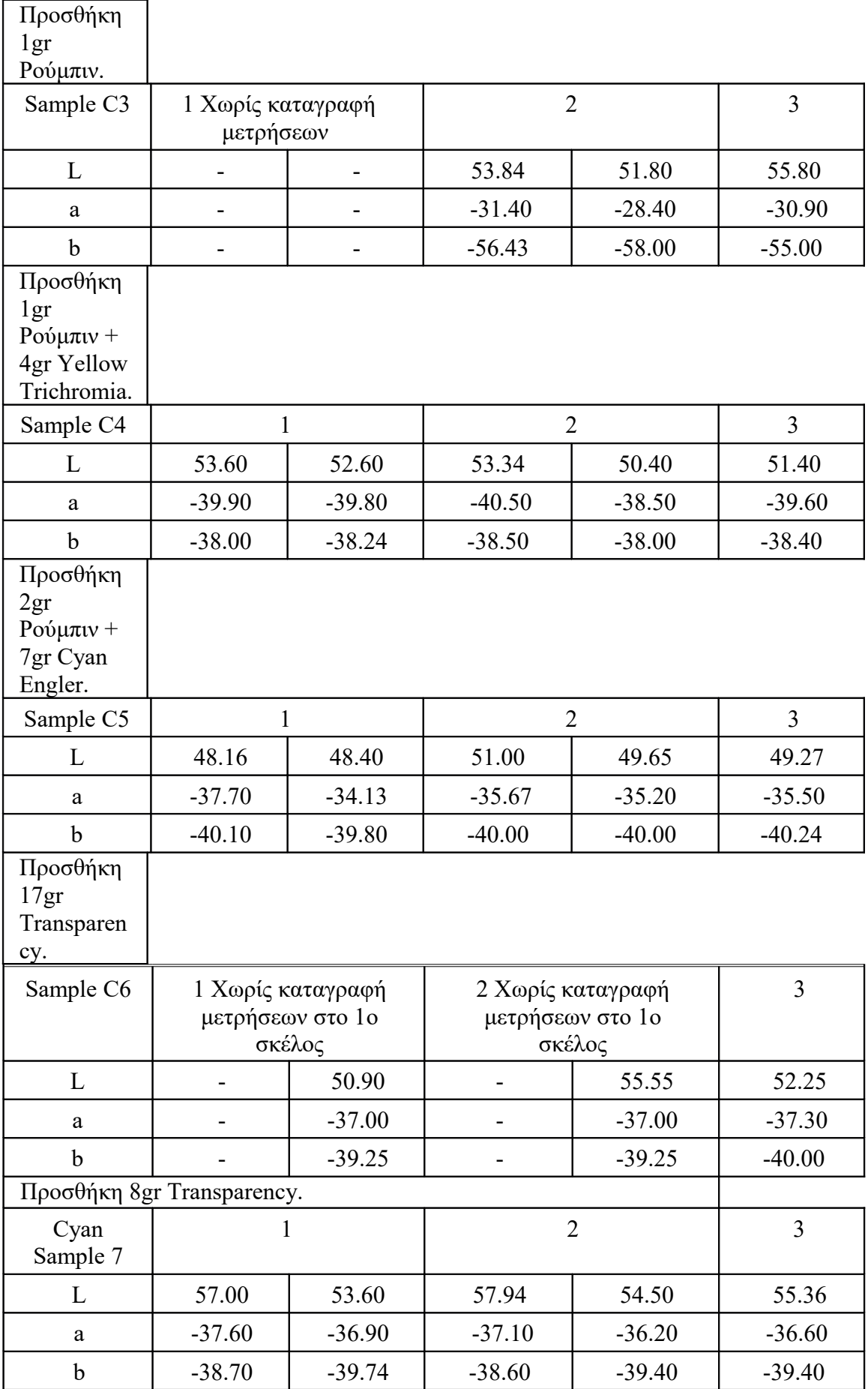

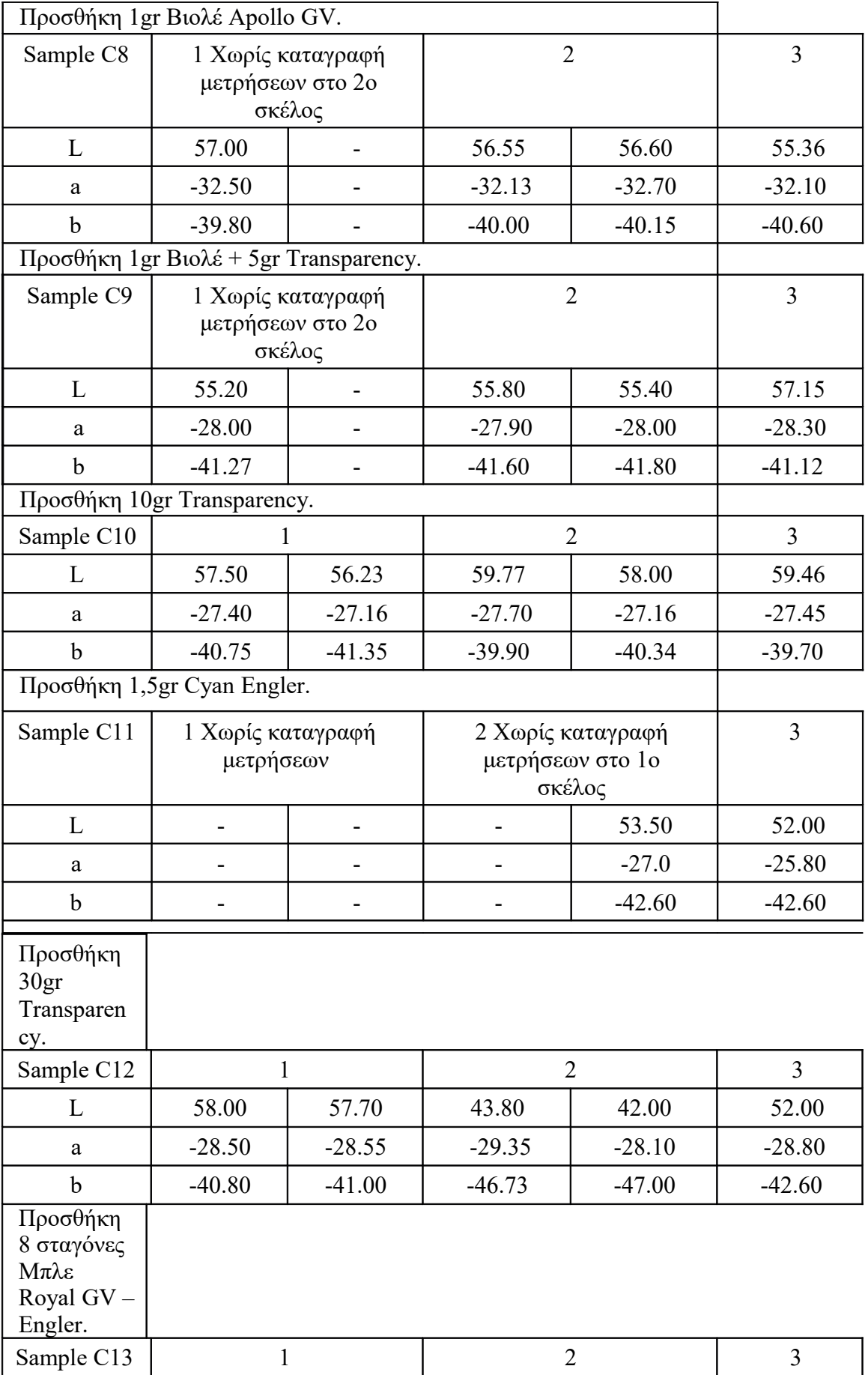

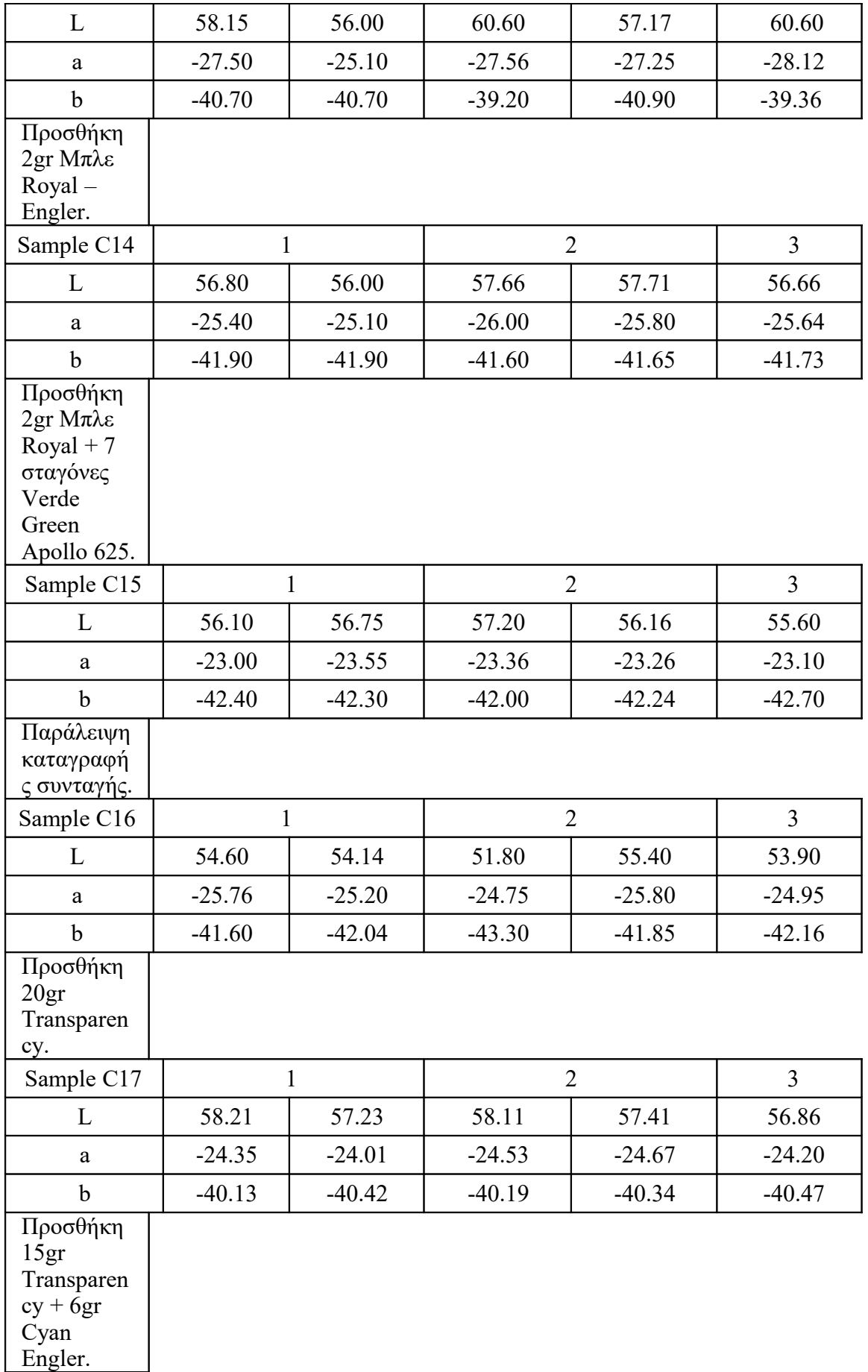

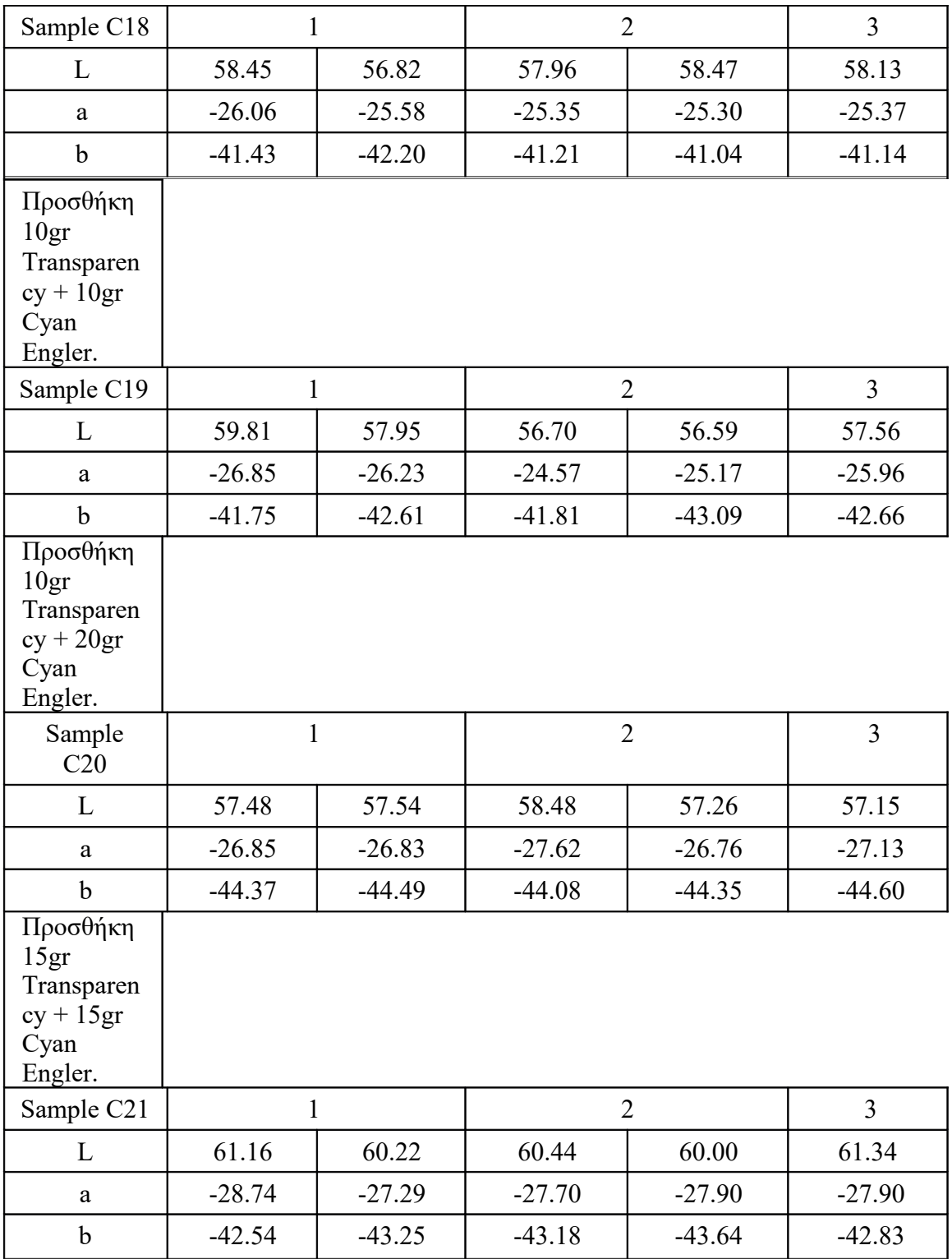

# ✔ **Παραγωγή Black Τετραχρωμίας**

Reference

L: 32

a: 1.7

b: 0.7

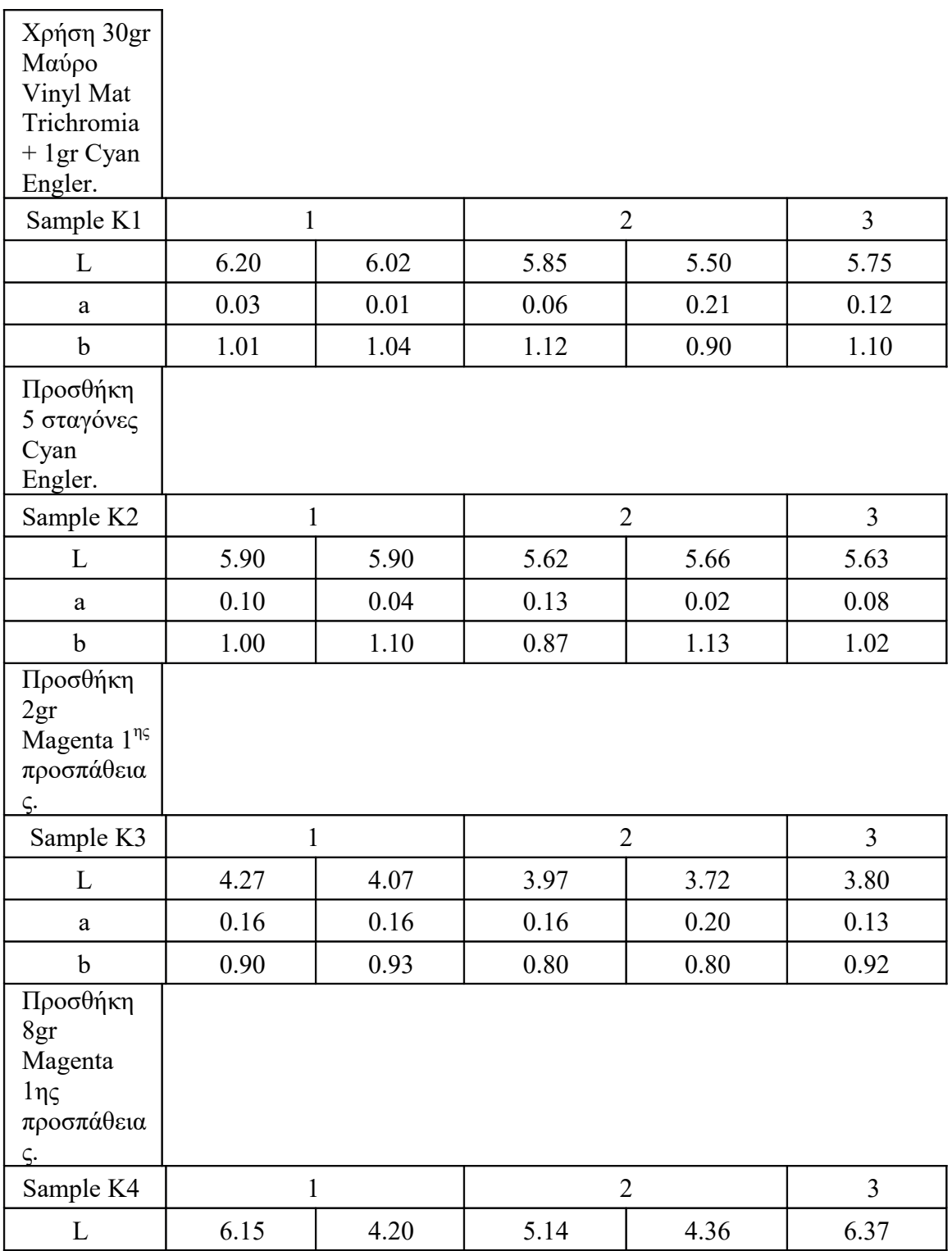

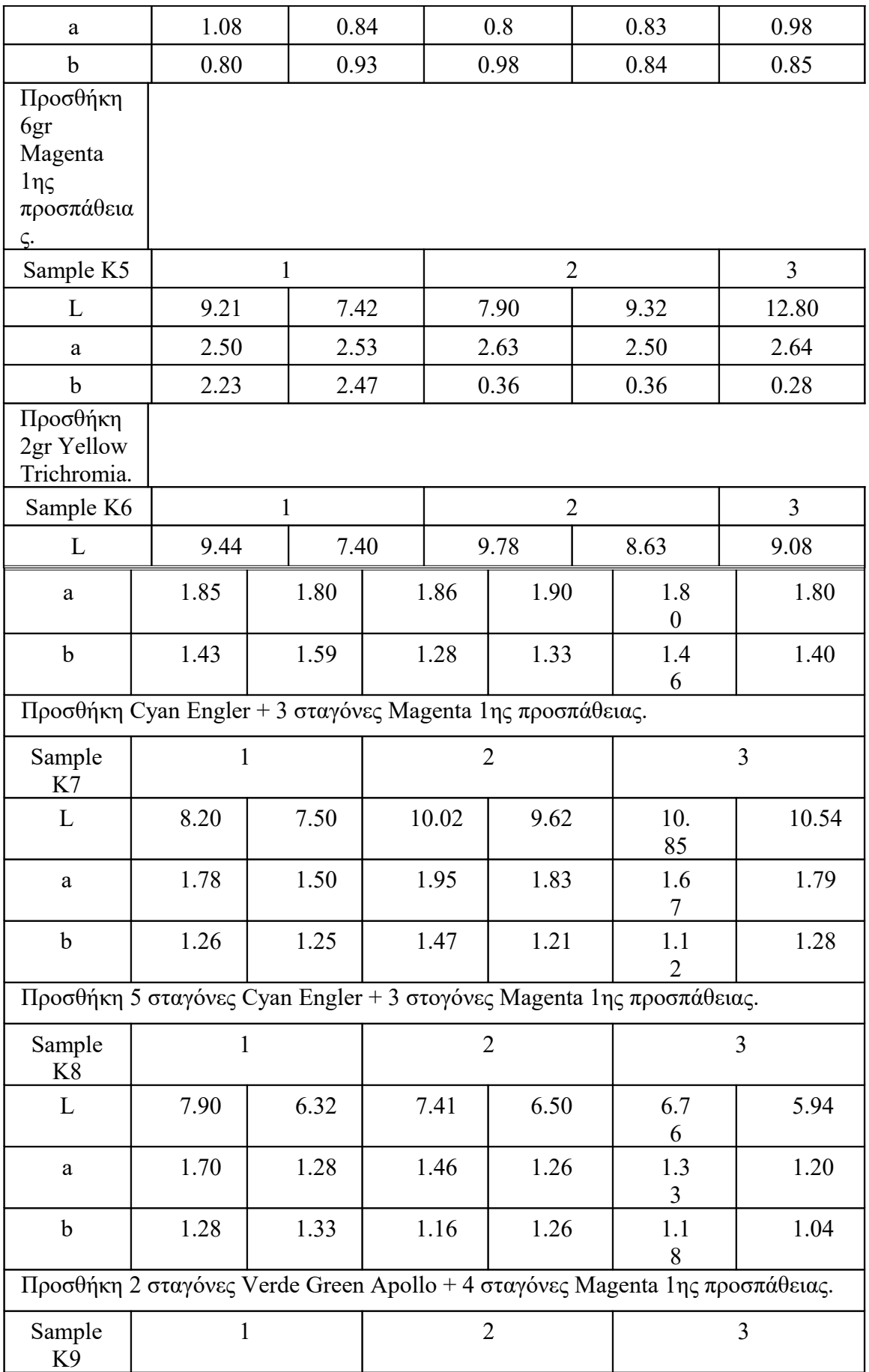

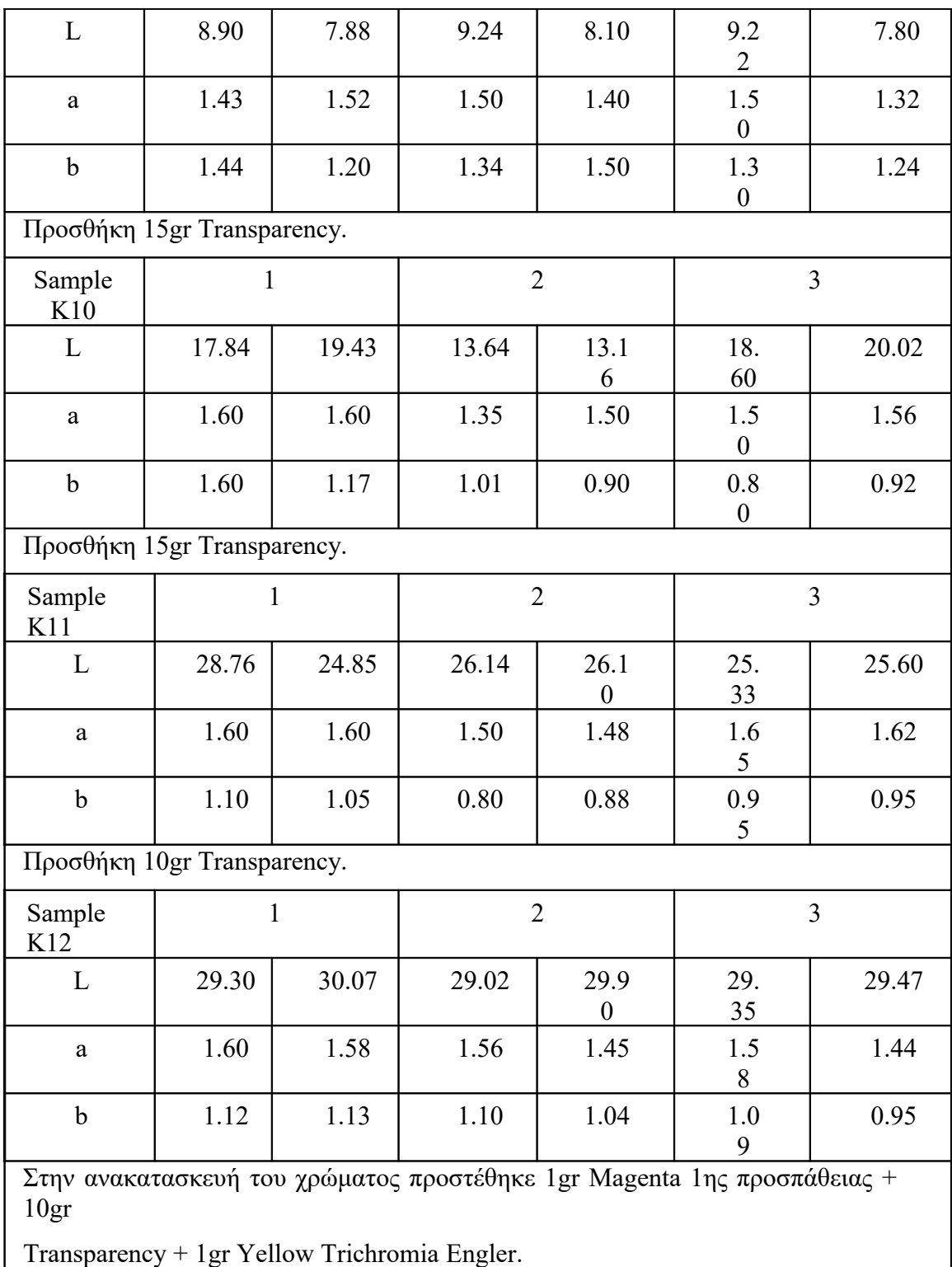

## ✔ **Παραγωγή Magenta Τετραχρωμίας**

Reference:

L: 46

a: 81

b: -4

Χρησιμοποιείται η ίδια συνταγής της Magenta Τριχρωμίας.

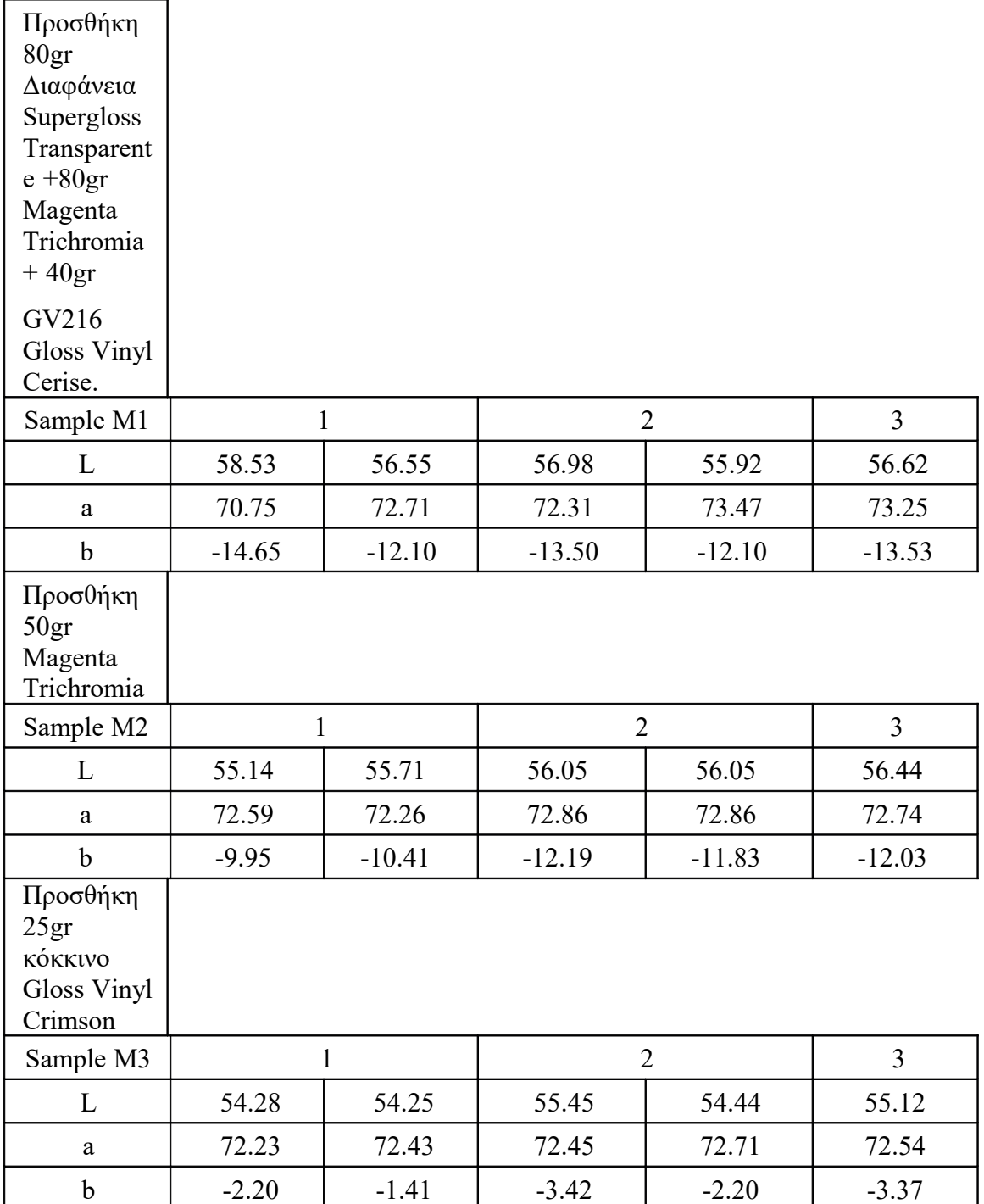

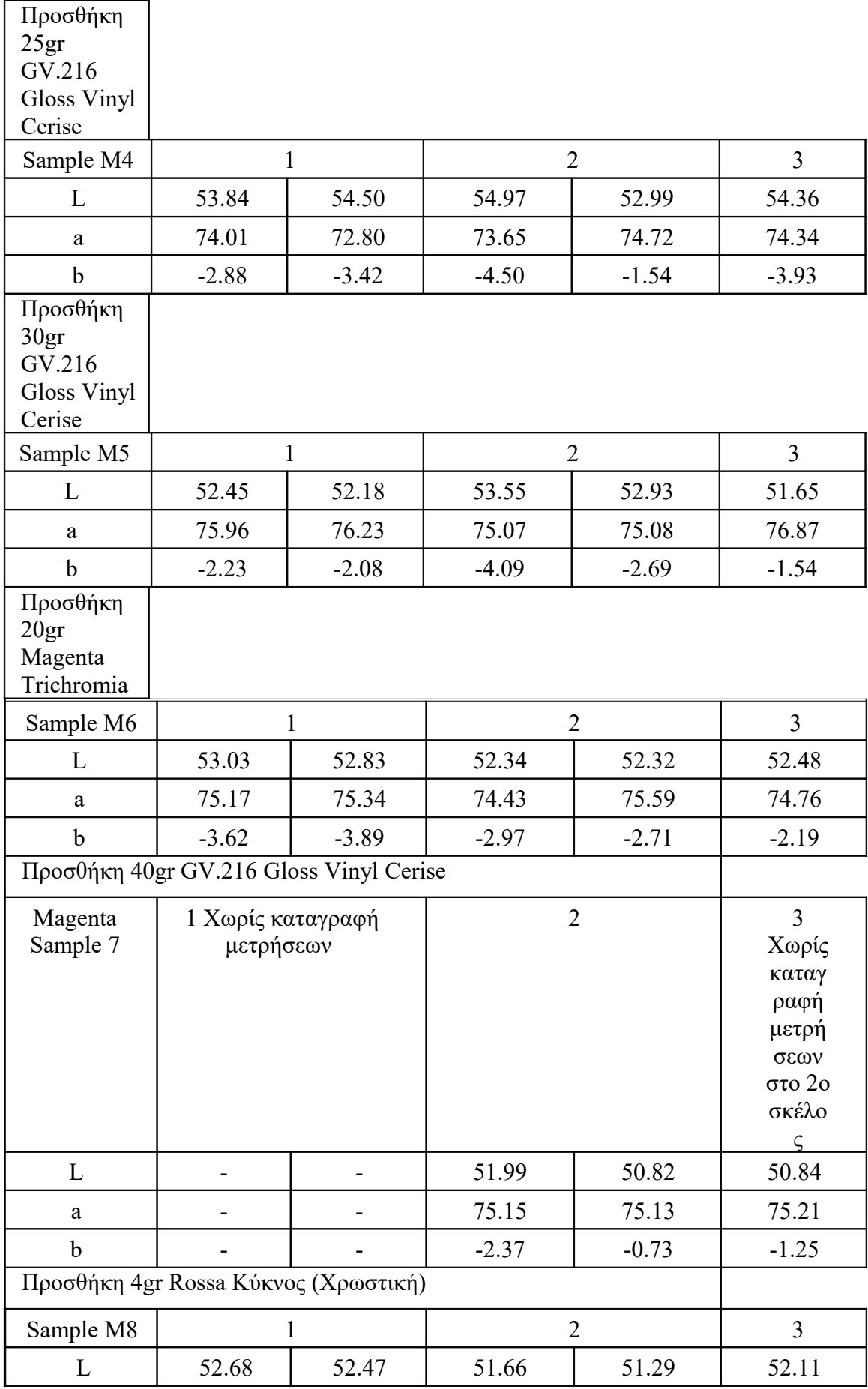

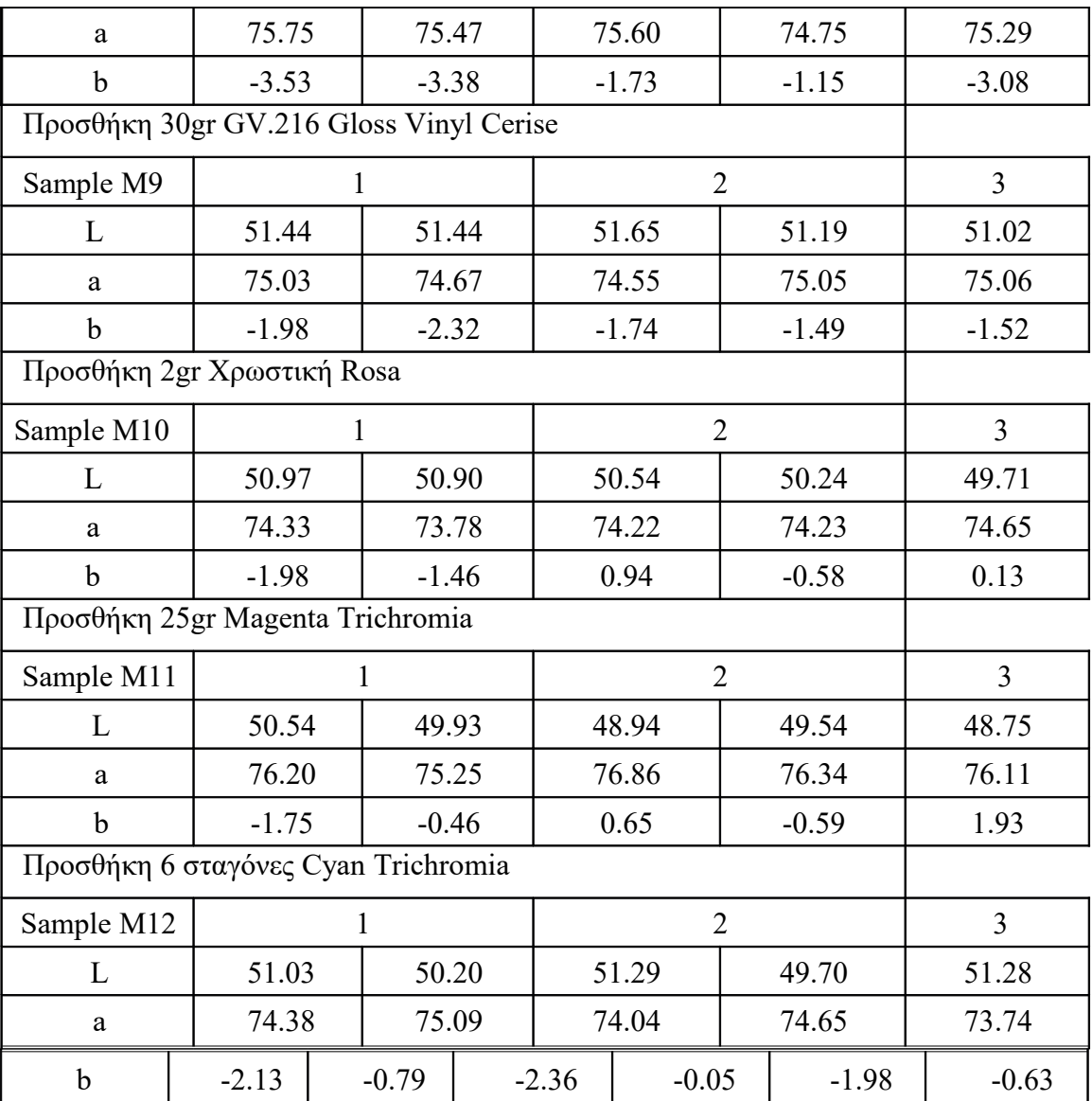
#### **3.10 Παρατηρήσεις αποτελεσμάτων**

Παρατηρείται ότι για τη παρασκευή του κίτρινου σε CMY και CMYK και οι προσθήκες του πράσινου είναι πολύ λεπτές, καθώς αν πέσει παραπάνω από όσο χρειάζεται το μελάνι πρασινίζει έντονα με αποτέλεσμα να είναι αρκετά δύσκολη η διόρθωση του. Εκτός αυτού, αποτελεί μεγάλη σπατάλη πρώτων υλών και κόπου. Οι σταγόνες πράσινου που αναλογούν στο κίτρινο είναι της κλίμακας δέκατο του γραμμαρίου.

Για τη παρασκευή του μαύρου γίνεται αντιληπτό πως οποιοδήποτε μελάνι προστεθεί, η τονικότητα του δεν μεταβάλλεται έντονα, ούτε τα στοιχεία του σε σχέση με τη παρασκευή των υπόλοιπων μελανιών. Πχ, στα 30γρ μαύρο προστίθεται 17γρ και ορισμένες σταγόνες Magenta προκειμένου να αυξηθεί το L από ~5,5 στο ~9,5. Αυτό δείχνει το πόσο δύσκολο είναι να αυξηθεί το L με χρωστικές, όμως χάρις τις προσθήκες που έγιναν στην αρχή, προστέθηκαν στο τέλος 50gr διαφάνεια (Transparency) με αποτέλεσμα να γίνει πιο φωτεινή η απόχρωση του χρώματος που προαπαιτούνταν.

Καθ' όλη την παραγωγή μελανών, παρατηρήθηκε πως το κάθε χρώμα έχει τις ιδιαιτερότητες του. Ορισμένα χρειάζονται μικρές ποσότητες προσθήκης χρώματος ώστε να επηρεαστεί το Lab σε σχετικά μεγάλο βαθμό, άλλα απαιτούν μεγάλες ποσοτικές προσθήκες χρωμάτων και τα δεδομένα του Lab που αλλάζουν είναι μικρής διαφοράς.

Ιδιαίτερη σημασία δίνεται στο γεγονός ότι δεν πρέπει να λαμβάνεται υπόψη πως αντέδρασε η μία προσθήκη χρώματος στην άλλη, όταν το μελάνι που παράγεται εκείνη την στιγμή δεν έχει σχέση με εκείνο που είχε καταγραφεί. Χαρακτηριστικό παράδειγμα αποτελεί η προσθήκη του Verde Green στο Cyan. Γίνεται αντιληπτό πως θα βελτιώσει το

-a και το -b. Ωστόσο, στην περίπτωση που παράγεται το Magenta δεν θα ήταν συνετό να ληφθεί υπόψιν η παραπάνω συνταγή. Αυτή η παρατήρηση αναφέρεται διότι κατά την παραγωγή των μελανιών γινόταν ανακάλεση σε προηγούμενες συνταγές οι οποίες δεν είχαν σχέση με το μελάνι που παραγόταν.

# **3.11 Υπολογισμός Μελανιών σε κλίμακα των 100 γραμμαρίων**

# ➢ **Υπολογισμός για CMY**

• *Yellow CMY*

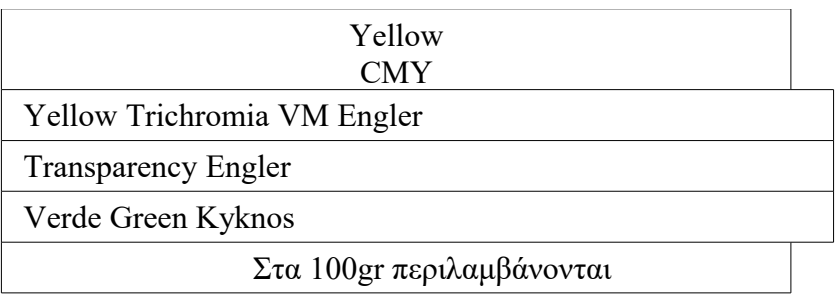

## • *Cyan CMY*

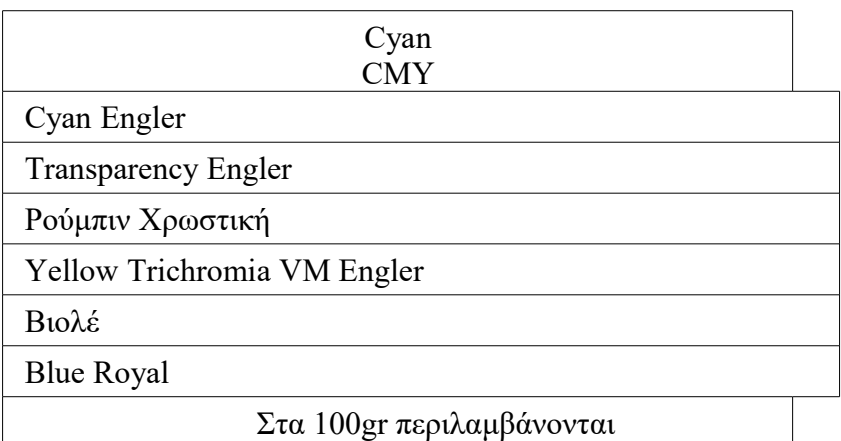

## • *Magenta CMY*

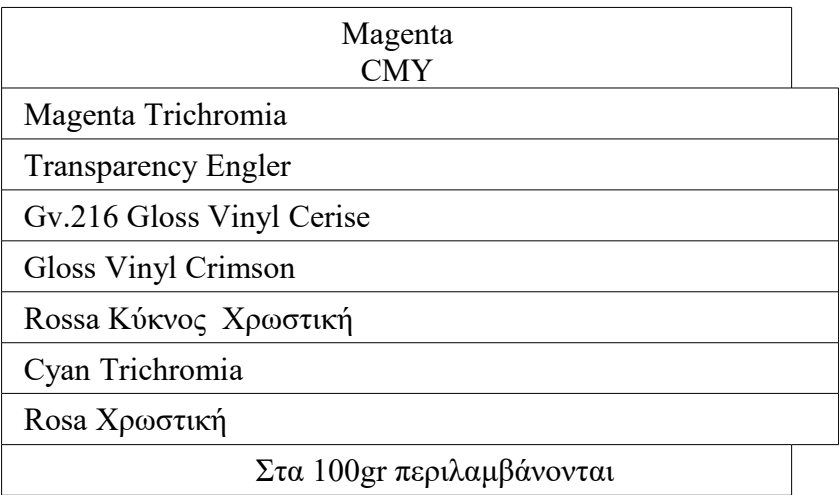

# ➢ **Υπολογισμός για CMYK**

• *Yellow CMYK*

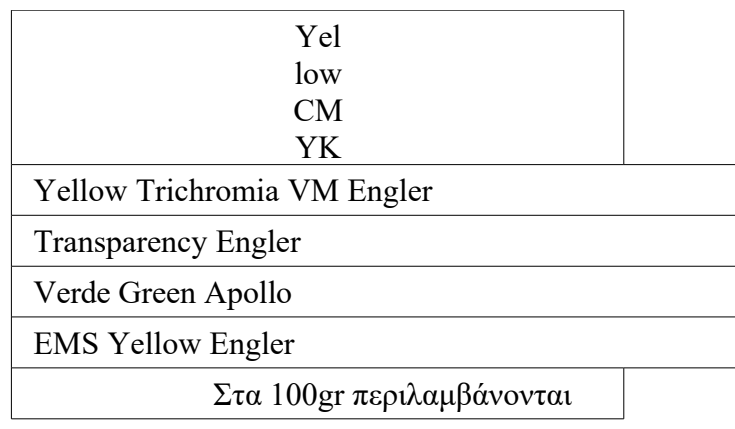

• *Cyan CMYK*

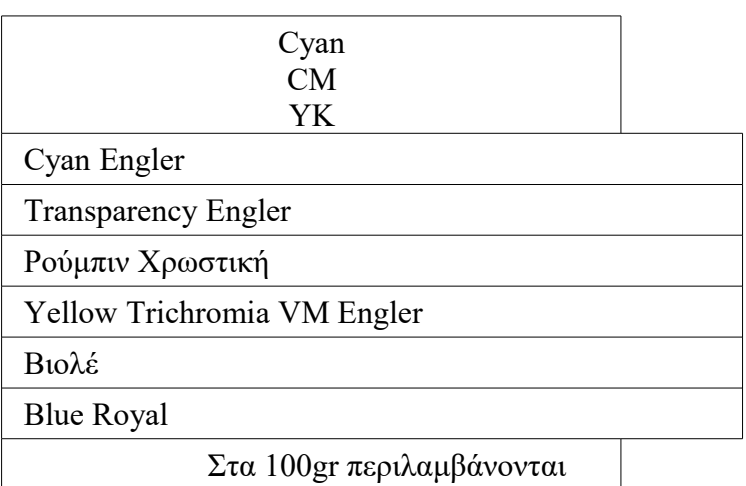

• *Magenta CMYK*

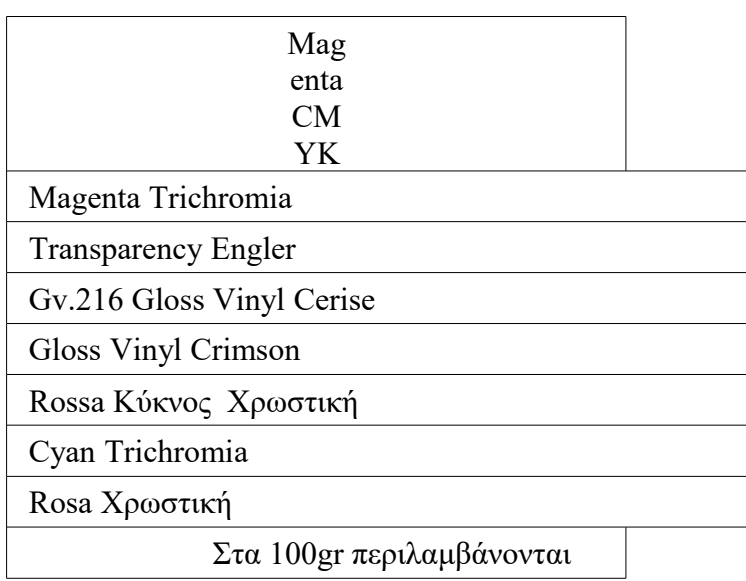

### • *Black CMYK*

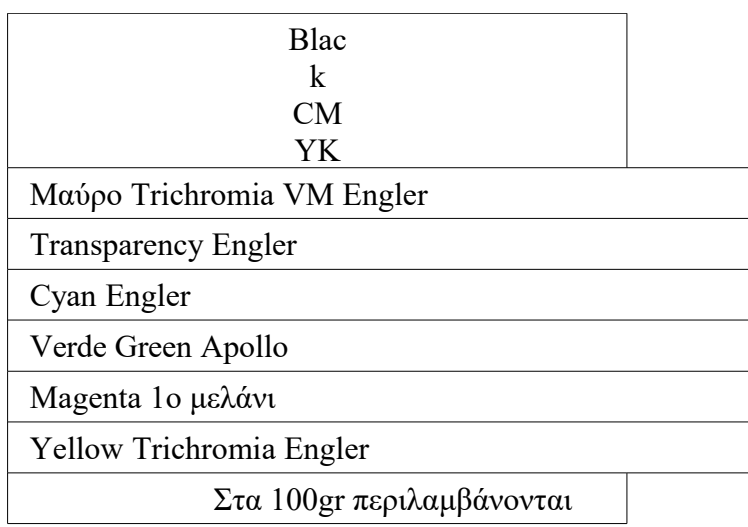

# **3.12 Πυκνομέτρηση των φιλμ Χρωματικών Σκαλών**

Σε αυτό το στάδιο υλοποιείται η καταγραφή της πυκνότητας των αμαυρωμένων περιοχών των φιλμ με τη χρήση πυκνόμετρου. Η μέτρηση πραγματοποιείται από την λεία πλευρά του φιλμ, δηλαδή θετικά αναγνώσιμο.

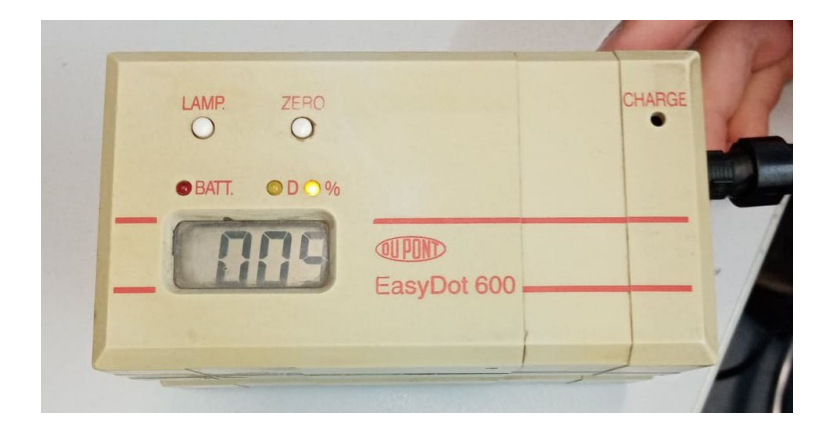

## *Πυκνόμετρο*

*1ο φιλμ 72 lpi 52.5<sup>o</sup>*

*2ο φιλμ 72 lpi 157.5<sup>o</sup>*

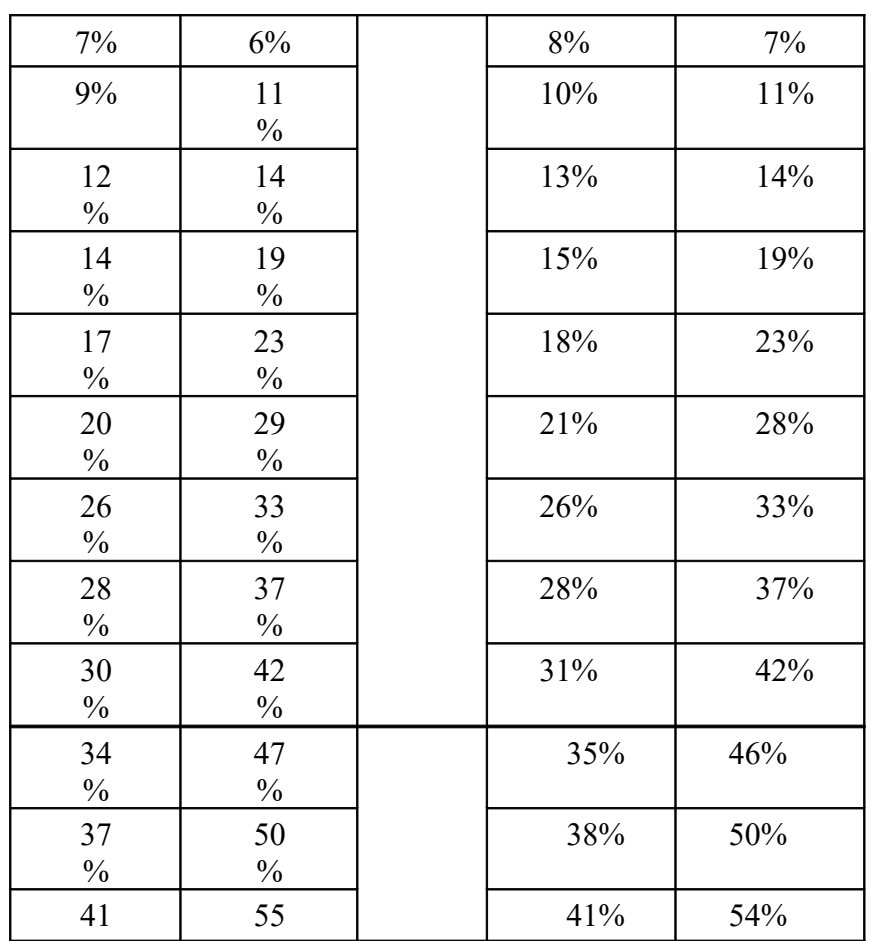

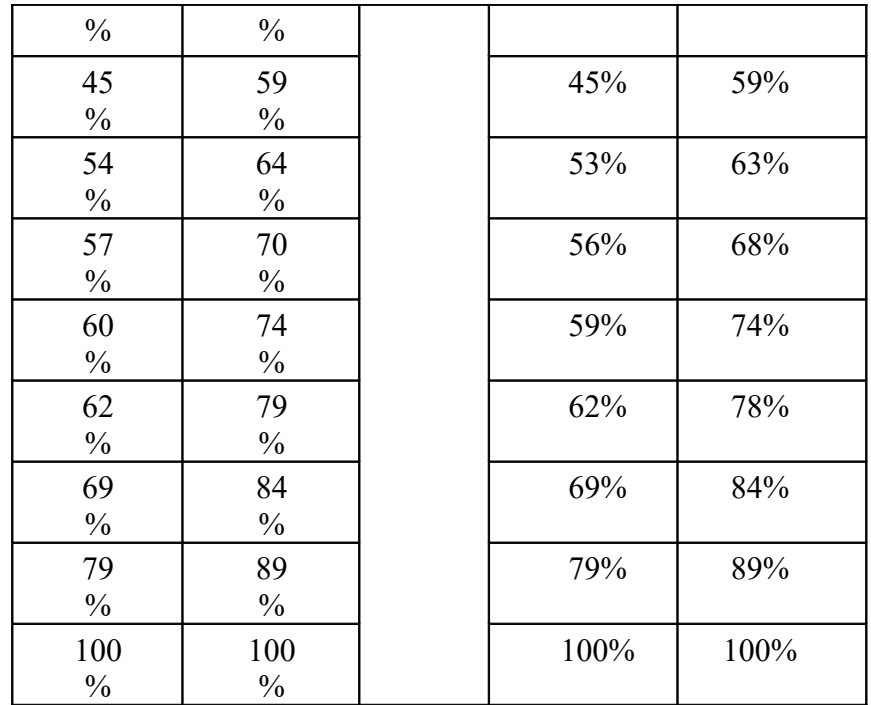

*3ο φιλμ 72 lpi 127.5<sup>o</sup>*

*4ο φιλμ 72 lpi 97.5<sup>o</sup>*

7  $\frac{0}{0}$ 

11  $\frac{0}{0}$ 

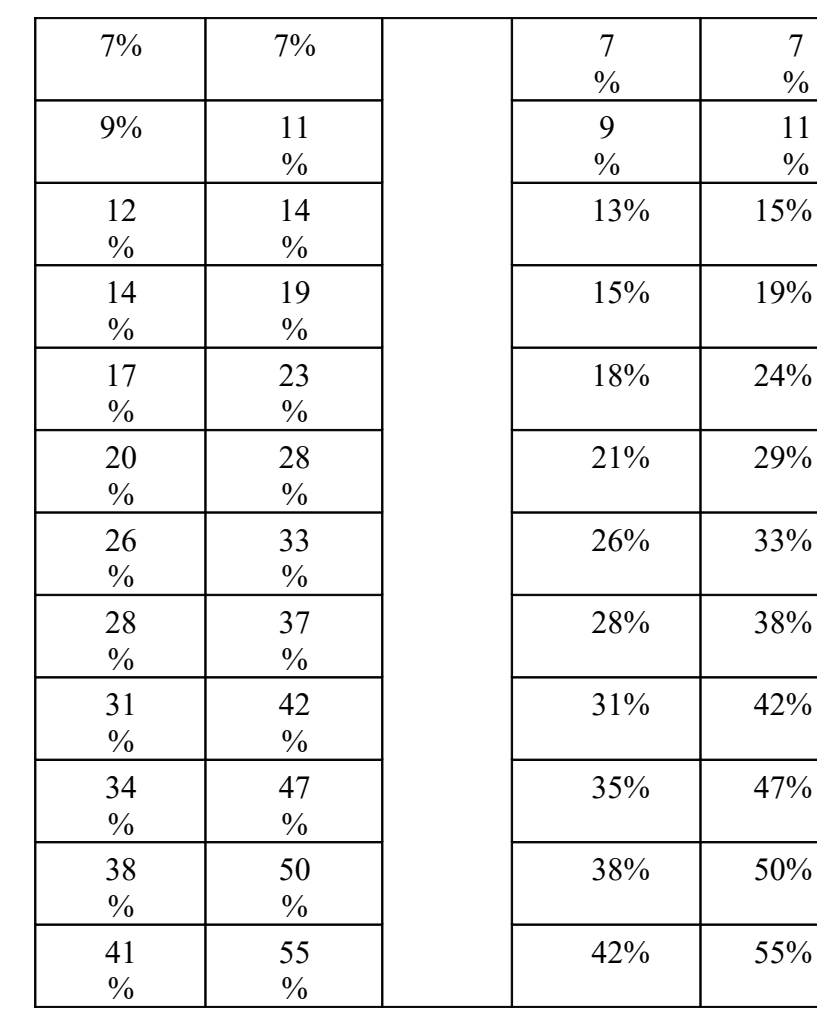

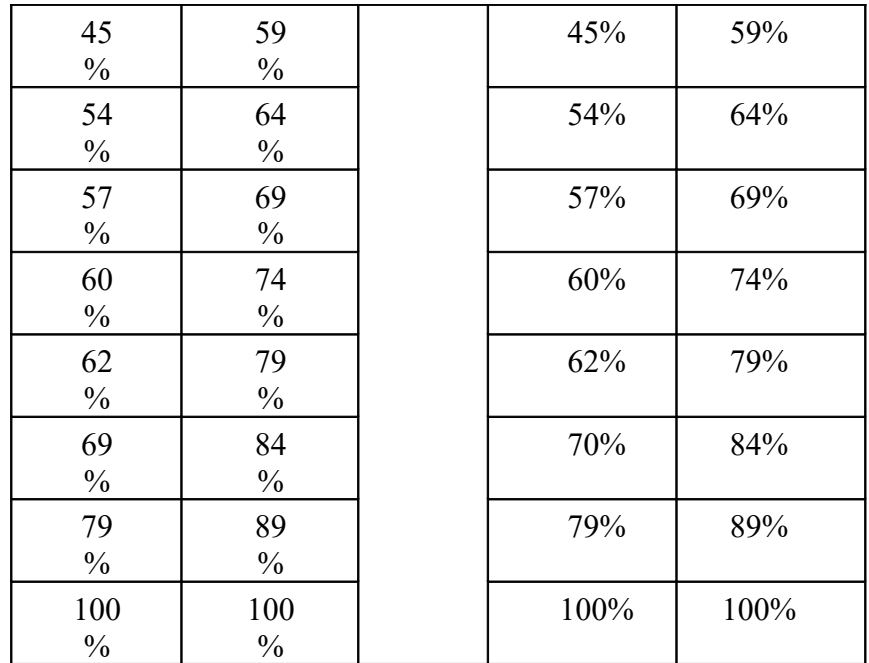

*5ο φιλμ 72 lpi 67.5<sup>o</sup>*

*6ο φιλμ 72 lpi 37.5<sup>o</sup>*

10  $\frac{0}{0}$ 

 $14$  $\frac{0}{0}$ 

18  $\frac{0}{0}$ 

23  $\frac{0}{0}$ 

28  $\frac{0}{0}$ 

33  $\frac{0}{0}$ 

37  $\frac{0}{0}$ 

31% 41  $\frac{0}{0}$ 

34% 46  $\frac{0}{0}$ 

50  $\frac{0}{0}$ 

54  $\frac{0}{0}$ 

45% 58  $\frac{0}{0}$ 

63  $\%$ 

56% 68  $\frac{0}{0}$ 

73  $\frac{0}{0}$ 

78  $\frac{0}{0}$ 

83  $\frac{0}{0}$ 

89  $\frac{0}{0}$ 

 $\overline{100}$  $\frac{0}{0}$ 

*7ο φιλμ 72 lpi 7.5<sup>o</sup>*

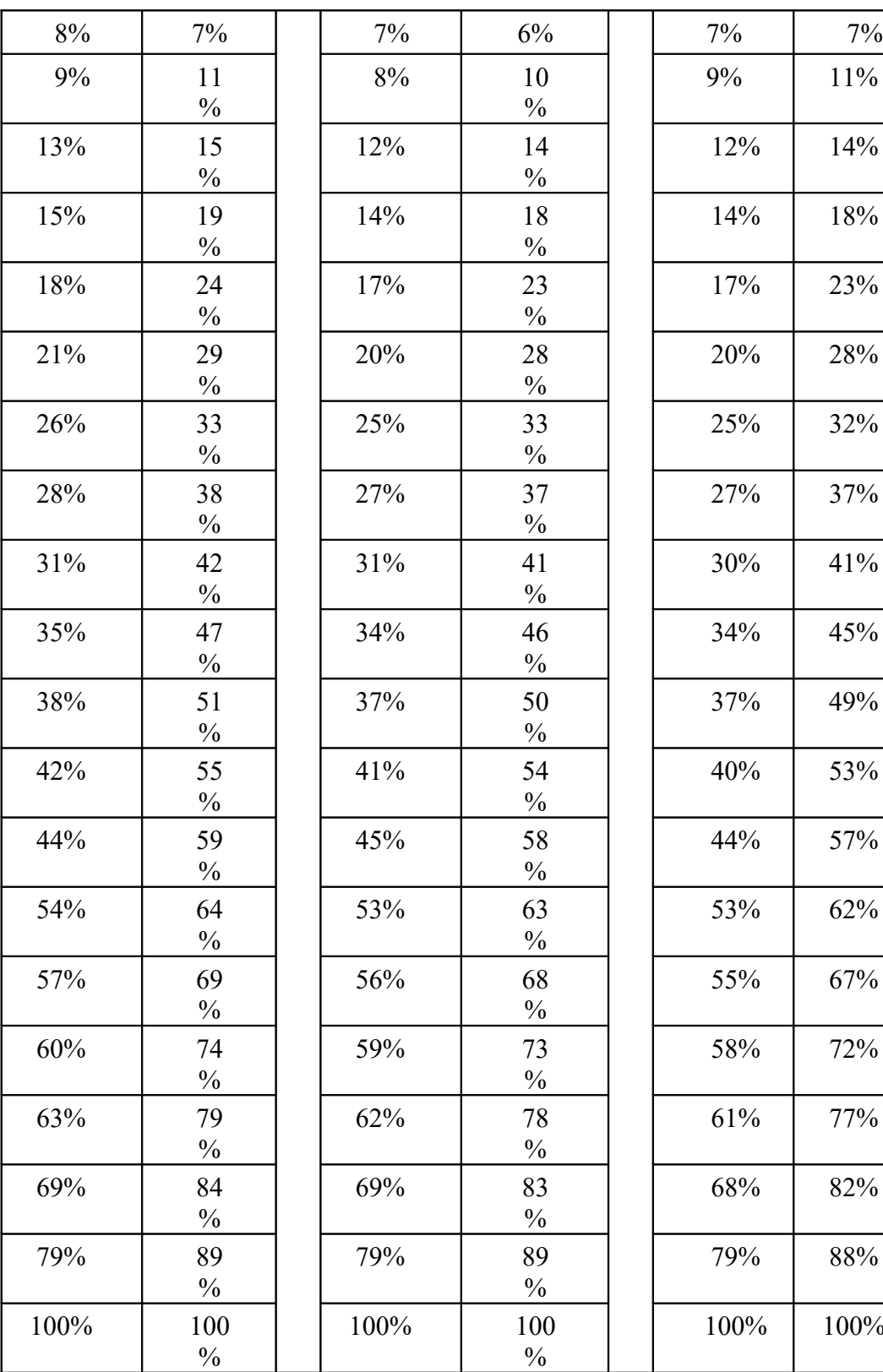

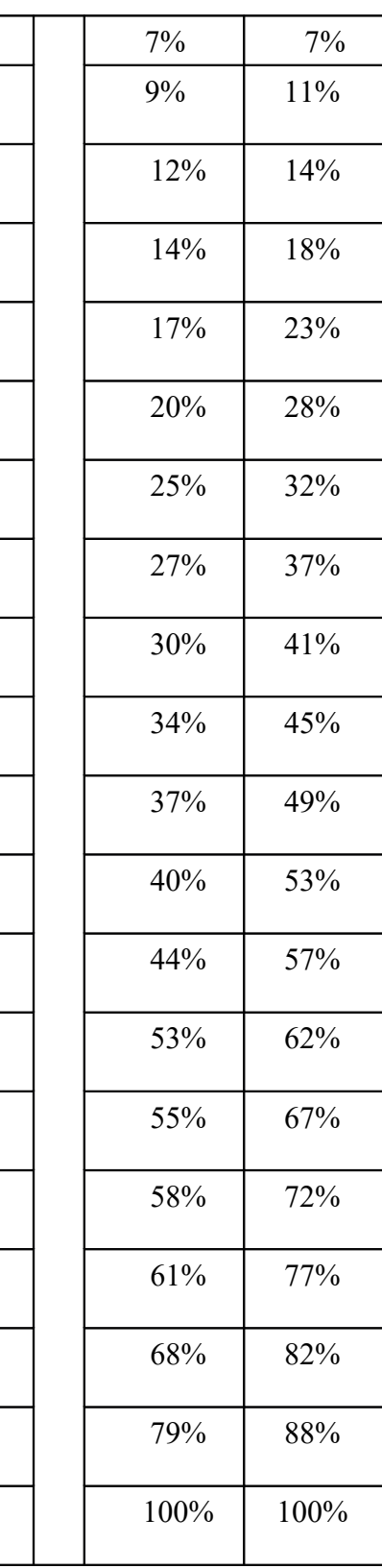

# **3.13 Προετοιμασία Εκτυπωτικής Διαδικασία**

➢ *Αρχικό στάδιο – παραλαβή τελάρων.* Στην προκειμένη περίπτωση η παραλαβή των τελάρων προϋποθέτει τη σωστή *σ*υσκευασία για την αποφυγή τραυματισμών του τελάρου και πρωτίστως της γάζας.

➢ Τοποθέτηση τελάρων στη συσκευασία:

➢ Ατέλειες που πρέπει να αποφεύγοντα κατά το τέντωμα του τελάρου.

Γρέζια Πιτσιλιές από την κόλλα Θόλωμα από λοιπές ουσίες

➢ Σημαντική προϋπόθεση αποτελεί το γεγονός ότι τα τελάρα απαιτείται να είναι ίσια, ώστε να μην υπάρχει μπαλατζάρισμα**.** Αυτό επιτυγχάνεται με την μέτρηση των τελάρων χρησιμοποιώντας αλφάδι πάνω σε ίσιο καθαρό μαρμάρινο πάγκο.

➢ Χαρακτηριστικά που αναγράφονται σε κάθε τελάρο κατά τη διαδικασία τεντώματος τους από το εργαστήριο.

Πληροφορίες για το τέντωμα της γάζας

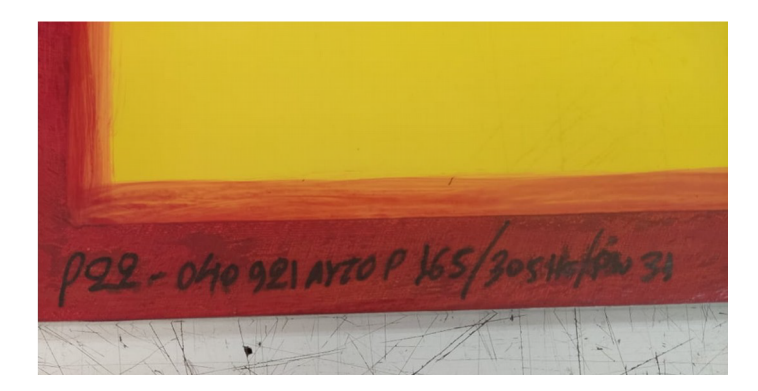

Το 09/21 είναι η ημερομηνία τεντώματος της γάζας**.**

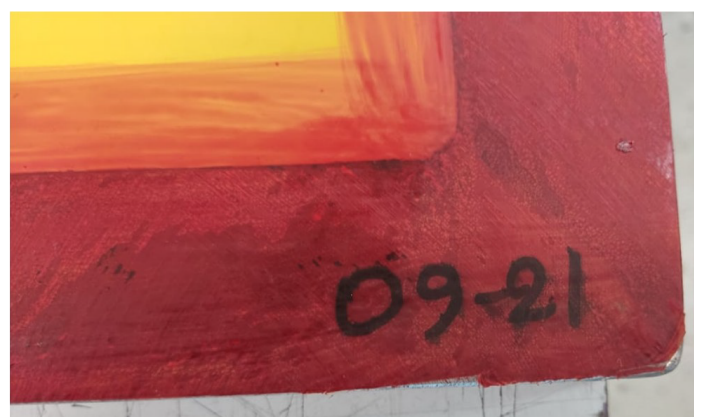

Το 165 είναι το tpi. Treads per inch.

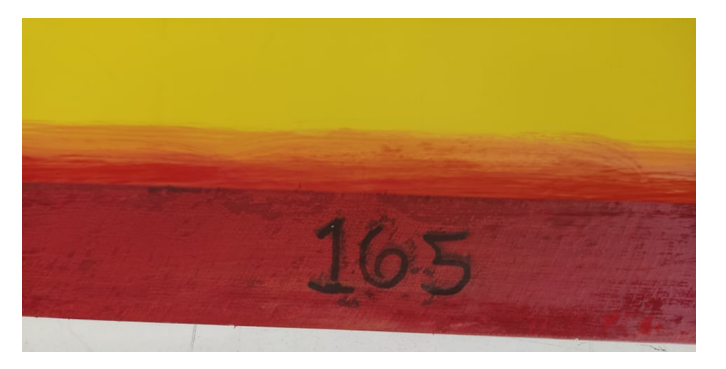

➢ Στην προκειμένη περίπτωση η κόλλα δεν έχει μπει καταλλήλως στα τελάρα. Απαιτείται η προσθήκη χαρτοταινίας, ώστε να το φέρει ίσιο κατά την αφαίρεσή της, για να μην καταλαμβάνει περισσότερο διαθέσιμο χώρο προς εκτύπωση.

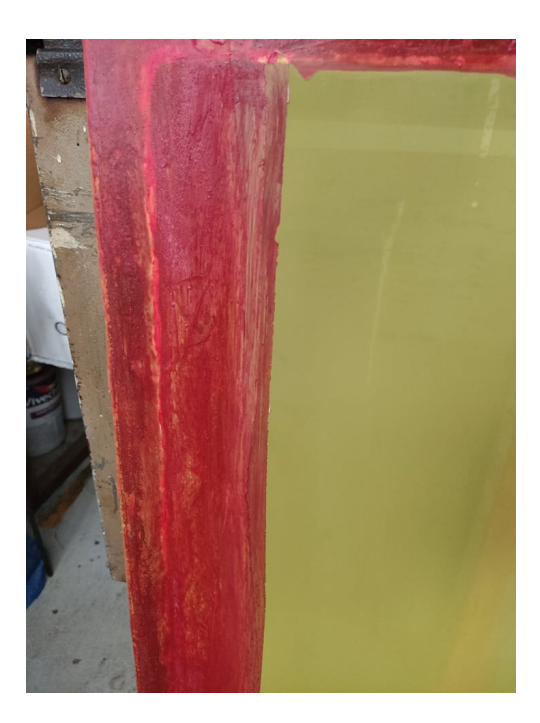

➢ Τενσιόμετρο:

Υπολογίζει το πόσα Newton είναι το τελάρο σε κάθε του σημείο.

• Μετρήσεις γάζας με τενσιόμετρο:

Το σημείο μέτρησης απέχει 5cm από τα τοιχώματα του τελάρου. Ο μέσος όρος Newton/τελάρο είναι 20Ν ± 1Ν. Υλοποιούνται δύο μετρήσεις σε κάθε σημείο σε  $180^\circ$  αριστερά και 90° δεξιά. Το τελάρο φωτίζεται με την κατεύθυνση των λεπτομερειών προς τη μεριά του χειριστή. Υπό άλλες συνθήκες είναι πιθανή η εκδήλωση MOIRE.

Παρακάτω παρατίθεται ένα σχεδιάγραμμα που αναπαριστά τις θέσεις καταμετρήσεων τιμών με τη χρήση του παραπάνω οργάνου.

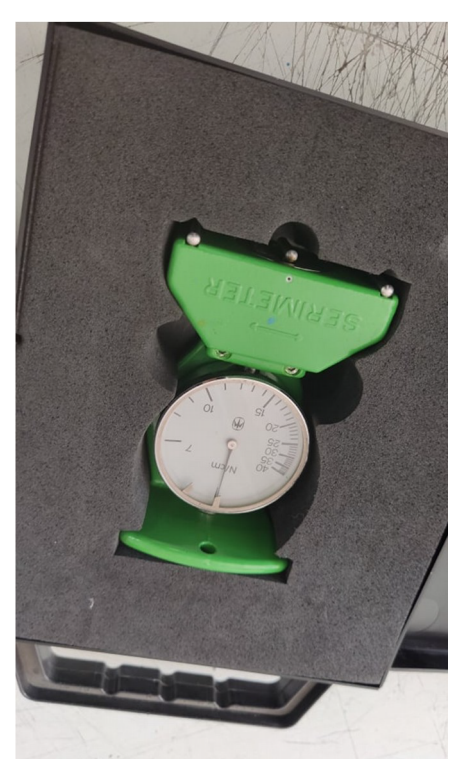

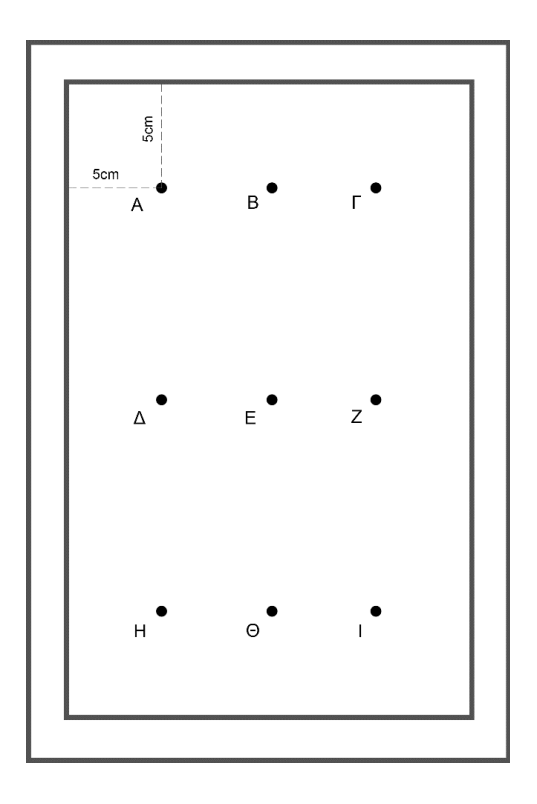

➢ Ύστερα καταγράφοντα οι μετρήσεις κάθε τελάρου σε Newton με Τενσιόμετρο σε 0<sup>°</sup> και 90°.

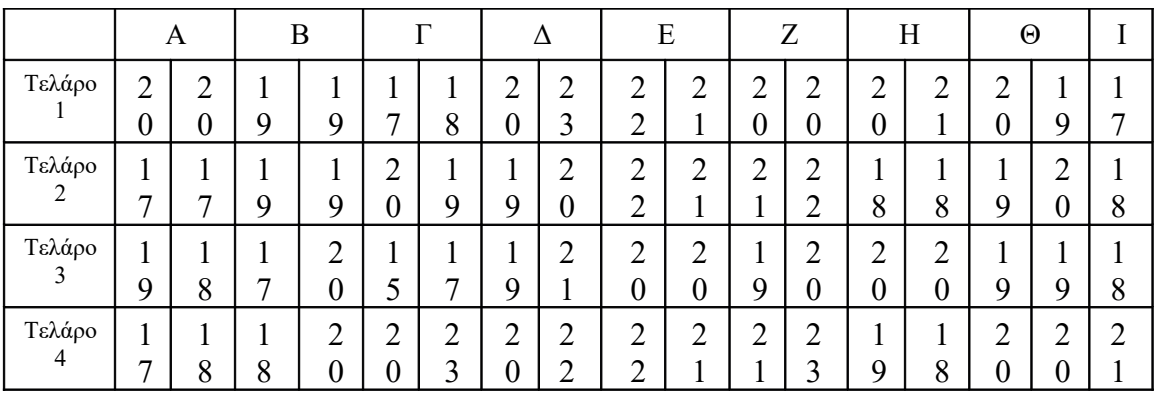

Το τελάρο 1 και 2 θα χρησιμοποιηθούν για το Magenta και το Cyan.

Το τελάρο 3 θα χρησιμοποιηθεί για το Black.

Το τελάρο 4 θα χρησιμοποιηθεί για το Yellow.

### **3.14 Μελέτη Χρωματικών Σκαλών**

#### ➢ Διαδικασία εκτύπωσης Χρωματικής σκάλας:

Σύμφωνα με την προαναφερόμενη μελέτη χρώματος που αφορά τις καταγεγραμμένες τιμές των χρωμάτων της Τριχρωμίας (CMY) και Τετραχρωμίας (CMYK) που λήφθηκαν, ακολουθεί η μελέτη των χρωματικών σκαλών των απαιτούμενων χρωμάτων καθώς και ο συνδυασμός τους.

Για την καλύτερη εκτυπωτική χρωματική απόδοση η σειρά εκτύπωσης των χρωμάτων είναι η εξής, το πρώτο χρώμα είναι Cyan το δεύτερο που θα εκτυπωθεί πάνω στο πρώτο είναι το Yellow και τελευταίο το Magenta. Η κατάταξη έγινε έτσι ώστε να αποφευχθεί το MOIRE και κάθε χρώμα να εκτυπώνεται κάθε 30° σε διαφορά από το άλλο, λόγω του ότι το ανθρώπινο μάτι αντιλαμβάνεται τα χρώματα σε συγκεκριμένες μοίρες. Ανάλογα με το πως θα καταταχθούν τα χρώματα στην εκτύπωση λαμβάνουμε διαφορετική χρωματική απόχρωση.

#### • Εκτύπωση Τριχρωμίας CMY

Το κάθε χρώμα εκτυπώνεται 4 φορές με συγκεκριμένη σειρά. Αναλυτικότερα, εκτυπώνονται εξαρχής μεμονωμένα και έπειτα σε συνδυασμό, δηλαδή πρώτα το Cyan, το Yellow και έπειτα το Magenta. Ύστερα, εκτυπώνεται το Cyan με το Magenta, το Cyan με το Yellow , το Yellow με το Magenta και τέλος υλοποιείται ο συνδυασμός και των τριών χρωμάτων Cyan , Yellow και τελευταίο το Magenta με αυτή τη σειρά. Όπως προαναφέρθηκε το κάθε χρώμα εκτυπώνεται τέσσερις φορές επί τέσσερις μαζί με τους συνδυασμούς χρωμάτων για την τελική Τριχρωμία δίνοντας 28 χρωματικές σκάλες.

• Εκτύπωση Τετραχρωμίας CMYK

Στην εκτύπωση της τετραχρωμίας πραγματοποιείται η προσθήκη τέταρτου χρώματος, δηλαδή του μαύρου (Κ). Πιο συγκεκριμένα, το κάθε χρώμα εκτυπώνεται αρχικά μόνο του και ύστερα εκτυπώνονται σε συνδυασμό μεταξύ τους όπως και στην τριχρωμία. Αναλυτικότερα, εκτυπώνεται το Cyan, έπειτα το Yellow, το Magenta και τελευταίο το Key (μαύρο). Οι υπόλοιποι συνδυασμοί χρωμάτων είναι οι εξής, Cyan + Yellow + Magenta, Cyan + Magenta + Key, Cyan + Yellow + Key. Στην συνέχεια εκτυπώνεται το Yellow + Magenta + Key, το Yellow με το Key, το Magenta με το Key. Όπως και στην

Τριχρωμία το κάθε χρώμα εκτυπώνεται τέσσερις φορές επί τέσσερις μαζί με τους συνδυασμούς χρωμάτων για την τελική Τετραχρωμία δίνοντας 48 χρωματικές σκάλες. Εκτυπώνεται λοιπόν τέσσερις φορές για να αποδώσει τέσσερις χρωματικές σκάλες των 12 φύλλων.

# **3.14.1 Εκτύπωση χρωματικών Σκαλών**

Η διαδικασία εκτύπωσης ξεκινάει με την εκτύπωση ασημένιου και λευκού μελανιού στα χαρτιά που επρόκειτο να εκτυπωθούν οι χρωματικές σκάλες. Στην συνέχεια, σύμφωνα με τα απαιτούμενα φιλμ ακολούθησε η εκτυπωτική διαδικασία, που αφορά τη φωτομεταφορά του κάθε φιλμ στα τελάρα για την αποτύπωση του θέματος, καθώς και η τοποθέτηση τους στην μηχανή μεταξοτυπίας βρίσκοντας τα κατάλληλα μέτρα. Οι χρωματικές σκάλες διακρίνονται στις σκάλες τριχρωμίας (CMY) και τετραχρωμίας (CMYK), σύμφωνα με την προαναφερόμενη μελέτη χρωμάτων που διεξάχθηκε.

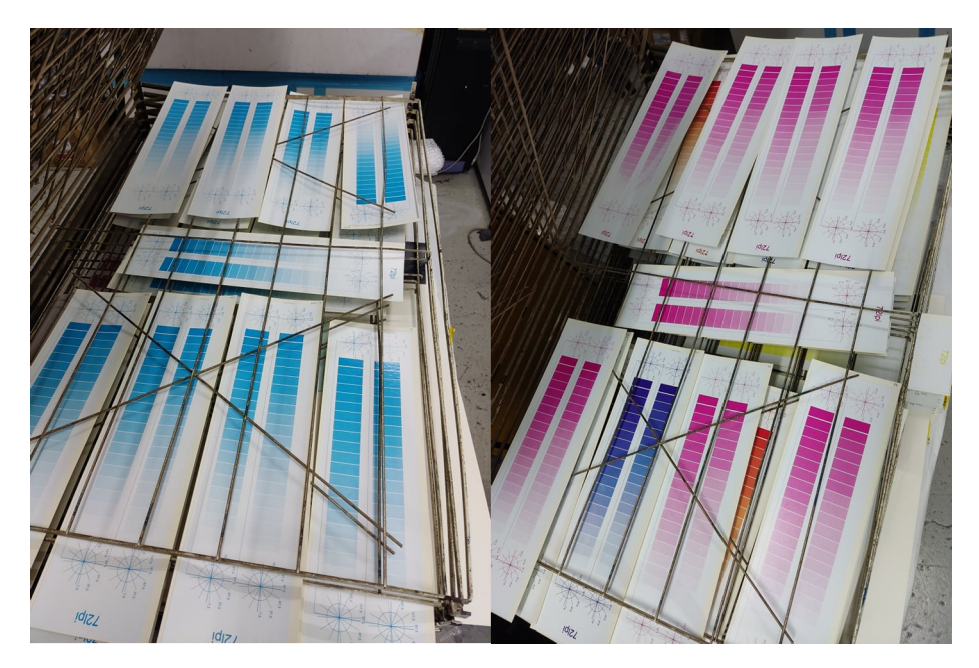

Εκτύπωση Χρωματικών Σκαλών Τριχρωμίας

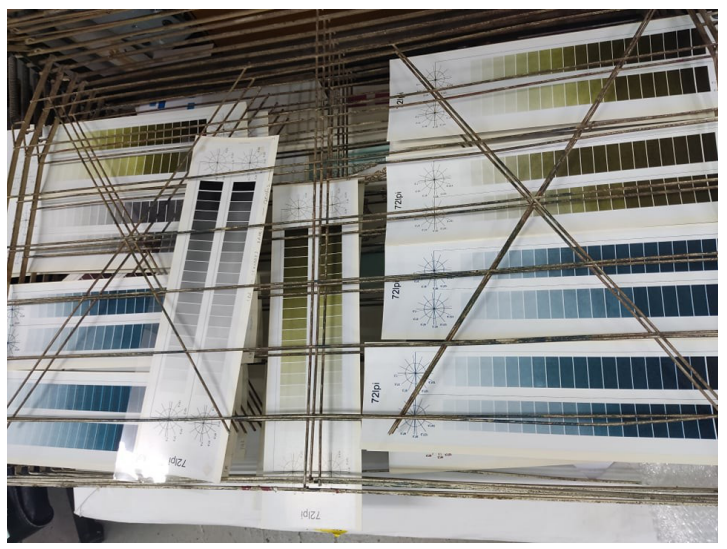

Εκτύπωση Χρωματικών Σκαλών Τετραχρωμίας

### **3.15 Εκτύπωση Τριχρωμίας-Τετραχρωμίας**

#### ➢ Διεργασία υποστρωμάτων:

Πρωτεύων βήμα της όλης διαδικασίας αποτελεί η επεξεργασία των υποστρωμάτωνξύλων. Πρωταρχικά, όπως έχει ήδη προαναφερθεί έγινε επεξεργασία σε

50 ξύλα για τη Τριχρωμία (CMY) και στη συνέχεια σε 50 για την Τετραχρωμία (CMYK). Αναλυτικότερα, σε αρχικό στάδιο λειάνθηκαν με γυαλόχαρτο οι πλαϊνές πλευρές των ξύλων, καθώς και η επιφάνεια των ξύλων που ήταν κατάλληλη για εκτύπωση.

Ύστερα, υπέστη στοκάρισμα και λείανση τρεις με τέσσερις φορές με διαφορετικά μεγέθη γυαλόχαρτων και στη συνέχεια ακολουθεί το στάδιο της εκτύπωσης ασημένιου και λευκού μελανιού. Αφότου εκτυπωθεί το ασημένιο χρώμα ακολουθεί η επικάλυψη των εκτυπωτικών υποστρωμάτων με αφρόστοκο και ελαφριά λείανση. Προσθήκη νερού στον αφρόστοκο λόγω του ότι είχε καιρό να χρησιμοποιηθεί, όταν έγινε στοκάρισμα πάνω στον ακρυλικό στόκο δεν έγινε καλή πρόσφυση λόγω υγρασίας με αποτέλεσμα να μην στεγνώσει σωστά και δημιουργώντας προβλήματα στο υπόστρωμα. Δηλαδή, η κατάσταση που βρίσκεται ο αφρόστοκος αποτελεί μια εύπλαστη μάζα, διότι κατά το ξύσιμο με γυαλόχαρτο αποκολλιούνταν μικρά κομματάκια σε αντίθεση με τον ακρυλικό στόκο που με το ξύσιμο του δημιουργούνταν σκόνη.

Έπειτα, εκτυπώνεται το λευκό μελάνι τρεις ή περισσότερες φορές για την επικάλυψη του ασημί χρώματος και να δημιουργήσει ένα επιπλέον υπόστρωμα στο ξύλο και ακολουθεί ξανά η λείανση των ξύλων για να επιτευχθεί καλύτερο αποτέλεσμα. Επίσης με την επικάλυψη του λευκού δίνεται στο υπόστρωμα το ender white που χρειάζεται προκειμένου να ξεκινήσει η εκτύπωση των χρωμάτων.

#### ➢ Προετοιμασία τελάρων και Ευαισθητοποίηση:

Επόμενο στάδιο της εκτυπωτικής διαδικασίας αποτελεί η προετοιμασία των τελάρων και η ευαισθητοποίηση τους. Πιο συγκεκριμένα, απαιτείται ο καθαρισμός των τελάρων, με δόκιμο τρόπο, με Νίτρο και Διαλύτη 102Μ για να μεταβούμε στο στάδιο της φωτομεταφοράς των φιλμ. Ουσιαστικά, με μικρές και κυκλικές κινήσεις καθαρίζεται πολύ προσεκτικά το τελάρο λόγω της ευαισθησίας της κίτρινης γάζας η οποία είναι πιο ευάλωτη από άλλες γάζες, καθώς είναι εύκολο να προκληθεί σκίσιμο στην επιφάνειά της σε περίπτωση απροσεξίας.

Έπειτα, μετά την παραλαβή των φιλμ προβαίνουμε στο στάδιο της φωτομεταφοράς των φιλμ για την δημιουργία του κάθε θέματος στα τελάρα μεταξοτυπίας. Χρησιμοποιούνται λοιπόν, διαφορετικά φιλμ για κάθε χρώμα για την Τριχρωμία και αντίστοιχα διαφορετικά για την Τετραχρωμία. Τα φιλμ διαθέτουν χαρακτηριστικές διαφορές μεταξύ του όπως η κουκίδα του ράστερ και στην πυκνότητα.

Αρχικά, ακολουθεί η ευαισθητοποίηση των τελάρων με φωτοεμουλσιόν ώστε να υλοποιηθεί η φωτομεταφορά των φιλμ της Τριχρωμίας η οποία διαρκεί 7 λεπτά και 35 δευτερόλεπτα με μοναδική διαφορά το φιλμ του Cyan που χρειάζεται περισσότερα δευτερόλεπτα λόγω του ότι είναι πιο αχνή η πληροφορία του ράστερ. Αντίστοιχα, στα φιλμ της τετραχρωμίας η φωτομεταφορά τους διήρκησε 7 λεπτά και 40 δευτερόλεπτα για τον λόγο ότι χρειαζόταν περισσότερη ώρα να αποτυπωθεί η πληροφορία στο τελάρο εκτός από το μαύρο φιλμ που χρειάστηκαν λιγότερα δευτερόλεπτα λόγω του ότι η πληροφορία της κουκίδας του ράστερ είναι πιο έντονη.

Εφόσον πραγματοποιηθεί η φωτομεταφορά του θέματος στο τελάρο όπως έχει αναφερθεί παραπάνω, γίνεται ριπή νερού στο τελάρο ώστε να γίνει η εμφάνιση του θέματος και αφήνεται σε κάθετη θέση να στεγνώσει στο φως του ηλίου. Αφότου ολοκληρωθεί η συγκεκριμένη διαδικασία, γίνεται επάλειψη στο τελάρο με filler ώστε να καλυφθούν τα κενά που δημιουργήθηκαν κατά της φωτομεταφορά έτσι ώστε να μην περνάει φως από εκείνα τα σημεία. Σε περίπτωση που ξεχαστεί κάποιο σημείο είναι δυνατόν να καλυφθεί με σελοτέιπ από την αντίθετη πλευρά του τελάρου από την οποία θα εκτυπωθεί το θέμα.

➢ Εύρεση μέτρων:

Παράλληλα, ακολουθεί το στάδιο της εύρεσης των μέτρων στην μηχανή μεταξοτυπίας. Πρωτίστως, ιδιαίτερη σημασία έχει η δημιουργία του φύλλου οδηγού, δηλαδή σύμφωνα με τους σταυρούς σύμπτωσης του φιλμ γίνεται μέτρηση με χάρακα ώστε να βρεθούν επακριβώς τα μέτρα και στην συνέχεια επικολλάται το φιλμ του χρώματος που επρόκειτο να εκτυπωθεί καταλλήλως στο εκτυπωτικό υπόστρωμα.

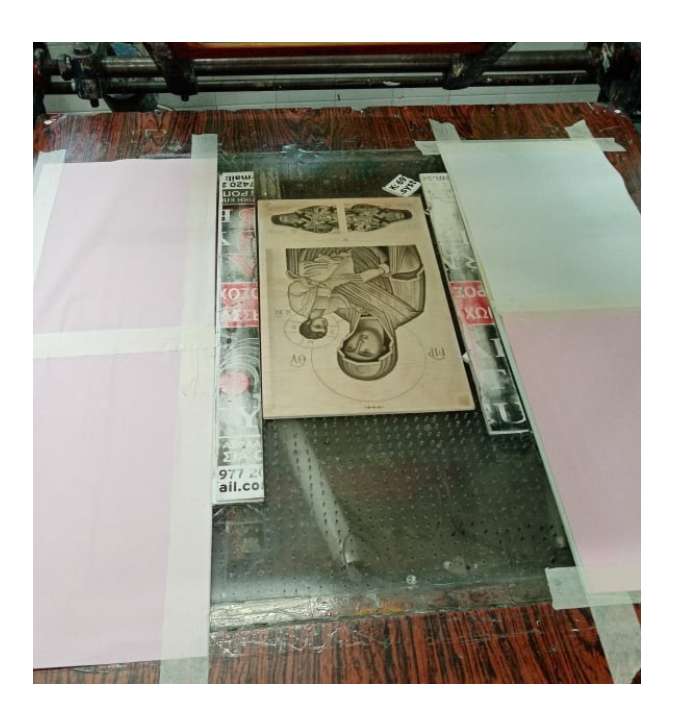

# **3.16 Εκτυπωτική Εξέλιξη**

Με την έναρξη της εκτυπωτικής διαδικασίας για την αναπαραγωγή της Αγιογραφία, αφού προηγήθηκε η παραγωγή των μελανιών Τριχρωμίας και Τετραχρωμίας και των χρωματικών σκαλών, η εύρεση μέτρων, η τοποθέτηση οδηγών και οι λοιπές διαδικασίες είναι πλέον έτοιμη η αρχή εκτύπωσης της εικόνας.

Ένα πιθανό πρόβλημα που μπορεί να δημιουργηθεί είναι πως για το τιράζ που απαιτείται, μπορεί να υπάρξει μικρός αποκλεισμός σύμπτωσης από εικόνα σε εικόνα. Επίσης, άλλο ένα πρόβλημα είναι η απορρόφηση υγρασίας από τα υποστρώματα με τραγικό αποτέλεσμα την αλλαγή των διαστάσεων τους. Αυτό βέβαια δε συνέβη λόγω της θερμοκρασία του χώρου που παρέμεινε σταθερή.

Αυτό έγινε διότι η εκτύπωση της CMY και CMYK υλοποιήθηκε σε μία μέρα. Με άλλα λόγια, δεν υπήρχε χρόνος ώστε το υπόστρωμα να απορροφήσει υγρασία, και τα μέτρα του ενός χρώματος θα διαφέρουν από το άλλο. Στην συγκεκριμένη περίπτωση αν αλλάξουν οι διαστάσεις της εικόνας, τότε θα γίνει ομοιόμορφα σε όλο το εύρος της. Για την Τριχρωμία η σειρά εκτύπωσης που ακολουθήθηκε ήταν Cyan, Yellow, Magenta και για την τετραχρωμία Cyan, Yellow, Magenta, Key.

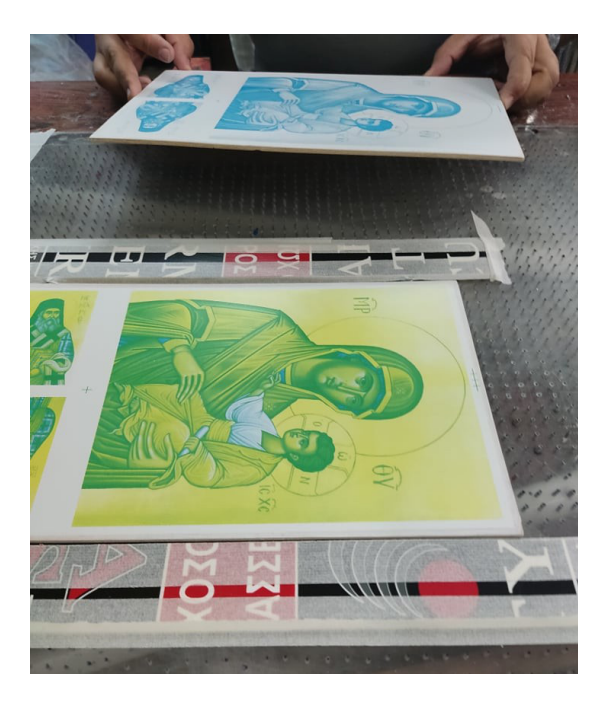

Επειδή είναι φυσιολογικό και επόμενο, σε μερικές εικόνες παρατηρήθηκε φράξιμο από κάποιο εξωτερικό παράγοντα σε μικρές περιοχές των ράστερ, που είχε κολλήσει στη γάζα. Τότε ο εξαγωγέας που είναι υπεύθυνος για τον ποιοτικό έλεγχο, καθαρίζει την επιφάνειας της γάζας που έρχεται σε επαφή με το υπόστρωμα για να αποδοθεί η καλύτερη δυνατή εκτύπωση των επόμενων αντιτύπων. Εκείνος ενημερώνει τον χειριστή της σπάτουλας για να μη γεμίσει με μελάνι το τελάρο και με ένα βαμβάκι βουτηγμένο σε διαλύτη 102Μ καθαρίζει τη γάζα με απαλές κινήσεις.

Αν πρόκειται για χνούδι ή σκόνη, ο εξαγωγέας μπορεί να το καθαρίσει με το χέρι του, αρκεί να μην ασκήσει πίεση στο τελάρο, διότι υπάρχει πιθανότητα να κολλήσει στη γάζα.

Μετά την εκτύπωση όλων των χρωμάτων, τα ξύλα αφήνονται να στεγνώσουν σε περιβάλλον που η θερμοκρασία είναι σταθερή, να μην υπάρχουν σκόνες καθώς και άλλοι παράγοντες που θα μπορούσαν να κολλήσουν πάνω στο μελάνι την ώρα που στεγνώνουν οι επιφάνειες. (Αφότου το μελάνι έχει στεγνώσει για τα καλά, συλλέγονται τα αντίτυπα και συσκευάζονται με χαρτί kraft για την αποφυγή τυχόν ατυχημάτων, φθορών κλπ.)

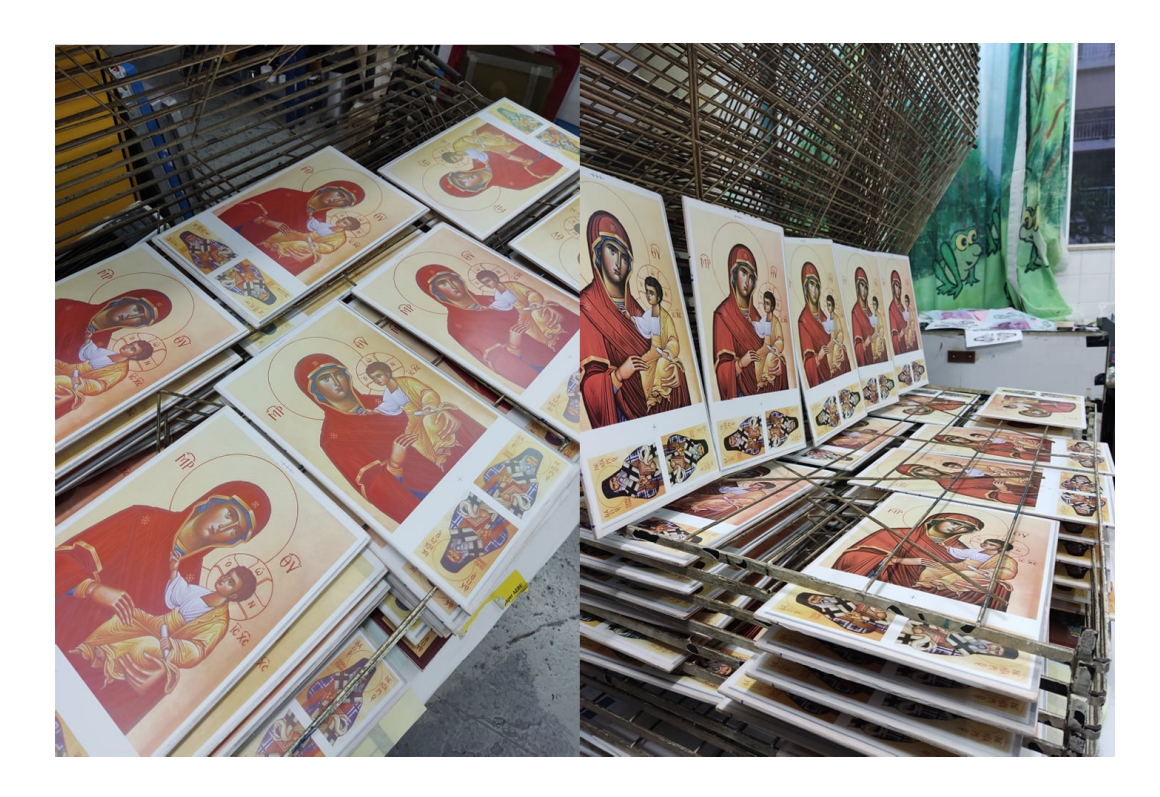

Εκτύπωση Τετραχρωμίας CMYK πριν και μετά την προσθήκη Μαύρου μελανιού

#### **3.16.1 Μετεκτυπωτικές Εργασίες - Χρύσωμα εικόνας**

Μετά την εκτύπωση των εικόνων και το στέγνωμα τους, ακολουθεί η εκτύπωση του φόντου με μιξιόν. Πρόκειται για ένα μείγμα μιξιόν λαδιού με λινέλαιο ζωγραφικής το οποίο, ανακατεύεται σε ένα δοχείο και διαχέεται στη γάζα. Με γρήγορες και προσεκτικές κινήσεις τοποθετείται η κάθε εικόνα στους οδηγούς και με τον ίδιο τρόπο αφαιρείται από τον εξαγωγέα, αφού πρώτα γίνει ο ποιοτικός έλεγχος με σημαντική παρατήρηση να μην κολλήσει οτιδήποτε πάνω στην επιφάνεια και να μη μπει στο θέμα της εικόνας. Τότε όταν επικολληθούν τα φύλλα χρυσού θα υπάρξουν ανεπιθύμητα αποτελέσματα. Η διαδικασία αυτή γίνεται για όλες τις εικόνες.

Ο μέσος χρόνος που χρειάζεται για να στεγνώσει η μιξιόν είναι 3 ώρες. Μετά από 1 ώρα περίπου, επιλέγονται όσα αντίτυπα θα χρυσωθούν με φύλλα χρυσού. Πρόκειται για φύλλα 24 καρατιών σε διάσταση 12x12cm. Η τεχνική του χρυσώματος απαιτεί μεγάλη προσοχή και υπομονή. Με απαλές κινήσεις σηκώνεται ένα φύλλο χρυσού και με πολύ σταθερότητα τοποθετείται πάνω στην επιφάνεια. Μερικές φορές κολλάει μόνο καθώς κάθεται, αν όχι, με το ρυζόχαρτο που ξεχωρίζει τα φύλλα μεταξύ τους γίνονται ήρεμες κυκλικές κινήσεις και έτσι κολλάει καλύτερα και πιο γρήγορα.

Σε κάθε εικόνα μπαίνουν δύο φύλλα όπου καλύπτουν τις μεγάλες επιφάνειες και ότι περισσεύει μπαίνουν στις μικρότερες επιφάνειες. Ακόμα και αν περισσέψει κάτι μικρό ή μεγάλο, αποθηκεύεται σε ένα βάζο τόσο για μελλοντική χρήση στο ρετουσάρισμα όσο και για τον λόγο ότι είναι πιθανό με τον αέρα να διασκορπιστούν μες τον εργαστηριακό χώρο προκαλώντας πρόβλημα σε μελλοντικές διεργασίες. Στη πρώτη περίπτωση όμως, χρησιμοποιούνται για να καλυφθούν μικρά κενά ώστε να υπάρξει ένα ομαλό αποτέλεσμα στην εικόνα. Σε κάθε περίπτωση όμως, πρέπει να δίνεται ιδιαίτερη σημασία στα χέρια που τοποθετούν τα φύλλα να είναι καθαρά και στεγνά, και να μην υπάρχει ίχνος λιπαρότητας, διότι με το πέρασμα των χρόνων τα φύλλα οξειδώνονται.

Ωστόσο δε περάστηκαν όλες οι εικόνες με φύλλα χρυσού. Στη τριχρωμία δημιουργήθηκαν 12 εικόνες ενώ στη τετραχρωμία 30 εικόνες. Στη τριχρωμία όσες περίσσεψαν καλύφθηκαν με χρυσό χρώμα Lyra, ενώ στη τετραχρωμία οι 10 εικόνες έγιναν με το χρυσό Lyra και οι υπόλοιπες με χρυσό της πέρλας.

Προβλήματα τα οποία αντιμετωπίστηκαν είναι στην εκτύπωση του χρυσού χρώματος, όπου το φιλμ ήταν 1,5mm μικρότερο απ' όσο έπρεπε. Σε εκείνη τη περίπτωση, το θέμα εκτυπώθηκε ως τη Παναγιά και έπειτα βρέθηκαν νέα μέτρα για τον άγιο Νεκτάριο. Το ίδιο πρόβλημα υπήρξε και για το φιλμ της μπορντούρας,, όμως το πρόβλημα έγινε αντιληπτό εξαρχής με αποτέλεσμα την γρήγορη διόρθωσή του. Η λύση δόθηκε από τον καθηγητή Αντώνη Τσιγώνια, δηλαδή να κοπεί το φιλμ και να επεκταθεί κατά 1,5mm, το κενό που δημιουργήθηκε κολλήθηκε με σελοτέιπ και βάφτηκε μαύρο. Με αυτόν τον τρόπο οι συμπτώσεις της μπορντούρας ήταν ακριβείς.

### **3.16.2 Εκτύπωση Μπορντούρας**

Μετά από τις παραπάνω διαδικασίες, ακολουθεί η εκτύπωση της μπορντούρας. Όπως αναφέρθηκε παραπάνω, μετά την επιδιόρθωση του φιλμ, έγινε η φωτομεταφορά του στο τελάρο και έπειτα το κατάλληλο ρετούς με υδατοδιαλυτό filler.

Στην μπορντούρα της τριχρωμίας το μελάνι επιτεύχθηκε με την πρώτη δοκιμή ώστε να έχει τα ίδια στοιχεία Lab με εκείνα άλλης εικόνας που πραγματοποιήθηκε σε παλιότερο χρόνο. Στην τετραχρωμία όμως δεν έγινε τόσο άρτια η διαδικασία. Δυστυχώς το μελάνι της μπορντούρας δεν αποδόθηκε τόσο σκούρο όσο απαιτούνταν, διότι δεν προστέθηκε αρκετό μαύρο. Η απόχρωση που είχε ήταν ένα κεραμιδί κόκκινο, ενώ έπρεπε να βγει ένα κόκκινο που να καφετίζει. Καθαυτό τον τρόπο περάστηκε δεύτερο «χέρι». Πράγματι, με το παραπάνω μαύρο το αποτέλεσμα ήταν αυτό ακριβώς που έπρεπε.

Πρόβλημα το οποίο εμφανίστηκε σε αυτό το στάδιο ήταν πως δεν υπήρχε ακριβείς σύμπτωση στην εικόνα του Άγιου Νεκταρίου με τη μπορντούρα, δημιουργώντας ένα κενό μιας τρίχας (αν επιτρέπεται τέτοια μονάδα μέτρησης). Αυτό συνέβη μόνο για την Παναγία τετραχρωμίας. Η ιδέα ήταν να περαστεί δεύτερο χέρι, όμως επειδή τα μπράτσα της μηχανής είχαν κουνηθεί πολλές φορές προκειμένου να βρεθούν τα σωστά μέτρα, ήταν αδύνατο να γίνει το ίδιο για κάθε εικόνα ξανά. Έτσι, καλύφθηκαν τα φωτοστέφανα και τα γράμματα με filler και το δεύτερο «χέρι» όταν πέρασε κάλυψε μονάχα τα πλαίσια διορθώνοντας εκείνο το κενό της «τρίχας» που υπήρχε από την πρώτη επίστρωση.

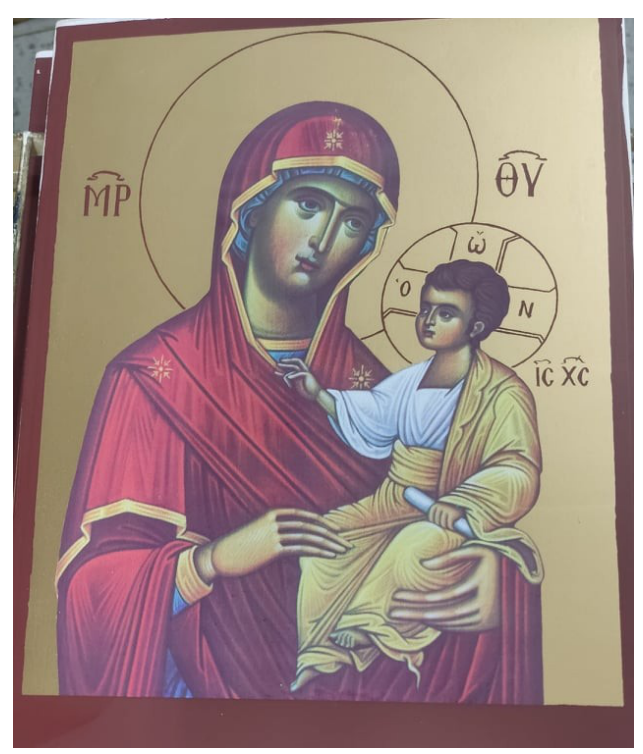

Εκτύπωση μπορντούρας

#### **3.16.3 Εκτύπωση Βερνικιού**

Το πιο σημαντικό στάδιο της μετά - εκτυπωτικής διαδικασίας είναι το βερνίκωμα της εικόνας. Με την έξτρα επιφάνεια του βερνικιού, η εικόνα αποκτά παραπάνω αντοχή στην υγρασία και τον χρόνο, καθώς και μεγαλύτερη γυαλάδα – φωτεινότητα, κάνοντας τα χρώματα να δείχνουν πιο «ζωντανά».

Η επίστρωση του βερνικιού προσδίδει μια σκληρή αλλά συνάμα ελαστική επιφάνεια στην μεριά της εικόνας όπου θα τυπωθεί. Το βερνίκι θα πρέπει να έχει σύσταση τέτοια η οποία να είναι συμβατή με τα μελάνια, τις κόλλες και τα συνδετικά μέσα που εφαρμόστηκαν για να βγει το κατάλληλο αποτέλεσμα.

Επιπροσθέτως, με την εκτύπωση του βερνικιού επιτυγχάνεται πέρα από την προστασία των μελανιών και η αποφυγή οξείδωσης των φύλλων χρυσού με το πέρασμα των χρόνων. Αυτό συμβαίνει επειδή το φιλμ βερνικιού που καλύπτει όλα τα προηγούμενα υλικά που έχουν εφαρμοστεί, δεν επιτρέπει συγκεκριμένα στα φύλλα χρυσού την επαφή των μορίων του ορείχαλκου με το οξυγόνο της ατμόσφαιρας.

Η διατήρηση γυαλάδας της εικόνας στην επιφάνεια του χρυσού συμβαίνει χάρις την επίστρωση του βερνικιού σε συνδυασμό με την κόλλα μιξιόν και στο πίσω μέρος από την ορατή επιφάνεια, δηλαδή λόγω του υποστρώματος. Πρακτικά δημιουργείται μια στρώση που αποτελείται από τρεις λεπτές στρώσεις (μιξιόν – χρυσό – βερνίκι).

Η μάζα του βερνικιού που χρησιμοποιείται είναι αυτή καθαυτή. Δεν προστίθενται έξτρα συστατικά πέρα από λίγο διαλύτη 102Μ, η αναλογία του όμως είναι με το μάτι. Για την ακρίβεια το βερνίκι είναι η βάση transparent της Engler που έχει χρησιμοποιηθεί ποικίλες φορές για τη παραγωγή των μελανιών της τριχρωμίας και τετραχρωμίας.

# **3.16.4 Κορνιζάρισμα Εικόνας**

Αυτή η διαδικασία βρίσκεται στο τέλος, μετά από όλες τις διαδικασίες εκτύπωσης και φινιρίσματος. Πρόκειται για το στάδιο όπου η εικόνα αποκτά μεγαλύτερο «σώμα». Η εικόνα κόβεται με σέγα ακριβώς πάνω στους σταυρούς σύμπτωσης οι οποίοι αχνοφαίνονται. Ντύνεται περιμετρικά με γωνιακό ξύλινο πήχη ο οποίος κόβεται στις 45 μοίρες. Οι πήχης καρφώνονται με μπρούτζινα καρφάκια περιμετρικά της εικόνας, δύο από κάθε πλευρά.

Έπειτα η εικόνα βάφεται με κάσια. Είναι ένα υλικό που ανάλογα από την ποσότητα νερού που θα αραιωθεί αλλάζει και το χρώμα που θα έχει στο ξύλο πάνω. Ο στόχος είναι να έχει όσο το δυνατόν μεγαλύτερη ομοιότητα με το χρώμα της μπορντούρας. Αφού γίνει αυτό, καλύπτει το πίσω μέρος της εικόνας, τους πήχης και τα καρφάκια. Το επιθυμητό αποτέλεσμα είναι όλη η εικόνα να δείχνει ενιαία, ως ένα σώμα. Η ίδια τεχνική ακολουθείται για τις εικόνες της τριχρωμίας και της τετραχρωμίας.

## **3.16.4 Τελικό Φινίρισμα της Εικόνας**

• Δημιουργία πλαισίου εικόνας.

Για τη δημιουργία του πλαισίου-κορνίζας της φορητής εικόνας που εκτυπώθηκε, επιλέχθηκε Πιτσπάι ξύλου γωνιακού προφίλ εξωτερικής διάστασης 18 mm, πάχος 5 mm και εσωτερικής 13 mm, ώστε να εφαρμόζει και να πλαισιώνει με απόλυτη ακρίβεια την περιεχόμενη εικόνα. Το συγκεκριμένο ξύλο λόγω των αυξημένων "νερών", αλλά και του ειδικού του βάρους (σκληρό ξύλο και αντοχή στην κάμψη), επιλέχθηκε συγκριτικά με το ξύλο λεύκας που υπάρχει στο εμπόριο, διότι διαθέτει μεγαλύτερη αντοχή στον χρόνο, στην στρεύλωση από την ρόφηση υγρασίας και δημιουργεί την αίσθηση παλαιότητας του συνόλου της εικόνας εξαιτίας των πυκνών "νερών" του ξύλου όταν αυτή βαφτεί με κάσια, στη συνέχεια του τελικού φινιρίσματος της εικόνας.

Για την διαδικασία κορνιζαρίσματος της εκτυπωμένης και λαμιναρισμένης εικόνας, ο τρόπος συνένωσης της γωνίας κορνιζαρίσματος δεν γίνεται να είναι άλλος από τη δημιουργία φαλτσογωνίας 45° προς τις περικλειώμενες πλευρές που σχηματίζουν την κάθε γωνία. Δεδομένων των τελικών διαστάσεων της τυπωμένης της κόντρα πλακέ εικόνας 21x26cm, το κάθε πιχάκι που πλαισιώνει την εικόνα πρέπει να έχει διάσταση 27cm εξωτερικά επί 23,6cm εσωτερική και αφορά τα όρθια ξύλα της εικόνας (μεγάλη διάσταση) και 22cm εξωτερική επί 18,5cm εσωτερική στην οριζόντια (μικρή διάσταση της εικόνας).

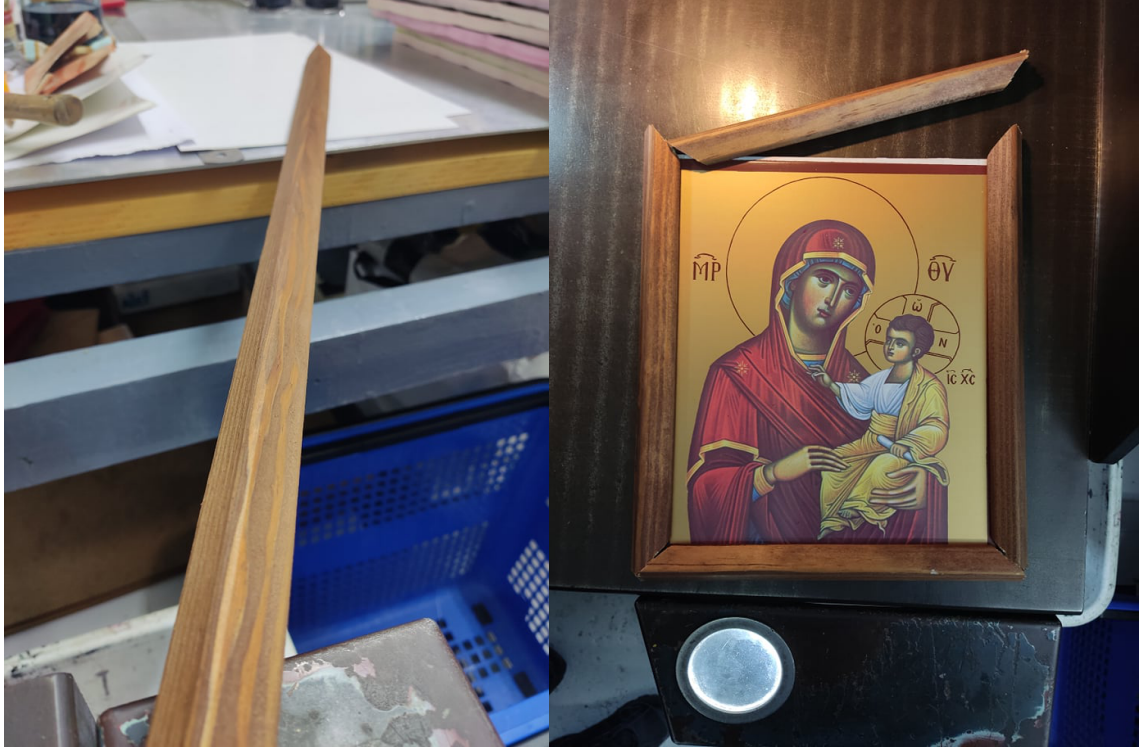

Ξύλινο πιγάκι πιτς πάι Κορνιζάρισμα εικόνας

#### • Κάσια

Σαφώς πριν κοπούν τα ξύλα με φαλτσοπρίονο ξύλου  $45^\circ$  κρίνεται αναγκαίο να περαστούν με κάσια τριών επικαλύψεων με μεταξύ τους στέγνωμα, ώστε να επιτευχθεί η επιθυμητή απόχρωση. Στη συνέχεια, υλοποιείται η τοποθέτηση του προσαρμοσμένου στις ακριβείς διαστασιολογικές ανάγκες της κομμένης γωνίας σε κάθε αντίτυπο και ενσωματώνεται περιμετρικά της εικόνας το κάθε ρετουσαρισμένο πιχάκι με τη βοήθεια PVA κόλλας (πολυβινυλικής αλκοόλης). Αφού τοποθετηθεί με ακρίβεια χιλιοστού η γωνία στην εικόνα (πραγματοποιείται ρετούς στη συνένωση των γωνιών), με τη χρήση ξυλόστοκου όμοιας απόχρωσης με την κάσια. Μόλις στεγνώσει το ρετούς με χρήση γυαλόχαρτου λειαίνονται οι επιφάνειες και αφού απομακρυνθεί η σκόνη που προήλθε από το ρετούς, υπάρχει η δυνατότητα επαναβαφής με κάσια όσες φορές κριθεί αναγκαίο, με προσοχή, διότι οι πολλές επαναλήψεις μπορεί να κάνουν πιο σκούρα την απόχρωση.

Η κάσια είναι φυσική υδατοδιαλυτή σκόνη που κατασκευάζεται από τον φλοιό του καρυδιού. Σύμφωνα με τις αναλογίες νερού που τη διαλύουν αποκτά διαφορετική ένταση. Χρησιμοποιείται για τον χρωματισμό ξύλινων επιφανειών. Η επάλειψη των εικόνων με κάσια γίνεται προκειμένου η εικόνα να αποκτήσει την αίσθηση παλαιότητας. Το χρωματικό εύρος που παρέχει είναι από πολύ ανοιχτό καφέ μέχρι σκούρο καφέ.<sup>39</sup>

Για καλύτερη ενσωμάτωση του πλαισίου κορνίζας στην εικόνα υπάρχει δυνατότητα διάνοιξης οπών μικρού διαμετρήματος με αρίδα ξύλου π.χ. 3mm. Έπειτα, τοποθετείται καβίλια με χρήση κόλλας ξύλου για την άρτια σταθεροποίηση της κορνίζας στο σώμα της εικόνας. Υλοποιείται ρετούς και η εικόνα είναι έτοιμη δια τις 40 ήμερης παραμονής στην εκκλησία ώστε να διαβαστεί, σε χώρο ιερό.

#### **3.17 Συμπεράσματα**

Η παρούσα πτυχιακή εργασία αποτελεί την αφετηρία της αναπαραγωγής Αγιογραφίας με τη μέθοδο της μεταξοτυπίας για την τριχρωμία (CMY) και την τετραχρωμία (CMYK) σε βαθμό ράστερ των 72lpi. Το αρχικό πλάνο ήταν να επιτευχθεί και η Εξαχρωμία (CMYKOG), αλλά λόγω περιορισμένου budget και πρώτων υλών, καθώς και μη διαθέσιμου χρόνου, δεν θα υλοποιηθεί η αναπαραγωγή της. Τη σκυτάλη θα αναλάβει το επόμενο πιθανό γκρουπ που θα φέρει σε πέρας το υπόλοιπο έργο. Η χρωματική μελέτη για τη δημιουργία των μελανών Εξαχρωμίας έχει πραγματοποιηθεί και σε αυτή θα βασιστούν οι επόμενοι για να τα καταφέρουν.

Για την επίτευξη λοιπόν της συγκεκριμένης πτυχιακής εργασίας ακολούθησε εξαρχής διεξοδική μελέτη των πρώτων υλών βοηθώντας στην επιτυχής ολοκλήρωσή της, καθώς και επιστημονική μελέτη των μελανών και της όλης παραγωγικής διαδικασίας για την συντέλεση των απαιτούμενων συνταγών με αποτέλεσμα την αναπαραγωγή των εικόνων. Συμπερασματικά, καθ' όλη την διάρκεια της εργασίας παρατηρήθηκαν ποικίλες δυσκολίες και εμπόδια για την αποπεράτωση της, κυρίως όσο αφορά την δημιουργία των μελανών που χρειάστηκε ιδιαίτερη μελέτη για να βγει το επιθυμητό αποτέλεσμα και όσο αφορά τις επιμέρους παραγωγικές διαδικασίες που στην περίπτωση πιθανού λάθους, η όλη διαδικασία έπρεπε να ξεκινήσει από το πρωταρχικό στάδιο μέχρι το τελικό. Κατά συνέπεια αυτό είχε ως αρνητικό αποτέλεσμα την χρονική επιβάρυνση και ως θετικό την εκμάθηση και την προσοχή που ΄πρέπει να δίνεται στην όλη παραγωγική διαδικασία.

### **ΒΙΒΛΙΟΓΡΑΦΙΑ**

### **Ηλεκτρονική Βιβλιογραφία- Ιστοσελίδες**

- 1. https://galaxy.hua.gr/~hp228304/ICONS/EISAGOGI%20EIKONAS/ eisag icon.htm
- 1. https://el.wikipedia.org/wiki/%CE%91%CE%[B](https://el.wikipedia.org/wiki/%CE%91%CE%B3%CE%B9%CE%BF%CE%B3%CF%81%CE%B1%CF%86%CE%AF%CE%B1)3%CE%B9%CE%B[F](https://el.wikipedia.org/wiki/%CE%91%CE%B3%CE%B9%CE%BF%CE%B3%CF%81%CE%B1%CF%86%CE%AF%CE%B1)[%](https://el.wikipedia.org/wiki/%CE%91%CE%B3%CE%B9%CE%BF%CE%B3%CF%81%CE%B1%CF%86%CE%AF%CE%B1)[CE](https://el.wikipedia.org/wiki/%CE%91%CE%B3%CE%B9%CE%BF%CE%B3%CF%81%CE%B1%CF%86%CE%AF%CE%B1) [%B3%CF%81%CE%B1%CF%86%CE%AF%CE%B1](https://el.wikipedia.org/wiki/%CE%91%CE%B3%CE%B9%CE%BF%CE%B3%CF%81%CE%B1%CF%86%CE%AF%CE%B1)
- 2.<https://bizantinesagiografies.gr/istoriki-poria-agiagrafias/>
- 3.<https://galaxy.hua.gr/~hp228304/symvolismoi.htm>
- 4. [https://el.wikipedia.org/wiki/%CE%92%CF%85%CE%B6%CE%B1%CE%BD](https://el.wikipedia.org/wiki/%CE%92%CF%85%CE%B6%CE%B1%CE%BD%CF%84%CE%B9%CE%BD%CE%AE_%CE%B1%CE%B3%CE%B9%CE%BF%CE%B3%CF%81%CE%B1%CF%86%CE%AF%CE%B1) [%CF%84%CE%B9%CE%BD%CE%AE\\_%CE%B1%CE%B3%CE%B9%CE](https://el.wikipedia.org/wiki/%CE%92%CF%85%CE%B6%CE%B1%CE%BD%CF%84%CE%B9%CE%BD%CE%AE_%CE%B1%CE%B3%CE%B9%CE%BF%CE%B3%CF%81%CE%B1%CF%86%CE%AF%CE%B1) [%BF%CE%B3%CF%81%CE%B1%CF%86%CE%AF%CE%B1](https://el.wikipedia.org/wiki/%CE%92%CF%85%CE%B6%CE%B1%CE%BD%CF%84%CE%B9%CE%BD%CE%AE_%CE%B1%CE%B3%CE%B9%CE%BF%CE%B3%CF%81%CE%B1%CF%86%CE%AF%CE%B1)
- 5. [https://www.impantokratoros.gr/istoria\\_agiografia.el.aspx](https://www.impantokratoros.gr/istoria_agiografia.el.aspx)
- 6. <https://www.artmag.gr/art-history/art-history/item/1403-byzantine-art-part-2>
- 7. [https://el.wikipedia.org/wiki/%CE%98%CE%B5%CE%BF%CF%86%CE%AC](https://el.wikipedia.org/wiki/%CE%98%CE%B5%CE%BF%CF%86%CE%AC%CE%BD%CE%B7%CF%82_%CE%BF_%CE%9A%CF%81%CE%B7%CF%84%CE%B9%CE%BA%CF%8C%CF%82) [%CE%BD%CE%B7%CF%82\\_%CE%BF\\_%CE%9A%CF%81%CE%B7%CF](https://el.wikipedia.org/wiki/%CE%98%CE%B5%CE%BF%CF%86%CE%AC%CE%BD%CE%B7%CF%82_%CE%BF_%CE%9A%CF%81%CE%B7%CF%84%CE%B9%CE%BA%CF%8C%CF%82) [%84%CE%B9%CE%BA%CF%8C%CF%82](https://el.wikipedia.org/wiki/%CE%98%CE%B5%CE%BF%CF%86%CE%AC%CE%BD%CE%B7%CF%82_%CE%BF_%CE%9A%CF%81%CE%B7%CF%84%CE%B9%CE%BA%CF%8C%CF%82)
- 8. [https://el.wikipedia.org/wiki/%CE%96%CF%8E%CF%81%CE%B6%CE](https://el.wikipedia.org/wiki/%CE%96%CF%8E%CF%81%CE%B6%CE%B7%CF%82) [%B7%CF%82](https://el.wikipedia.org/wiki/%CE%96%CF%8E%CF%81%CE%B6%CE%B7%CF%82)
- 9. [https://el.wikipedia.org/wiki/%CE%9C%CE%B9%CF%87%CE%B1%CE%AE](https://el.wikipedia.org/wiki/%CE%9C%CE%B9%CF%87%CE%B1%CE%AE%CE%BB_%CE%94%CE%B1%CE%BC%CE%B1%CF%83%CE%BA%CE%B7%CE%BD%CF%8C%CF%82) [%CE%BB\\_%CE%94%CE%B1%CE%BC%CE%B1%CF%83%CE%BA%CE](https://el.wikipedia.org/wiki/%CE%9C%CE%B9%CF%87%CE%B1%CE%AE%CE%BB_%CE%94%CE%B1%CE%BC%CE%B1%CF%83%CE%BA%CE%B7%CE%BD%CF%8C%CF%82) [%B7%CE%BD%CF%8C%CF%82](https://el.wikipedia.org/wiki/%CE%9C%CE%B9%CF%87%CE%B1%CE%AE%CE%BB_%CE%94%CE%B1%CE%BC%CE%B1%CF%83%CE%BA%CE%B7%CE%BD%CF%8C%CF%82)
- 10. [https://el.wikipedia.org/wiki/%CE%94%CE%BF%CE%BC%CE%AE%CE%BD](https://el.wikipedia.org/wiki/%CE%94%CE%BF%CE%BC%CE%AE%CE%BD%CE%B9%CE%BA%CE%BF%CF%82_%CE%98%CE%B5%CE%BF%CF%84%CE%BF%CE%BA%CF%8C%CF%80%CE%BF%CF%85%CE%BB%CE%BF%CF%82) %CE%B9%CE%BA%CE%BF%CF%82\_%CE%98%CE%B5%CE%BF%CF [%84%CE%BF%CE%BA%CF%8C%CF%80%CE%BF%CF%85%CE%BB%CE](https://el.wikipedia.org/wiki/%CE%94%CE%BF%CE%BC%CE%AE%CE%BD%CE%B9%CE%BA%CE%BF%CF%82_%CE%98%CE%B5%CE%BF%CF%84%CE%BF%CE%BA%CF%8C%CF%80%CE%BF%CF%85%CE%BB%CE%BF%CF%82) [%BF%CF%82](https://el.wikipedia.org/wiki/%CE%94%CE%BF%CE%BC%CE%AE%CE%BD%CE%B9%CE%BA%CE%BF%CF%82_%CE%98%CE%B5%CE%BF%CF%84%CE%BF%CE%BA%CF%8C%CF%80%CE%BF%CF%85%CE%BB%CE%BF%CF%82)
- 11.<https://agiografies-athina.webnode.gr/techniki/ylika-kai-skones-agiografias/>
- 12. [https://eclass.upatras.gr/modules/document/file.php/MSCI602/%CE%A5%CE](https://eclass.upatras.gr/modules/document/file.php/MSCI602/%CE%A5%CE%9B%CE%99%CE%9A%CE%9F%20%CE%A0%CE%91%CE%A1%CE%91%CE%94%CE%9F%CE%A3%CE%95%CE%A9%CE%9D/BIO_11_%CE%A7%CE%A1%CE%A9%CE%A3%CE%A4%CE%99%CE%9A%CE%95%CE%A3_2014.pdf) [%9B%CE%99%CE%9A%CE%9F%20%CE%A0%CE%91%CE%A1%CE](https://eclass.upatras.gr/modules/document/file.php/MSCI602/%CE%A5%CE%9B%CE%99%CE%9A%CE%9F%20%CE%A0%CE%91%CE%A1%CE%91%CE%94%CE%9F%CE%A3%CE%95%CE%A9%CE%9D/BIO_11_%CE%A7%CE%A1%CE%A9%CE%A3%CE%A4%CE%99%CE%9A%CE%95%CE%A3_2014.pdf) [%91%CE%94%CE%9F%CE%A3%CE%95%CE%A9%CE%9D/BIO\\_11\\_%CE](https://eclass.upatras.gr/modules/document/file.php/MSCI602/%CE%A5%CE%9B%CE%99%CE%9A%CE%9F%20%CE%A0%CE%91%CE%A1%CE%91%CE%94%CE%9F%CE%A3%CE%95%CE%A9%CE%9D/BIO_11_%CE%A7%CE%A1%CE%A9%CE%A3%CE%A4%CE%99%CE%9A%CE%95%CE%A3_2014.pdf) [%A7%CE%A1%CE%A9%CE%A3%CE%A4%CE%99%CE%9A%CE](https://eclass.upatras.gr/modules/document/file.php/MSCI602/%CE%A5%CE%9B%CE%99%CE%9A%CE%9F%20%CE%A0%CE%91%CE%A1%CE%91%CE%94%CE%9F%CE%A3%CE%95%CE%A9%CE%9D/BIO_11_%CE%A7%CE%A1%CE%A9%CE%A3%CE%A4%CE%99%CE%9A%CE%95%CE%A3_2014.pdf) [%95%CE%A3\\_2014.pdf](https://eclass.upatras.gr/modules/document/file.php/MSCI602/%CE%A5%CE%9B%CE%99%CE%9A%CE%9F%20%CE%A0%CE%91%CE%A1%CE%91%CE%94%CE%9F%CE%A3%CE%95%CE%A9%CE%9D/BIO_11_%CE%A7%CE%A1%CE%A9%CE%A3%CE%A4%CE%99%CE%9A%CE%95%CE%A3_2014.pdf)
- 13. [https://eclass.upatras.gr/modules/document/file.php/MSCI602/%CE%A5%CE](https://eclass.upatras.gr/modules/document/file.php/MSCI602/%CE%A5%CE%9B%CE%99%CE%9A%CE%9F%20%CE%A0%CE%91%CE%A1%CE%91%CE%94%CE%9F%CE%A3%CE%95%CE%A9%CE%9D/BIO_11_%CE%A7%CE%A1%CE%A9%CE%A3%CE%A4%CE%99%CE%9A%CE%95%CE%A3_2014.pdf) [%9B%CE%99%CE%9A%CE%9F%20%CE%A0%CE%91%CE%A1%CE](https://eclass.upatras.gr/modules/document/file.php/MSCI602/%CE%A5%CE%9B%CE%99%CE%9A%CE%9F%20%CE%A0%CE%91%CE%A1%CE%91%CE%94%CE%9F%CE%A3%CE%95%CE%A9%CE%9D/BIO_11_%CE%A7%CE%A1%CE%A9%CE%A3%CE%A4%CE%99%CE%9A%CE%95%CE%A3_2014.pdf) [%91%CE%94%CE%9F%CE%A3%CE%95%CE%A9%CE%9D/BIO\\_11\\_%CE](https://eclass.upatras.gr/modules/document/file.php/MSCI602/%CE%A5%CE%9B%CE%99%CE%9A%CE%9F%20%CE%A0%CE%91%CE%A1%CE%91%CE%94%CE%9F%CE%A3%CE%95%CE%A9%CE%9D/BIO_11_%CE%A7%CE%A1%CE%A9%CE%A3%CE%A4%CE%99%CE%9A%CE%95%CE%A3_2014.pdf) [%A7%CE%A1%CE%A9%CE%A3%CE%A4%CE%99%CE%9A%CE](https://eclass.upatras.gr/modules/document/file.php/MSCI602/%CE%A5%CE%9B%CE%99%CE%9A%CE%9F%20%CE%A0%CE%91%CE%A1%CE%91%CE%94%CE%9F%CE%A3%CE%95%CE%A9%CE%9D/BIO_11_%CE%A7%CE%A1%CE%A9%CE%A3%CE%A4%CE%99%CE%9A%CE%95%CE%A3_2014.pdf) [%95%CE%A3\\_2014.pdf](https://eclass.upatras.gr/modules/document/file.php/MSCI602/%CE%A5%CE%9B%CE%99%CE%9A%CE%9F%20%CE%A0%CE%91%CE%A1%CE%91%CE%94%CE%9F%CE%A3%CE%95%CE%A9%CE%9D/BIO_11_%CE%A7%CE%A1%CE%A9%CE%A3%CE%A4%CE%99%CE%9A%CE%95%CE%A3_2014.pdf)
- 14. [https://archaeometrygr.blogspot.com/search/label/%CE%A7%CF%81%CF](https://archaeometrygr.blogspot.com/search/label/%CE%A7%CF%81%CF%89%CF%83%CF%84%CE%B9%CE%BA%CE%AD%CF%82) [%89%CF%83%CF%84%CE%B9%CE%BA%CE%AD%CF%82](https://archaeometrygr.blogspot.com/search/label/%CE%A7%CF%81%CF%89%CF%83%CF%84%CE%B9%CE%BA%CE%AD%CF%82)
- 15.<https://core.ac.uk/download/pdf/81560366.pdf>
- 16. [https://www.artlessons.gr/%CF%84%CE%AD%CF%87%CE%BD%CE](https://www.artlessons.gr/%CF%84%CE%AD%CF%87%CE%BD%CE%B5%CF%82/%CE%B1%CE%B3%CE%B9%CE%BF%CE%B3%CF%81%CE%B1%CF%86%CE%AF%CE%B1/%CE%B3%CE%BF%CE%BC%CE%B1%CE%BB%CE%AC%CE%BA%CE%B1) [%B5%CF%82/%CE%B1%CE%B3%CE%B9%CE%BF%CE%B3%CF%81%CE](https://www.artlessons.gr/%CF%84%CE%AD%CF%87%CE%BD%CE%B5%CF%82/%CE%B1%CE%B3%CE%B9%CE%BF%CE%B3%CF%81%CE%B1%CF%86%CE%AF%CE%B1/%CE%B3%CE%BF%CE%BC%CE%B1%CE%BB%CE%AC%CE%BA%CE%B1) [%B1%CF%86%CE%AF%CE%B1/%CE%B3%CE%BF%CE%BC%CE](https://www.artlessons.gr/%CF%84%CE%AD%CF%87%CE%BD%CE%B5%CF%82/%CE%B1%CE%B3%CE%B9%CE%BF%CE%B3%CF%81%CE%B1%CF%86%CE%AF%CE%B1/%CE%B3%CE%BF%CE%BC%CE%B1%CE%BB%CE%AC%CE%BA%CE%B1) [%B1%CE%BB%CE%AC%CE%BA%CE%B1](https://www.artlessons.gr/%CF%84%CE%AD%CF%87%CE%BD%CE%B5%CF%82/%CE%B1%CE%B3%CE%B9%CE%BF%CE%B3%CF%81%CE%B1%CF%86%CE%AF%CE%B1/%CE%B3%CE%BF%CE%BC%CE%B1%CE%BB%CE%AC%CE%BA%CE%B1)
- 17. [https://docplayer.gr/48093104-Ethniko-metsovio-polytehneio-sholi-himikon](https://docplayer.gr/48093104-Ethniko-metsovio-polytehneio-sholi-himikon-mihanikon-tomeas-iii-epistimis-kai-tehnikis-ton-ylikon-diplomatiki-ergasia.html)[mihanikon-tomeas-iii-epistimis-kai-tehnikis-ton-ylikon-diplomatiki-ergasia.html](https://docplayer.gr/48093104-Ethniko-metsovio-polytehneio-sholi-himikon-mihanikon-tomeas-iii-epistimis-kai-tehnikis-ton-ylikon-diplomatiki-ergasia.html)
- 18. [https://www.impantokratoros.gr/piges\\_agiografias.el.aspx](https://www.impantokratoros.gr/piges_agiografias.el.aspx)
- 19. [https://www.researchgate.net/profile/Ioannis-Kotsalas/publication/](https://www.researchgate.net/profile/Ioannis-Kotsalas/publication/325553923_Ylika_kai_Technikes_ste_Zographike_kai_sten_Agiographia-idiotetes_antoche_epikindynoteta_Painting_and_Icon_Painting_techniques_and_materials-Properties_durability_possible_hazards/links/5b15a8a2a6fdcc31bbf51c16/Ylika-kai-Technikes-ste-Zographike-kai-sten-Agiographia-idiotetes-antoche-epikindynoteta-Painting-and-Icon-Painting-techniques-and-materials-Properties-durability-possible-hazards.pdf) [325553923\\_Ylika\\_kai\\_Technikes\\_ste\\_Zographike\\_kai\\_sten\\_Agiographia](https://www.researchgate.net/profile/Ioannis-Kotsalas/publication/325553923_Ylika_kai_Technikes_ste_Zographike_kai_sten_Agiographia-idiotetes_antoche_epikindynoteta_Painting_and_Icon_Painting_techniques_and_materials-Properties_durability_possible_hazards/links/5b15a8a2a6fdcc31bbf51c16/Ylika-kai-Technikes-ste-Zographike-kai-sten-Agiographia-idiotetes-antoche-epikindynoteta-Painting-and-Icon-Painting-techniques-and-materials-Properties-durability-possible-hazards.pdf)idiotetes antoche epikindynoteta Painting and Icon Painting techniques and materials-Properties durability possible hazards/links/ [5b15a8a2a6fdcc31bbf51c16/Ylika-kai-Technikes-ste-Zographike-kai-sten-](https://www.researchgate.net/profile/Ioannis-Kotsalas/publication/325553923_Ylika_kai_Technikes_ste_Zographike_kai_sten_Agiographia-idiotetes_antoche_epikindynoteta_Painting_and_Icon_Painting_techniques_and_materials-Properties_durability_possible_hazards/links/5b15a8a2a6fdcc31bbf51c16/Ylika-kai-Technikes-ste-Zographike-kai-sten-Agiographia-idiotetes-antoche-epikindynoteta-Painting-and-Icon-Painting-techniques-and-materials-Properties-durability-possible-hazards.pdf)[Agiographia-idiotetes-antoche-epikindynoteta-Painting-and-Icon-Painting](https://www.researchgate.net/profile/Ioannis-Kotsalas/publication/325553923_Ylika_kai_Technikes_ste_Zographike_kai_sten_Agiographia-idiotetes_antoche_epikindynoteta_Painting_and_Icon_Painting_techniques_and_materials-Properties_durability_possible_hazards/links/5b15a8a2a6fdcc31bbf51c16/Ylika-kai-Technikes-ste-Zographike-kai-sten-Agiographia-idiotetes-antoche-epikindynoteta-Painting-and-Icon-Painting-techniques-and-materials-Properties-durability-possible-hazards.pdf)[techniques-and-materials-Properties-durability-possible-hazards.pdf](https://www.researchgate.net/profile/Ioannis-Kotsalas/publication/325553923_Ylika_kai_Technikes_ste_Zographike_kai_sten_Agiographia-idiotetes_antoche_epikindynoteta_Painting_and_Icon_Painting_techniques_and_materials-Properties_durability_possible_hazards/links/5b15a8a2a6fdcc31bbf51c16/Ylika-kai-Technikes-ste-Zographike-kai-sten-Agiographia-idiotetes-antoche-epikindynoteta-Painting-and-Icon-Painting-techniques-and-materials-Properties-durability-possible-hazards.pdf)
- 20. in-agiounikolaoutouneou.gr/apps/gr/spag/3\_1341461346.html
- 21. [https://graficnotes.blogspot.com/2014/06/blog-post\\_18.html](https://graficnotes.blogspot.com/2014/06/blog-post_18.html)
- 22. <https://www.bizdim.gr/index.php/tehnologiaektyposeon/thebook/33-silkscreen>
- 23. https://hellanicus.lib.aegean.gr/bitstream/handle/11610/19656/%CE%B4%CE %B9%CF%80%CE%BB%CF%89%CE%BC%CE%B1%CF%84%CE%B9%CE %BA%CE%B7%20%CF%84%CE%B5%CE%BB%CE%B9%CE%BA%CE %BF%20%CE%B3%CE%BF%CF%85%CE%BF%CF%81%CE%BD%CF  $\frac{\%84. \text{pdf?sequence}=3\&\text{is}$ Allowed=y
- 24. [https://cdn.fbsbx.com/v/t59.2708-](https://cdn.fbsbx.com/v/t59.2708-21/12480321_10208849164526052_1796362298_n.pdf/%CE%A8%CE%97%CE%A6%CE%99%CE%91%CE%9A%CE%91-%CE%9C%CE%95%CE%A3%CE%91-%CE%A3%CE%A4%CE%99%CE%A3-%CE%9F%CE%A0%CE%A4%CE%99%CE%9A%CE%9F%CE%91%CE%9A%CE%9F%CE%A5%CE%A3%CE%A4%CE%99%CE%9A%CE%95%CE%A3-%CE%A4%CE%95%CE%A7%CE%9D%CE%95%CE%A3.pdf?_nc_cat=108&ccb=1-3&_nc_sid=0cab14&_nc_eui2=AeEYWMAAQtchtTu3P6Qo4opyv0bJMNpCDzG_Rskw2kIPMUZiMFBikSRSTdSFPBF37ELC3iqDZvP694SHk1eLDqXi&_nc_ohc=A-zb_2JYyWcAX8kVRR4&_nc_ht=cdn.fbsbx.com&oh=e341e337e83c76169f6e1c4fbaaff6b7&oe=60FB15AD&dl=1)

[21/12480321\\_10208849164526052\\_1796362298\\_n.pdf/%CE%A8%CE%97%CE](https://cdn.fbsbx.com/v/t59.2708-21/12480321_10208849164526052_1796362298_n.pdf/%CE%A8%CE%97%CE%A6%CE%99%CE%91%CE%9A%CE%91-%CE%9C%CE%95%CE%A3%CE%91-%CE%A3%CE%A4%CE%99%CE%A3-%CE%9F%CE%A0%CE%A4%CE%99%CE%9A%CE%9F%CE%91%CE%9A%CE%9F%CE%A5%CE%A3%CE%A4%CE%99%CE%9A%CE%95%CE%A3-%CE%A4%CE%95%CE%A7%CE%9D%CE%95%CE%A3.pdf?_nc_cat=108&ccb=1-3&_nc_sid=0cab14&_nc_eui2=AeEYWMAAQtchtTu3P6Qo4opyv0bJMNpCDzG_Rskw2kIPMUZiMFBikSRSTdSFPBF37ELC3iqDZvP694SHk1eLDqXi&_nc_ohc=A-zb_2JYyWcAX8kVRR4&_nc_ht=cdn.fbsbx.com&oh=e341e337e83c76169f6e1c4fbaaff6b7&oe=60FB15AD&dl=1) [%A6%CE%99%CE%91%CE%9A%CE%91-%CE%9C%CE%95%CE%A3%CE](https://cdn.fbsbx.com/v/t59.2708-21/12480321_10208849164526052_1796362298_n.pdf/%CE%A8%CE%97%CE%A6%CE%99%CE%91%CE%9A%CE%91-%CE%9C%CE%95%CE%A3%CE%91-%CE%A3%CE%A4%CE%99%CE%A3-%CE%9F%CE%A0%CE%A4%CE%99%CE%9A%CE%9F%CE%91%CE%9A%CE%9F%CE%A5%CE%A3%CE%A4%CE%99%CE%9A%CE%95%CE%A3-%CE%A4%CE%95%CE%A7%CE%9D%CE%95%CE%A3.pdf?_nc_cat=108&ccb=1-3&_nc_sid=0cab14&_nc_eui2=AeEYWMAAQtchtTu3P6Qo4opyv0bJMNpCDzG_Rskw2kIPMUZiMFBikSRSTdSFPBF37ELC3iqDZvP694SHk1eLDqXi&_nc_ohc=A-zb_2JYyWcAX8kVRR4&_nc_ht=cdn.fbsbx.com&oh=e341e337e83c76169f6e1c4fbaaff6b7&oe=60FB15AD&dl=1) [%91-%CE%A3%CE%A4%CE%99%CE%A3-%CE%9F%CE%A0%CE](https://cdn.fbsbx.com/v/t59.2708-21/12480321_10208849164526052_1796362298_n.pdf/%CE%A8%CE%97%CE%A6%CE%99%CE%91%CE%9A%CE%91-%CE%9C%CE%95%CE%A3%CE%91-%CE%A3%CE%A4%CE%99%CE%A3-%CE%9F%CE%A0%CE%A4%CE%99%CE%9A%CE%9F%CE%91%CE%9A%CE%9F%CE%A5%CE%A3%CE%A4%CE%99%CE%9A%CE%95%CE%A3-%CE%A4%CE%95%CE%A7%CE%9D%CE%95%CE%A3.pdf?_nc_cat=108&ccb=1-3&_nc_sid=0cab14&_nc_eui2=AeEYWMAAQtchtTu3P6Qo4opyv0bJMNpCDzG_Rskw2kIPMUZiMFBikSRSTdSFPBF37ELC3iqDZvP694SHk1eLDqXi&_nc_ohc=A-zb_2JYyWcAX8kVRR4&_nc_ht=cdn.fbsbx.com&oh=e341e337e83c76169f6e1c4fbaaff6b7&oe=60FB15AD&dl=1) [%A4%CE%99%CE%9A%CE%9F%CE%91%CE%9A%CE%9F%CE%A5%CE](https://cdn.fbsbx.com/v/t59.2708-21/12480321_10208849164526052_1796362298_n.pdf/%CE%A8%CE%97%CE%A6%CE%99%CE%91%CE%9A%CE%91-%CE%9C%CE%95%CE%A3%CE%91-%CE%A3%CE%A4%CE%99%CE%A3-%CE%9F%CE%A0%CE%A4%CE%99%CE%9A%CE%9F%CE%91%CE%9A%CE%9F%CE%A5%CE%A3%CE%A4%CE%99%CE%9A%CE%95%CE%A3-%CE%A4%CE%95%CE%A7%CE%9D%CE%95%CE%A3.pdf?_nc_cat=108&ccb=1-3&_nc_sid=0cab14&_nc_eui2=AeEYWMAAQtchtTu3P6Qo4opyv0bJMNpCDzG_Rskw2kIPMUZiMFBikSRSTdSFPBF37ELC3iqDZvP694SHk1eLDqXi&_nc_ohc=A-zb_2JYyWcAX8kVRR4&_nc_ht=cdn.fbsbx.com&oh=e341e337e83c76169f6e1c4fbaaff6b7&oe=60FB15AD&dl=1) [%A3%CE%A4%CE%99%CE%9A%CE%95%CE%A3-%CE%A4%CE](https://cdn.fbsbx.com/v/t59.2708-21/12480321_10208849164526052_1796362298_n.pdf/%CE%A8%CE%97%CE%A6%CE%99%CE%91%CE%9A%CE%91-%CE%9C%CE%95%CE%A3%CE%91-%CE%A3%CE%A4%CE%99%CE%A3-%CE%9F%CE%A0%CE%A4%CE%99%CE%9A%CE%9F%CE%91%CE%9A%CE%9F%CE%A5%CE%A3%CE%A4%CE%99%CE%9A%CE%95%CE%A3-%CE%A4%CE%95%CE%A7%CE%9D%CE%95%CE%A3.pdf?_nc_cat=108&ccb=1-3&_nc_sid=0cab14&_nc_eui2=AeEYWMAAQtchtTu3P6Qo4opyv0bJMNpCDzG_Rskw2kIPMUZiMFBikSRSTdSFPBF37ELC3iqDZvP694SHk1eLDqXi&_nc_ohc=A-zb_2JYyWcAX8kVRR4&_nc_ht=cdn.fbsbx.com&oh=e341e337e83c76169f6e1c4fbaaff6b7&oe=60FB15AD&dl=1) %95%CE%A7%CE%9D%CE%95%CE%A3.pdf? nc\_cat=108&ccb=1-3& nc sid=0cab14& nc eui2=AeEYWMAAQtchtTu3P6Qo4opyv0bJMNpCDz [G\\_Rskw2kIPMUZiMFBikSRSTdSFPBF37ELC3iqDZvP694SHk1eLDqXi&\\_nc](https://cdn.fbsbx.com/v/t59.2708-21/12480321_10208849164526052_1796362298_n.pdf/%CE%A8%CE%97%CE%A6%CE%99%CE%91%CE%9A%CE%91-%CE%9C%CE%95%CE%A3%CE%91-%CE%A3%CE%A4%CE%99%CE%A3-%CE%9F%CE%A0%CE%A4%CE%99%CE%9A%CE%9F%CE%91%CE%9A%CE%9F%CE%A5%CE%A3%CE%A4%CE%99%CE%9A%CE%95%CE%A3-%CE%A4%CE%95%CE%A7%CE%9D%CE%95%CE%A3.pdf?_nc_cat=108&ccb=1-3&_nc_sid=0cab14&_nc_eui2=AeEYWMAAQtchtTu3P6Qo4opyv0bJMNpCDzG_Rskw2kIPMUZiMFBikSRSTdSFPBF37ELC3iqDZvP694SHk1eLDqXi&_nc_ohc=A-zb_2JYyWcAX8kVRR4&_nc_ht=cdn.fbsbx.com&oh=e341e337e83c76169f6e1c4fbaaff6b7&oe=60FB15AD&dl=1)  [\\_ohc=A](https://cdn.fbsbx.com/v/t59.2708-21/12480321_10208849164526052_1796362298_n.pdf/%CE%A8%CE%97%CE%A6%CE%99%CE%91%CE%9A%CE%91-%CE%9C%CE%95%CE%A3%CE%91-%CE%A3%CE%A4%CE%99%CE%A3-%CE%9F%CE%A0%CE%A4%CE%99%CE%9A%CE%9F%CE%91%CE%9A%CE%9F%CE%A5%CE%A3%CE%A4%CE%99%CE%9A%CE%95%CE%A3-%CE%A4%CE%95%CE%A7%CE%9D%CE%95%CE%A3.pdf?_nc_cat=108&ccb=1-3&_nc_sid=0cab14&_nc_eui2=AeEYWMAAQtchtTu3P6Qo4opyv0bJMNpCDzG_Rskw2kIPMUZiMFBikSRSTdSFPBF37ELC3iqDZvP694SHk1eLDqXi&_nc_ohc=A-zb_2JYyWcAX8kVRR4&_nc_ht=cdn.fbsbx.com&oh=e341e337e83c76169f6e1c4fbaaff6b7&oe=60FB15AD&dl=1)[zb\\_2JYyWcAX8kVRR4&\\_nc\\_ht=cdn.fbsbx.com&oh=e341e337e83c76169f6e1c](https://cdn.fbsbx.com/v/t59.2708-21/12480321_10208849164526052_1796362298_n.pdf/%CE%A8%CE%97%CE%A6%CE%99%CE%91%CE%9A%CE%91-%CE%9C%CE%95%CE%A3%CE%91-%CE%A3%CE%A4%CE%99%CE%A3-%CE%9F%CE%A0%CE%A4%CE%99%CE%9A%CE%9F%CE%91%CE%9A%CE%9F%CE%A5%CE%A3%CE%A4%CE%99%CE%9A%CE%95%CE%A3-%CE%A4%CE%95%CE%A7%CE%9D%CE%95%CE%A3.pdf?_nc_cat=108&ccb=1-3&_nc_sid=0cab14&_nc_eui2=AeEYWMAAQtchtTu3P6Qo4opyv0bJMNpCDzG_Rskw2kIPMUZiMFBikSRSTdSFPBF37ELC3iqDZvP694SHk1eLDqXi&_nc_ohc=A-zb_2JYyWcAX8kVRR4&_nc_ht=cdn.fbsbx.com&oh=e341e337e83c76169f6e1c4fbaaff6b7&oe=60FB15AD&dl=1)

[4fbaaff6b7&oe=60FB15AD&dl=1](https://cdn.fbsbx.com/v/t59.2708-21/12480321_10208849164526052_1796362298_n.pdf/%CE%A8%CE%97%CE%A6%CE%99%CE%91%CE%9A%CE%91-%CE%9C%CE%95%CE%A3%CE%91-%CE%A3%CE%A4%CE%99%CE%A3-%CE%9F%CE%A0%CE%A4%CE%99%CE%9A%CE%9F%CE%91%CE%9A%CE%9F%CE%A5%CE%A3%CE%A4%CE%99%CE%9A%CE%95%CE%A3-%CE%A4%CE%95%CE%A7%CE%9D%CE%95%CE%A3.pdf?_nc_cat=108&ccb=1-3&_nc_sid=0cab14&_nc_eui2=AeEYWMAAQtchtTu3P6Qo4opyv0bJMNpCDzG_Rskw2kIPMUZiMFBikSRSTdSFPBF37ELC3iqDZvP694SHk1eLDqXi&_nc_ohc=A-zb_2JYyWcAX8kVRR4&_nc_ht=cdn.fbsbx.com&oh=e341e337e83c76169f6e1c4fbaaff6b7&oe=60FB15AD&dl=1)

25. [https://cdn.fbsbx.com/v/t59.2708-](https://cdn.fbsbx.com/v/t59.2708-21/18946821_1369973109782783_4563645357522681856_n.pdf/%CE%A8%CE%97%CE%A6%CE%99%CE%91%CE%9A%CE%97-%CE%91%CE%9D%CE%91%CE%A0%CE%91%CE%A1%CE%91%CE%A3%CE%A4%CE%91%CE%A3%CE%97.pdf?_nc_cat=100&ccb=1-3&_nc_sid=0cab14&_nc_eui2=AeHwG-oDfebvUTzEtiqiRc8xcvjQk7mLAEVy-NCTuYsARRlFxEqs0UQIVRh23_sQr-SYgtSFBkCoTML-Bp0pm4VK&_nc_ohc=YjehqVxmDTcAX-W-XQH&_nc_ht=cdn.fbsbx.com&oh=4d5162153641489d07f83ec8a5daabb3&oe=60FAED7A&dl=1)

[21/18946821\\_1369973109782783\\_4563645357522681856\\_n.pdf/%CE](https://cdn.fbsbx.com/v/t59.2708-21/18946821_1369973109782783_4563645357522681856_n.pdf/%CE%A8%CE%97%CE%A6%CE%99%CE%91%CE%9A%CE%97-%CE%91%CE%9D%CE%91%CE%A0%CE%91%CE%A1%CE%91%CE%A3%CE%A4%CE%91%CE%A3%CE%97.pdf?_nc_cat=100&ccb=1-3&_nc_sid=0cab14&_nc_eui2=AeHwG-oDfebvUTzEtiqiRc8xcvjQk7mLAEVy-NCTuYsARRlFxEqs0UQIVRh23_sQr-SYgtSFBkCoTML-Bp0pm4VK&_nc_ohc=YjehqVxmDTcAX-W-XQH&_nc_ht=cdn.fbsbx.com&oh=4d5162153641489d07f83ec8a5daabb3&oe=60FAED7A&dl=1) [%A8%CE%97%CE%A6%CE%99%CE%91%CE%9A%CE%97-%CE%91%CE](https://cdn.fbsbx.com/v/t59.2708-21/18946821_1369973109782783_4563645357522681856_n.pdf/%CE%A8%CE%97%CE%A6%CE%99%CE%91%CE%9A%CE%97-%CE%91%CE%9D%CE%91%CE%A0%CE%91%CE%A1%CE%91%CE%A3%CE%A4%CE%91%CE%A3%CE%97.pdf?_nc_cat=100&ccb=1-3&_nc_sid=0cab14&_nc_eui2=AeHwG-oDfebvUTzEtiqiRc8xcvjQk7mLAEVy-NCTuYsARRlFxEqs0UQIVRh23_sQr-SYgtSFBkCoTML-Bp0pm4VK&_nc_ohc=YjehqVxmDTcAX-W-XQH&_nc_ht=cdn.fbsbx.com&oh=4d5162153641489d07f83ec8a5daabb3&oe=60FAED7A&dl=1) [%9D%CE%91%CE%A0%CE%91%CE%A1%CE%91%CE%A3%CE%A4%CE](https://cdn.fbsbx.com/v/t59.2708-21/18946821_1369973109782783_4563645357522681856_n.pdf/%CE%A8%CE%97%CE%A6%CE%99%CE%91%CE%9A%CE%97-%CE%91%CE%9D%CE%91%CE%A0%CE%91%CE%A1%CE%91%CE%A3%CE%A4%CE%91%CE%A3%CE%97.pdf?_nc_cat=100&ccb=1-3&_nc_sid=0cab14&_nc_eui2=AeHwG-oDfebvUTzEtiqiRc8xcvjQk7mLAEVy-NCTuYsARRlFxEqs0UQIVRh23_sQr-SYgtSFBkCoTML-Bp0pm4VK&_nc_ohc=YjehqVxmDTcAX-W-XQH&_nc_ht=cdn.fbsbx.com&oh=4d5162153641489d07f83ec8a5daabb3&oe=60FAED7A&dl=1) %91%CE%A3%CE%97.pdf? nc\_cat=100&ccb=1-3& nc sid=0cab14& nc eui2=AeHwG-oDfebvUTzEtiqiRc8xcvjQk7mLAEVy- [NCTuYsARRlFxEqs0UQIVRh23\\_sQr-SYgtSFBkCoTML-](https://cdn.fbsbx.com/v/t59.2708-21/18946821_1369973109782783_4563645357522681856_n.pdf/%CE%A8%CE%97%CE%A6%CE%99%CE%91%CE%9A%CE%97-%CE%91%CE%9D%CE%91%CE%A0%CE%91%CE%A1%CE%91%CE%A3%CE%A4%CE%91%CE%A3%CE%97.pdf?_nc_cat=100&ccb=1-3&_nc_sid=0cab14&_nc_eui2=AeHwG-oDfebvUTzEtiqiRc8xcvjQk7mLAEVy-NCTuYsARRlFxEqs0UQIVRh23_sQr-SYgtSFBkCoTML-Bp0pm4VK&_nc_ohc=YjehqVxmDTcAX-W-XQH&_nc_ht=cdn.fbsbx.com&oh=4d5162153641489d07f83ec8a5daabb3&oe=60FAED7A&dl=1)[Bp0pm4VK&\\_nc\\_ohc=YjehqVxmDTcAX-W-](https://cdn.fbsbx.com/v/t59.2708-21/18946821_1369973109782783_4563645357522681856_n.pdf/%CE%A8%CE%97%CE%A6%CE%99%CE%91%CE%9A%CE%97-%CE%91%CE%9D%CE%91%CE%A0%CE%91%CE%A1%CE%91%CE%A3%CE%A4%CE%91%CE%A3%CE%97.pdf?_nc_cat=100&ccb=1-3&_nc_sid=0cab14&_nc_eui2=AeHwG-oDfebvUTzEtiqiRc8xcvjQk7mLAEVy-NCTuYsARRlFxEqs0UQIVRh23_sQr-SYgtSFBkCoTML-Bp0pm4VK&_nc_ohc=YjehqVxmDTcAX-W-XQH&_nc_ht=cdn.fbsbx.com&oh=4d5162153641489d07f83ec8a5daabb3&oe=60FAED7A&dl=1)[XQH&\\_nc\\_ht=cdn.fbsbx.com&oh=4d5162153641489d07f83ec8a5daabb3&oe=6](https://cdn.fbsbx.com/v/t59.2708-21/18946821_1369973109782783_4563645357522681856_n.pdf/%CE%A8%CE%97%CE%A6%CE%99%CE%91%CE%9A%CE%97-%CE%91%CE%9D%CE%91%CE%A0%CE%91%CE%A1%CE%91%CE%A3%CE%A4%CE%91%CE%A3%CE%97.pdf?_nc_cat=100&ccb=1-3&_nc_sid=0cab14&_nc_eui2=AeHwG-oDfebvUTzEtiqiRc8xcvjQk7mLAEVy-NCTuYsARRlFxEqs0UQIVRh23_sQr-SYgtSFBkCoTML-Bp0pm4VK&_nc_ohc=YjehqVxmDTcAX-W-XQH&_nc_ht=cdn.fbsbx.com&oh=4d5162153641489d07f83ec8a5daabb3&oe=60FAED7A&dl=1)  $0FAED7A\&dl=1$ 

- 26.<https://www.bizdim.gr/index.php/tehnologiaektyposeon/thebook/37-repro>
- 27.<https://www.diagramma.com.gr/Services/scanning.aspx>
- 28. Σειμειώσεις θεωρίας, Τμήμα Γραφικών Τεχνών, Γάτσου Χρυσούλα, Προεκτύπωση
- 29. Σειμειώσεις θεωρίας, Τμήμα Γραφικών Τεχνών, Ευσταθιάδου Ράνια, Επεξεργασία Εικόνας Ι
- 30. «Το Χρώμα στη Συσκευασία» Άννα Στεφανία Βαποράκη
- 31. [http://compus.uom.gr/MIS118/document/Dialeksh\\_03\\_-\\_Eikona\\_-](http://compus.uom.gr/MIS118/document/Dialeksh_03_-_Eikona_-Eisagwgh_sto_photoshop/07-SYSPOL-U5_Image-A.pdf)  [Eisagwgh\\_sto\\_photoshop/07-SYSPOL-U5\\_Image-A.pdf](http://compus.uom.gr/MIS118/document/Dialeksh_03_-_Eikona_-Eisagwgh_sto_photoshop/07-SYSPOL-U5_Image-A.pdf)
- 32. [https://el.wikipedia.org/wiki/%CE%A6%CF%89%CF%84%CE%BF%CE](https://el.wikipedia.org/wiki/%CE%A6%CF%89%CF%84%CE%BF%CE%B3%CF%81%CE%B1%CF%86%CE%B9%CE%BA%CE%AE_%CE%BC%CE%B7%CF%87%CE%B1%CE%BD%CE%AE) [%B3%CF%81%CE%B1%CF%86%CE%B9%CE%BA%CE%AE\\_%CE%BC](https://el.wikipedia.org/wiki/%CE%A6%CF%89%CF%84%CE%BF%CE%B3%CF%81%CE%B1%CF%86%CE%B9%CE%BA%CE%AE_%CE%BC%CE%B7%CF%87%CE%B1%CE%BD%CE%AE) [%CE%B7%CF%87%CE%B1%CE%BD%CE%AE](https://el.wikipedia.org/wiki/%CE%A6%CF%89%CF%84%CE%BF%CE%B3%CF%81%CE%B1%CF%86%CE%B9%CE%BA%CE%AE_%CE%BC%CE%B7%CF%87%CE%B1%CE%BD%CE%AE)
- 33.<https://graficnotes.blogspot.com/2013/05/dpi-lpi.html>
- 34. Σημειώσεις θεωρίας, Τμήμα Γραφικών Τεχνών, Κολλιομάρου Μαριάνθη
- 35. [https://graficnotes.blogspot.com/2013/05/blog-post\\_19.html](https://graficnotes.blogspot.com/2013/05/blog-post_19.html)
- 36. ΜΕΤΑΞΟΤΥΠΙΑ ΙΙ Τσιγώνιας Αντώνης, Τεχνολόγος Γραφικών Τεχνών, Αιάλεω 2020
- 37. [https://eclass.uniwa.gr/modules/document/file.php/GD212/sceenprinting\\_fin.pdf](https://eclass.uniwa.gr/modules/document/file.php/GD212/sceenprinting_fin.pdf)
- 38. https://gravity.gr/el/blog/?nid=4015
- 39. https://www.pacoartcenter.gr/el/vandykecrystals.html#tab\_description\_tabbed\_cont ents

Βιβλία - Σημειώσεις